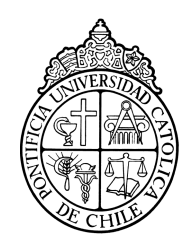

PONTIFICIA UNIVERSIDAD CATOLICA DE CHILE ESCUELA DE INGENIERIA

# **ANÁLISIS SÍSMICO DE TURBOGENERADORES**

# **FELIPE ADOLFO VICENCIO NAVARRETE**

Tesis para optar al grado de Magíster en Ciencias de la Ingeniería

Profesor Supervisor:

**ERNESTO CRUZ ZABALA**

Santiago de Chile, Enero, 2011 2011, Felipe Vicencio Navarrete

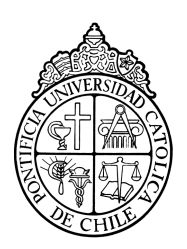

PONTIFICIA UNIVERSIDAD CATOLICA DE CHILE ESCUELA DE INGENIERIA

# **ANÁLISIS SÍSMICO DE TURBOGENERADORES**

# **FELIPE ADOLFO VICENCIO NAVARRETE**

Tesis presentada a la Comisión integrada por los profesores:

**ERNESTO CRUZ ZABALA JOSÉ LUIS ALMAZAN CAMPILLAN PEDRO NAVARRETE ALARCÓN JORGE ANDRÉS RAMOS GREZ**

Para completar las exigencias del grado de Magíster en Ciencias de la Ingeniería

Santiago de Chile, Enero, 2011

A Dios, a mis Padres, hermanas, a Victoria y amigos, por su apoyo incondicional en el logro de mis metas académicas y profesionales.

## **AGRADECIMIENTOS**

Durante el largo período que estuve trabajando en esta investigación, distintas personas fueron fundamentales para el desarrollo de ésta y quisiera expresar mi más profunda gratitud hacia ellos.

En primer lugar agradecer el apoyo que me ha brindado toda mi familia, sobre todo mis amados padres Adolfo y Emilia, mis hermanas Eliana y Natalia y mi abuela Eliana. Sin el apoyo incondicional de ellos hubiese sido imposible finalizar mi investigación.

También deseo agradecer al Departamento de Ingeniería Estructural y Geotécnica de la Pontificia Universidad Católica de Chile, tanto por la infraestructura facilitada como por la excelente formación que me entregó durante mi estadía como alumno de pre y post grado de la especialidad.

Agradezco a todos los profesores del departamento por su excelente calidad docente, disponibilidad y motivación. De manera especial agradezco a mi profesor supervisor, Ernesto Cruz Zabala, por haber sido un excelente guía durante todo el proceso, aportando siempre con su gran experiencia, dedicación, motivación y su tiempo.

Finalmente un cálido agradecimiento a todos los que me acompañaron en este largo camino, a Victoria y mis amigos, sin ustedes nada del trabajo realizado tendría sentido.

# **INDICE GENERAL**

Pág.

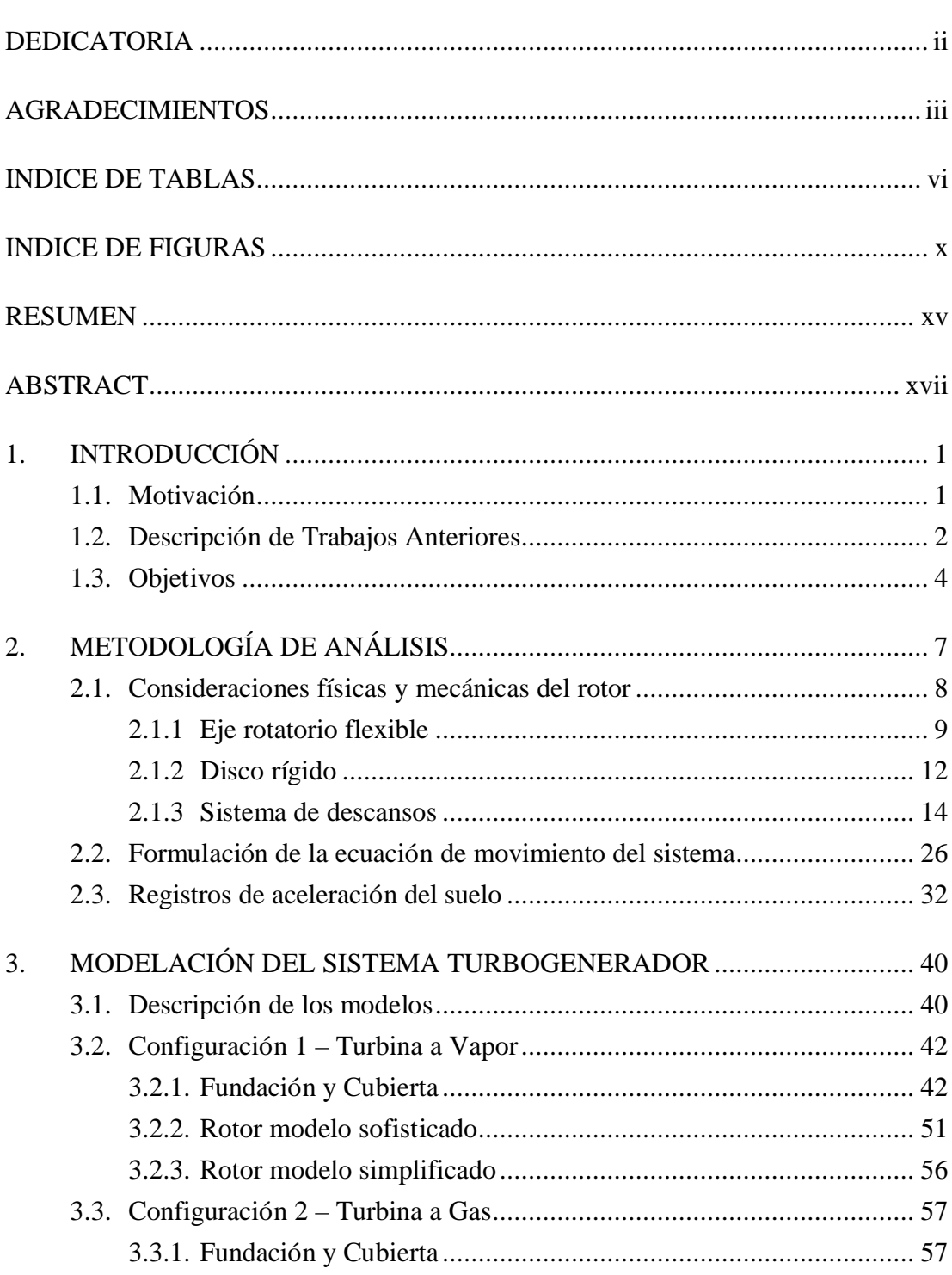

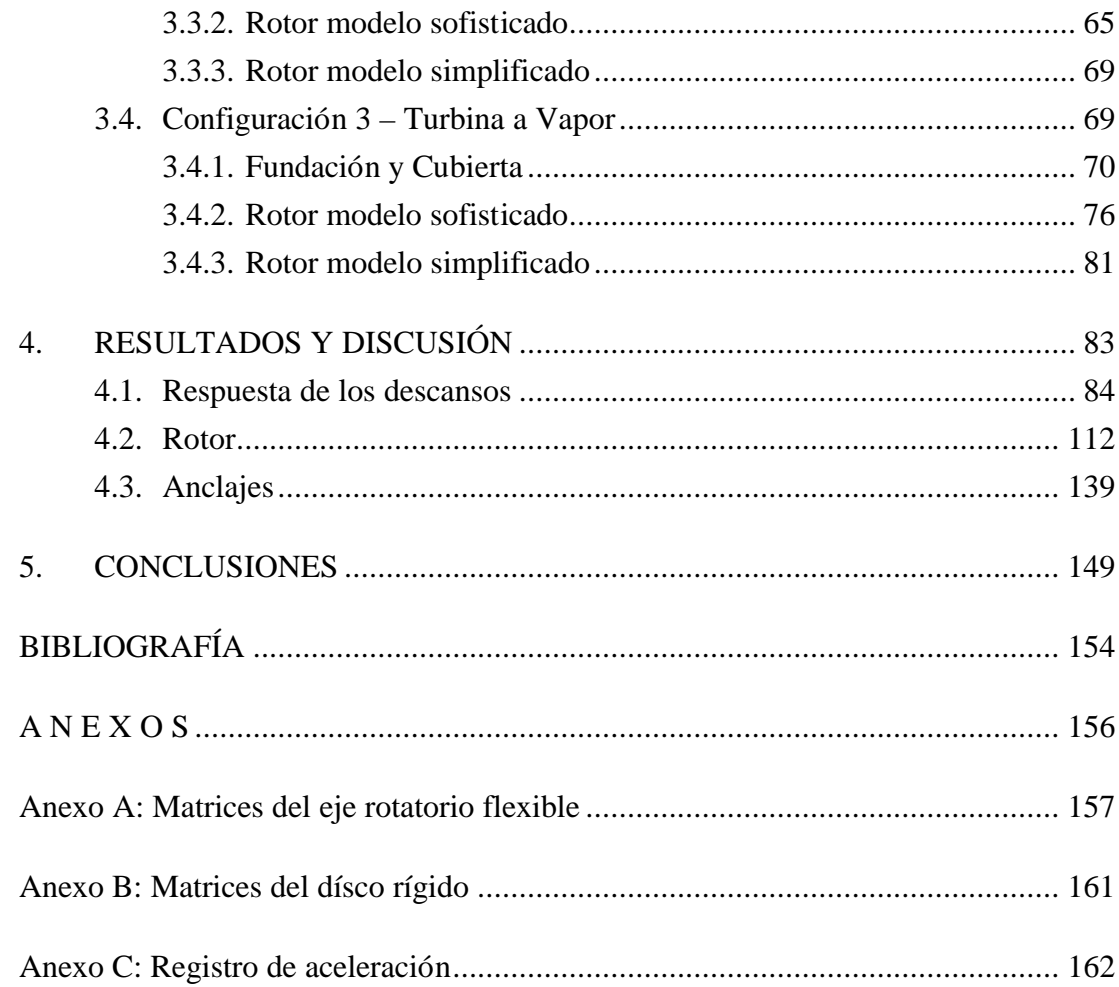

# **INDICE DE TABLAS**

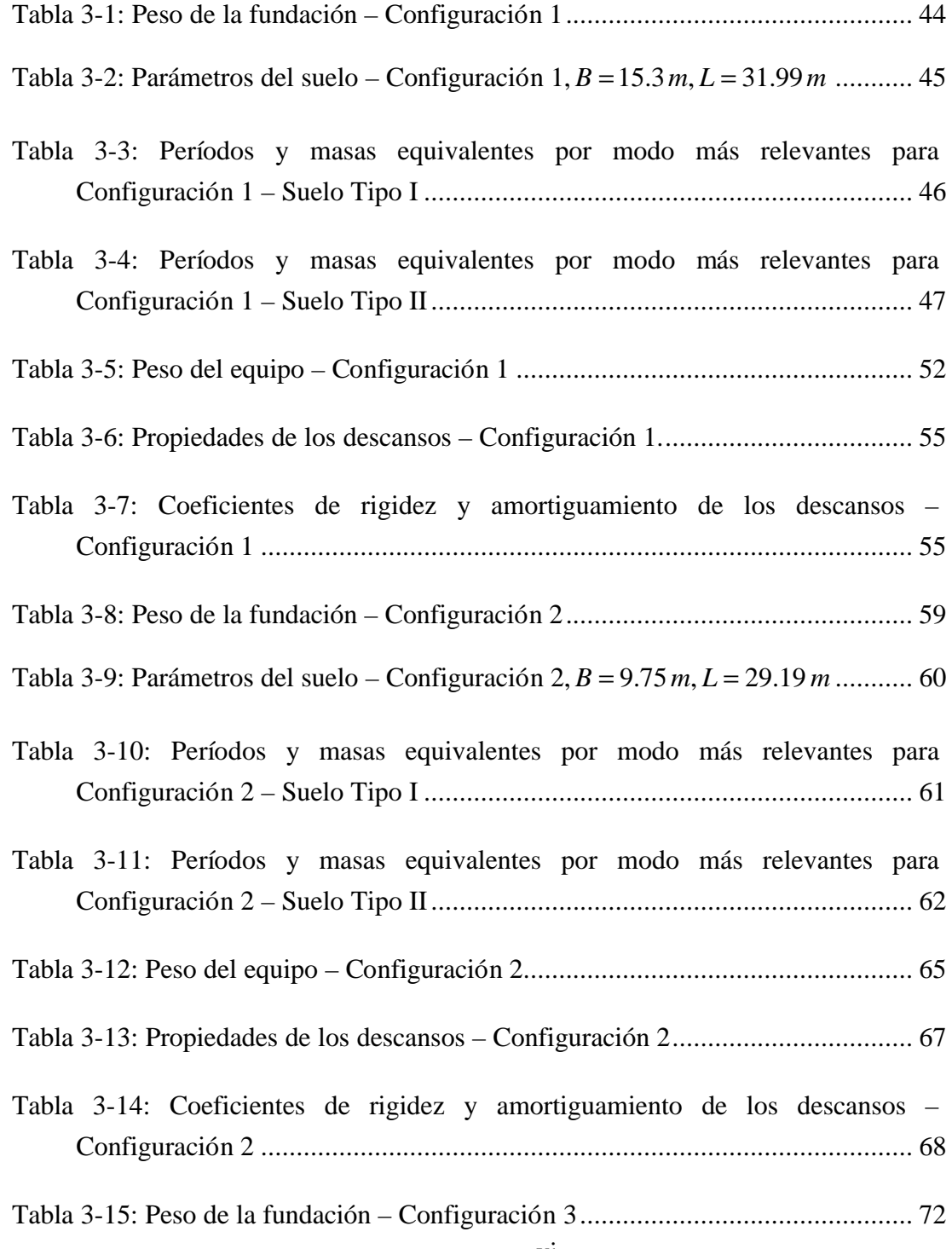

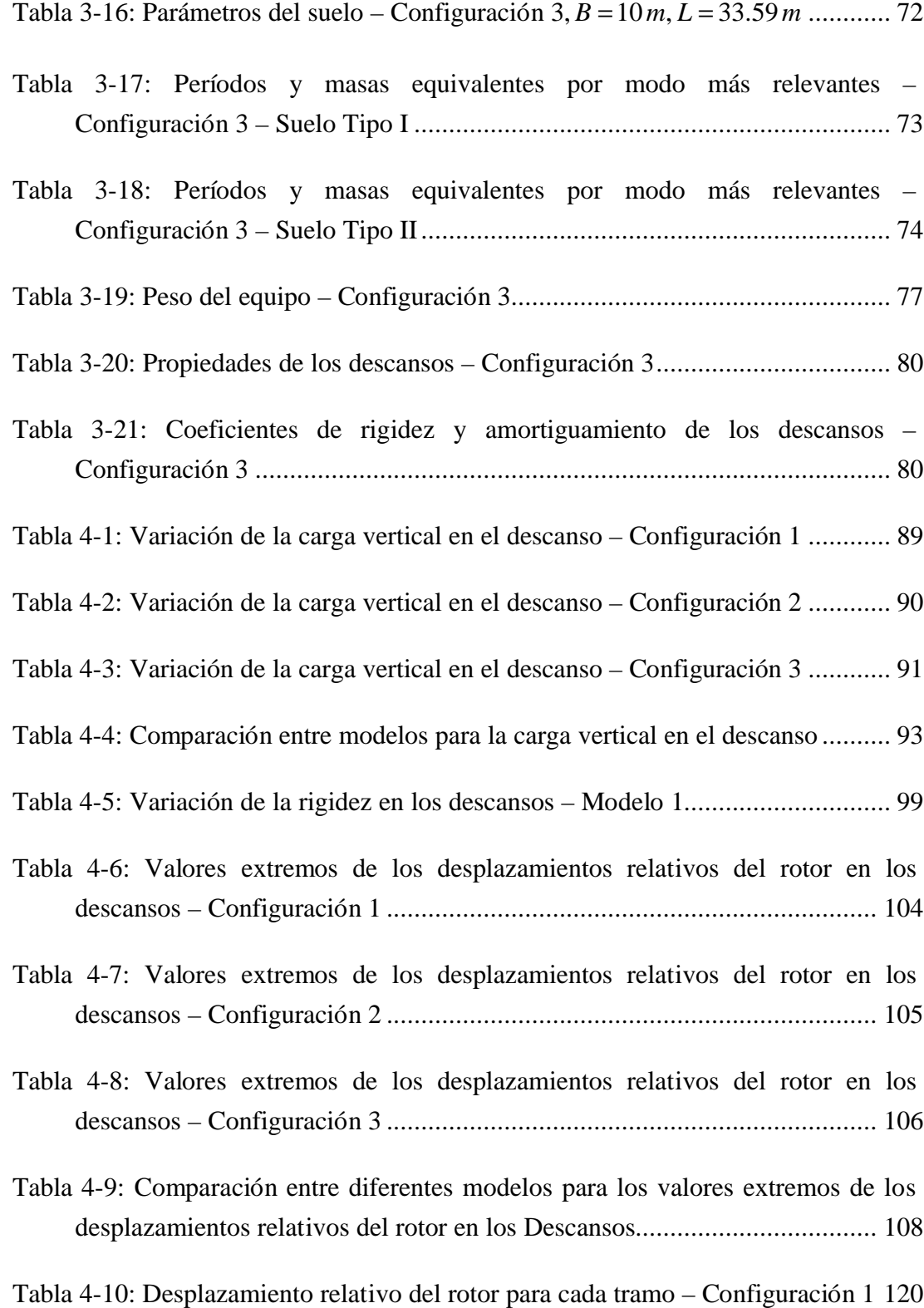

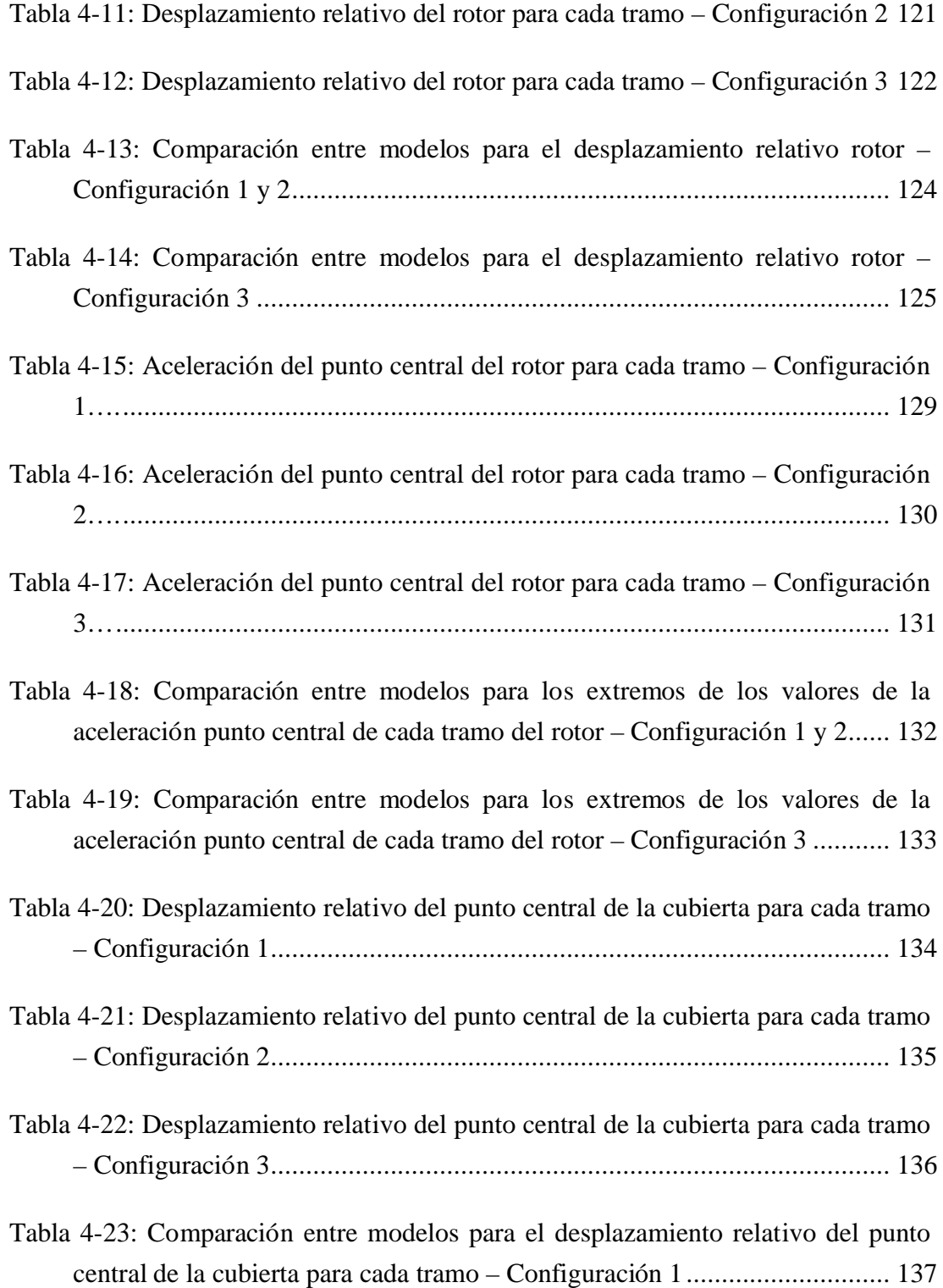

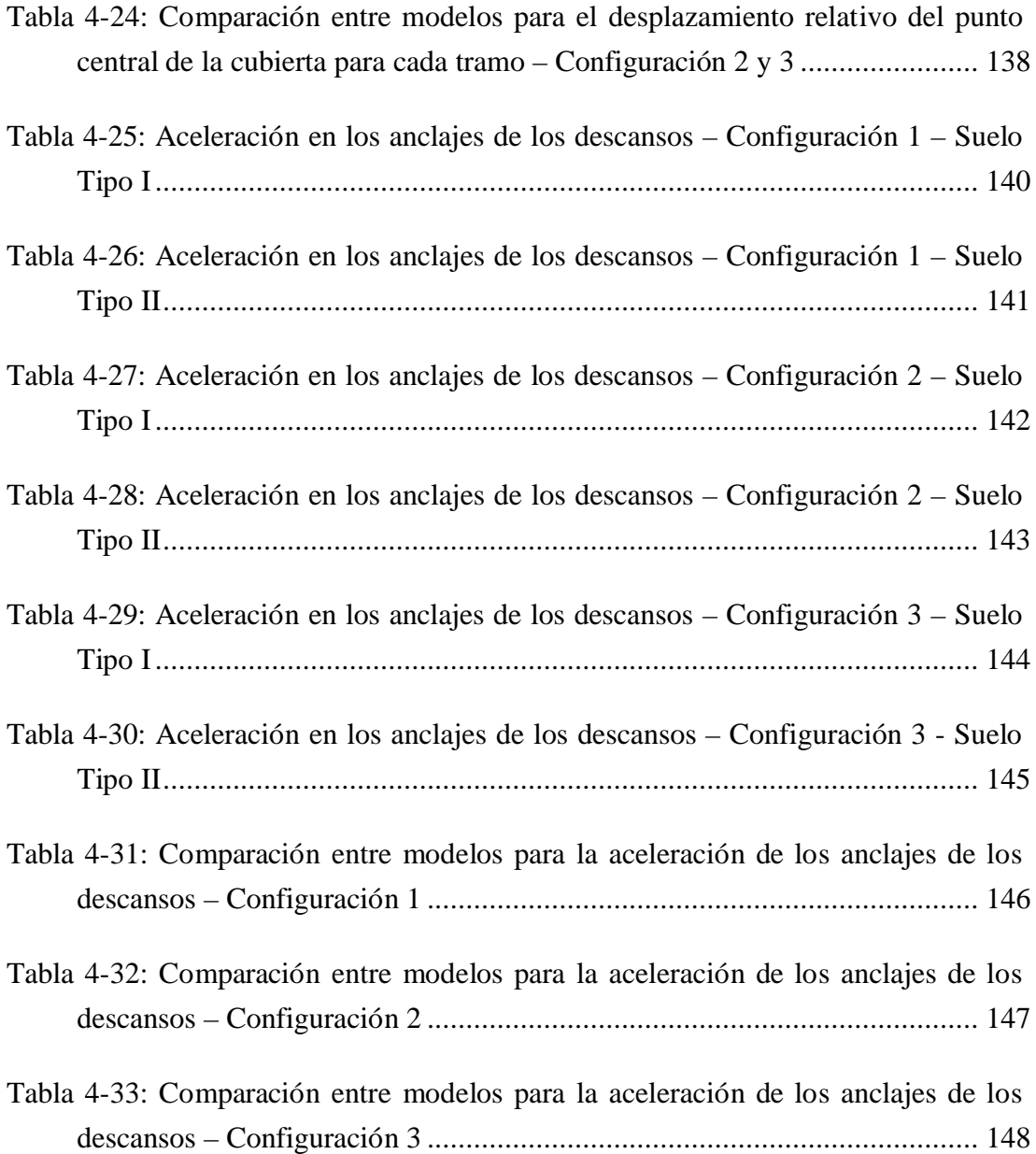

# **INDICE DE FIGURAS**

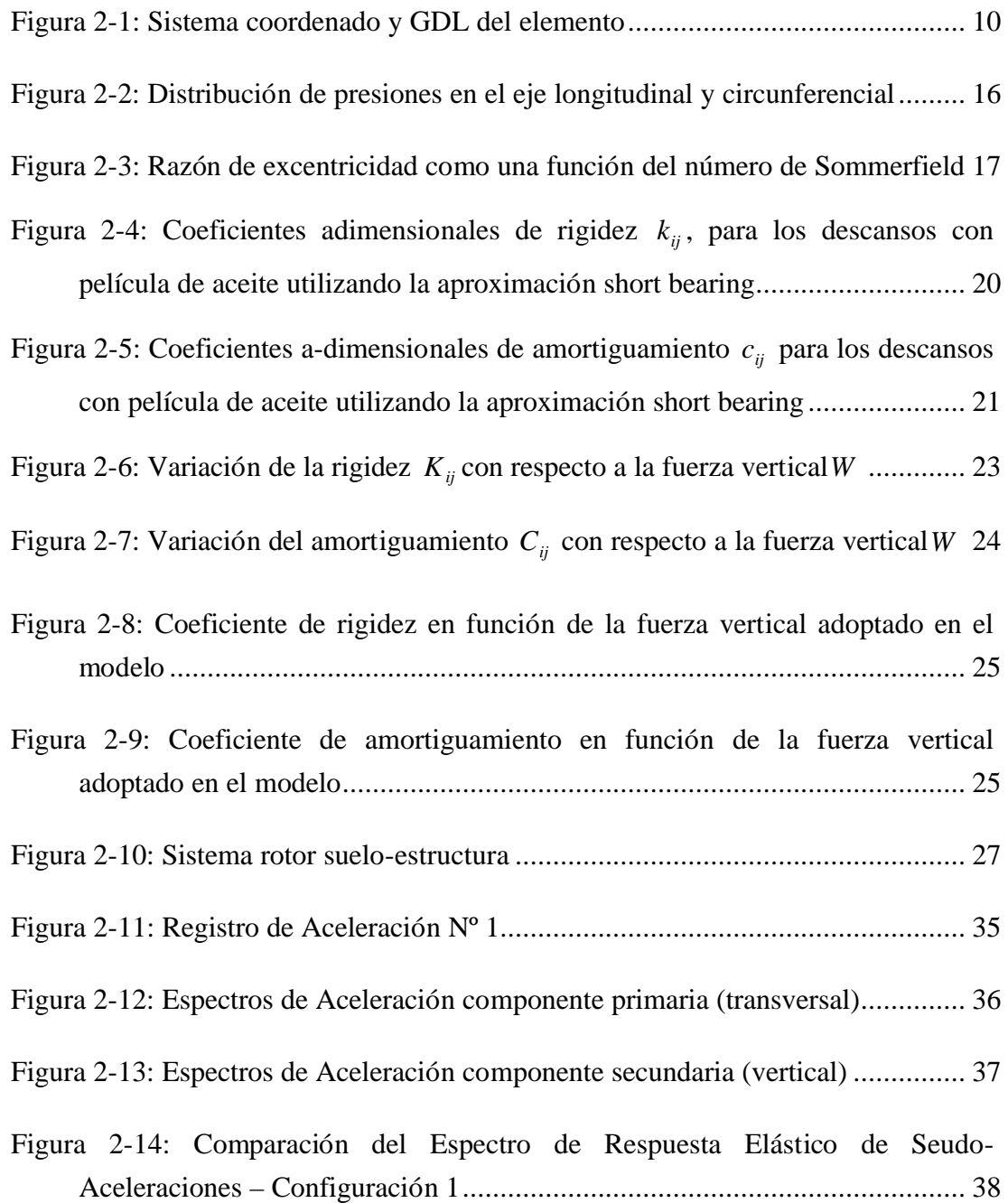

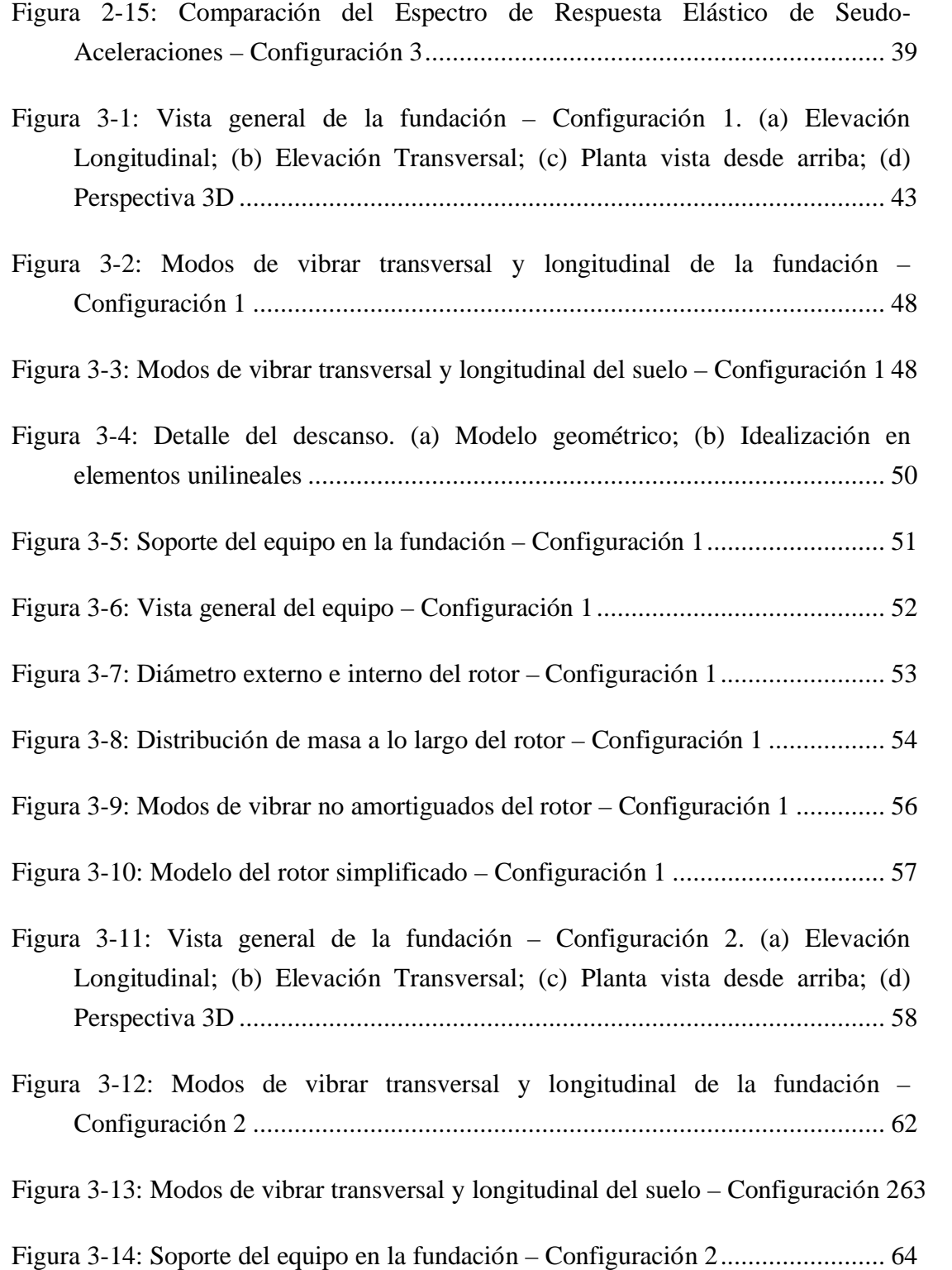

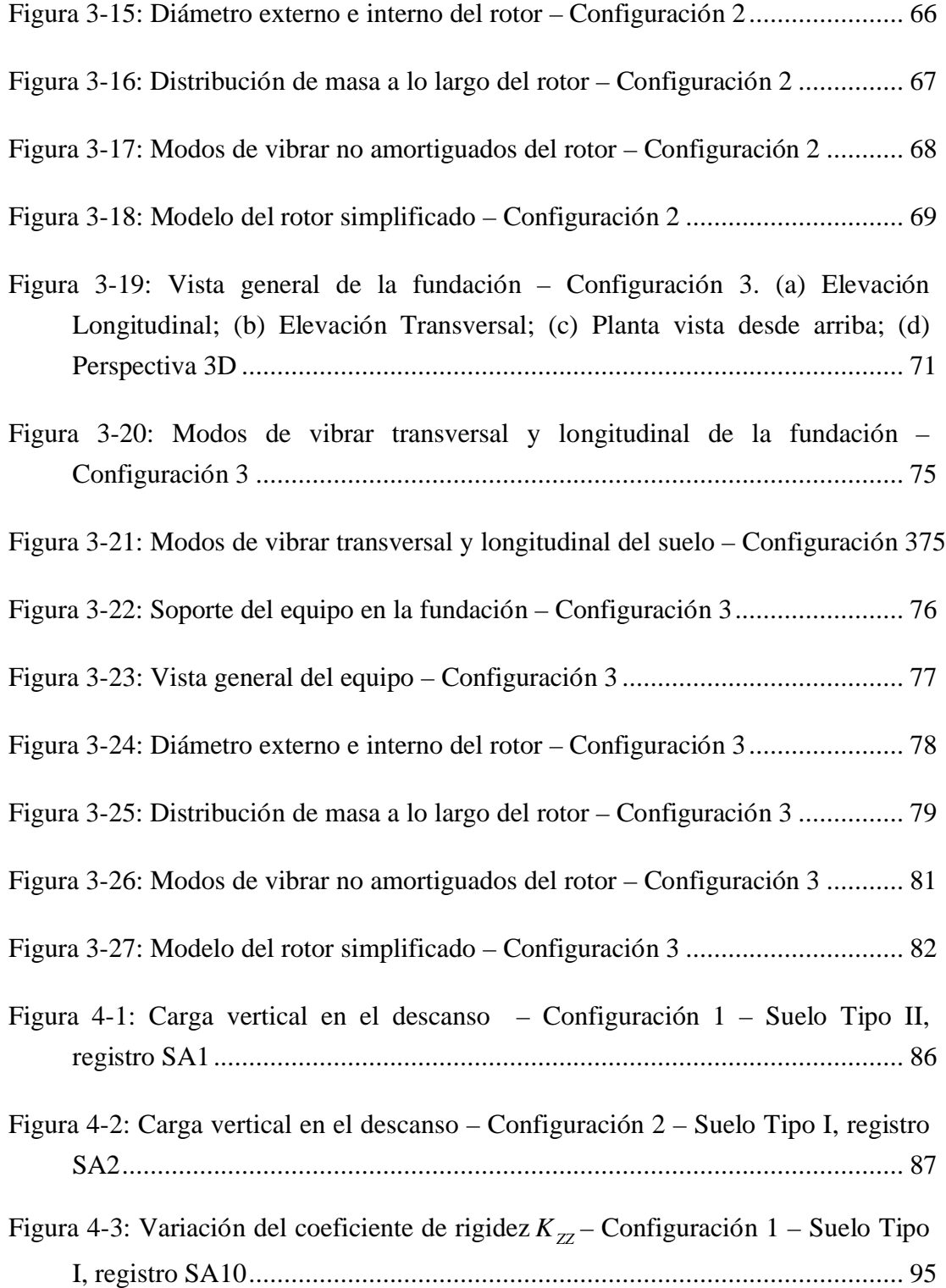

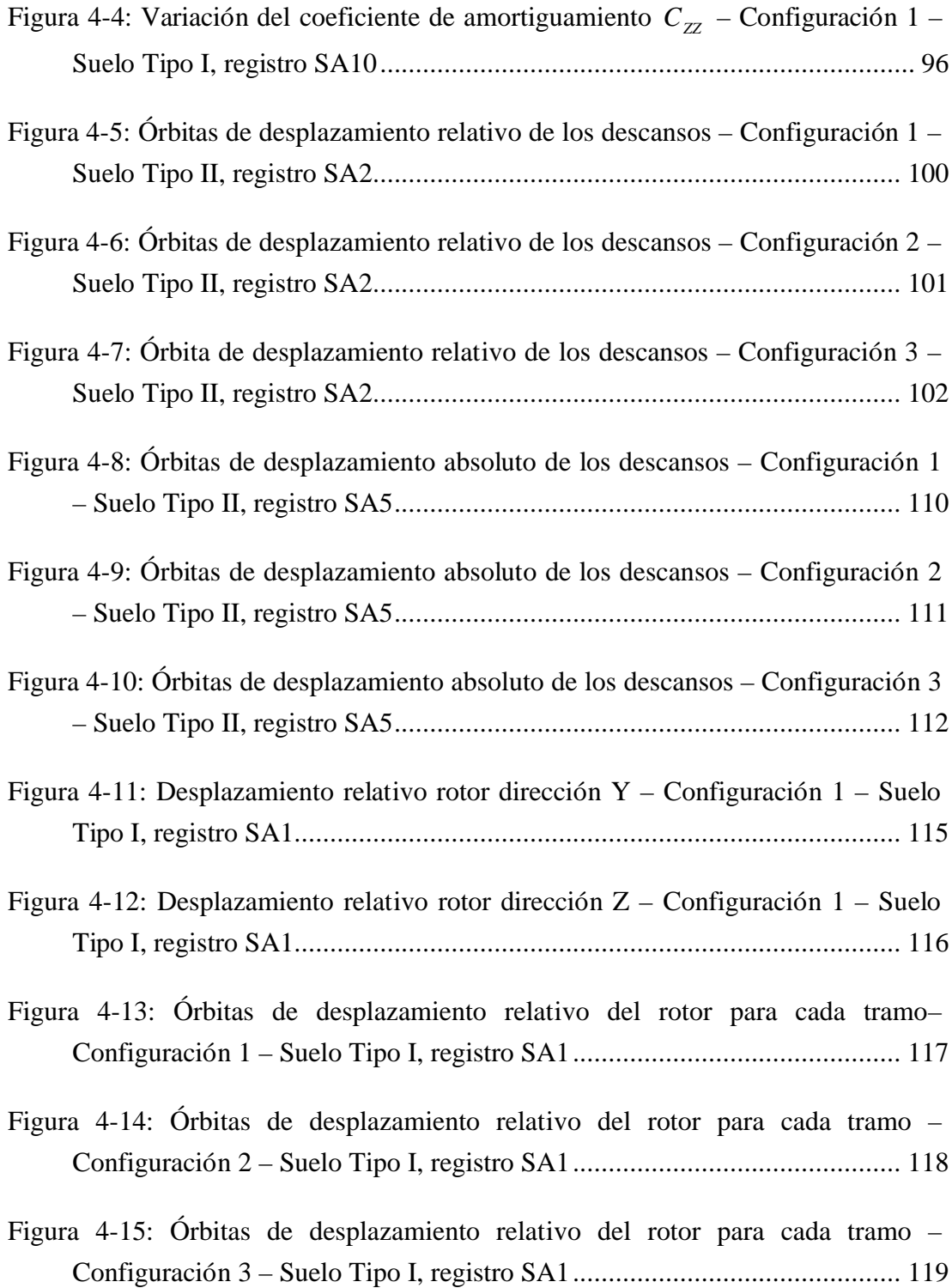

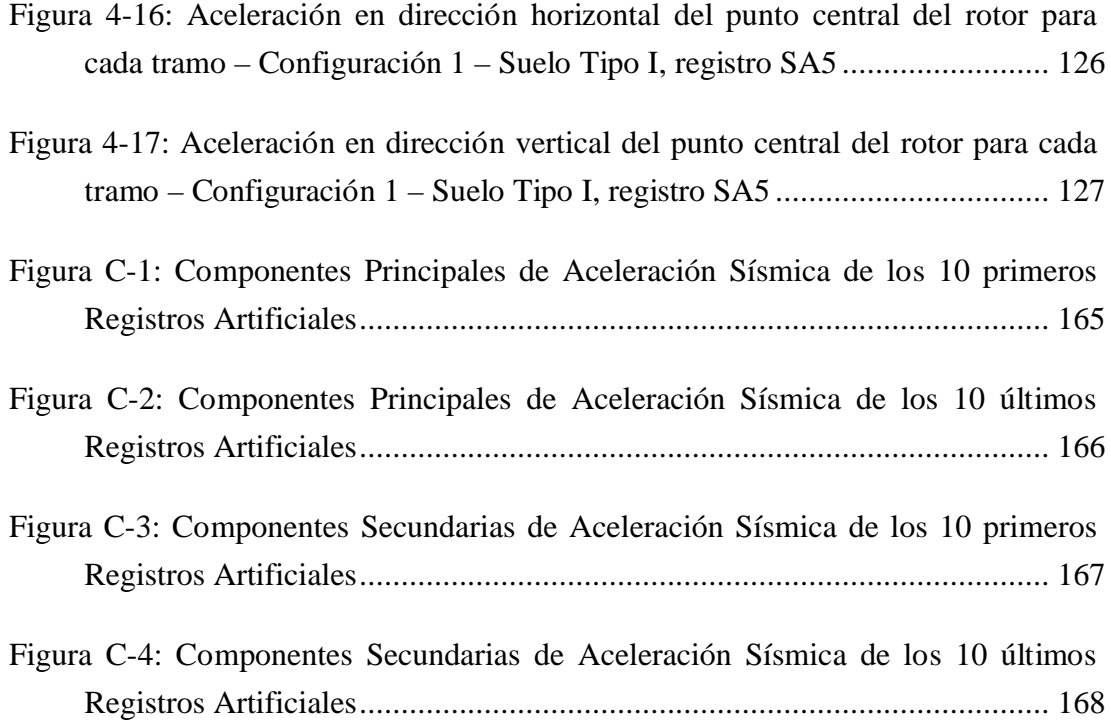

## **RESUMEN**

El objetivo de este estudio consiste en evaluar la calidad de modelos simplificados para representar correctamente el comportamiento dinámico del sistema fundación turbinagenerador considerando la interacción dinámica que existe entre la fundación y el equipo. Se discuten tres tipos de configuraciones para el sistema (construidas en Chile), fundadas en suelos Tipo I y II según la Norma NCh 2369. Estos sistemas fueron sometidos a 20 registros artificiales con componente vertical y horizontal. Para cada una de estas configuraciones se consideran 5 formas de modelar el rotor del equipo junto a sus descansos, los cuales se diferencian en el nivel de sofisticación.

Dentro de las características más importantes al modelar el rotor están: considerar los coeficientes de rigidez y amortiguamiento de los descansos como variables en el tiempo, considerar el efecto giróscopo e inercias rotacionales que se producen debido a la velocidad de rotación del rotor e incorporar discos rígidos adjuntos al rotor.

Las variables que nos interesa estudiar son: los desplazamientos de los descansos, sus propiedades de rigidez y amortiguamiento como variables en el tiempo, deformaciones del rotor, aceleraciones en los puntos de anclaje del equipo y las aceleraciones laterales del rotor.

Los resultados muestran que el comportamiento de las distintas estructuras analizadas a nivel de esfuerzos y aceleraciones, no son sensible al tipo de modelación que se esté utilizando, lo que indica que se ha realizado un diseño satisfactorio para el nivel de cargas considerado y que éste minimiza la interacción entre el equipo y la fundación. Lo anterior confirma que es posible realizar un modelo simplificado del rotor y los descansos para obtener una buena estimación de las cargas solicitantes en la estructura.

En cambio, los resultados muestran que los desplazamientos en los descansos tienden a ser subestimados para los modelos simplificados al igual que las deformaciones del rotor. Esto puede llevar a decisiones equivocadas de diseño al subestimar deformaciones relevantes si se usa un modelo inadecuado.

Palabras Claves: Turbogenerador; Dinámica de rotores; Fundaciones de Termoeléctricas; Efecto giróscopo; Inercia Rotacional; Descansos hidrodinámicos; Análisis dinámico no lineal; Registros artificiales de aceleración del suelo.

# **ABSTRACT**

The aim of this study is to assess the quality of simplified models to correctly represent the dynamic behavior of turbine-generator foundation system considering the dynamic interaction between the foundation and the equipment. We discuss three types of configurations for the system (built in Chile), based on soil type I and II according to the Chilean code NCh 2369. The systems were subjected to 20 artificial ground acceleration records in vertical and horizontal direction. For each of these configurations, 5 different ways to model the rotor of the equipment and their journal bearings are considered, which differ in the level of sophistication.

Among the most important features in modeling the rotor are: considering the stiffness and damping coefficients of the journal bearing as variables in time, considering the gyroscope effect and rotational inertia that occur due to the speed of rotation of the rotor, and incorporating rigid disks attached to the rotor.

The study variables of interest to us are: the displacements of the journal bearings, their stiffness and damping properties as variables in time, the deformations of the rotor; the accelerations in the anchors of the equipment, and the lateral accelerations of the rotor.

The results show that the behavior of the various structures analyzed at the level of element forces and accelerations are not sensitive to the type of modeling that is used, which indicates that there has been a satisfactory design for the level of load applied and that the design minimizes the interaction between the equipment and the foundation. This confirms that it is possible to make a simplified model of the rotor and the journal bearings to get a good estimate of the loads applied in the foundation structure.

In contrast, the results show that the displacements in the journal bearings tend to be underestimated, by the simplified models, just like the deformation of the rotor. This can lead to wrong design decisions if inappropriate models are used.

Keywords: Turbine-Generator; Rotor dynamics; Steam turbine foundations; Gyroscope effect; Rotational inertia; Journal bearing ; Nonlinear dynamics analysis; Artificial ground acceleration.

# **1. INTRODUCCIÓN**

#### **1.1. Motivación**

El análisis dinámico de máquinas rotatorias siempre ha sido un problema interesante de abordar, tomando en cuenta que éstas son componentes vitales para la industria moderna y en particular para la generación de energía. Para el correcto funcionamiento de dicha instalación durante un evento sísmico severo, es necesario diseñar las máquinas rotatorias para resistir los movimientos y esfuerzos adicionales que les induce el sismo, por lo cual se han desarrollado métodos analíticos para el cálculo de la respuesta frente a movimientos sísmicos.

Las máquinas rotatorias son sistemas complejos y su respuesta dinámica frente a movimientos sísmicos es igualmente compleja. Esto se debe principalmente a la presencia de efectos dinámicos adicionales a los normalmente considerados en la respuesta de las estructuras, como por ejemplo: el efecto giróscopo, efectos de inercias rotacionales, y a la interacción dinámica que el rotor tiene con sus descansos. Existe una gran variedad de trabajos anteriores en donde se incluyen todos los efectos que provienen del rotor y sus descansos, en la evaluación de la respuesta dinámica bajo cargas sísmicas considerando una fundación rígida (Srinivasan y Soni, 1982), (Srinivasan y Soni, 1984), (Suarez et al, 1992). Sin embargo, en la realidad los descansos del rotor son apoyados en un sistema fundación-suelo que es flexible, el cual debido a su tamaño y configuración tiene propiedades que no podemos ignorar en nuestro análisis y lo debemos considerar para el cálculo de la respuesta del problema total.

Hasta ahora la interacción entre la dinámica de la máquina rotatoria con el movimiento de la estructura no ha sido estudiada a fondo, lo cual origina cierta incertidumbre respecto a los resultados usados en los diseños de la estructura de soporte y a la respuesta dinámica obtenida de los modelos rudimentarios

generados en las oficinas de ingeniería, especialmente en el caso de la excitación sísmica. Debemos considerar que los plazos para realizar los diseños de este tipo de estructuras usualmente son limitados y no permiten ningún tipo de verificación sofisticada, utilizando modelos de la maquinaria rotatoria bastante simplificados y limitando el análisis sísmico de la estructura a un diseño lineal sin tomar en cuenta los efectos que produce la máquina debido a su rotación.

Por estas razones, en este trabajo se estudia el comportamiento sísmico del sistema completo, es decir, la interacción entre el sistema suelo-fundación y el turbogenerador (rotor, descansos, cubierta), una de las estructuras más importantes en el proceso de generación de energía eléctrica, usando un análisis no lineal de la respuesta en el tiempo considerando registros artificiales de aceleraciones del suelo, con la finalidad de obtener una representación más real del verdadero comportamiento de los elementos sismorresistentes y del equipo turbo-generador.

#### **1.2. Descripción de Trabajos Anteriores**

Uno de los primeros intentos por resolver la dinámica de la maquina rotatoria utilizando elementos finitos se debe a Srinivasan y Soni, (1982, 1984), quienes lograron desarrollar un modelo considerando la flexibilidad del rotor, tomando en cuenta los efectos de inercia, deformación por corte, efecto giróscopo, y fuerza axial; además de incluir la rigidez y amortiguamiento inducido por el fluido (aceite) del descanso. La flexibilidad del rotor se incluyó a través de una formulación de elementos finitos considerando una función de interpolación lineal. La ecuación de movimiento fue derivada a través de la aplicación de la ley de Newton y la formulación de Galerkin, considerando seis componentes basales de excitación. Ellos concluyeron que el efecto giróscopo podría amplificar de manera importante la respuesta sísmica y además presentaron un interesante resumen de los trabajos anteriormente realizados. Posteriormente Suárez, Sigh, y Rohanimanesh, (1992) extienden el trabajo de Srinivasan y Soni, deduciendo las

ecuaciones de movimiento utilizando las ecuaciones de Lagrange, y funciones de interpolación no lineales para predecir posibles inestabilidades del sistema cuando el rotor pasa por una cierta velocidad de rotación, las cuales no se podrían predecir considerando funciones de interpolación lineales. Además muestran que los efectos de los términos no lineales inducidos por la rotación de la base y los términos de fuerza no lineales, que aparecen en las ecuaciones de movimiento debido a la velocidad de la base son despreciables, inclusive cuando los input de rotación son intensos. Estudios numéricos posteriores llevados a cabo por Su y Henried, (1995) reafirman estas conclusiones.

En el tema del comportamiento de los descansos existe gran cantidad de literatura, en la que se describen las propiedades de distintos tipos de descansos. Para máquinas rotatorias de gran tamaño se utilizan normalmente los descansos con película de aceite, los cuales cumplen un rol importante en el comportamiento dinámico del rotor. Dentro de estos descansos se encuentran diferentes tipos, por ejemplo: "*plain cilindrical*", "*four axial grooved*", "*elliptical*", "*multilobe*" y "*tilting pad*" que corresponden a diferentes geometrías y configuraciones del descanso. En este estudio, utilizaremos los del tipo "*plain cilindrical*" o "cilíndrico simple" ya que estos son los más utilizados en la práctica para los descansos de las turbinas y generadores. Para obtener las propiedades dinámicas de los descansos, se necesita estimar las fuerzas que se producen en el fluido. Estas fuerzas se pueden expresar en términos de coeficientes hidrodinámicos relacionados con la rigidez y el amortiguamiento. Normalmente se utilizan coeficientes linealizados para la estabilidad y análisis de la respuesta. Rao JS, (1983) resume de manera excelente cómo obtener de manera analítica estos coeficientes linealizados para la aproximación de "descanso largo" y "descanso corto" a través de considerar una perturbación desde la posición de equilibrio de los descansos.

Dentro de los estudios que consideran la interacción entre el equipo y la fundación se encuentra el realizado por Weiming y Milos, (1995), en el cual se comparan

distintas respuestas bajo una excitación proveniente de un desbalance del rotor y el sismo. El análisis se lleva a cabo en el dominio de las frecuencias, y la respuesta en el tiempo es obtenida a través de la transformada de Fourier. También el estudio realizado por Su, Hernried, y Solomon, (2000), que considera un modelo de elementos finitos para el sistema rotor-estructura, donde el rotor se apoya en descansos flexibles, y estos son anclados sobre una base rígida hacia la fundación, considerando aislamiento basal en distintas posiciones de la estructura y del equipo. Se investiga la influencia del aislamiento a través de un análisis paramétrico de las propiedades del rotor y la estructura.

## **1.3. Objetivos**

El objetivo general de este estudio consiste en evaluar la calidad de modelos simplificados para representar correctamente el comportamiento dinámico completo del sistema fundación-turbina-generador, considerando la interacción dinámica que existe entre la fundación y el equipo. Se estudian tres configuraciones para el sistema fundación-equipo (dos turbinas a vapor y una turbina a gas), las cuales corresponden a tres casos construidos en Chile, fundadas en suelos Tipo I y II según la clasificación de suelos de la norma NCh 2369. Estas configuraciones fueron sometidas a 20 registros artificiales con componente vertical y horizontal previamente escalados a niveles de intensidad similares a los que impone la norma de diseño (INN, 2003), estimando así de forma más realista el verdadero comportamiento de la estructura considerando la interacción equipo estructura.

Dentro de los objetivos específicos se encuentran los siguientes:

- Generar un modelo sofisticado considerando todos los efectos importantes de la dinámica del rotor, tales como el efecto giróscopo e inercias rotacionales del rotor, variación en el tiempo de los coeficientes de rigidez y de amortiguamiento de los descansos, entre otros, con el objetivo de conocer la verdadera respuesta sísmica del sistema equipo estructura. Estos factores usualmente no son considerados al momento de diseñar la fundación debido a la dificultad de incorporarlos en los modelos generados en programas de análisis estructural, tales como SAP2000, GT STRUDL, RISA, STAAD-PRO y otros.

Estudiar las variables que caracterizan el comportamiento del rotor (valores máximos y mínimos de desplazamientos relativos a los descansos y las aceleraciones absolutas), de sus descansos (carga vertical actuando en el descanso, variación de los coeficientes de rigidez y amortiguamiento, desplazamientos relativos entre el rotor y el descanso, y desplazamientos absolutos del descanso), de los anclajes del equipo a la fundación (aceleraciones absolutas) y de la cubierta (desplazamientos de la cubierta del rotor), e identificar los aspectos más relevantes de cada uno de estos (orden de magnitud, modos predominantes, contenidos de frecuencias, entre otros).

- Estudiar los valores promedios máximos y mínimos de la respuesta para las variables de interés y sus dispersiones frente a los distintos registros de aceleraciones considerados.

- Comparar las distintas formas de modelar el equipo y generar rangos de valores para los parámetros físicos y dinámicos del sistema (equipo-estructura), para los cuales, la respuesta dinámica considerando un modelo simplificado se acerca a la respuesta dinámica del modelo sofisticado.

Identificar las posibles simplificaciones que se pueden realizar al modelo sofisticado para encontrar una respuesta que represente de buena manera el comportamiento del sistema, con el objetivo de poder usar modelos que no impliquen un gran costo computacional y de recurso humano.

- Entregar recomendaciones de modelación y evaluación de la respuesta de los elementos estructurales para lograr un mejor comportamiento frente a condiciones extremas.

- Evaluar si la práctica actual del diseño de estos sistemas se realiza considerando en forma adecuada los efectos dinámicos principales en el comportamiento real del sistema.

# **2. METODOLOGÍA DE ANÁLISIS**

Este estudio busca encontrar la respuesta dinámica en el tiempo de un sistema equipoestructura bajo una excitación sísmica. El sistema está constituido por la turbina, el generador y la fundación, incluida una representación del suelo bajo ella, los cuales serán modelados utilizando la metodología de los elementos finitos.

La turbina a vapor es una máquina que transforma la energía de un flujo de vapor en energía mecánica a través de una transferencia de energía del vapor al rotor con una eficiencia determinada. Los principales componentes del sistema generador-turbina son las turbinas de alta (HP), media (IP), y baja presión (LP); el generador, el excitador, y el condensador. Las turbinas están clasificadas en unidades con disposición en tándem o disposición en cruz. En las unidades en tándem, una o más turbinas son conectadas al generador a través de un único eje. En las unidades en cruz, la turbina se encuentra montada en un eje distinto al del generador. En este trabajo se verán turbinas en tándem, ya que son las más utilizadas en la generación termoeléctrica.

En cambio la turbina a gas es una máquina en donde ingresa aire comprimido mezclado con combustible, el cual es quemado bajo presión constante. Luego el gas caliente se expande a través de la turbina haciendo girar el rotor. Los principales componentes son un compresor, un quemador, la turbina y el generador.

Para cualquier turbina, el rotor se encuentra girando a una velocidad de rotación constante cuando ésta se encuentra en operación. A esto le llamaremos componente dinámica de la turbina y será parte importante de nuestro estudio. Rodeando el rotor se encuentra la cubierta, la cual es estática, ya que no tiene velocidad de rotación. El rotor es soportado en los descansos, los cuales en general se encuentran en cada uno de los extremos de cada sección de la turbina (HP, IP y LP) y también del generador. Normalmente los descansos se apoyan en vigas transversales, muros, o en una losa de soporte. La velocidad típica de rotación en operación del rotor y utilizada en este estudio es de 3000 rpm para 50 Hz (o 3600 rpm para 60 Hz). Se considera que esta velocidad de rotación es constante durante todo el tiempo que dura el registro de aceleración (un minuto 20 segundos aproximadamente). Este supuesto se hace según lo mostrado por sistemas similares en eventos anteriores de gran intensidad y el tiempo requerido por estos equipos para detenerse por completo (cercanos a 10 minutos).

Para obtener una representación más cercana al verdadero comportamiento del rotor, es necesario considerar todos los términos relevantes que describen la respuesta dinámica, tales como el efecto giróscopo, efectos de las inercias rotacionales y las propiedades de los descansos, para lo cual se encuentran las matrices de masa, amortiguamiento, y rigidez para cada uno de los elementos que componen al rotor. Luego se formula el modelo del comportamiento de la fundación utilizando el programa de modelación estructural a través de elementos finitos SAP2000 (CIS, 2007), para posteriormente acoplar este modelo al proveniente del rotor y hallar la respuesta del sistema equipoestructura. La integración de los modelos de las diferentes componentes del sistema se realiza a través de una rutina desarrollada en el programa MatLab (The Mathworks, 2007).

En esta sección se detalla la formulación para el rotor (eje y disco) y sus descansos, además de la metodología de análisis utilizada para acoplar los dos sistemas y así poder realizar la integración en el tiempo de las ecuaciones diferenciales que representan al sistema.

#### **2.1. Consideraciones físicas y mecánicas del rotor**

Los elementos básicos para modelar un rotor son su eje flexible, los discos rígidos, y sus descansos. El eje es modelado como una viga Bernoulli-Euler con sección circular constante para cada elemento y caracterizado por sus 12 grados de libertad, seis por cada nodo extremo. Se supone que las deformaciones por esfuerzo de corte son despreciables. Para incluir el efecto de zonas rígidas del rotor sobre la respuesta del eje flexible, este efecto se modela como un disco rígido delgado sujeto a los nodos de los elementos finitos. Este elemento se considera

como una masa concentrada la cual se puede encontrar en uno o más lugares a lo largo del eje. Las propiedades se obtienen de manera similar a como se obtuvieron las del eje flexible, considerando que toda la masa está fija a un solo nodo. Los descansos se consideran flexibles y son modelados a través de sus matrices de rigidez y amortiguamiento, las cuales dependen de la velocidad de rotación del rotor y de la carga vertical que actúa sobre el descanso en cualquier instante de tiempo.

#### **2.1.1 Eje rotatorio flexible**

Consideramos un elemento flexible de longitud *l* que gira a una velocidad constante de rotación Ω expresada en radianes por segundo. El vector de desplazamientos y rotación para un elemento cualquiera del eje  $u^e$  y  $\theta^e$  se puede ver en la Ecuación 2.1. Estas variables también pueden ser expresadas en función de los desplazamientos nodales  $q^e$  a través de la función de interpolación  $N(s)$ , en donde *s* es la coordenada local medida a lo largo de la longitud del elemento finito y  $N'(s)$  es la primera derivada de  $N(s)$  con respecto a s.

$$
u^e(s) = \left[u_x^e(s), u_y^e(s), u_z^e(s)\right]^T = N(s) \cdot q^e
$$
  
\n
$$
\theta^e(s) = \left[\theta_x^e(s), \theta_y^e(s), \theta_z^e(s)\right]^T = N'(s) \cdot q^e
$$
\n(2.1)

Cada elemento tiene dos nodos, con seis grados de libertad por nodo, tres de traslación  $\left( u_x^e, u_y^e, u_z^e \right)$  $u_x^e, u_y^e, u_z^e$  y tres de giro  $(\theta_x^e, \theta_y^e, \theta_z^e)$ , entonces los desplazamientos nodales quedan definidos por el vector

$$
q^{e} = \left[ u_{1}^{e}, u_{2}^{e}, u_{3}^{e}, \theta_{1}^{e}, \theta_{2}^{e}, \theta_{3}^{e}, u_{4}^{e}, u_{5}^{e}, u_{6}^{e}, \theta_{4}^{e}, \theta_{5}^{e}, \theta_{6}^{e} \right]^{T}.
$$

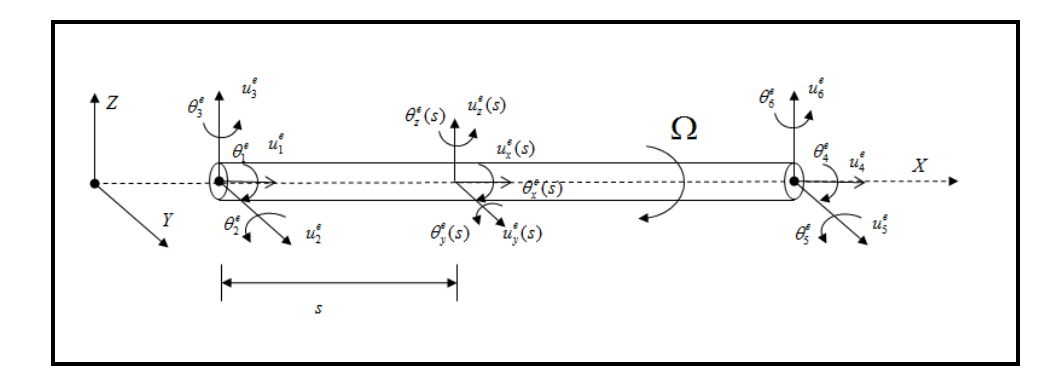

Figura 2-1: Sistema coordenado y GDL del elemento

Utilizando directamente la formulación de Euler-Lagrange, las expresiones de la energía cinética *T* y de la energía potencial *V* se pueden escribir en función de los desplazamientos nodales como:

$$
T = \frac{\rho A}{2} \int_{0}^{l} \left( N \cdot \phi \right)^{T} \left( N \cdot \phi \right) ds + \frac{\rho I_{x}}{2} \int_{0}^{l} \left( N' \cdot \phi \right)^{T} \left( N' \cdot \phi \right) ds
$$
  
-
$$
\Omega I_{p} \int_{0}^{l} \left( N' \cdot \phi_{1} \right)^{T} \left( N' \cdot \phi_{2} \right) ds
$$
 (2.2)

$$
V = \frac{EI_x}{2} \int_0^l (N'' \cdot q)^T (N'' \cdot q) ds \tag{2.3}
$$

en que ρ es la densidad, A es el área de la sección trasversal,  $I<sub>x</sub>$  es el momento de inercia del eje respecto a su eje trasversal,  $I_p = 2\rho \cdot I_x$  es el momento (de masa) de inercia del eje respecto al eje normal, E es el módulo de elasticidad y  $q_1$  y  $q_2$ los vectores de desplazamientos nodales  $q_1 = \left[ u_1^e, u_2^e, u_3^e, \theta_1^e, \theta_2^e, \theta_3^e \right]^T$  y

$$
q_2 = \left[ u_4^e, u_5^e, u_6^e, \theta_4^e, \theta_5^e, \theta_6^e \right]^T.
$$

Ordenando las ecuaciones anteriores de manera conveniente, podemos escribirlas de la siguiente manera:

$$
T = \frac{1}{2} \oint_{I}^{T} \left[ \int_{0}^{l} \rho A N^{T} N ds \right] \oint_{I} + \frac{1}{2} \oint_{I}^{T} \left[ \int_{0}^{l} \rho I_{x} N^{T} N' ds \right] \oint_{I} \phi
$$
  
\n
$$
- \oint_{I}^{T} \left[ \Omega \int_{0}^{l} I_{p} N^{T} N' ds \right] \oint_{I} \phi_{2}
$$
  
\n
$$
V = \frac{1}{2} q \left[ \int_{0}^{l} EI_{x} N^{T} N^{T} ds \right]
$$
\n(2.5)

Con los desplazamientos y giros de cada sección expresados en términos de los desplazamientos y giros nodales, podemos obtener las ecuaciones para un modelo discreto del eje. Entonces aplicando directamente la Ecuación (2.6) (ecuación de Lagrange), podemos encontrar la ecuación de movimiento del eje rotatorio flexible mostrada en la Ecuación (2.7):

$$
\frac{d}{dt}\left(\frac{\partial T}{\partial \dot{\theta}_i}\right) - \frac{\partial T}{\partial q_i} + \frac{\partial U}{\partial q_i} = f_s^e \tag{2.6}
$$

$$
M_s^e \mathcal{H}^e + C_s^e \mathcal{A}^e + K_s^e q^e = f_s^e \tag{2.7}
$$

en que la matriz de masa, amortiguamiento y rigidez se definen como:

$$
M_s^e = \int_0^l \rho \, A \, N^T N \, ds + \int_0^l \rho \, I_x \, N'^T N' \, ds \tag{2.8}
$$

$$
C_s^e = \Omega \int_0^l I_p \, N'^T \left( e_1 \, e_2^T - e_2 \, e_1^T \right) \! N' \, ds \tag{2.9}
$$

$$
K_s^e = \int_0^l E I_x N''^T N'' ds
$$
 (2.10)

en que  $e_1 = \begin{bmatrix} 1 & 0 & 0 \end{bmatrix}^t$ ,  $e_2 = \begin{bmatrix} 0 & 1 & 0 \end{bmatrix}^t$  son operadores auxiliares. Se utiliza como función de interpolación polinomios cúbicos, ya que ellos respetan los requerimientos de continuidad, condiciones de borde, y diferenciabilidad que son necesarios. La matriz de interpolación cúbica que cumple todas estas características está dada por:

$$
N = \begin{bmatrix} N_1 & 0 & N_2 & 0 & N_3 & 0 & N_4 & 0 \\ 0 & N_1 & 0 & N_2 & 0 & N_3 & 0 & N_4 \end{bmatrix}
$$
 (2.11)

con:

$$
N_1 = 1 - 3\frac{s^2}{l^2} + 2\frac{s^3}{l^3} \qquad N_2 = s - 2\frac{s^2}{l} + \frac{s^3}{l^2}
$$
  
\n
$$
N_3 = 3\frac{s^2}{l^2} - 2\frac{s^3}{l^3} \qquad N_4 = \frac{s^3}{l^2} - \frac{s^3}{l}
$$
 (2.12)

Por simple inspección, podemos decir que la matriz  $M_s^e$  es simétrica, el primer término representa a la matriz de masa clásica y el segundo incluye los efectos de las inercias rotacionales. Por otra parte, la matriz de "amortiguamiento"  $C_s^e$ depende de la velocidad de rotación, no es simétrica y representa el efecto giróscopo del rotor. Cabe destacar que no se considera ningún otro término de amortiguamiento asociado al eje flexible. La matriz  $K_s^e$  es la matriz de rigidez clásica de un elemento flexural de 12 grados de libertad sin considerar su rigidez al corte. Todas estas matrices se muestran en el Anexo A.

#### **2.1.2 Disco rígido**

El rotor puede contener varios discos rígidos a lo largo de su eje. Para incluir el efecto de estos discos en la respuesta del eje flexible, se puede considerar toda la masa del disco rígido concentrada en uno de los nodos de la discretización por elementos finitos del eje flexible. Los desplazamientos y rotaciones de un punto arbitrario son entregados por la Ecuación (2.11). Los desplazamientos nodales quedan definidos por  $q_d^e = [u_x, u_y, \theta_x, \theta_y]^T$  $q_d^e = [u_x, u_y, \theta_x, \theta_y]$ . Sin perder generalidad, se supone que el disco rígido se encuentra adjunto al lado izquierdo, es decir, *s* = 0 . Entonces:

$$
u_d^e = u^e(s=0) = [u_x^e(s=0), u_y^e(s=0), 0]^T = A \cdot q_d^e
$$
 (2.13)

en que:

$$
A = N_{(s=0)} = \begin{bmatrix} 1 & 0 & 0 & 0 \\ 0 & 1 & 0 & 0 \\ 0 & 0 & 0 & 0 \end{bmatrix} \quad A_2 = \frac{\partial N_{(s=0)}}{\partial s} = \begin{bmatrix} 0 & 0 & 1 & 0 \\ 0 & 0 & 0 & 1 \end{bmatrix}
$$
(2.14)

La ecuación de movimiento del disco rígido se puede obtener de manera similar a la del eje flexible, obteniendo:

$$
M_d^e \mathfrak{g}_f^e + C_d^e \mathfrak{g}_f^e + K_d^e q^e = f_d^e \tag{2.15}
$$

en que la matriz de masa, "amortiguamiento", y rigidez se calculan como:

$$
M_d^e = m_d A^T A + I_t A_2^T A_2 \tag{2.16}
$$

$$
C_d^e = \Omega I_0 A_2^T \left( e_1 e_2^T - e_2 e_1^T \right) A_2 \tag{2.17}
$$

$$
K_d^e = 0 \tag{2.18}
$$

donde *m<sup>d</sup>* es la masa del disco, *<sup>t</sup> I* es el momento (de masa) de inercia respecto a un eje trasversal, <sup>0</sup> *I* es el momento (de masa) polar de inercia respecto al eje longitudinal y  $\Omega$  es la velocidad de rotación constante.

Al igual que con la matriz de masa para el eje flexible, podemos decir que la matriz  $M_d^e$  es simétrica, el primer término representa a la matriz de masa y el segundo incluye los efectos de las inercias rotacionales. Por otra parte, la matriz de "amortiguamiento"  $C_d^e$  depende de la velocidad de rotación, no es simétrica y representa el efecto giróscopo de los discos rígidos en el rotor. Cabe destacar que no se considera ningún otro término de amortiguamiento asociado al disco rígido. La rigidez  $K_d^e$  es cero ya que este elemento no agrega rigidez al sistema. Todas estas matrices se muestran en el Anexo B.

## **2.1.3 Sistema de descansos**

El sistema de descansos se modela típicamente a través de dos sistemas de fuerzas ortogonales acopladas entre sí (de amortiguamiento y rigidez elástica). Estas fuerzas dependen del desplazamiento y la velocidad relativa con que se mueve el eje dentro del descanso. Los descansos con película de aceite (este estudio utilizará los del tipo "cilindrico simple"), son comunes en equipos de gran tamaño y operación continua, ya que requieren muy poco mantenimiento, entregan gran rigidez y un adecuado nivel de amortiguamiento al sistema. Las propiedades de rigidez y amortiguamiento de los descansos afectan de manera directa a las velocidades críticas y la estabilidad dinámica del sistema. La principal desventaja de utilizar este tipo de descanso, es la dificultad que agrega al análisis dinámico del sistema completo, ya que estos parámetros de rigidez y amortiguamiento dependen del peso actuando sobre el descanso (desde ahora se denominará "carga vertical *W* "), la cual está en función de la alineación del rotor y de otras cargas tales como las sísmicas y las que provienen del desbalance, es decir, la rigidez y amortiguamiento del descanso es variable en el tiempo, lo que ocasiona utilizar un método de integración iterativo no lineal para resolver la ecuación de movimiento en cada paso de integración.

Las fuerzas de amortiguamiento se encuentran acopladas y tienen la característica de ser simétricas. Las fuerzas elásticas también se encuentran acopladas, pero la matriz de rigidez no es simétrica. Esto puede producir inestabilidad del rotor para ciertas frecuencias de excitación (velocidad de rotación).

Existen muchas referencias con diferentes métodos para obtener los coeficientes de rigidez y amortiguamiento de estos sistemas (Rao, 1983), (Earles y Palazzolo, 1987), (Muszynska, 2005). Estos coeficientes dependen del tipo de descanso, dimensión física, viscosidad del fluido, y de la velocidad del rotor. En este estudio, utilizaremos los valores de rigidez y amortiguamiento para un descanso hidrodinámico con geometría "cilíndrica simple".

La ecuación diferencial de Reynolds es la que gobierna la dinámica del problema, la que, suponiendo un fluido Newtoniano (la viscosidad es independiente del esfuerzo de corte en el fluido y su temperatura), incompresible, y laminar se puede escribir como:

$$
\frac{1}{r^2} \frac{\partial}{\partial \theta} \left[ h^3 \frac{\partial p}{\partial \theta} \right] + h^3 \frac{\partial^2 p}{\partial x^2} = 6\mu \omega \frac{\partial h}{\partial \theta} + 12\mu \frac{\partial h}{\partial t}
$$
(2.19)

en que *r* es el radio del eje, <sup>θ</sup> es la coordenada angular con respecto a un eje fijo, *h* es el espesor del fluido, *p* es la presión en el fluido, *x* es la coordenada axial, μ es la viscosidad dinámica del fluido, <sup>ω</sup> es la velocidad de rotación y *t* es el tiempo. La solución de la Ecuación (2.19) de manera cerrada no es posible, pero sí puede ser resuelta haciendo el supuesto de que el descanso tiene un comportamiento en 1D, es decir, considerar que el descanso es infinitamente ancho, "*Long bearing*" o infinitamente delgado, "*Short bearing*". La aproximación de "*Short bearing*" da resultados aceptables para razones de aspecto ( $s = L/D$ ) del descanso menores a 1 y para valores moderados de razón de excentricidad  $(n = e/c < 0.7)$ , en que *e* es la excentricidad y *c* es la holgura radial del descanso. La aproximación de "*Long bearing*" da buenos resultados para razones de aspecto  $(L/D)$  del descanso mayores a 2. Los descansos utilizados para las turbinas y generadores en las centrales termoeléctricas normalmente poseen razones de aspecto  $L/D$  en el rango de [0.5 –1], por lo cual utilizaremos en la deducción de los coeficientes la aproximación de "*Short bearing*".

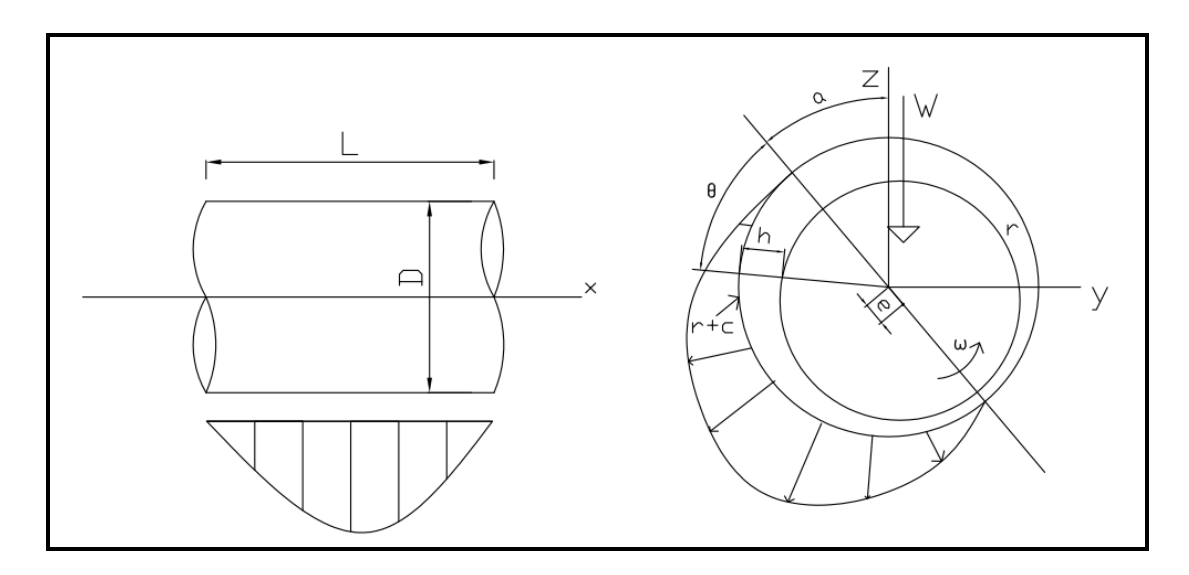

Figura 2-2: Distribución de presiones en el eje longitudinal y circunferencial

Para la aproximación de "*Short Bearing*" se considera que la variación de presión en dirección circunferencial es pequeña en comparación al cambio de presión en dirección axial ∂*p* ∂θ << ∂*p* ∂*x* . De esta manera, se puede obtener la distribución de presiones integrando la Ecuación 2.15, lo que entrega:

$$
p(\theta, x) = \frac{3\mu \omega n}{n} \left( \frac{L^2}{4} - x^2 \right) \frac{\sin(\theta)}{\left(1 + n\cos(\theta)\right)^3}
$$
(2.20)

El equilibrio global de fuerzas en el descanso, se puede escribir a través de las ecuaciones:

$$
2\int_{0}^{\pi} p r \cos \theta \, dx \, dy = -W \cos \alpha
$$
  
2 $\int_{0}^{\pi} p r \sin \theta \, dx \, dy = W \sin \alpha$  (2.21)

Resolviendo las integrales anteriores, es posible obtener una relación entre el número de Sommerfield 2 *m*  $S = \frac{\mu N}{R} \left( \frac{r}{r} \right)$  $P_{m}$  |  $c$  $=\frac{\mu N}{P_m}\left(\frac{r}{c}\right)^2$  y la razón de excentricidad "n".

$$
\left[\frac{\mu N}{P_m}\left(\frac{r}{c}\right)^2\right]s^2 = Ss^2 = \frac{\left(1 - n^2\right)^2}{\pi n \sqrt{16n^2 + \pi^2\left(1 - n^2\right)}}
$$
(2.22)

en que  $N = \omega/2\pi$  es la velocidad de rotación en revoluciones por segundo, y  $P_m = W/2Lr$  es la presión media sobre el descanso. En la Figura 2-3 podemos ver la relación entre la excentricidad y el número de Sommerfield para distintos valores de razón de aspecto  $s = L/D$  de los descansos.

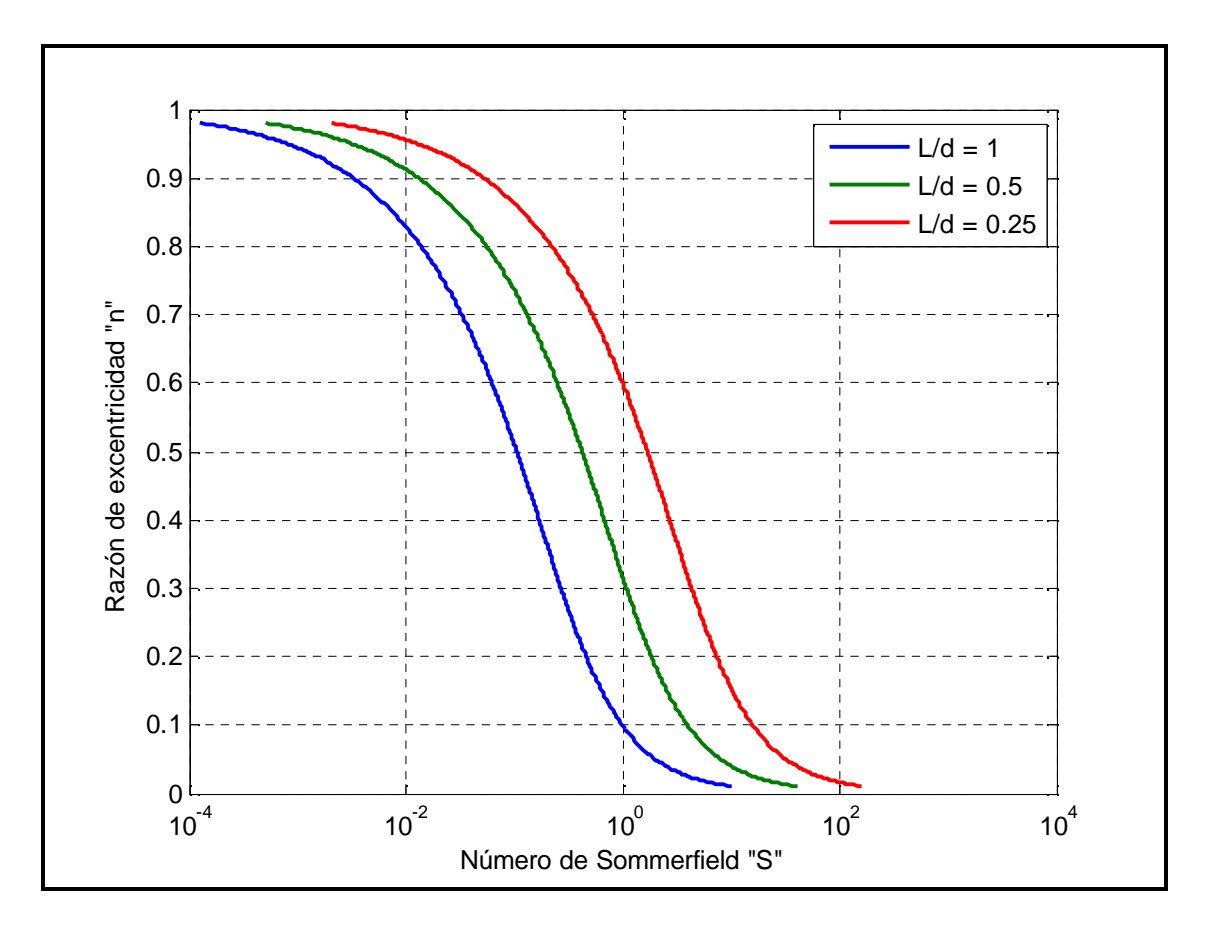

Figura 2-3: Razón de excentricidad como una función del número de Sommerfield

Los coeficientes de rigidez y amortiguamiento podemos obtenerlos utilizando la expansión en serie de Taylor, a través de una perturbación de desplazamiento
(Δy, Δz) y de velocidad (Δ**)**, Δ**)** con respecto a su posición de equilibrio  $(y_0, z_0)$  .

En este estudio consideraremos sólo términos lineales para la expansión, tal como se ve en la Ecuación (2.23).

$$
W_z = W_{z0} + K_{zz}\Delta z + K_{zy}\Delta y + C_{zz}\Delta \mathbf{\hat{g}} + C_{zy}\Delta \mathbf{\hat{g}}
$$
  
\n
$$
W_y = W_{y0} + K_{yy}\Delta y + K_{yz}\Delta z + C_{yy}\Delta \mathbf{\hat{g}} + C_{yz}\Delta \mathbf{\hat{g}}
$$
\n(2.23)

en que  $K_{ij}$  son los términos de rigidez del descanso,  $C_{ij}$  son los términos de amortiguamiento del descanso y *W<sup>i</sup>* son las componentes de la fuerza total, debido a efectos externos en la película de aceite.

Resolviendo la ecuación de equilibrio en el descanso podemos encontrar los términos de rigidez y amortiguamiento en función de la razón de excentricidad en estado transiente.

$$
K_{ij} = \frac{W k_{ij}}{c} \qquad C_{ij} = \frac{W k_{ij}}{\Omega c}
$$
 (2.24)

En que  $k_{ij}$ ,  $c_{ij}$  son los coeficientes adimensionales que se calculan según las ecuaciones (2.25) a (2.31).

$$
k_{yy} = 4\left[2\pi^2 + (16 - \pi^2) \cdot n^2\right] f(n) \tag{2.25}
$$

$$
k_{yz} = \frac{\pi}{n\sqrt{1 - n^2}} \left[ -\pi^2 + 2\pi^2 \cdot n^2 + (16 - \pi^2) \cdot n^4 \right] f(n) \tag{2.26}
$$

$$
k_{xy} = \frac{\pi}{n\sqrt{1 - n^2}} \left[ \pi^2 + (32 + \pi^2) \cdot n^2 + 2(16 - \pi^2) \cdot n^4 \right] f(n)
$$
 (2.27)

$$
k_{zz} = \frac{4}{1 - n^2} \left[ \pi^2 + (32 + \pi^2) \cdot n^2 + 2(16 - \pi^2) \cdot n^4 \right] f(n)
$$
 (2.28)

$$
c_{yy} = \frac{2\pi}{n\sqrt{1-n^2}} \left[ \pi^2 + (\pi^2 - 16) \cdot n^2 + 2(8 - \pi^2)n^4 \right] f(n) \tag{2.29}
$$

$$
c_{yz} = c_{zy} = 8\left[\pi^2 + 2(\pi^2 - 8) \cdot n^2\right] f(n)
$$
\n(2.30)

$$
c_{zz} = \frac{2\pi}{n\sqrt{1 - n^2}} \left[ \pi^2 + 2(24 - \pi^2) \cdot n^2 + \pi^2 \cdot n^4 \right] f(n)
$$
 (2.31)

con:

$$
f(n) = \frac{1}{\left[16n^2 + \pi^2\left(1 - n^2\right)\right]^{1.5}}
$$
\n(2.32)

Para determinar la razón de excentricidad debemos resolver la Ecuación (2.22), la cual depende de las propiedades geométricas del descanso, la presión media sobre el descanso, y la velocidad de rotación. Una vez obtenida la razón de excentricidad podemos calcular los coeficientes adimensionales de rigidez y amortiguamiento, los cuales se muestran en la Figura 2-4 y Figura 2-5 y calcular los valores de rigidez y amortiguamiento según la Ecuación (2.24).

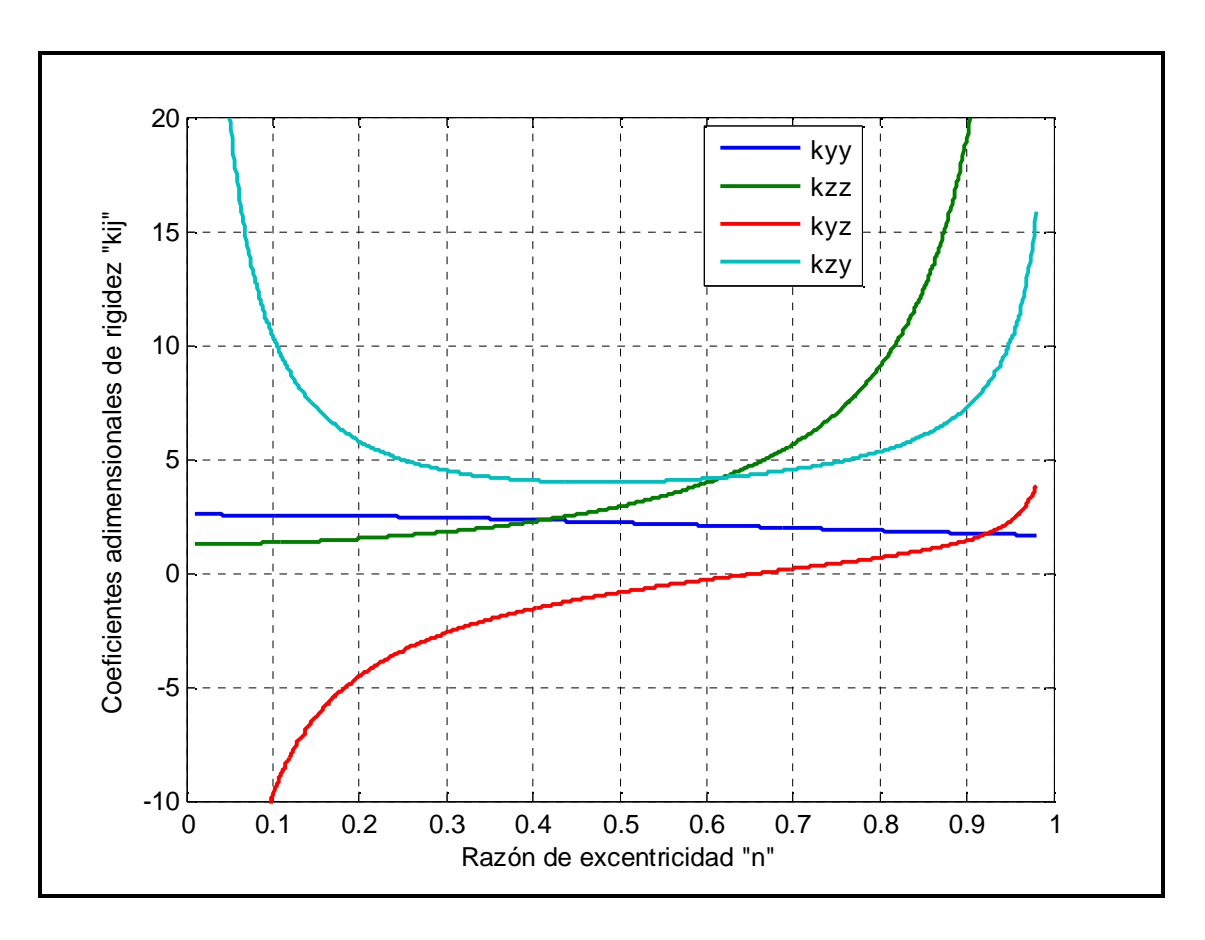

Figura 2-4: Coeficientes adimensionales de rigidez  $k_{ij}$ , para los descansos con película

de aceite utilizando la aproximación "*short bearing*"

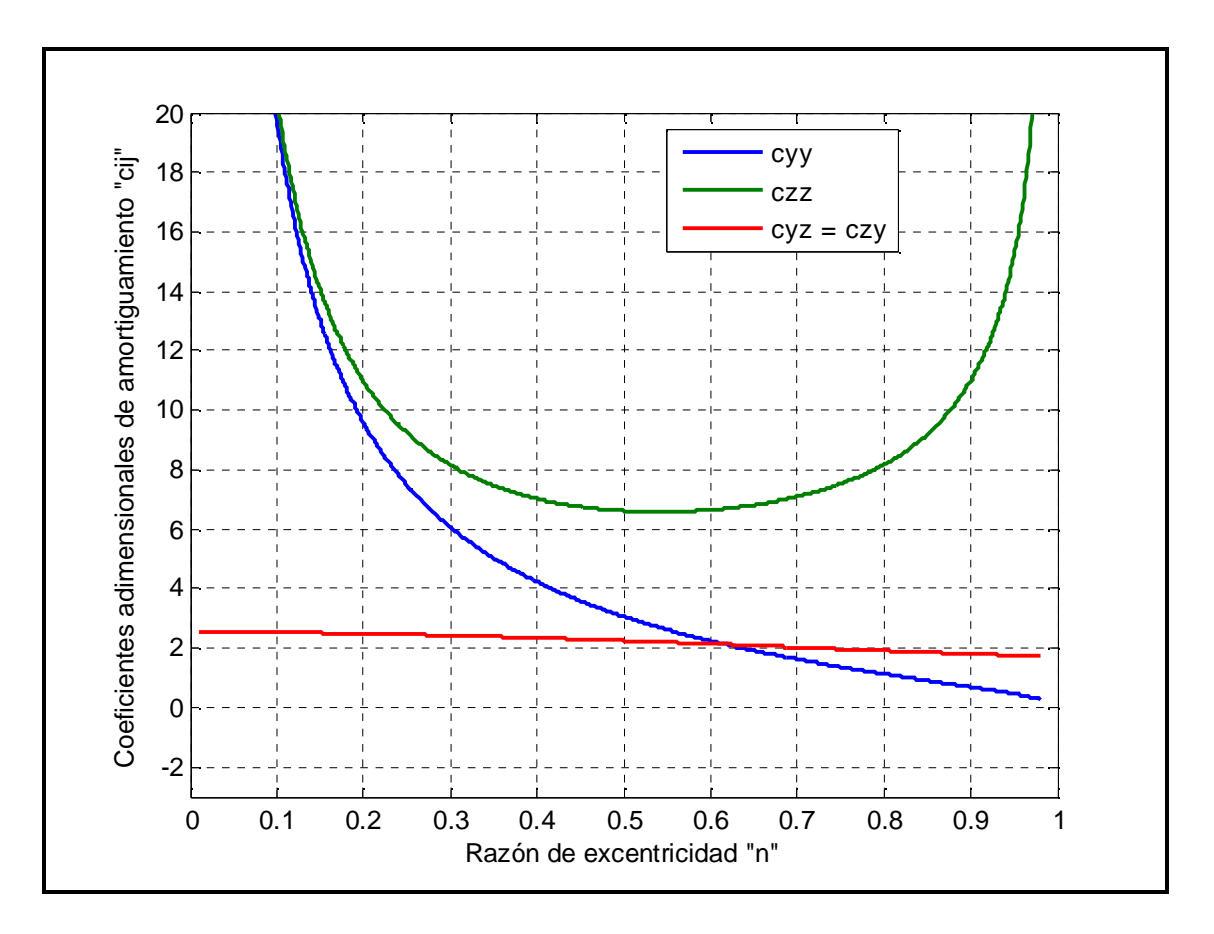

Figura 2-5: Coeficientes adimensionales de amortiguamiento  $c_{ij}$ , para los descansos con película de aceite utilizando la aproximación "*short bearing*"

En la práctica, la geometría de los descansos y las propiedades del fluido son definidas por el fabricante del equipo, en cambio la presión media sobre el descanso puede variar en el tiempo debido a la acción sísmica. Esto obliga a calcular en cada paso de integración el valor de la razón de excentricidad "n", al igual que los valores de rigidez y amortiguamiento. Para obtener la razón de excentricidad debemos resolver la Ecuación (2.22), la cual es de cuarto orden, por lo que requiere un proceso iterativo que no es "eficiente". Para sortear este problema se crean aproximaciones que relacionan los coeficientes de rigidez y amortiguamiento  $K_{i,j}$ ,  $C_{i,j}$  con la carga vertical *W*. Cabe destacar que estas aproximaciones son particulares para cada descanso. En la Figura 2-6 y Figura 2-7

se muestra una curva típica para la aproximación de los coeficientes de rigidez y amortiguamiento para un descanso en particular, la cual se relaciona con la carga vertical, y con propiedades geométricas de: diámetro  $D = 400$  mm, largo  $L = 330$  *mm*, holgura  $c = 0.32$  *mm* y la fuerza vertical estática de  $W_{\text{estática}} = 43.2 \text{ tonf}$ , donde  $\text{tonf} = \text{toneladas fuerza}$ .

Debido a la manera de definir los coeficientes de rigidez y amortiguamiento, cuando la carga vertical *W* es 0, los coeficientes son iguales a  $K_{ij} = C_{ij} = 0$ , lo que produce inestabilidad numérica en la búsqueda de la solución, cuando se produce el cruce en 0, por lo cual se limitará el valor mínimo de cada uno de estos parámetros a  $K_{ij}^{minimo} = 0.01 \cdot K_{ij}^o$ ,  $C_{i,j}^{minimo} = 0.1 \cdot C_{i,j}^o$ , donde  $K_{ij}^o$ ,  $C_{ij}^o$  son los coeficientes de rigidez y amortiguamiento "estáticos" (calculados con carga vertical igual a la carga estática  $W = W_{\text{extálico}}$ ). Si la carga vertical *W* es negativa, se considerará los mismos valores de  $K_{i,j}$ ,  $C_{i,j}$ , como si *W* fuese positiva, es decir, las curvas funcionan considerando el valor absoluto, tal como se muestra en la Figura 2-8 para la rigidez *Kzz* y en la Figura 2-9 para el amortiguamiento  $C_{yz} = C_{zy}$  (utilizando las mismas propiedades anteriormente descritas).

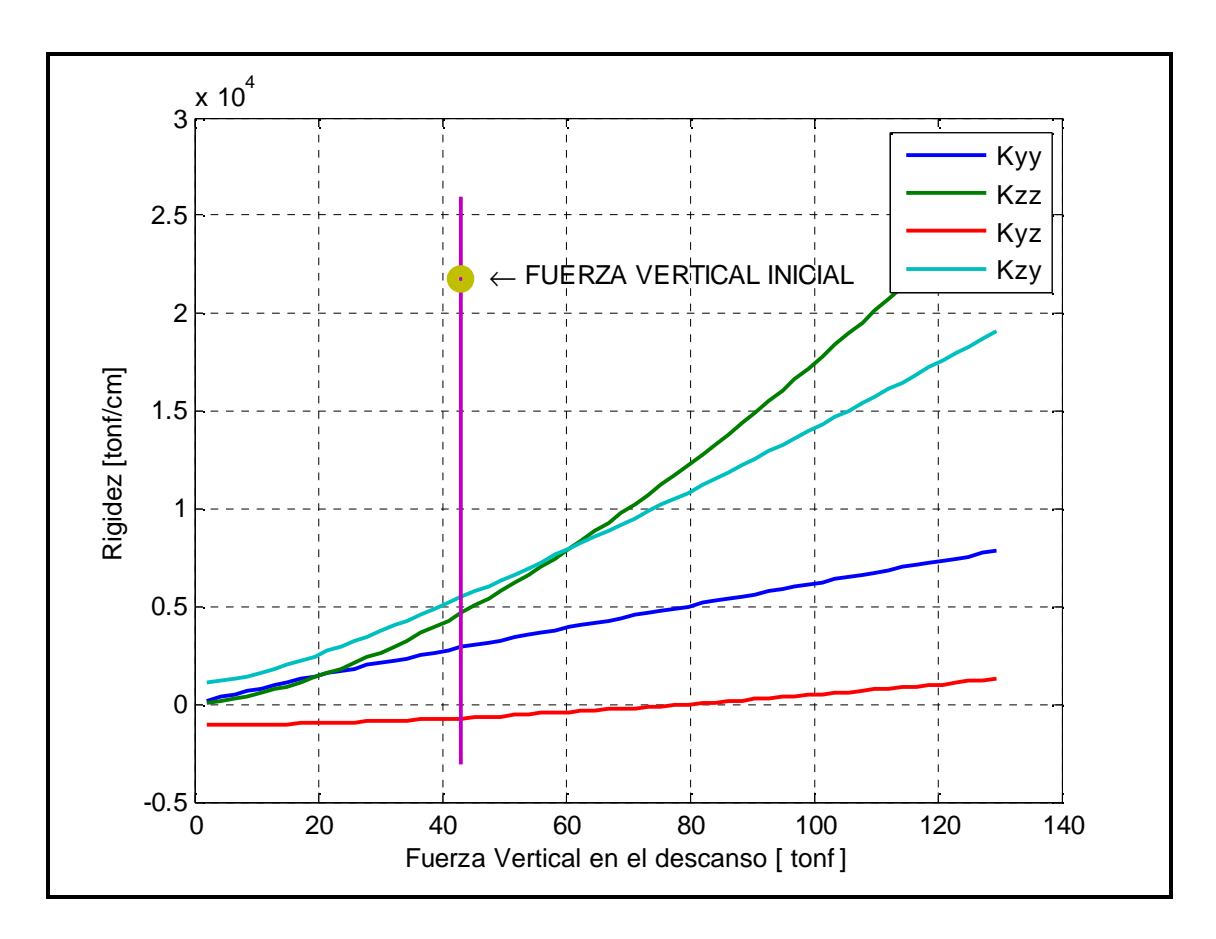

Figura 2-6: Variación de la rigidez  $K_{i,j}$  con respecto a la fuerza vertical W

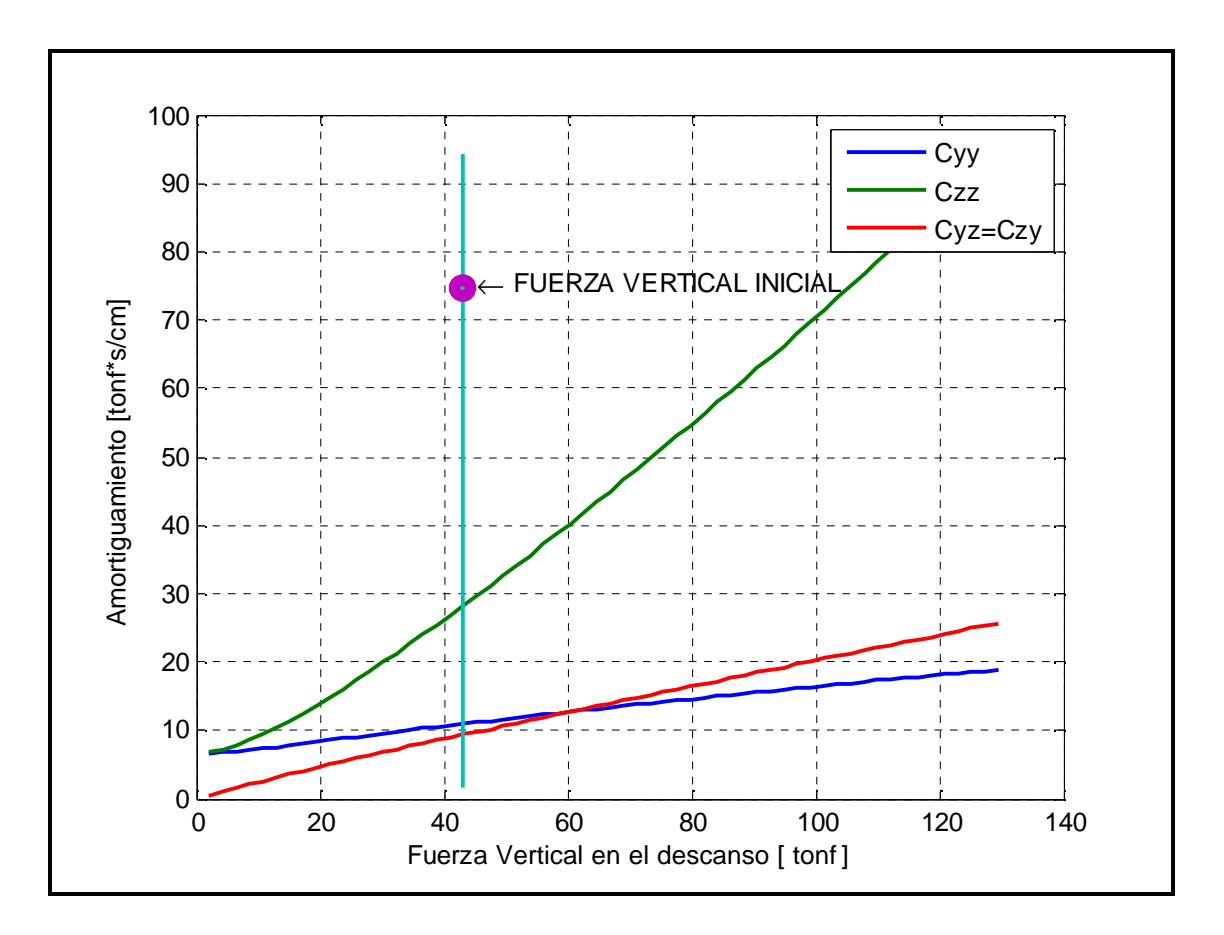

Figura 2-7: Variación del amortiguamiento  $C_{i,j}$  con respecto a la fuerza vertical W

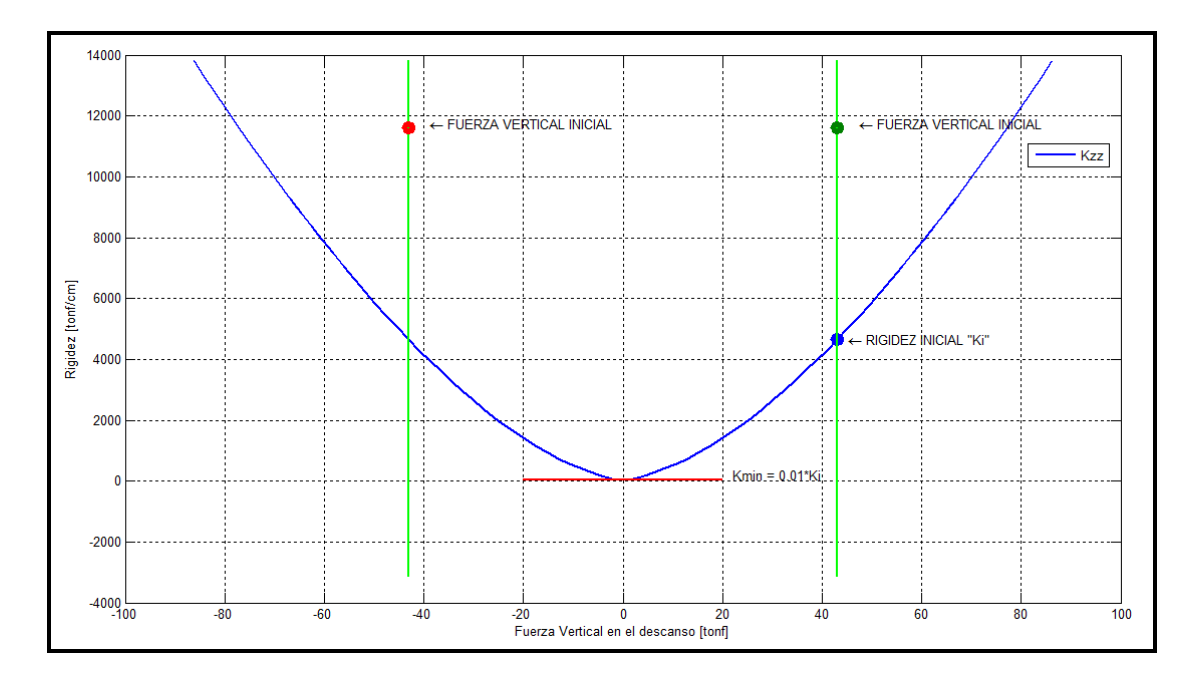

Figura 2-8: Coeficiente de rigidez en función de la fuerza vertical adoptado en el modelo

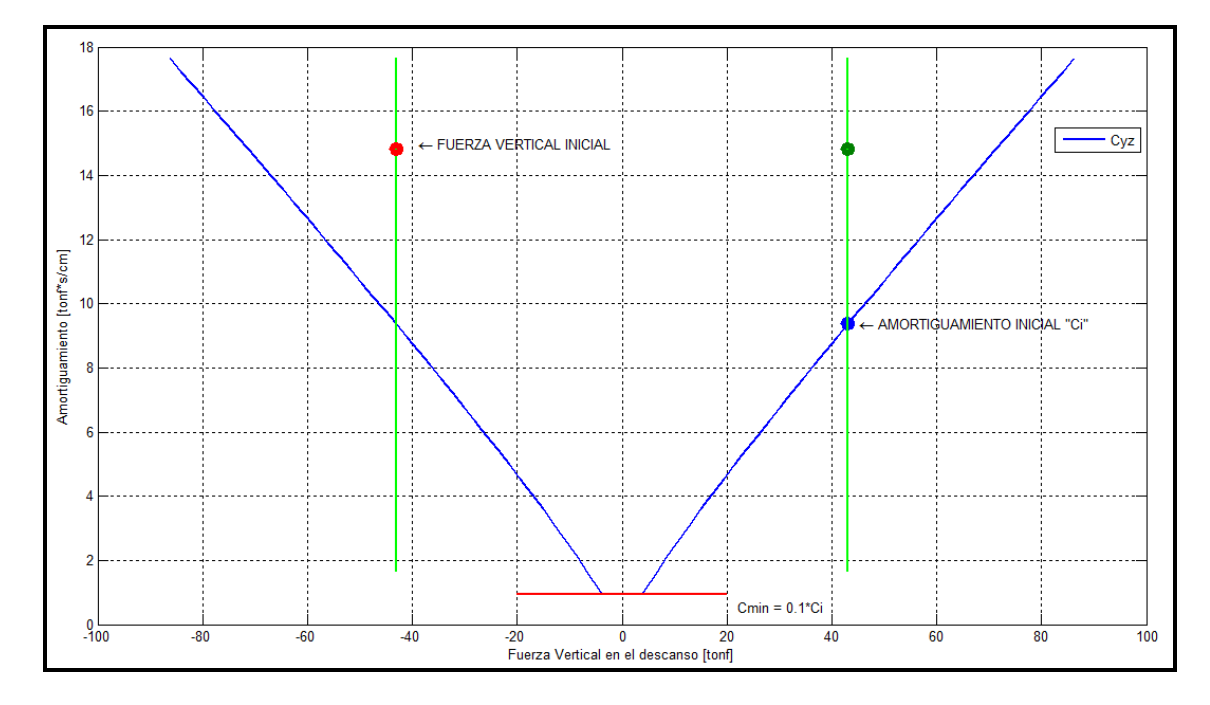

Figura 2-9: Coeficiente de amortiguamiento en función de la fuerza vertical adoptado en el modelo

#### **2.2. Formulación de la ecuación de movimiento del sistema**

Para obtener la ecuación de movimiento del sistema completo debemos acoplar las matrices de masa, amortiguamiento y rigidez provenientes del rotor al modelo de la fundación de soporte, ya que obtendremos las distintas matrices en programas distintos.

Definiremos un sistema de ejes coordenados  $[X, Y, Z]$  en donde los grados de libertad  $u_{\sigma} = \begin{bmatrix} u_{\sigma x} & u_{\sigma y} & u_{\sigma z} \end{bmatrix}^T$  $u_{g} = \begin{bmatrix} u_{gx} & u_{gy} & u_{gz} \end{bmatrix}$  representan el movimiento de la base con respecto a un sistema inercial fijo, es decir, las tres componentes del movimiento sísmico, de una base fija común a todo el modelo.  $q = \begin{bmatrix} q^{(1)^T} & q^{(2)^T} & K & q^{(M)^T} \end{bmatrix}^T$  son los grados de libertad de los nodos de la estructura, relativos a la base, en donde cada término  $q^{(j)} = \begin{bmatrix} q_x^j & q_y^j & q_{\theta x}^j & q_{\theta y}^j & q_{\theta z}^j \end{bmatrix}^T$  $q^{(j)} = \begin{bmatrix} q_x^j & q_y^j & q_z^j & q_{\theta x}^j & q_{\theta y}^j & q_{\theta z}^j \end{bmatrix}^T$  posee 3 grados de libertad de traslación y 3 de rotación, y "M" representa al número total de nodos del modelo de la fundación. El efecto del suelo se modela a través de resortes lineales verticales y horizontales, los que representan la rigidez del suelo. Los grados de libertad de los nodos en que se conecta al rotor con la estructura, los llamaremos  $p = \left[ p^{(1)^T} \quad p^{(2)^T} \quad \textsf{K} \quad p^{(s)^T} \right]^T$ , en donde cada término  $(j)$   $\begin{bmatrix} n & j & n \end{bmatrix}$   $n^{j}$   $n^{j}$   $n^{j}$   $n^{j}$   $1^{T}$  $p^{(j)} = \begin{bmatrix} p_x^j & p_y^j & p_z^j & p_{\theta x}^j & p_{\theta y}^j & p_{\theta z}^j \end{bmatrix}$  posee 3 grados de libertad de traslación y 3 de rotación, y "s" es el número de nodos de apoyo del rotor. Estos nodos son los que proporcionan la interacción entre el rotor y la fundación.

 $r = \left[ r^{(1)^T} \quad r^{(2)^T} \quad K \quad r^{(r)^T} \right]^T$  representa a los grados de libertad de los nodos del rotor, relativos a la base,  $r^{(j)} = \begin{bmatrix} r_x^j & r_y^j & r_y^j & r_{\theta x}^j & r_{\theta y}^j & r_{\theta z}^j \end{bmatrix}^T$  $r^{(j)} = \begin{bmatrix} r_x^j & r_y^j & r_z^j & r_{\theta x}^j & r_{\theta y}^j & r_{\theta z}^j \end{bmatrix}^T$  en donde "*t*" es el número de nodos del rotor, sin considerar los grados de libertad del apoyo " p". En la Figura 2.10 se muestran todos los grados de libertad.

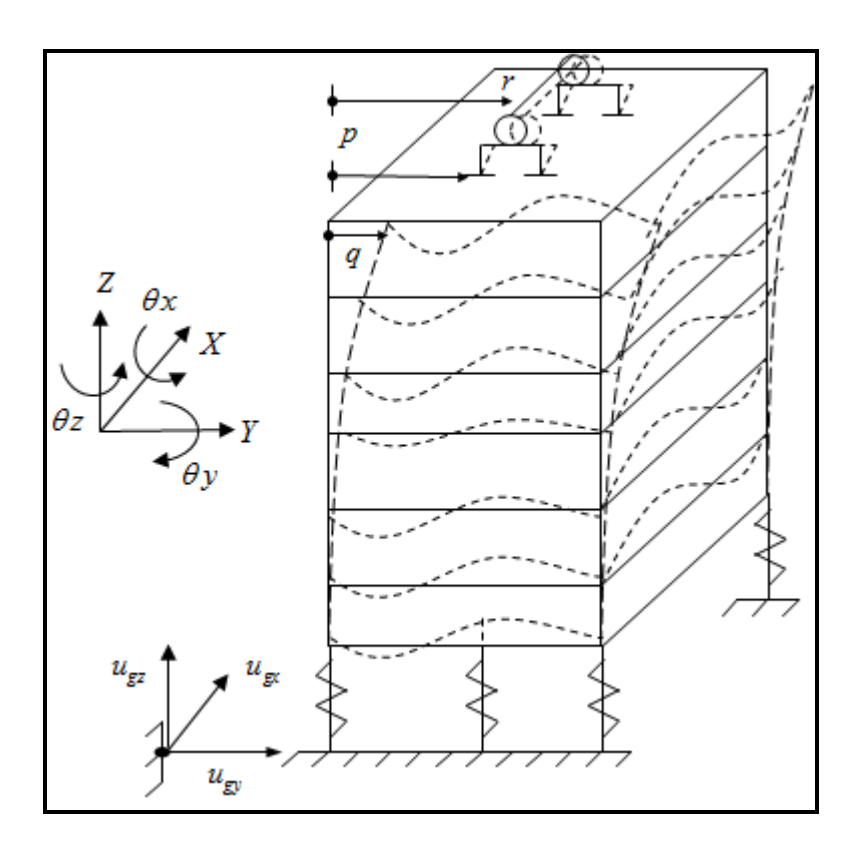

Figura 2-10: Sistema rotor suelo-estructura

Utilizaremos el método de rigidez directa para obtener la ecuación de movimiento del sistema, ensamblando la matriz de masa, amortiguamiento, rigidez y el "vector de fuerzas", añadiendo los términos individuales donde corresponda. Entonces la ecuación de movimiento de la estructura acoplada con el rotor es:

$$
\begin{bmatrix}\nM_q^E & M_{qp}^E & 0 \\
M_{pq}^E & M_{pp}^E + M_p^R & M_{pr}^R \\
0 & M_{rp}^R & M_{rr}^R\n\end{bmatrix}\n\begin{bmatrix}\n\frac{\partial}{\partial R} \\
\frac{\partial}{\partial R} \\
\frac{\partial}{\partial R}\n\end{bmatrix} + \n\begin{bmatrix}\nC_q^E & C_{qp}^E & 0 \\
C_{pq}^E & C_{pp}^E + C_p^R & C_{pr}^R \\
0 & C_{rp}^R & C_r^R\n\end{bmatrix}\n\begin{bmatrix}\n\frac{\partial}{\partial R} \\
\frac{\partial}{\partial R}\n\end{bmatrix} \\
+\n\begin{bmatrix}\nK_q^E & K_{qp}^E & 0 \\
K_{pq}^E & K_{pp}^E + K_p^R & K_{pr}^R \\
0 & K_{rp}^R & K_{rr}^R\n\end{bmatrix}\n\begin{bmatrix}\nq \\
p \\
r\n\end{bmatrix} = - \begin{bmatrix}\nM_q^E & M_{qp}^E & 0 \\
M_{pq}^E & M_{pp}^E + M_p^R & M_{pr}^R \\
0 & M_{rp}^R & M_{rr}^R\n\end{bmatrix} r_g \n\begin{bmatrix}\n\frac{\partial}{\partial R} \\
\frac{\partial}{\partial R} \\
\frac{\partial}{\partial R} \\
\frac{\partial}{\partial R} \\
\frac{\partial}{\partial R} \\
\frac{\partial}{\partial R} \\
\frac{\partial}{\partial R}\n\end{bmatrix} (2.33)
$$

Ya que modelamos diferentes partes de nuestro problema usando dos programas distintos (el sistema suelo-fundación y las partes "no móviles" de los equipos en SAP2000, y el rotor en MatLab), debemos llevar toda la información generada en SAP2000, a las formas de las matrices que describen las ecuaciones para poder generar las ecuaciones de movimiento completas y encontrar la respuesta. Utilizando el modelo realizado en SAP2000, sin considerar la interacción de la fundación con el rotor, podemos obtener la matriz de masa  $M<sup>E</sup>$  asociada a los grados de libertad de la fundación mostrada en la Ecuación (2.34), la matriz de modos  $\Phi = [\phi_1 \ \phi_2 \ \mathsf{L} \ \phi_n]$ , que resuelve el problema de valores propios  $\left( M^{\mathbf{\mathit{E}}},K^{\mathbf{\mathit{E}}} \right)$  en los grados de libertad  $\left( q,p \right),$  donde "n" es el número de modos considerados, y el vector de frecuencias propias de vibrar  $W = [\omega_1 \ \omega_2 \ \mathsf{L} \ \omega_n].$ 

Con esta información es posible definir la matriz de masa modal  $\mathbf{M}^E = \mathbf{\Phi}^t \mathbf{M}^E \mathbf{\Phi}$ . la matriz de amortiguamiento modal  $\oint_{C}^{E} = \Phi^t \overline{C}^E \Phi = 2 \xi \overline{M}^E \omega$  y la matriz de rigidez modal  $\mathbf{K}^E = \mathbf{\Phi}^t \overline{K}^E \mathbf{\Phi} = \mathbf{M}^t \mathbf{E} \mathbf{\Phi}^2$ , asociadas a los "*n*" modos considerados, donde  $\xi = diag[\zeta]$  es la matriz diagonal del amortiguamiento modal, y  $\omega = diag[W]$  es la matriz diagonal de las frecuencias propias de vibrar.

A partir de estas definiciones, las matrices  $\overline{C}^E$ ,  $\overline{K}^E$  se calculan según la Ecuación  $(2.35)$  y  $(2.36)$ :

$$
M^{E} = \begin{bmatrix} M_q^{E} & M_{qp}^{E} \\ M_{pq}^{E} & M_{pp}^{E} \end{bmatrix} \tag{2.34}
$$

$$
\overline{C}^E = \begin{bmatrix} C_q^E & C_{qp}^E \\ C_{pq}^E & C_{pp}^E \end{bmatrix} = \sum_{i=1}^n \left( \frac{2 \xi_i \omega_i}{M_i^E} \right) \left( M^E \phi_i \right) \left( \phi_i^T M^E \right) \tag{2.35}
$$

$$
\overline{K}^{E} = \begin{bmatrix} K_q^{E} & K_{qp}^{E} \\ K_{pq}^{E} & K_{pp}^{E} \end{bmatrix} = \sum_{i=1}^{n} \left( \frac{\omega_i^2}{M_i^{E}} \right) \left( M^{E} \phi_i \right) \left( \phi_i^{T} M^{E} \right)
$$
(2.36)

Cabe destacar que las matrices de amortiguamiento y de rigidez  $\overline{C}^E$ ,  $\overline{K}^E$  son una aproximación a las matrices de la estructura  $C<sup>E</sup>$ ,  $K<sup>E</sup>$  ya que los recursos computacionales disponibles limitan a un número máximo las formas modales posibles de usar en un análisis tiempo historia para registros de aceleración cercanos a un minuto de duración. Es decir, si  $n = N^{\circ}$  *de GDL* del problema, entonces se obtiene  $C^E$  y  $K^E$ , si  $n < N^{\circ}$  *de GDL*, entonces se tiene una aproximación directamente de las matrices de la estructura  $\bar{C}^E$  y  $\bar{K}^E$ .

Utilizando el modelo del rotor realizado en MatLab (según lo indicado en el capítulo 3), podemos obtener las matrices de masa, amortiguamiento y rigidez del rotor:

$$
M^R = \begin{bmatrix} M_p^R & M_{pr}^R \\ M_{rp}^R & M_{rr}^R \end{bmatrix} \tag{2.37}
$$

$$
C^R = \begin{bmatrix} C_p^R & C_{pr}^R \\ C_p^R & C_{rr}^R \end{bmatrix} \tag{2.38}
$$

$$
K^R = \begin{bmatrix} K_p^R & K_{pr}^R \\ K_p^R & K_r^R \end{bmatrix} \tag{2.39}
$$

Reescribiendo la Ecuación (2.33) como:

$$
\begin{bmatrix}\n\hat{M}^{E} & \hat{M}^{R}_{pr} \\
\hat{M}^{R}_{rp} & M^{R}_{rr}\n\end{bmatrix}\n\begin{bmatrix}\n\mathbf{\hat{w}} \\
\mathbf{\hat{w}}\n\end{bmatrix} +\n\begin{bmatrix}\n\hat{C}^{E} & \hat{C}^{R}_{pr} \\
\hat{C}^{R}_{rp} & C^{R}_{rr}\n\end{bmatrix}\n\begin{bmatrix}\n\mathbf{\hat{w}} \\
\mathbf{\hat{w}}\n\end{bmatrix} +\n\begin{bmatrix}\n\hat{K}^{E} & \hat{K}^{R}_{pr} \\
\hat{K}^{R}_{rp} & K^{R}_{rr}\n\end{bmatrix}\n\begin{bmatrix}\nv \\
r\n\end{bmatrix} =\n\begin{bmatrix}\n\hat{M}^{E} & \hat{M}^{R}_{pr} \\
\hat{M}^{R}_{rp} & M^{R}_{rr}\n\end{bmatrix}r_{g}\n\begin{bmatrix}\n\mathbf{\hat{w}}_{g} & \hat{K}^{R}_{g}\n\end{bmatrix}
$$
\n(2.40)

en que  $v = [q \ p]^t$  son los grados de libertad de la fundación y de los apoyos del rotor,  $\hat{M}^E$  es la matriz de masa de la estructura considerando la masa de los apoyos de rotor,  $\hat{C}^E$  es la matriz de amortiguamiento de la estructura considerando

el amortiguamiento inducido por los apoyos del rotor, y  $\hat{K}^E$  es la matriz de rigidez de la estructura considerando la rigidez inducida por los apoyos del rotor. Además, definimos las matrices auxiliares  $\hat{M}^R_{pr}$ ,  $\hat{M}^R_{rp}$ ,  $\hat{C}^R_{pr}$ ,  $\hat{C}^R_{rp}$ ,  $\hat{K}^R_{pr}$ ,  $\hat{K}^R_{rp}$  que corresponden a los términos de acoplamiento. Todo lo anterior se muestra en las Ecuaciones (2.41), (2.42) y (2.43).

$$
\hat{M}^{E} = \begin{bmatrix} M_{q}^{E} & M_{qp}^{E} \\ M_{pq}^{E} & M_{pp}^{E} + M_{p}^{R} \end{bmatrix} \quad \hat{C}^{E} = \begin{bmatrix} C_{q}^{E} & C_{qp}^{E} \\ C_{pq}^{E} & C_{pp}^{E} + C_{p}^{R} \end{bmatrix} \quad \hat{K}^{E} = \begin{bmatrix} K_{q}^{E} & K_{qp}^{E} \\ K_{pq}^{E} & K_{pp}^{E} + K_{p}^{R} \end{bmatrix}
$$
\n(2.41)

$$
\hat{M}_{pr}^{R} = \begin{bmatrix} 0 \\ M_{pr}^{R} \end{bmatrix}, \hat{C}_{pr}^{R} = \begin{bmatrix} 0 \\ C_{pr}^{R} \end{bmatrix}, \hat{K}_{pr}^{R} = \begin{bmatrix} 0 \\ K_{pr}^{R} \end{bmatrix}
$$
\n(2.42)

$$
\hat{M}_{rp}^R = \begin{bmatrix} 0 & M_{rp}^R \end{bmatrix}, \hat{C}_{rp}^R = \begin{bmatrix} 0 & C_{rp}^R \end{bmatrix}, \hat{K}_{rp}^R = \begin{bmatrix} 0 & K_{rp}^R \end{bmatrix}
$$
\n(2.43)

Si consideramos el cambio de variable  $v = \Phi \eta$ , donde  $\Phi$  es la matriz de modos anteriormente definida y  $\eta$  es la coordenada modal asociada a estos modos, la Ecuación (2.40) se puede escribir:

$$
\begin{bmatrix}\n\hat{M}^{E}\Phi & \hat{M}^{R}_{pr} \\
\hat{M}^{R}_{rp}\Phi & M^{R}_{rr}\n\end{bmatrix}\n\begin{bmatrix}\n\hat{\mathbf{R}} \\
\hat{\mathbf{R}}\n\end{bmatrix} +\n\begin{bmatrix}\n\hat{C}^{E}\Phi & \hat{C}^{R}_{pr} \\
\hat{C}^{R}_{rp}\Phi & C^{R}_{rr}\n\end{bmatrix}\n\begin{bmatrix}\n\hat{\mathbf{R}} \\
\hat{\mathbf{R}}\n\end{bmatrix} +\n\begin{bmatrix}\n\hat{K}^{E}\Phi & \hat{K}^{R}_{pr} \\
\hat{K}^{R}_{rp}\Phi & K^{R}_{rr}\n\end{bmatrix}\n\begin{bmatrix}\n\eta \\
r\n\end{bmatrix} =\n\begin{bmatrix}\n\hat{M}^{E} & \hat{M}^{R}_{pr} \\
\hat{M}^{R}_{rp} & M^{R}_{rr}\n\end{bmatrix}r_{g}\n\begin{bmatrix}\n\hat{\mathbf{R}} \\
\hat{\mathbf{R}}\n\end{bmatrix}
$$
\n(2.44)

Pre-multiplicando por  $\Phi^T$  la ecuación superior queda:

$$
\begin{bmatrix}\n\Phi^T \hat{M}^E \Phi & \Phi^T \hat{M}^R_{pr} \\
\hat{M}^R_{rp} \Phi & M^R_{rr}\n\end{bmatrix}\n\begin{bmatrix}\n\hat{\mathbf{R}} \\
\hat{\mathbf{R}}\n\end{bmatrix} + \begin{bmatrix}\n\Phi^T \hat{C}^E \Phi & \Phi^T \hat{C}^R_{pr} \\
\hat{C}^R_{rp} \Phi & C^R_{rr}\n\end{bmatrix}\n\begin{bmatrix}\n\hat{\mathbf{R}} \\
\hat{\mathbf{R}}\n\end{bmatrix} + \n\begin{bmatrix}\n\Phi^T \hat{K}^E \Phi & \Phi^T \hat{K}^R_{pr} \\
\hat{K}^R_{rp} \Phi & K^R_{rr}\n\end{bmatrix}\n\begin{bmatrix}\n\eta \\
r\n\end{bmatrix} = - \begin{bmatrix}\n\Phi^T \hat{M}^E & \Phi^T \hat{M}^R_{pr} \\
\hat{M}^R_{rp} & M^R_{rr}\n\end{bmatrix} r_g \hat{\mathbf{R}}_g
$$
\n(2.45)

Entonces podemos resolver el problema:

$$
M^G \mathfrak{F} + C^G \mathfrak{F} + K^G y = -M r_g \mathfrak{F}_g \tag{2.46}
$$

La matriz de modos se puede escribir separando los grados de libertad de la estructura y los apoyos del rotor  $\Phi = \begin{bmatrix} \Phi_a & \Phi_n \end{bmatrix}^T$  $\Phi = \begin{bmatrix} \Phi_q & \Phi_p \end{bmatrix}$ . Reescribiendo el primer término de masa de la ecuación (2.45) queda:

$$
\Phi^T \hat{M}^E \Phi = \begin{bmatrix} \Phi_q & \Phi_p \end{bmatrix} \begin{bmatrix} M_q^E & M_{qp}^E \\ M_{pq}^E & M_{pp}^E + M_p^R \end{bmatrix} \begin{bmatrix} \Phi_q \\ \Phi_p \end{bmatrix} =
$$
\n
$$
\begin{bmatrix} \Phi_q^T M_q^E \Phi_q & \Phi_q^T M_{qp}^E \Phi_p \\ \Phi_p^T M_{pq}^E \Phi_q & \Phi_p^T M_{pp}^E \Phi_p + \Phi_p^T M_p^R \Phi_p \end{bmatrix}
$$
\n(2.47)

$$
\Phi^T \hat{M}^E \Phi = \begin{bmatrix} \Phi_q^T M_q^E \Phi_q & \Phi_q^T M_{qp}^E \Phi_p \\ \Phi_p^T M_{pq}^E \Phi_q & \Phi_p^T M_{pp}^E \Phi_p + \Phi_p^T M_p^R \Phi_p \end{bmatrix} + \begin{bmatrix} 0 & 0 \\ 0 & \Phi_p^T M_p^R \Phi_p \end{bmatrix}
$$
 (2.48)

$$
\Phi^T \hat{M}^E \Phi = \Phi^T M^E \Phi + \begin{bmatrix} 0 & 0 \\ 0 & \Phi_p^T M_p^R \Phi_p \end{bmatrix} = \hat{M}^E + \begin{bmatrix} 0 & 0 \\ 0 & \Phi_p^T M_p^R \Phi_p \end{bmatrix}
$$
 (2.49)

De manera similar, este mismo procedimiento se puede realizar con las matrices de amortiguamiento  $\Phi^T \hat{C}^E \Phi$  y de rigidez  $\Phi^T \hat{K}^E \Phi$ , considerando que las formas modales usadas son menores que el número total de los grados de libertad.

$$
\Phi^T \hat{C}^E \Phi = \Phi^T \overline{C}^E \Phi + \begin{bmatrix} 0 & 0 \\ 0 & \Phi^T_p C_p^R \Phi_p \end{bmatrix} = 2 \xi \hat{M}^E \omega + \begin{bmatrix} 0 & 0 \\ 0 & \Phi^T_p C_p^R \Phi_p \end{bmatrix}
$$
 (2.50)

$$
\Phi^T \hat{K}^E \Phi = \Phi^T \overline{K}^E \Phi + \begin{bmatrix} 0 & 0 \\ 0 & \Phi_p^T K_p^R \Phi_p \end{bmatrix} = \mathbf{M}^E \omega^2 + \begin{bmatrix} 0 & 0 \\ 0 & \Phi_p^T K_p^R \Phi_p \end{bmatrix}
$$
 (2.51)

Las matrices  $\Phi^T \hat{M}^E \Phi$ ,  $\Phi^T \hat{C}^E \Phi$  y  $\Phi^T \hat{K}^E \Phi$  son en gran parte diagonales, ya que su primera componente proviene de las propiedades modales de la fundación anteriormente descritas, y son muy fáciles de plantear. El segundo término es el acoplamiento entre las coordenadas modales de la estructura y los puntos de unión

del rotor con la estructura (apoyos). El resto de los términos de la Ecuación (2.45) provienen de la ecuación del movimiento del rotor y son calculadas según la Ecuación (2.42) y (2.43).

La ecuación de movimiento (2.46) se resuelve utilizando integración numérica, con la metodología de Newmark (ver por ejemplo a Chopra, 2007) para sistemas lineales con los parámetros iguales a  $\beta = 1/4$  y  $\gamma = 1/2$  utilizando una rutina realizada en MatLab. Cabe destacar que la respuesta obtenida corresponde a los grados de libertad del rotor *r* (coordenadas físicas de desplazamientos y giros) y a las coordenadas modales de la estructura  $\eta$ , por lo cual debemos multiplicar estas coordenadas modales por los modos  $v = \Phi \eta$  para obtener las coordenadas físicas de la estructura (desplazamientos y giros). Cuando se considera que las matrices de amortiguamiento y rigidez de los descansos varían en el tiempo debido a la acción sísmica, se debe actualizar la parte correspondiente de las matrices en cada paso de integración. Para esto se utiliza el método de integración de Newmark no lineal (Método iterativo de Newton-Raphson, ver por ejemplo a Chopra, 2007) el que permite resolver la ecuación de movimiento en cada paso de integración de manera iterativa. El paso de integración es el mismo que el utilizado para discretizar el registro de aceleración del suelo y corresponde a  $\Delta t = 0.01 s$ .

## **2.3. Registros de aceleración del suelo**

Para este estudio se utilizaron 40 registros de aceleración del suelo creados de manera artificial, 20 en dirección horizontal y 20 en dirección vertical, obtenidos a partir de la caracterización de las componentes horizontales (principal y secundaria) de registros sísmicos reales medidos en diez estaciones acelerográficas durante el terremoto ocurrido en Chile Central el 3 de Marzo de 1985. Dicha caracterización (Fernández-Dávila, 2007) se resume en el Anexo C.

El procedimiento utilizado para generar los registros artificiales se basa en el propuesto por Clough y Penzien (2003) y se resume en el Anexo C. Con la aplicación de este procedimiento fue posible generar una familia de veinte pares de sismos artificiales que son similares (en promedio e individualmente) a la caracterización del conjunto de registros pertenecientes al terremoto de Chile Central del 3 de Marzo de 1985.

El sistema se somete simultáneamente a la acción de la componente principal horizontal de cada registro actuando en dirección transversal, y en dirección vertical a la acción de 2/3 de la componente secundaria. En la dirección longitudinal el rotor se puede considerar simplemente como una masa repartida en la estructura, sin que participe en la dinámica del problema. Como ejemplo, en la Figura 2-11 se muestran las componentes horizontal y vertical del sismo artificial identificado como SA1, y en la Figura 2-12 y Figura 2-13 se muestra el espectro elástico de seudo-aceleración con razón de amortiguamiento crítico igual a 5% para cada uno de los registros artificiales. En el Anexo C se muestran todos los registros artificiales considerados.

En el presente estudio se utiliza un solo conjunto de registros artificiales, sin hacer distinción según el tipo de suelo en que se encuentra fundada la estructura. Se ha considerado que los registros artificiales obtenidos son representativos de la condición de la roca basal (base fija común a todo el modelo), y sobre esta base se modelan los distintos tipos de suelo utilizando resortes lineales verticales y horizontales que representan la rigidez del suelo de acuerdo a sus características. Esta forma de modelar permite "filtrar" la solicitación sísmica y hacer llegar a la base de la fundación el input sísmico compatible con el tipo de suelo utilizado. Para evaluar este efecto, se calcula la aceleración promedio de la losa de fundación (la cual se encuentra en directo contacto con el suelo) y a partir de esta aceleración se calcula el espectro elástico de seudo-aceleración con razón de amortiguamiento igual a 5%. En la Figura 2-14 se muestra la comparación entre los espectros de seudo-aceleraciones para Suelo Tipo I, Suelo Tipo II y para el registro artificial componente horizontal SA10, para la Configuración 1, y en la Figura 2-15 para la Configuración 3. Es posible ver el efecto del tipo de suelo frente a la excitación que siente la fundación. En todos los casos se ve un efecto similar, se marca un peak en distintos valores de período, y las amplitudes son distintas según el tipo de suelo que se utilice.

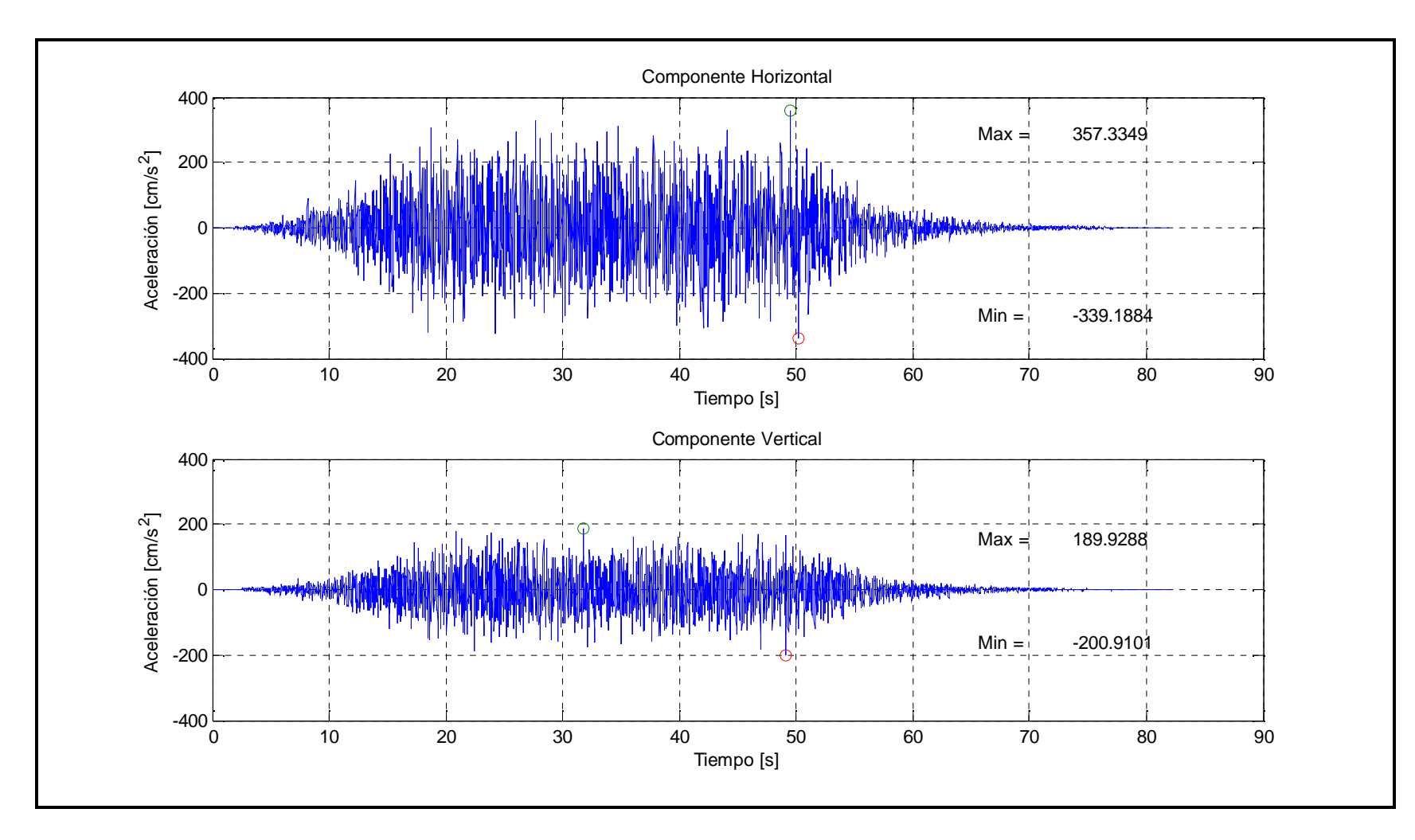

Figura 2-11: Registro de Aceleración Nº 1

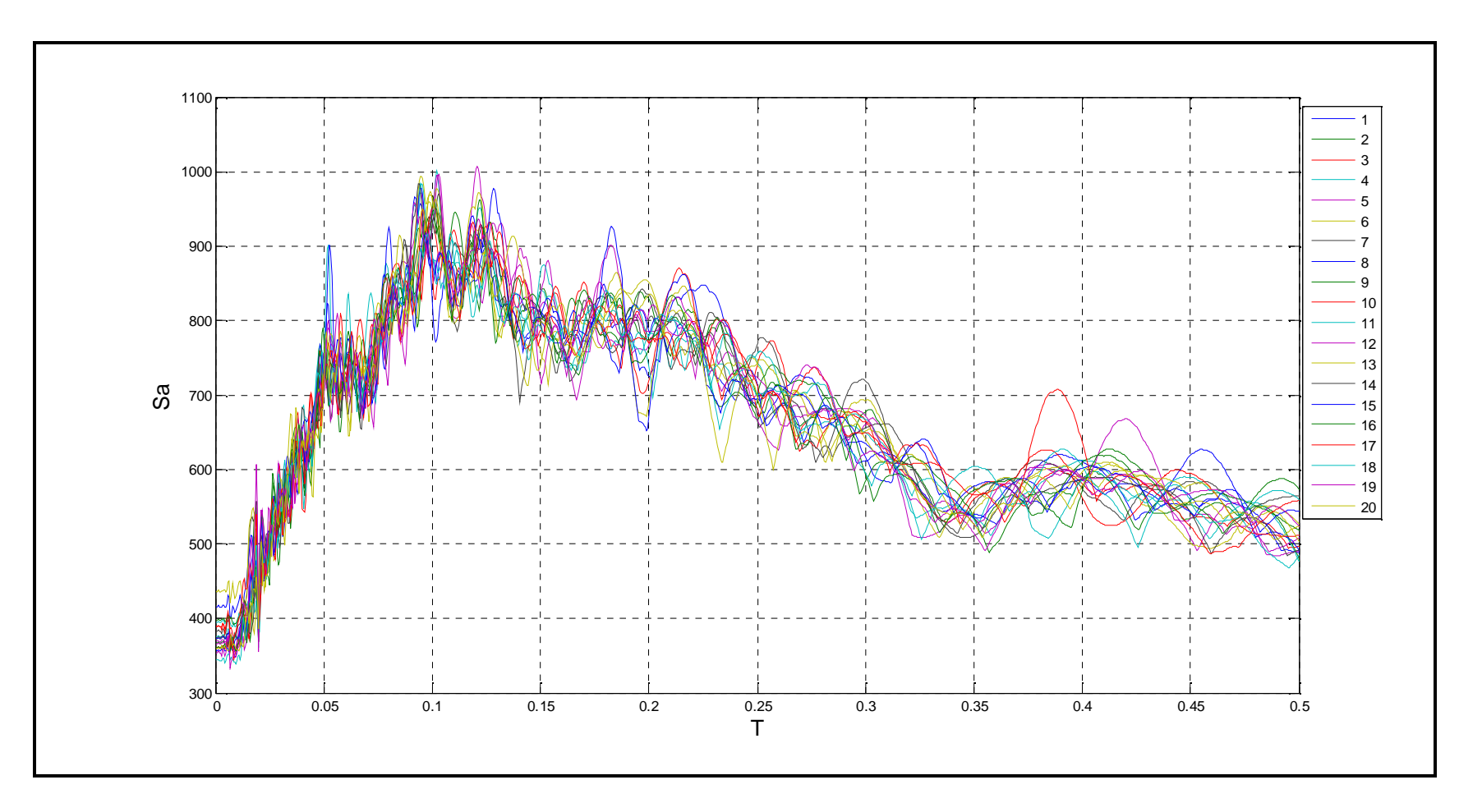

Figura 2-12: Espectros de Aceleración componente primaria (transversal)

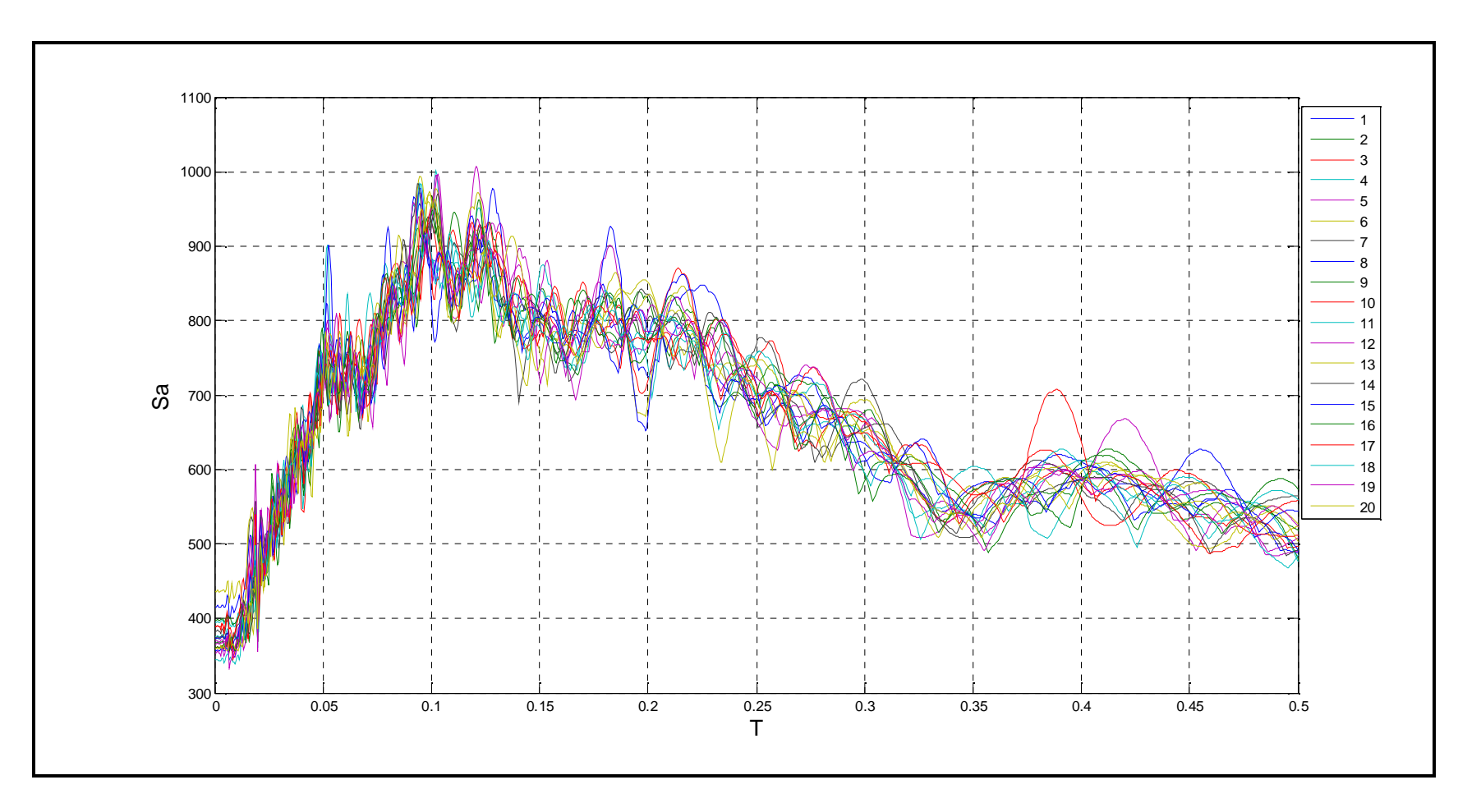

Figura 2-13: Espectros de Aceleración componente secundaria (vertical)

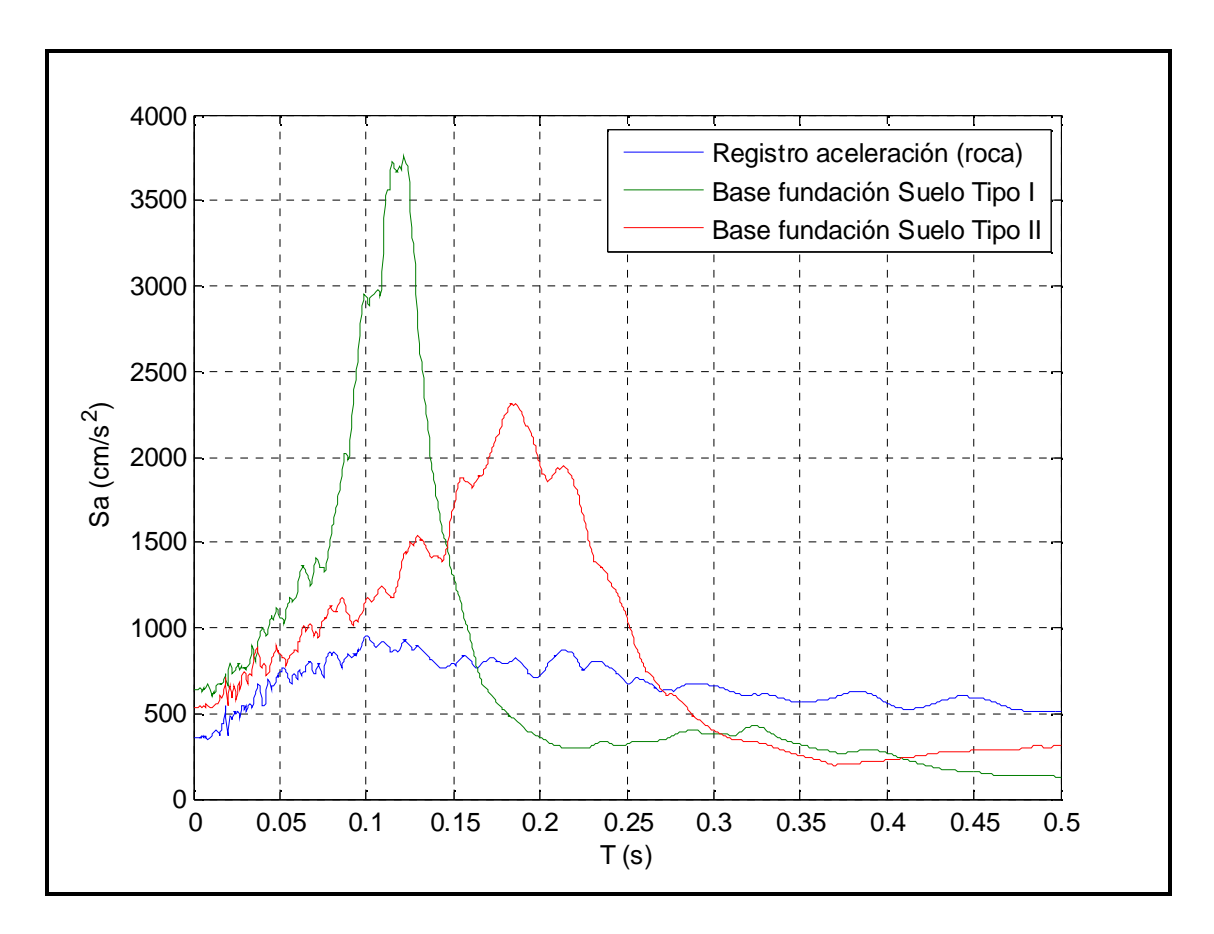

Figura 2-14: Comparación del Espectro de Respuesta Elástico de Seudo-Aceleraciones –

Configuración 1

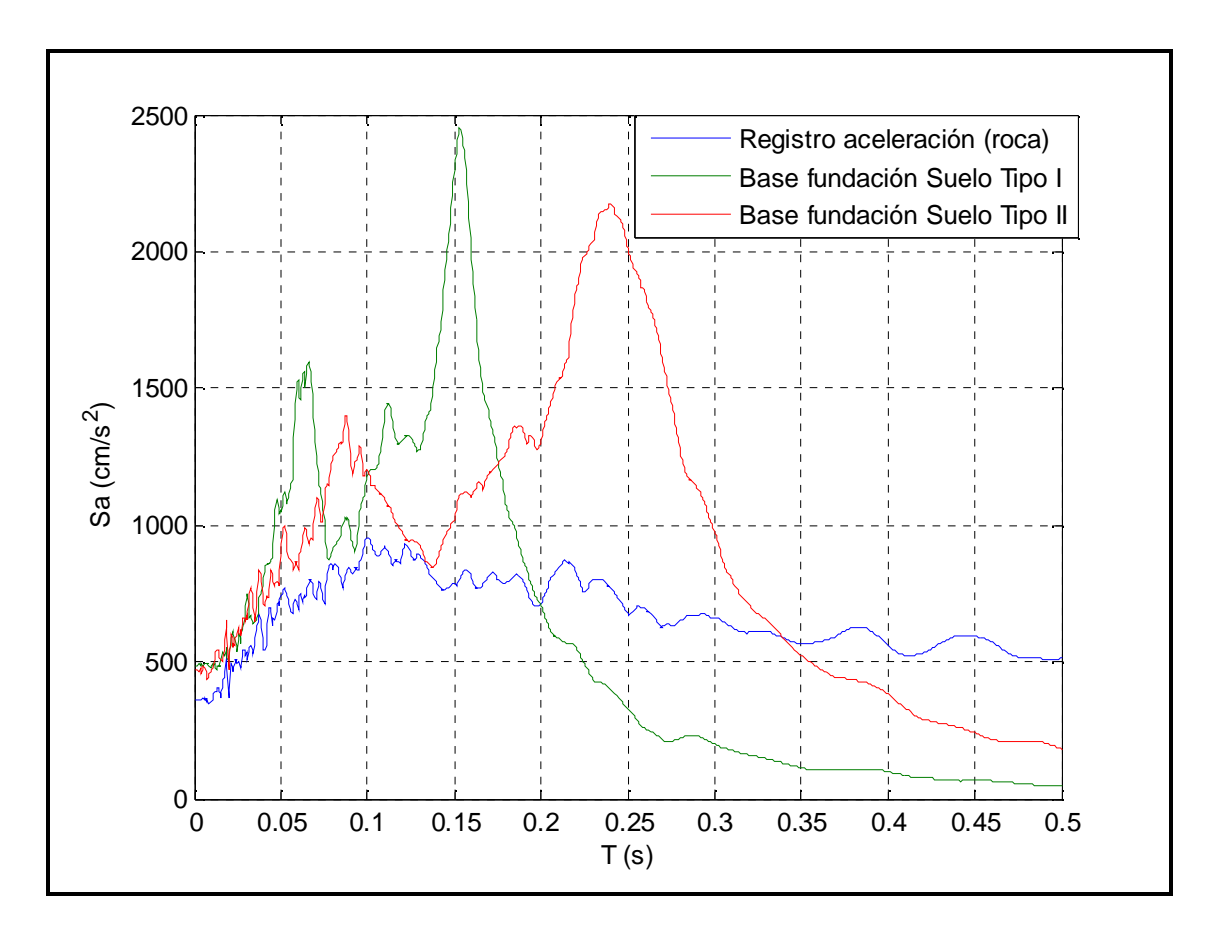

Figura 2-15: Comparación del Espectro de Respuesta Elástico de Seudo-Aceleraciones – Configuración 3

## **3. MODELACIÓN DEL SISTEMA TURBOGENERADOR**

#### **3.1. Descripción de los modelos**

En esta investigación se considerarán tres configuraciones distintas del sistema equipo-fundación, de las cuales dos corresponden a instalaciones de turbina a vapor y otra a una instalación en base a una turbina a gas. Para cada una de estas configuraciones se realizan cinco modelos, que variarán según el nivel de sofisticación del modelo del rotor y sus descansos. Cabe destacar que la modelación de la estructura de la fundación se mantendrá fija para los cinco modelos, para así poder comparar las distintas respuestas sin generar distorsiones en los resultados. Estos modelos se describen a continuación:

- Modelo 1: A este modelo le llamaremos "Modelo Sofisticado" ya que no se realiza ningún tipo de simplificación y nos servirá de punto de comparación con el resto de los modelos, ya que se supone que representa la respuesta real del sistema. El sistema suelo-fundación, junto con la cubierta (del generador y turbinas) se modela en el programa SAP2000 y el rotor en MatLab. Esto permite considerar el efecto giróscopo y la inercia rotacional del eje del rotor debido a su velocidad de rotación. Además se considera la existencia de discos rígidos repartidos a lo largo del rotor según su geometría. Las matrices de rigidez y amortiguamiento de los descansos, las cuales poseen términos de acoplamiento fuera de la diagonal, se consideran variables en el tiempo, ya que existe una variación relevante de la carga axial actuando en el descanso motivado por el movimiento sísmico.

- Modelo 2: Este modelo es similar al Modelo Sofisticado con la diferencia que se consideran las matrices de rigidez y amortiguamiento de los descansos constantes en el tiempo, despreciando el efecto de la variación de la carga

vertical actuando en cada descanso. El resto del modelo se considera igual al Modelo 1.

Modelo 3: Este modelo se basa en el Modelo 2, considerando que no existen términos de acoplamiento en las matrices de rigidez y amortiguamiento de los descansos.

- Modelo 4: Este modelo se realiza íntegramente en SAP2000, y al modelo inicial del sistema suelo-fundación se agrega el modelo simplificado del rotor, el cual sólo tiene propiedades de geometría y rigidez laterales para la flexión similares al modelo sofisticado. Los efectos de inercia rotacional y de giróscopo no son considerados. Los descansos se modelan a través de elementos tipo "Link", los cuales permiten asignar rigidez y amortiguamiento entre dos puntos, pero no se consideran los términos de acoplamiento ni la variación de los coeficientes debido a la variación en el tiempo de la carga vertical actuando sobre el descanso.

- Modelo 5: Este modelo es equivalente al Modelo 4 con la diferencia de que no se considera la rigidez y el amortiguamiento de los descansos, es decir, la conexión del rotor del equipo se realiza a través de elementos rígidos hasta la fundación.

La respuesta en el tiempo para cada una de las variables se obtendrá para todos los casos utilizando el programa MatLab tal como se describe en la sección 2.2.

Todas las fundaciones son construidas íntegramente en base a hormigón armado, grado H30, con un módulo de elasticidad de  $E_c = 238.75$   $\frac{ton}{cm^2}$ , y para el rotor del generador, el rotor de las turbinas y las cubiertas se utiliza acero ASTM A-36 con un módulo de elasticidad de  $E_s = 2100 \text{ ton/cm}^2$ .

Adicionalmente, para las cinco formas de modelar cada una de las tres configuraciones se considera que la fundación está apoyada en uno de los dos tipos de suelos diferentes que representan al Suelo Tipo I y Suelo Tipo II, según la clasificación de la norma NCh 2369. Esto nos entrega 30 modelos de análisis diferentes, que son sometidos a la acción de los 20 pares de registros artificiales.

Las únicas cargas consideradas en los elementos son su peso propio, las cargas provenientes del rotor debido a la velocidad de rotación y las cargas sísmicas producidas por los registros de aceleración del suelo.

#### **3.2. Configuración 1 – Turbina a Vapor**

La fundación de esta turbina está estructurada en base a una mesa de soporte, la cual posee una losa superior que sirve de soporte a los componentes del sistema generador-turbina (la cual se compone de las turbinas de alta (HP), media (IP) y baja presión (LP), el generador, el excitador y seis descansos con película de aceite de tipo cilíndrico simple), y ocho columnas verticales. Estas columnas se apoyan sobre una losa de fundación, la cual transmite las cargas al suelo. Esta losa de fundación sirve también para el soporte del condensador, el cual posee una junta flexible con la turbina, por lo cual no le transmite carga y no participa en la dinámica del problema a estudiar. El suelo será modelado a través de resortes lineales verticales y horizontales para representar su flexibilidad. En las siguientes secciones se presentará una descripción detallada del sistema completo.

### **3.2.1.Fundación y Cubierta**

El modelo de la fundación del sistema turbina-generador tiene una altura total de 14.25 m al igual que la longitud de sus columnas. El espesor promedio de la losa superior es de 2.4 m, con una planta de 34.24 m x 13.6 m aproximadamente y el espesor de la losa de fundación es de 2.5 m, con una planta de 31.99 m x 15.3 m (Ver Figura 3.1). Además existe un nivel intermedio formado por losas auxiliares

de 0.6 m de espesor (nivel 6.5 m), la cual sirve de soporte de equipos e instrumentación. El eje del rotor se encuentra a una altura de 18.0 m desde la base de la fundación, y a 1.0 m desde la parte superior de la losa. Se designará dirección X a la dirección longitudinal de la estructura (longitud mayor) y dirección Y a la dirección transversal.

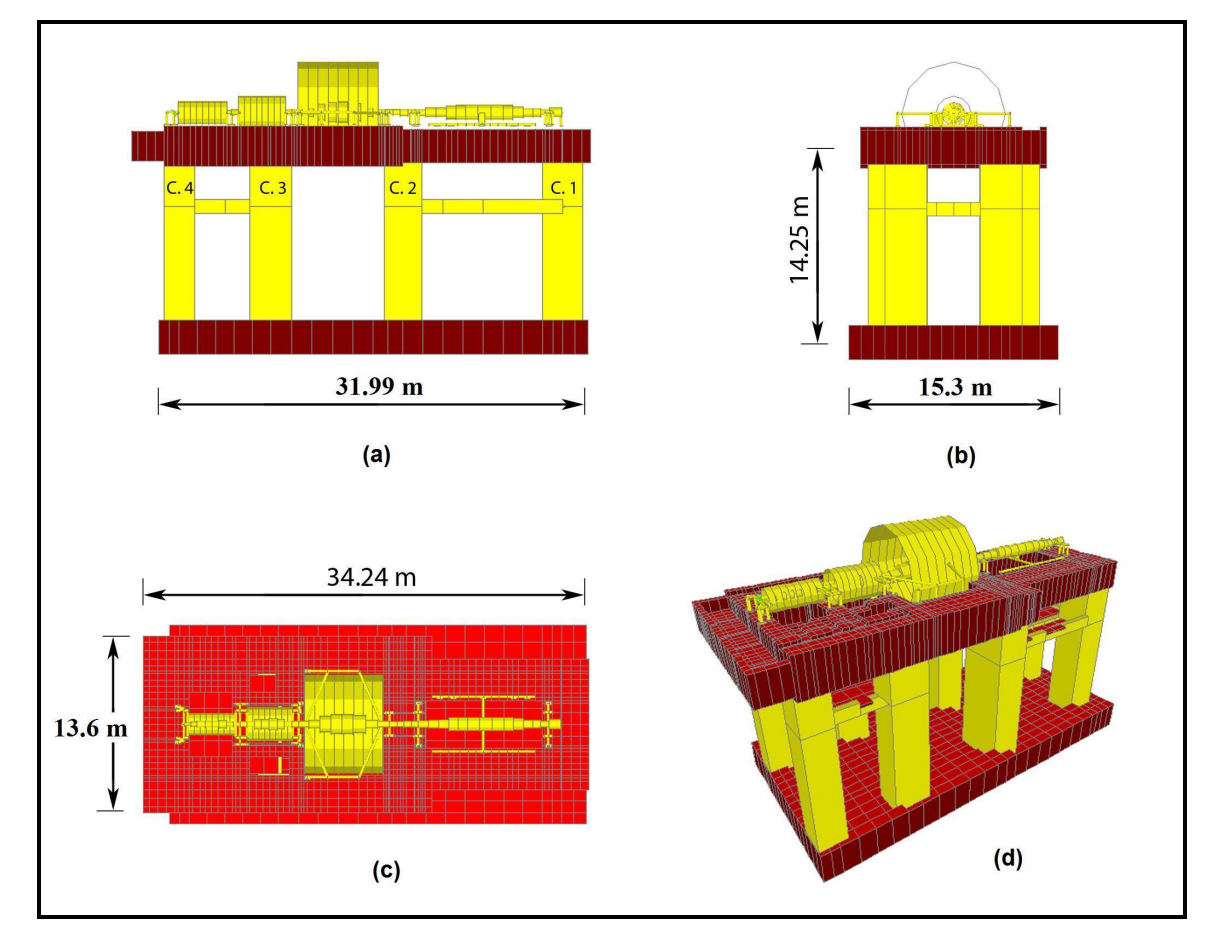

Figura 3-1: Vista general de la fundación – Configuración 1. (a) Elevación Longitudinal; (b) Elevación Transversal; (c) Planta vista desde arriba; (d) Perspectiva 3D

El modelo computacional fue desarrollado en SAP2000. Los elementos de la losa superior e inferior fueron modelados como elementos finitos 2D (shells) y las columnas fueron modeladas con elementos finitos uniaxiales (frames). El peso total del equipo es de 767.9 toneladas y el de la fundación es de 6906 toneladas. En la Tabla 3-1 podemos ver el detalle del peso de los elementos principales de hormigón. Hemos incorporado al modelo del sistema suelo-fundación la cubierta de la turbina y del generador, ya que se consideran como elementos estáticos, es decir, sin rotación.

|                            | B     | L     | H                 | Volumen  | Peso    |
|----------------------------|-------|-------|-------------------|----------|---------|
|                            | [m]   | [m]   | [m]               | [ $m3$ ] | [tonf]  |
| Losa inferior              | 31,99 | 15,3  | 2,5               | 1223,62  | 3059,04 |
| 2 x Columna C1             | 3     | 3,05  | 11,5              | 210,45   | 526,13  |
| 2 x Columna C <sub>2</sub> | 2,8   | 4,35  | 11,5              | 280,14   | 700,35  |
| 2 x Columna C <sub>3</sub> | 3,1   | 2,415 | 11,5              | 172,19   | 430,47  |
| 2 x Columna C <sub>4</sub> | 2,3   | 2,415 | 11,5              | 127,75   | 319,38  |
| Losa superior              |       |       |                   | 748,3    | 1870,75 |
|                            |       |       | Peso total [tonf] |          | 6906,13 |

Tabla 3-1: Peso de la fundación – Configuración 1

El suelo de la fundación se modela utilizando resortes lineales verticales y horizontales, los que representan la rigidez del suelo. Estos se calculan a partir de los coeficientes de balasto determinados como:

$$
k_{sv} = \left(1 + 0.5\frac{B}{L}\right)\frac{E_s}{1.20B} \qquad k_{sh} = \frac{k_{sv}}{3.5} \tag{3.1}
$$

En donde  $k_{sv}$  es el coeficiente de balasto vertical,  $k_{sh}$  es el coeficiente de balasto horizontal, *B* es el lado angosto de la fundación, *L* es el lado largo de la fundación y *E<sup>s</sup>* es el módulo de elasticidad del suelo para cargas sísmicas, para el cual se considera el valor que representa a cada tipo de suelo.

|               | Módulo de elasticidad     | Coeficiente de                       | Coeficiente de                   |  |
|---------------|---------------------------|--------------------------------------|----------------------------------|--|
|               |                           | balasto vertical                     | balasto horizontal               |  |
|               | $E_s =  \text{tonf}/m^2 $ | $k_{\rm sv}$ tonf $\left(m^3\right)$ | $k_{sh}$ tonf $\left(m^3\right)$ |  |
| Suelo Tipo I  | 120000                    | 8099                                 | 2314                             |  |
| Suelo Tipo II | 30000                     | 2025                                 | 578                              |  |

Tabla 3-2: Parámetros del suelo – Configuración 1,  $B = 15.3 m, L = 31.99 m$ 

Para el cálculo de la rigidez de los resortes horizontales y verticales se multiplica el coeficiente de balasto por el área tributaria *A* de cada nodo, la cual depende de la discretización de la losa de fundación.

$$
k_{\nu} = A \cdot k_{\rm sv} \qquad k_{\rm sh} = A \cdot k_{\rm sv} \tag{3.2}
$$

Se considera un amortiguamiento viscoso de 5% del amortiguamiento crítico para todos los modos de la estructura. Para los modos que involucran preferentemente movimiento del suelo, se considera un amortiguamiento de 10%. Estos modos fueron identificados de manera visual usando las herramientas de visualización disponibles en el programa SAP2000.

Los parámetros dinámicos del modelo resultante, suelo-fundación-cubierta-rotor simplificado (modelado según la sección 3.2.3), se muestran en las Tablas 3-3 y 3- 4, donde UX, UY, y UZ son el porcentaje de participación modal de traslación en la dirección longitudinal, transversal y vertical respectivamente y RZ es el porcentaje de participación modal de torsión en planta. Existe un modo predominante para cada dirección de análisis y se logra abarcar con un número bajo de modos (92 y 75 modos), el 100% de la masa sísmica en todas las direcciones. Los modos poseen un período menor a 0.5 segundos, por lo que el comportamiento global de la estructura se puede asociar a un comportamiento de estructuras más o menos rígidas. Se utilizarán 100 modos de los posibles 17184 para caracterizar la estructura y realizar el análisis tiempo historia.

| <b>Modos</b>   | Período (s) | UX   | <b>UY</b> | <b>UZ</b> | RZ   |
|----------------|-------------|------|-----------|-----------|------|
| $\mathbf{1}$   | 0.3164      | 0%   | 62%       | 0%        | 0%   |
| $\overline{2}$ | 0.2590      | 73%  | 0%        | 0%        | 1%   |
| 3              | 0.2315      | 1%   | 3%        | 0%        | 83%  |
| $\overline{4}$ | 0.1145      | 0%   | 35%       | 1%        | 2%   |
| 5              | 0.1115      | 22%  | 0%        | 0%        | 0%   |
| 6              | 0.1003      | 0%   | 0%        | 81%       | 0%   |
| 7              | 0.0983      | 0%   | 0%        | 1%        | 0%   |
| 8              | 0.0972      | 0%   | 0%        | 0%        | 15%  |
| 9              | 0.0886      | 1%   | 0%        | 12%       | 0%   |
| 10             | 0.0799      | 3%   | 0%        | 0%        | 0%   |
| 11             | 0.0767      | 0%   | 0%        | 0%        | 0%   |
| 12             | 0.0722      | 0%   | 0%        | 1%        | 0%   |
| 13             | 0.0662      | 0%   | 0%        | 0%        | 0%   |
| M              | M           | M    | M         | M         | M    |
| 92             | 0.0163      | 0%   | 0%        | 0%        | 0%   |
|                | Total       | 100% | 100%      | 100%      | 100% |

Tabla 3-3: Períodos y masas equivalentes por modo más relevantes para Configuración 1 – Suelo Tipo I

| <b>Modos</b>   | Período (s) | <b>UX</b> | <b>UY</b> | <b>UZ</b> | RZ    |
|----------------|-------------|-----------|-----------|-----------|-------|
| 1              | 0.527       | 0%        | 62%       | 0%        | 2%    |
| $\overline{2}$ | 0.381       | 77%       | 0%        | 0%        | 0%    |
| 3              | 0.330       | 0%        | 0%        | 0%        | 93%   |
| 4              | 0.199       | 0%        | 36%       | 6%        | $2\%$ |
| 5              | 0.197       | 22%       | 0%        | 0%        | 0%    |
| 6              | 0.185       | 0%        | 2%        | 94%       | 0%    |
| 7              | 0.122       | 0%        | 0%        | 0%        | 3%    |
| 8              | 0.104       | 1%        | 0%        | 0%        | 0%    |
| 9              | 0.094       | 0%        | 0%        | 0%        | 0%    |
| 10             | 0.089       | 0%        | 0%        | 0%        | 0%    |
| 11             | 0.079       | 0%        | 0%        | 0%        | 0%    |
| 12             | 0.076       | 0%        | 0%        | 0%        | 0%    |
| 13             | 0.073       | 0%        | 0%        | 0%        | 0%    |
| M              | M           | M         | M         | M         | M     |
| 57             | 0.023       | 0%        | 0%        | 0%        | 0%    |
|                | Total       | 100%      | 100%      | 100%      | 100%  |

Tabla 3-4: Períodos y masas equivalentes por modo más relevantes para Configuración 1 – Suelo Tipo II

Se incluyen a continuación las figuras mostrando en forma esquemática las formas modales principales del comportamiento de la fundación, para el suelo Tipo II.

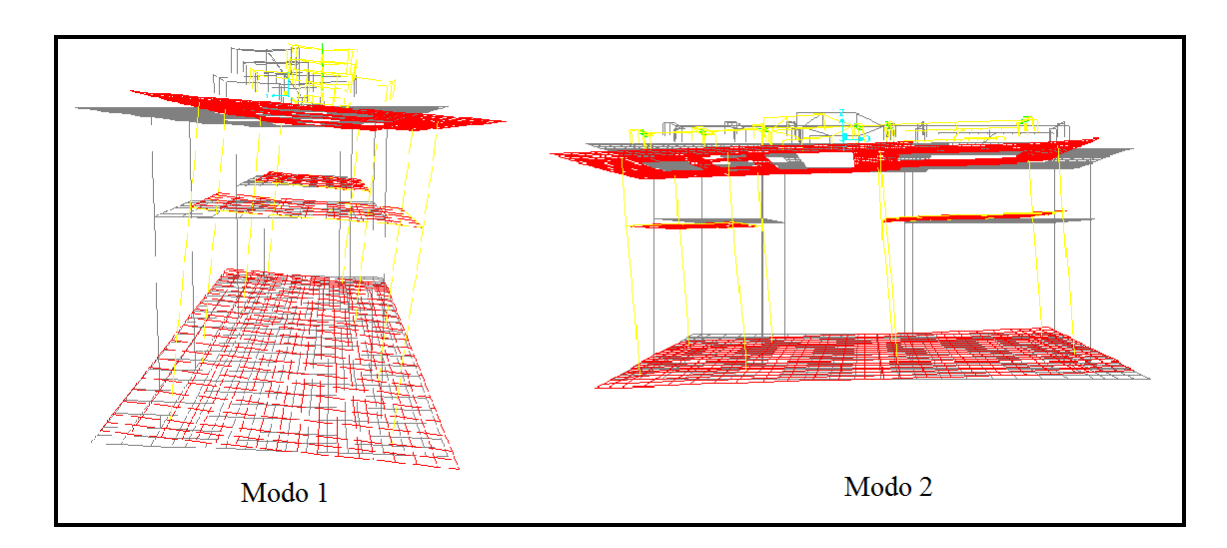

Figura 3-2: Modos de vibrar transversal y longitudinal de la fundación – Configuración 1

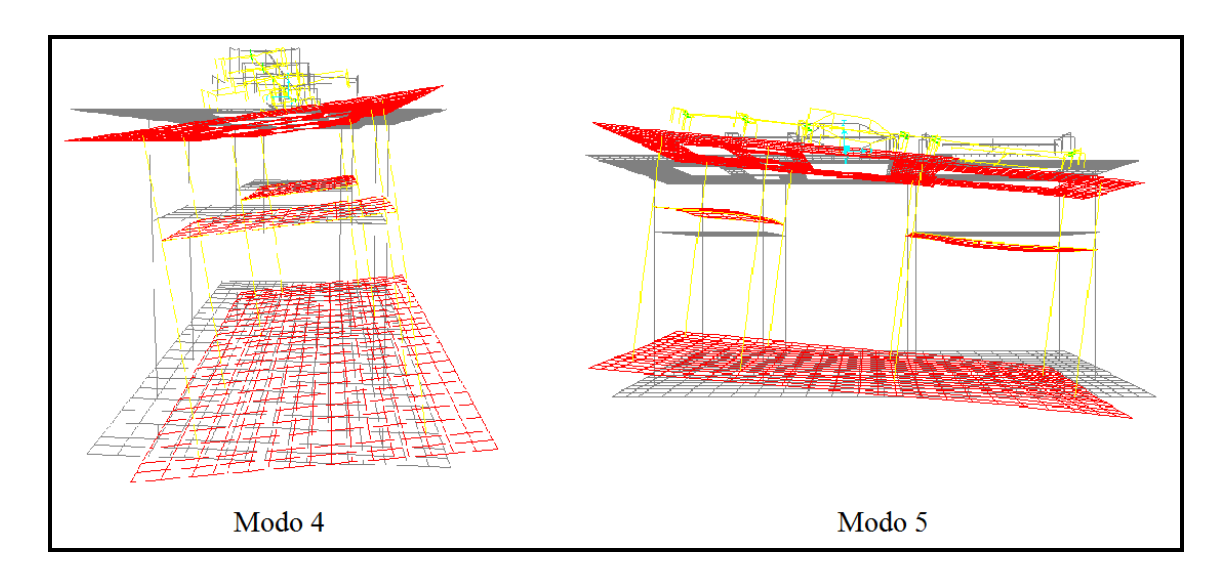

Figura 3-3: Modos de vibrar transversal y longitudinal del suelo – Configuración 1

Para modelar los descansos del rotor se considera que la rigidez y amortiguamiento producido por el aceite del descanso se encuentra concentrado entre dos puntos: uno de ellos es el nodo del rotor y el otro es el nodo del descanso. La descarga hacia la mesa de soporte se realiza a través de varios elementos indeformables, sin masa, los cuales representan la geometría de la estructura de soporte del descanso. Estos se consideran con un módulo de

elasticidad 500 veces más alto que el acero debido a la gran rigidez que tienen las estructuras de los descansos en comparación con la rigidez proveniente de la viscosidad del fluido. Estos elementos rígidos terminan en un elemento que representa la flexibilidad de los pernos de anclaje.

Para modelar el soporte de la cubierta existen dos alternativas dependiendo de la configuración del equipo. Si la cubierta se apoya en la estructura de soporte del descanso, se conecta con elementos rígidos que representan la geometría de la unión, sin que la rigidez y el amortiguamiento del descanso proveniente de la película de aceite le afecten. En cambio, si la cubierta se apoya directamente en la fundación, el apoyo se representa a través de elementos rígidos sin masa, que terminan en un elemento tipo resorte lineal que representa la flexibilidad de los pernos de anclaje.

Esta metodología se utiliza en la modelación de los descansos para todas las configuraciones consideradas. A modo de ejemplo en la Figura 3-4, se muestra el detalle del descanso #2.

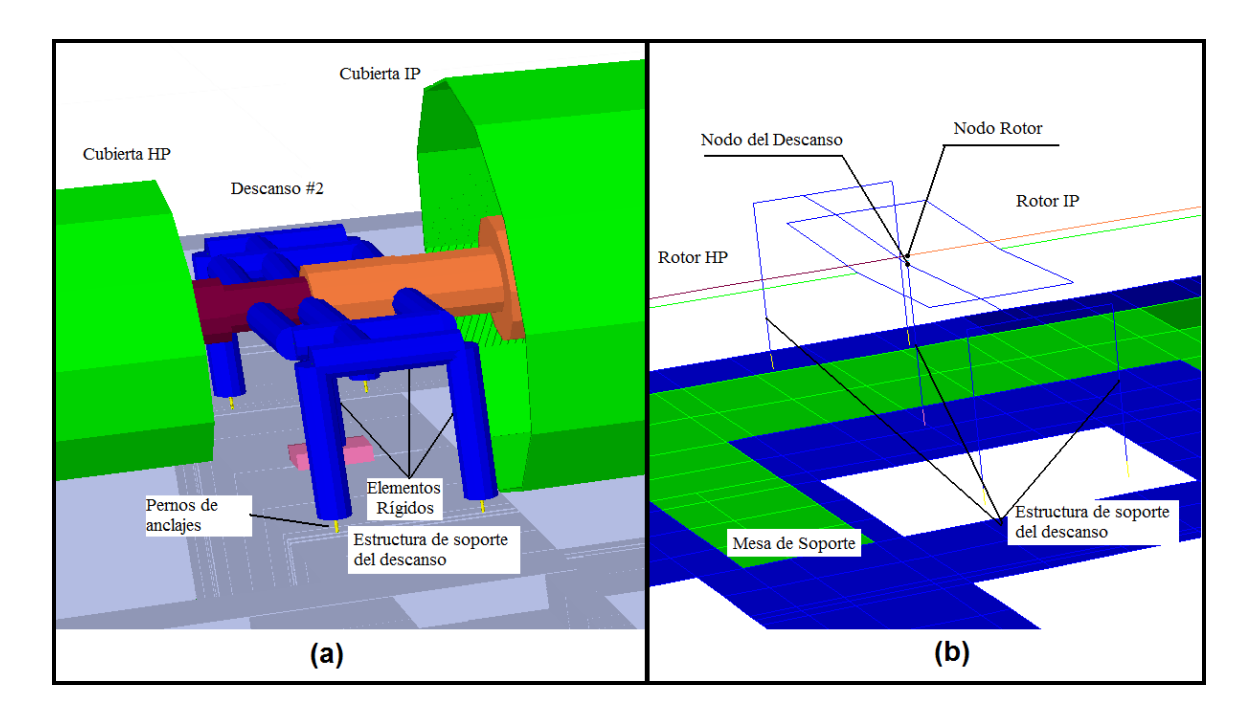

Figura 3-4: Detalle del descanso. (a) Modelo geométrico; (b) Idealización en elementos unilineales

Como se puede ver en la Figura 3-5, la cubierta de la turbina de HP se apoya solamente en la estructura de soporte de los descansos #1 y #2, y en el modelo es dividida en 8 elementos finitos, la cubierta de la turbina de IP se apoya en la estructura de soporte de los descansos #2 y #3 y es dividida en 8 elementos finitos. En cambio la cubierta de la turbina de LP descansa directamente en la mesa de la fundación con apoyos independientes de los del rotor y también es dividida en 8 elementos finitos (soporte de cubierta). Esto último también sucede con la cubierta del generador. La configuración de los apoyos es relevante al momento de modelar cada una de las cubiertas y para obtener los desplazamientos relativos entre el rotor y el resto del equipo, lo que varía según la configuración que se esté utilizando.

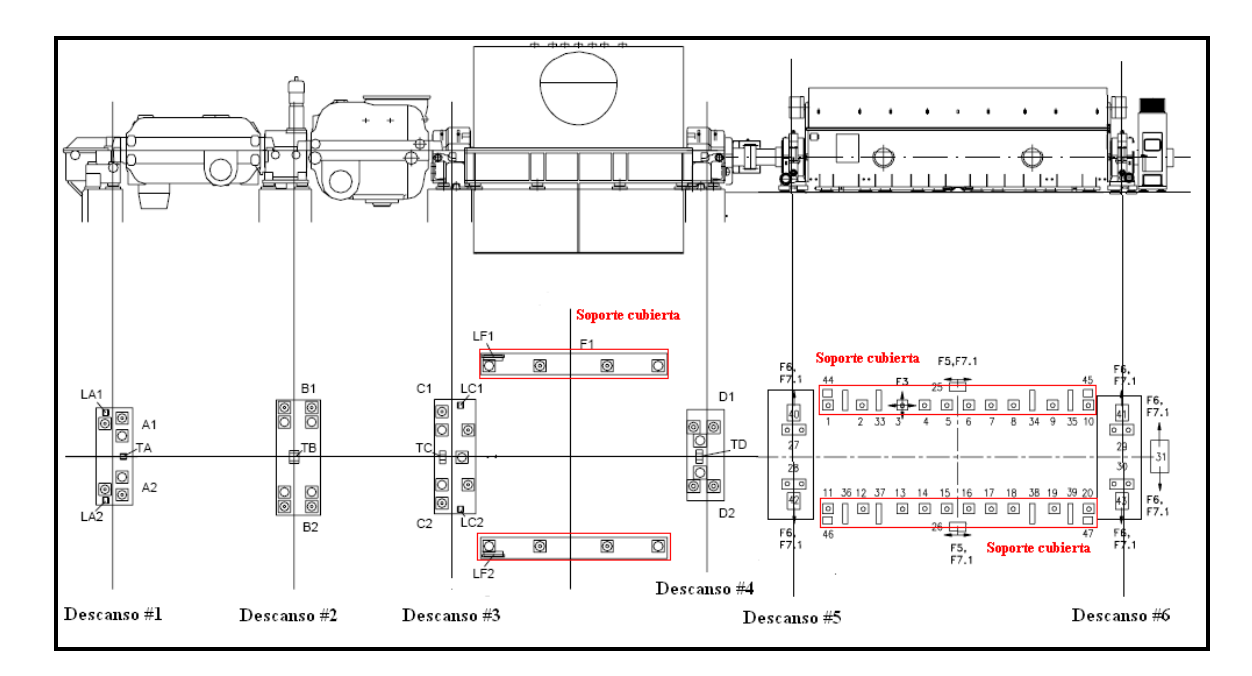

Figura 3-5: Soporte del equipo en la fundación – Configuración 1

# **3.2.2.Rotor modelo sofisticado**

Las dimensiones generales del sistema generador-turbina y la numeración de los descansos se muestran en la Figura 3-6. El peso de cada uno de estos componentes se indica en la Tabla 3-5.

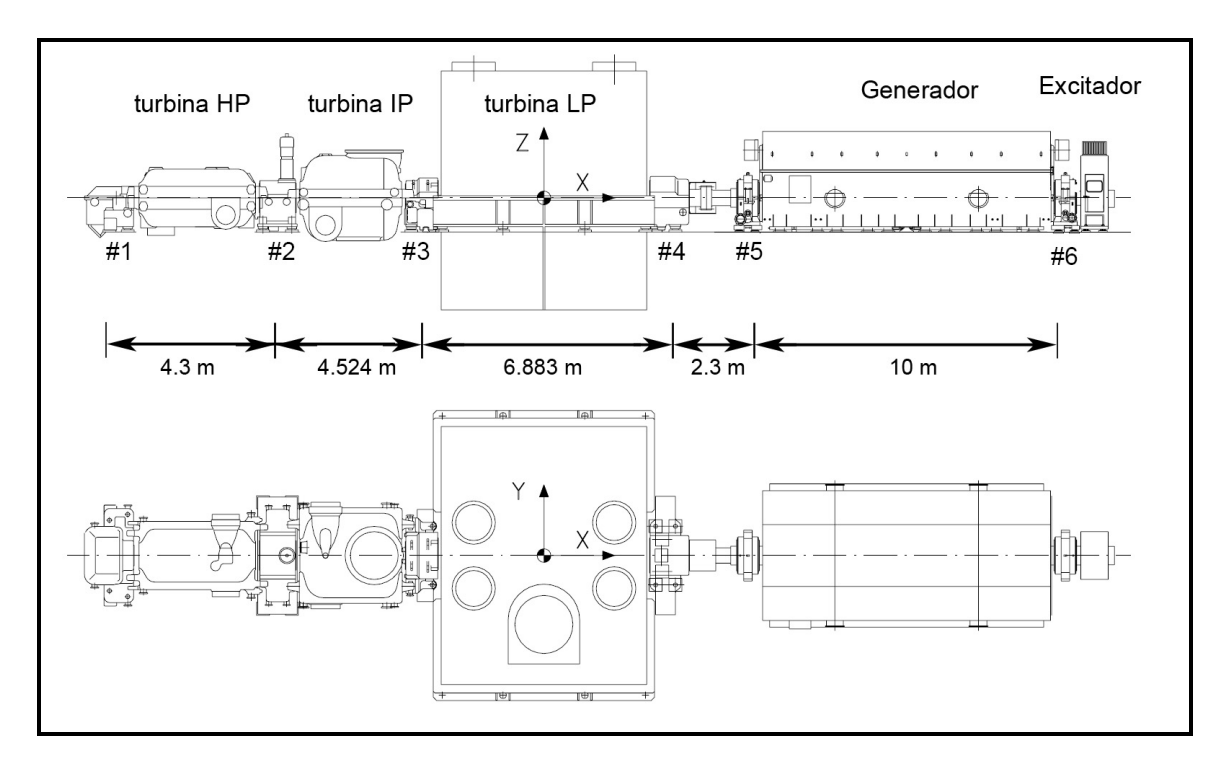

Figura 3-6: Vista general del equipo – Configuración 1

| Componente     | Rotor  | Cubierta                     | Descansos | Total  |
|----------------|--------|------------------------------|-----------|--------|
| Descanso #1    |        |                              | 8,16      | 8,16   |
| Turbina HP     | 11,40  | 39,16                        |           | 50,56  |
| Descanso $#2$  |        |                              | 11,83     | 11,83  |
| Turbina IP     | 18,03  | 44,66                        |           | 62,69  |
| Descanso # 3   |        |                              | 9,38      | 9,38   |
| Turbina LP     | 94,12  | 157,03                       |           | 251,15 |
| Descanso #4    |        |                              | 9,79      | 9,79   |
| Descanso $# 5$ |        |                              | 7,95      | 7,95   |
| Generador      | 85,37  | 261,04                       |           | 346,41 |
| Descanso $# 6$ |        |                              | 7,95      | 7,95   |
| Exciter        |        |                              | 2,04      | 2,04   |
| Total          | 208,91 | 501,89                       | 57,10     | 767,90 |
|                |        | Unidades en toneladas fuerza |           |        |

Tabla 3-5: Peso del equipo – Configuración 1

En la Figura 3-7 se ilustran las dimensiones usadas para cada sección del rotor (diámetro interno y externo en milímetros). Se utilizan 64 elementos finitos para caracterizar el rotor completo, 12 para el rotor de la turbina HP, 11 para el rotor de la turbina IP, 16 para el rotor de la turbina LP, 5 para el rotor que une la turbina con el generador (que incluye el embriague), 18 para el rotor del generador y 2 para la parte final (excitador). Para el cálculo de las propiedades de rigidez, se utiliza diámetro externo "J" y diámetro interno "J". Para el cálculo de las propiedades de masa, se utiliza el diámetro externo "f" y diámetro interno "f".

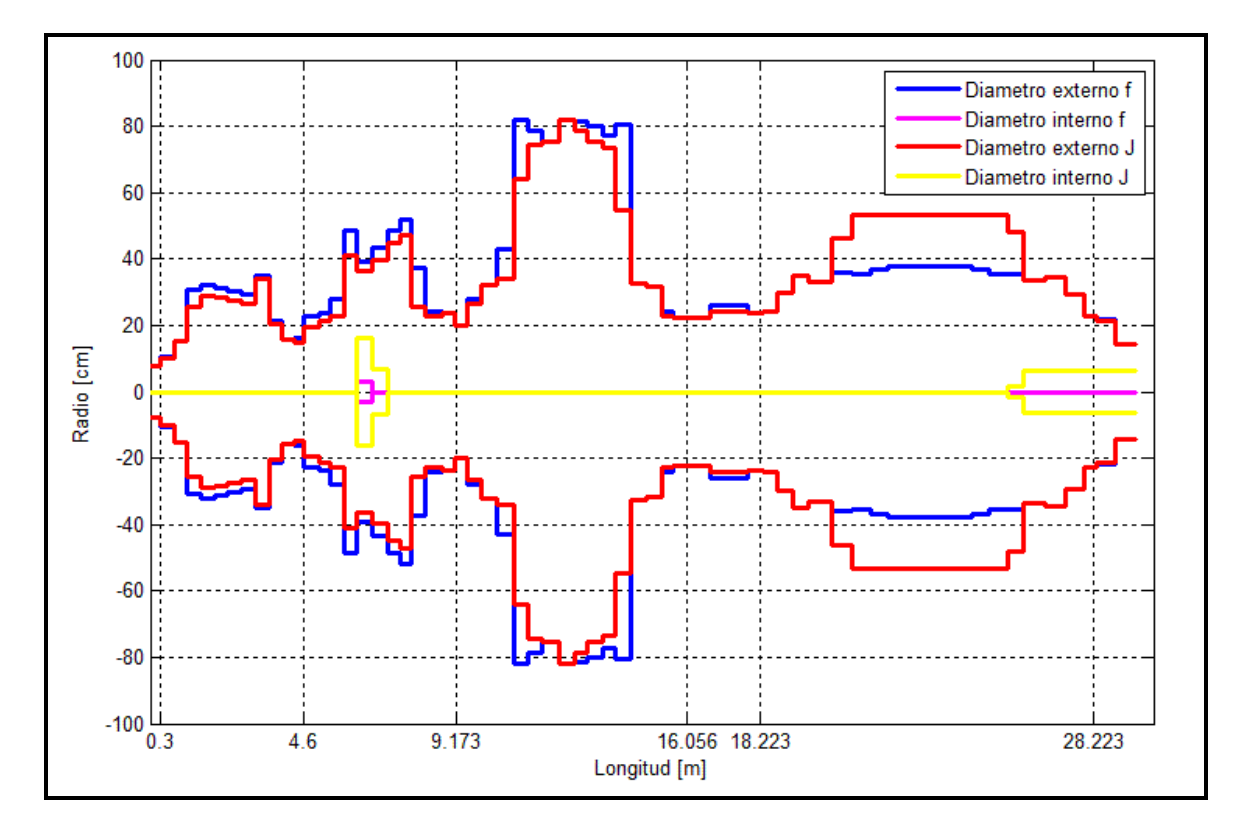

Figura 3-7: Diámetro externo e interno del rotor – Configuración 1

En la Figura 3-8 se ilustra la masa distribuida a lo largo del rotor, y la masa adicional, la cual es modelada como discos rígidos distribuida a lo largo del rotor según corresponda.
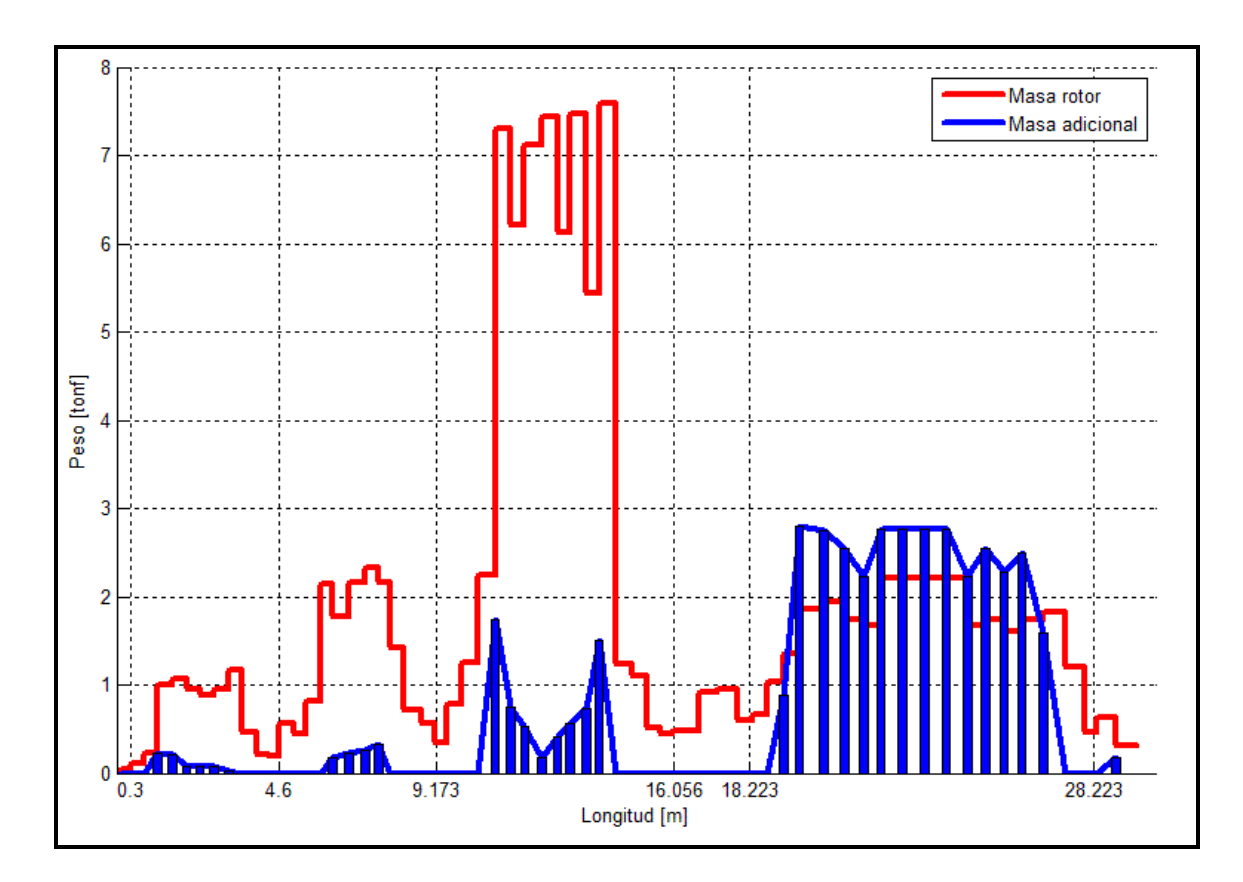

Figura 3-8: Distribución de masa a lo largo del rotor – Configuración 1

El rotor se encuentra apoyado en 6 descansos hidrodinámicos en la dirección transversal (Y) y vertical (Z), y por dos descansos en la dirección longitudinal (X). Las propiedades geométricas y la carga vertical actuando en cada descanso sin considerar la acción del sismo se listan en la Tabla 3-6. Se considera una viscosidad del aceite de  $\mu = 0.019[N \cdot s/m^2]$ . Con estos valores se pueden obtener las propiedades de rigidez y amortiguamiento iniciales de los descansos, las que se listan en la Tabla 3-7, donde D es el diámetro del descanso, L es el largo del descanso, W es la carga vertical estática sobre el descanso,  $P_m = W/2Lr$  es la presión media sobre el descanso y r es el radio del descanso.

| Descanso       | Holgura  |                 | Dimensiones      |      | W     | W     | pm                    |
|----------------|----------|-----------------|------------------|------|-------|-------|-----------------------|
|                | $c$ [mm] | $D \text{[mm]}$ | $L \text{ [mm]}$ | L/D  | kN    | Ton   | /mm <sup>2</sup><br>Ν |
|                | 0,16     | 180             | 140              | 0,78 | 55,9  | 5,70  | 2,22                  |
| 2              | 0,28     | 280             | 240              | 0,86 | 144,3 | 14,71 | 2,15                  |
| 3              | 0,32     | 400             | 330              | 0,83 | 549,9 | 56,07 | 4,17                  |
| $\overline{4}$ | 0,48     | 450             | 400              | 0,89 | 461,5 | 47,06 | 2,56                  |
| 5              | 0,48     | 450             | 400              | 0,89 | 418,6 | 42,69 | 2,33                  |
| 6              | 0,48     | 430             | 380              | 0,88 | 444,6 | 45,34 | 2,72                  |

Tabla 3-6: Propiedades de los descansos – Configuración 1

Tabla 3-7: Coeficientes de rigidez y amortiguamiento de los descansos –

| Descanso       | $K_{\rm vv}$ | $K_{yz}$  | $K_{zy}$ | $K_{zz}$ | $C_{y}$                        | $C_{yz} = C_{zy}$ | $C_{zz}$                       |
|----------------|--------------|-----------|----------|----------|--------------------------------|-------------------|--------------------------------|
|                | ton/cm       | ton/cm    | ton/cm   | ton/cm   | $\text{ton} \cdot \text{s/cm}$ | ton·s/cm          | $\text{ton} \cdot \text{s/cm}$ |
|                | 766.51       | $-201.47$ | 1436.67  | 1206.52  | 2.96                           | 2.49              | 7.47                           |
| 2              | 1129.63      | $-292.43$ | 2120.63  | 1788.63  | 4.34                           | 3.66              | 11.02                          |
| 3              | 3654.99      | $-491.13$ | 7278.47  | 7048.32  | 12.28                          | 11.90             | 37.18                          |
| $\overline{4}$ | 2057.23      | $-325.76$ | 4044.93  | 3812.88  | 7.10                           | 6.69              | 20.73                          |
| 5              | 1884.73      | $-375.24$ | 3631.81  | 3271.35  | 6.80                           | 6.12              | 18.71                          |
| 6              | 1950.00      | $-183.23$ | 3972.93  | 4027.21  | 6.27                           | 6.35              | 20.19                          |

Configuración 1

Como se ha mencionado, estos valores pueden variar dependiendo de la carga axial actuando sobre el descanso. Para el modelo 2, 3, 4, y 5 se utilizan directamente los valores de la Tabla 3-7.

En la Figura 3-9 se muestra los primeros cuatro modos de vibrar del rotor con sus respectivas frecuencias naturales (en Hz), calculadas en el programa MatLab, tomando en consideración las inercias rotacionales y los términos de acoplamiento en las matrices de los descansos.

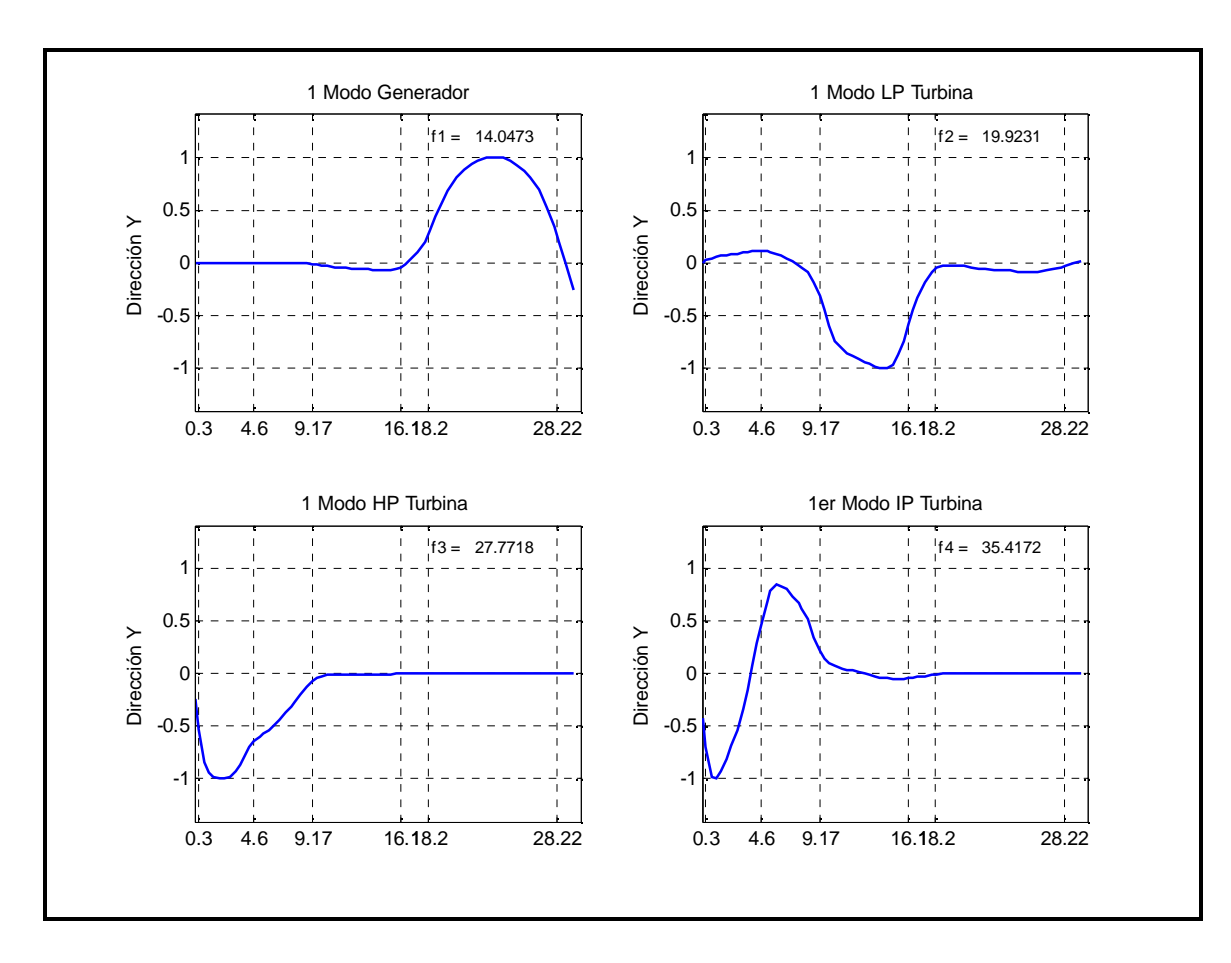

Figura 3-9: Modos de vibrar no amortiguados del rotor – Configuración 1

# **3.2.3.Rotor modelo simplificado**

Se realiza un modelo simplificado del rotor en el programa SAP2000, el cual se agrega al modelo ya realizado de la fundación. En la Figura 3-10 se puede ver la discretización usada para cada sección del rotor, en la cual se utilizaron 42 elementos finitos, 24 de los cuales se utilizaron para modelar cada una de las partes del rotor de la turbina HP, IP, y LP (8 para cada una), 4 para el rotor que une la turbina con el generador, 12 para el rotor del generador y 2 para la parte final. Cabe destacar que la distribución de masa y de rigidez a lo largo del rotor es similar a la del modelo sofisticado, sin considerar discos rígidos en la modelación. La masa de los discos rígidos es distribuida a lo largo de los elementos del eje. Para la modelación de los descansos se utilizan los elementos llamados "*Link/Support Properties"* del programa SAP2000, los cuales permiten asignar las mismas propiedades de rigidez y amortiguamiento de los descansos indicados en la sección anterior, pero sin considerar los términos de acoplamiento.

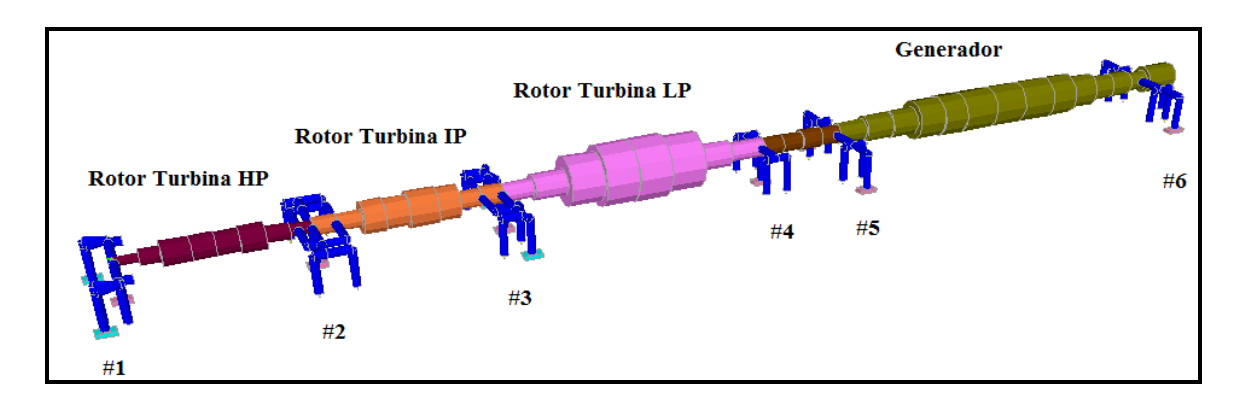

Figura 3-10: Modelo del rotor simplificado – Configuración 1

### **3.3. Configuración 2 – Turbina a Gas**

La fundación de esta turbina está estructurada en base a un marco de vigas y columnas las cuales soportan al generador, y dos muros los cuales soportan a la turbina a gas. Estos elementos se apoyan sobre una losa de fundación la cual transmite las cargas al suelo. El sistema posee cuatro descansos con película de aceite de tipo cilíndrico simple, dos de los cuales se apoyan en el marco de hormigón y los otros dos en los muros. Tal como se mencionó anteriormente, el suelo es modelado usando resortes lineales verticales y horizontales. En las siguientes secciones se presenta una descripción detallada del sistema completo.

## **3.3.1.Fundación y Cubierta**

El modelo de la fundación del generador tiene una altura total de 5.22 m, al igual que la longitud de sus columnas. Las vigas de soporte del generador tienen una altura de 1.5 m y un ancho promedio de 1.3 m. La altura de los muros es de 4.12 m y su espesor es de 1.75 m, 2.0 m y 0.76 m cada uno. El espesor de la losa de fundación es de 2.5 m, con una planta de 29.19 m x 9.75 m (Figura 3-11). El rotor se encuentra a una altura de 6.74 m desde la base, a 0.762 m desde la parte superior de la viga, y a 2.635 m desde el nivel superior de los muros. Se designa dirección X a la dirección longitudinal de la estructura (longitud mayor) y dirección Y a la dirección transversal.

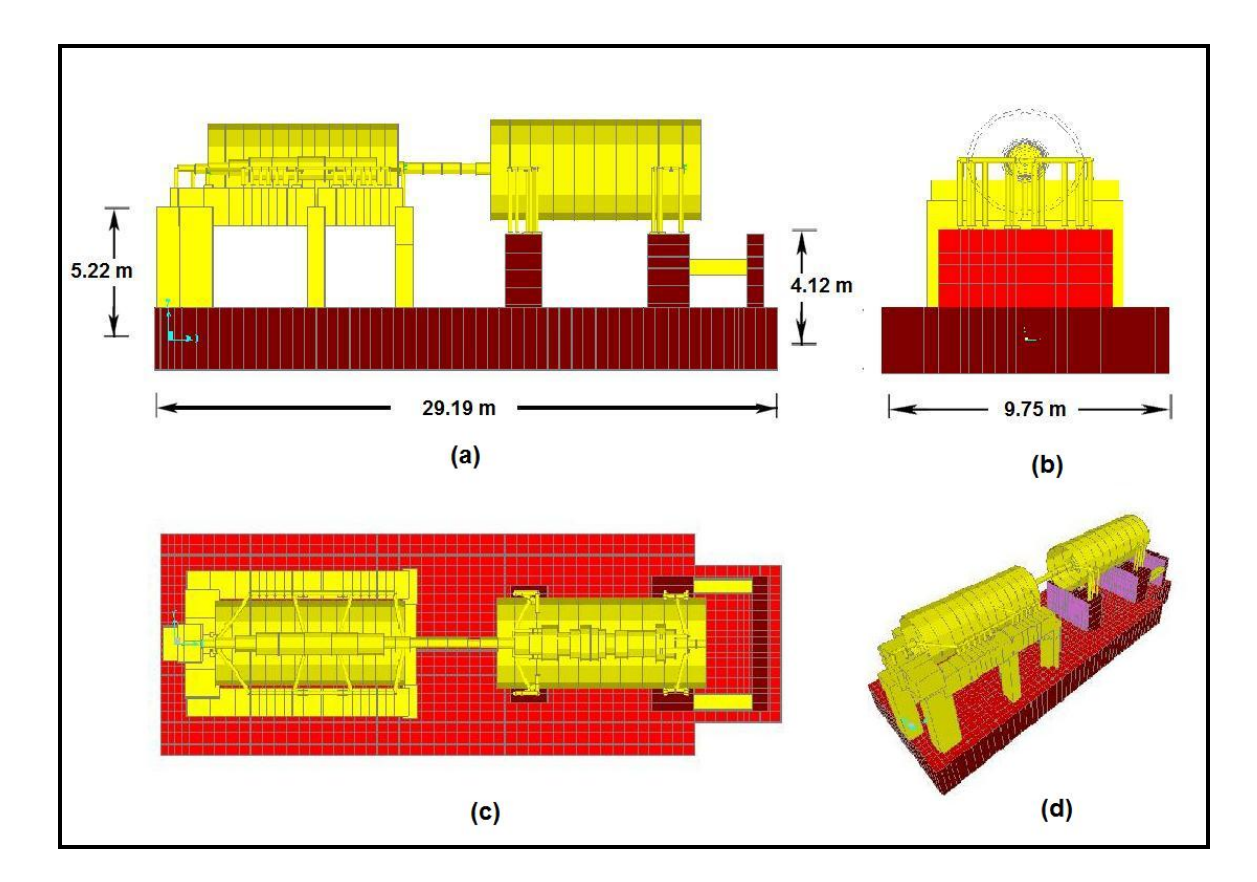

Figura 3-11: Vista general de la fundación – Configuración 2. (a) Elevación Longitudinal; (b) Elevación Transversal; (c) Planta vista desde arriba; (d) Perspectiva

3D

El modelo computacional fue desarrollado en SAP2000. Los elementos de la losa de fundación y de los muros fueron modelados como elementos finitos 2-D (shells), las columnas y vigas fueron modeladas con elementos finitos uniaxiales (frames). El peso total del equipo es de 654.01 toneladas y el de la fundación es de 2251.2 toneladas. En la Tabla 3-8 se puede ver el detalle del peso de los elementos principales de hormigón. Se ha incorporado al modelo del sistema suelo-fundación la cubierta de la turbina y del generador, ya que ellos corresponden a elementos estáticos, es decir, sin rotación.

|                  | B     | L    | H       | Volumen              | Peso     |
|------------------|-------|------|---------|----------------------|----------|
|                  | [m]   | [m]  | [m]     | $\left[ m^3 \right]$ | [tonf]   |
| Losa fundación   | 29,19 | 9,75 | 2,5     | 682,34               | 1705,85  |
| Muro 1           | 1,74  | 5,12 | 4,12    | 36,96                | 92,40    |
| Muro 2           | 2     | 5,9  | 4,12    | 48,63                | 121,58   |
| Muro 3           | 0,76  | 5,9  | 4,12    | 18,53                | 46,33    |
| P <sub>01</sub>  | 1,06  | 1,57 | 5,22    | 8,78                 | 21,9419  |
| P <sub>02</sub>  | 1,56  | 1,28 | 10,45   | 21,00                | 52,4992  |
| P <sub>0</sub> 3 | 0,8   | 1,28 | 10,45   | 10,72                | 26,8075  |
| P <sub>04</sub>  | 0,76  | 1,52 | 10,45   | 12,21                | 30,5298  |
| V101             | 1,28  | 1,5  | 19,50   | 37,53                | 93,8314  |
| V102             | 0,6   | 0,6  | 8,2     | 2,94                 | 7,3566   |
| V103             | 0,62  | 1,5  | 5,1     | 4,80                 | 11,9953  |
| V104             | 1,66  | 1,5  | 6,41975 | 16,03                | 40,0833  |
|                  |       |      |         | Peso total [tonf]    | 2251,195 |

Tabla 3-8: Peso de la fundación – Configuración 2

El suelo de fundación se modela utilizando resortes lineales verticales y horizontales los que representan la rigidez del suelo, tal como fue explicado en la sección 3.2.1. Los valores del módulo de elasticidad del suelo para carga sísmica y los coeficientes de balasto se muestran en la Tabla 3-9.

|               | Módulo de elasticidad     | Coeficiente de                                     | Coeficiente de                   |
|---------------|---------------------------|----------------------------------------------------|----------------------------------|
|               |                           | balasto vertical                                   | balasto horizontal               |
|               | $E_s =  \text{tonf}/m^2 $ | $k_{\rm sv}$ tonf $\left\lfloor m^3 \right\rfloor$ | $k_{sh}$ tonf $\left(m^3\right)$ |
| Suelo Tipo I  | 120000                    | 11969                                              | 3420                             |
| Suelo Tipo II | 30000                     | 2992                                               | 855                              |

Tabla 3-9: Parámetros del suelo – Configuración 2, *B* = 9.75*m*, *L* = 29.19 *m*

Se considera un amortiguamiento viscoso de 5% del amortiguamiento crítico para todos los modos de la estructura. Para el modo que involucran preferentemente movimiento del suelo, se considera un amortiguamiento de 10%.

Los parámetros dinámicos del modelo resultante, suelo-fundación-cubierta-rotor simplificado (modelado según el punto 3.3.3), se muestran en las Tablas 3-10 y 3- 11. Existe un modo predominante para cada dirección de análisis y se logra abarcar con un número relativamente bajo de modos (200 modos) el 100% de la masa sísmica en todas las direcciones. Los modos poseen un período menor a 0.28 segundo, por lo que el comportamiento global de la estructura se puede asociar a un comportamiento típico de estructuras rígidas. Al realizar el análisis tiempo historia se utilizarán 200 modos para caracterizar los modelos fundados en Suelo Tipo I, y 100 modos para los modelos fundados en Suelo Tipo II de los posibles 12336.

| <b>Modos</b>   | Período (s) | <b>UX</b> | <b>UY</b> | <b>UZ</b> | RZ   |
|----------------|-------------|-----------|-----------|-----------|------|
| 1              | 0.1514      | 1%        | 53%       | 0%        | 18%  |
| $\overline{2}$ | 0.1323      | 79%       | 1%        | 0%        | 1%   |
| 3              | 0.1274      | 0%        | 15%       | 0%        | 58%  |
| $\overline{4}$ | 0.0786      | 1%        | 21%       | 0%        | 5%   |
| 5              | 0.0770      | 0%        | 10%       | 0%        | 19%  |
| 6              | 0.0726      | 13%       | 0%        | 3%        | 0%   |
| 7              | 0.0693      | 0%        | 0%        | 17%       | 0%   |
| 8              | 0.0658      | 2%        | 0%        | 46%       | 0%   |
| 9              | 0.0609      | 1%        | 0%        | 23%       | 0%   |
| 10             | 0.0574      | 1%        | 0%        | 2%        | 0%   |
| 11             | 0.0485      | 0%        | 0%        | 0%        | 0%   |
| 12             | 0.0468      | 0%        | 0%        | 0%        | 0%   |
| 13             | 0.0434      | 0%        | 0%        | 4%        | 0%   |
| M              | M           | M         | M         | M         | M    |
| 200            | 0.0066      | 0%        | 0%        | 0%        | 0%   |
| Total          |             | 100%      | 100%      | 100%      | 100% |

Tabla 3-10: Períodos y masas equivalentes por modo más relevantes para Configuración 2 – Suelo Tipo I

| <b>Modos</b>   | Período (s) | <b>UX</b> | <b>UY</b> | <b>UZ</b> | RZ   |
|----------------|-------------|-----------|-----------|-----------|------|
| 1              | 0.2867      | 0%        | 73%       | 0%        | 36%  |
| $\overline{2}$ | 0.2487      | 93%       | 0%        | 0%        | 0%   |
| 3              | 0.2388      | 0%        | 4%        | 0%        | 47%  |
| $\overline{4}$ | 0.1630      | 0%        | 23%       | 0%        | 16%  |
| 5              | 0.1498      | 3%        | 0%        | 5%        | 0%   |
| 6              | 0.1422      | 0%        | 0%        | 95%       | 0%   |
| 7              | 0.0989      | 0%        | 0%        | 0%        | 0%   |
| 8              | 0.0800      | 1%        | 0%        | 0%        | 0%   |
| 9              | 0.0712      | 0%        | 0%        | 0%        | 0%   |
| 10             | 0.0660      | 0%        | 0%        | 0%        | 0%   |
| 11             | 0.0588      | 0%        | 0%        | 0%        | 0%   |
| 12             | 0.0487      | 0%        | 0%        | 0%        | 0%   |
| 13             | 0.0472      | 0%        | 0%        | 0%        | 0%   |
| M              | M           | M         | M         | M         | M    |
| 100            | 0.0066      | 0%        | 0%        | 0%        | 0%   |
| Total          |             | 100%      | 100%      | 100%      | 100% |

Tabla 3-11: Períodos y masas equivalentes por modo más relevantes para Configuración 2 – Suelo Tipo II

Se incluye a continuación las figuras mostrando en forma esquemática las formas modales principales del comportamiento de la fundación, para el Suelo Tipo II.

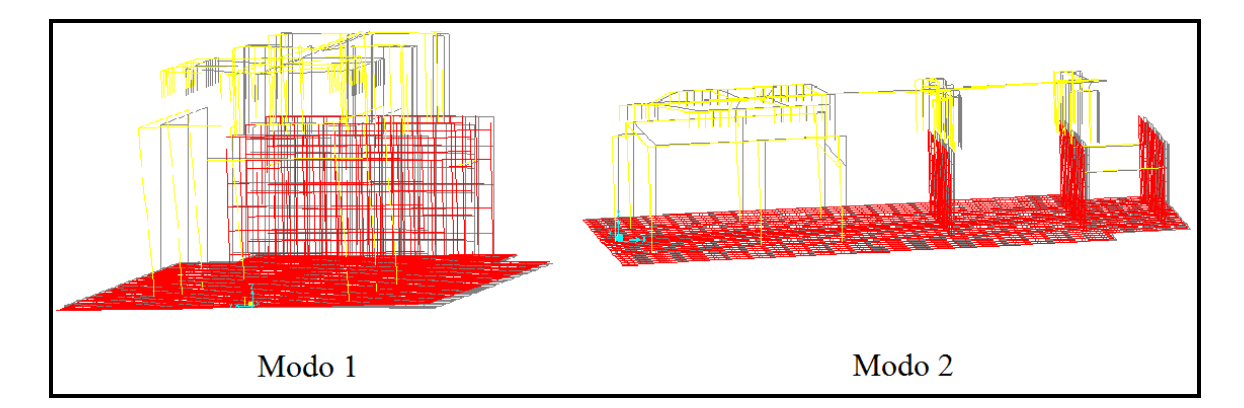

Figura 3-12: Modos de vibrar transversal y longitudinal de la fundación – Configuración 2

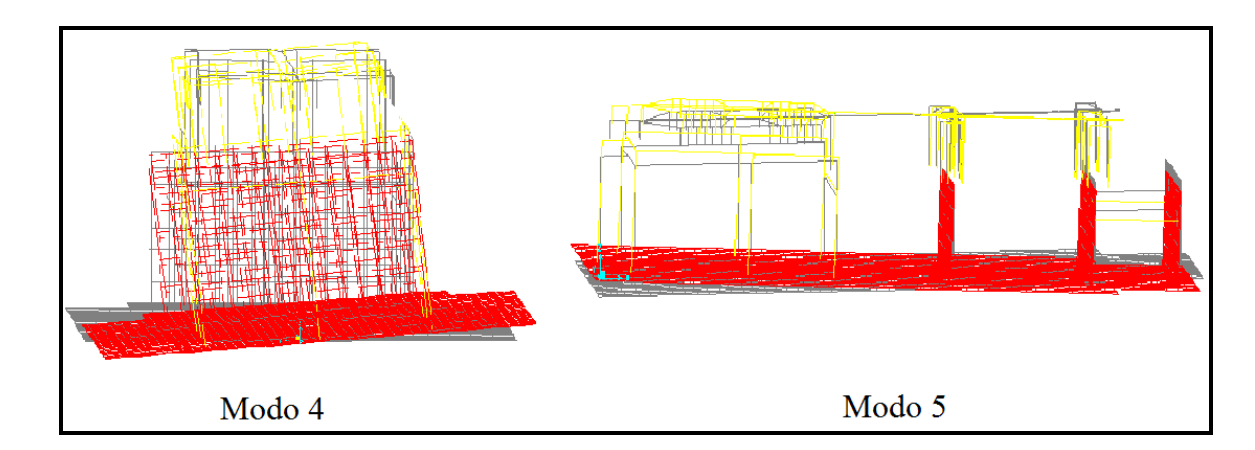

Figura 3-13: Modos de vibrar transversal y longitudinal del suelo – Configuración 2

Como se muestra en la Figura 3-14 la cubierta del generador se encuentra apoyada en las vigas longitudinales y en la estructura de soporte de los descansos #1 y #2 del rotor, y es dividida en 13 elementos finitos. La cubierta de la turbina se apoya en la estructura de soporte de los descansos #3 y #4, y es dividida en 10 elementos finitos.

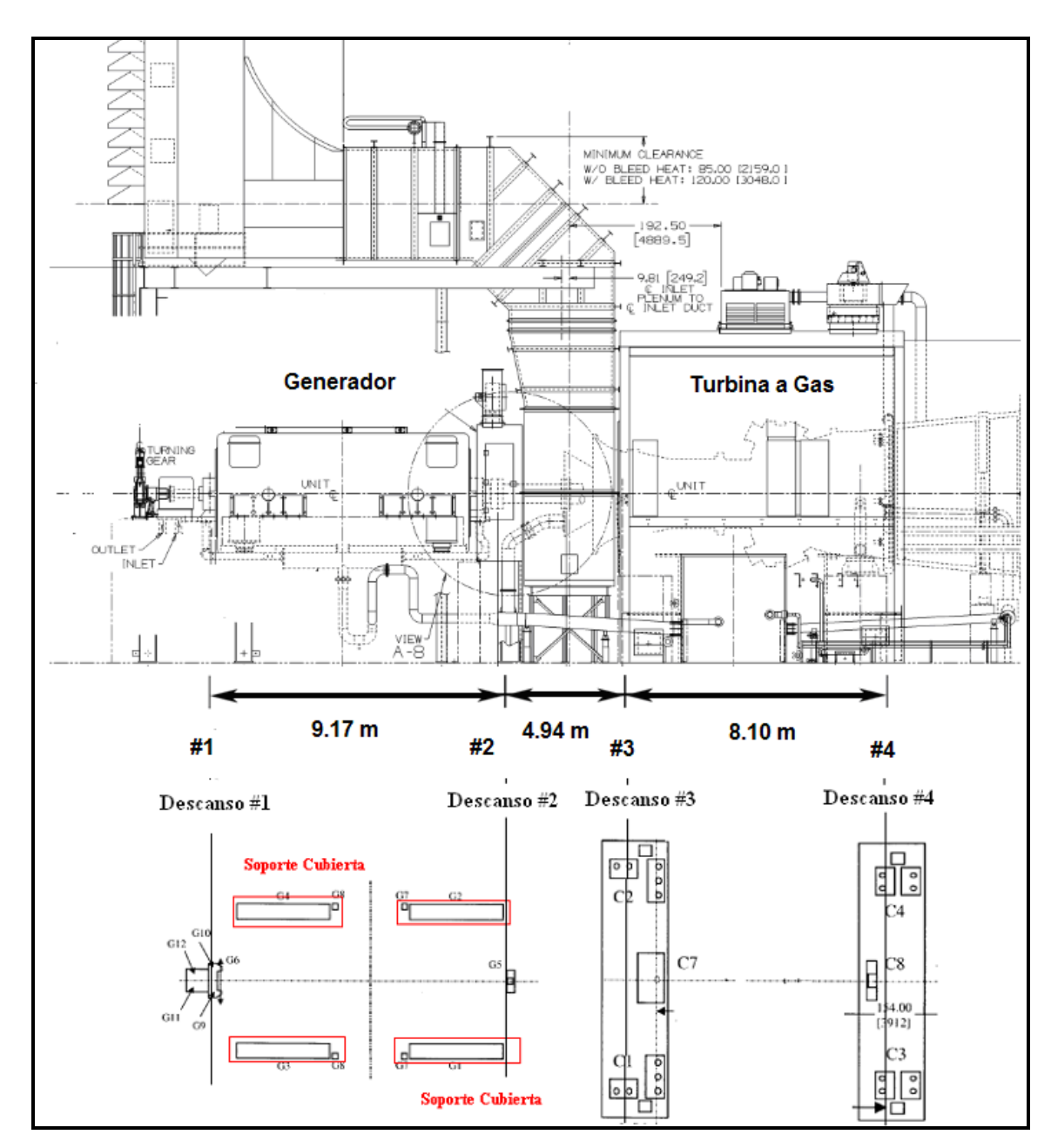

Figura 3-14: Soporte del equipo en la fundación – Configuración 2

## **3.3.2.Rotor modelo sofisticado**

Las dimensiones generales del sistema generador-turbina y la numeración de los descansos se muestran en la Figura 3-14. El peso de cada uno de estos componentes se indica en la Tabla 3-12.

| Componente     | Rotor                        | Cubierta | Descansos | Total  |
|----------------|------------------------------|----------|-----------|--------|
| Descanso $#1$  |                              |          | 7,95      | 7,95   |
| Generador      | 68,06                        | 243,24   |           | 311,30 |
| Descanso $#2$  |                              |          | 7,95      | 7,95   |
| Descanso # $3$ |                              |          | 9,18      | 9,18   |
| Turbina Gas    | 77,52                        | 230,93   |           | 308,45 |
| Descanso #4    |                              |          | 9.18      | 9,18   |
| Total          | 145,575                      | 474,17   | 34,26     | 654,01 |
|                | Unidades en toneladas fuerza |          |           |        |

Tabla 3-12: Peso del equipo – Configuración 2

En la Figura 3-15 se ilustran las dimensiones usadas para cada sección del rotor (diámetro interno y externo en milímetros). Se utilizan 50 elementos finitos para caracterizar el rotor completo, 18 para el rotor del generador y 32 para el rotor de la turbina (que incluye el embrague). Para el cálculo de las propiedades de rigidez, se utiliza diámetro externo "J" y diámetro interno "J", y para el cálculo de las propiedades de masa, se utiliza el diámetro externo "f" y diámetro interno "f". En la Figura 3-16 se ilustra la masa distribuida a lo largo del rotor, y la masa adicional, la cual es modelada como discos rígidos distribuida a lo largo del rotor según corresponda.

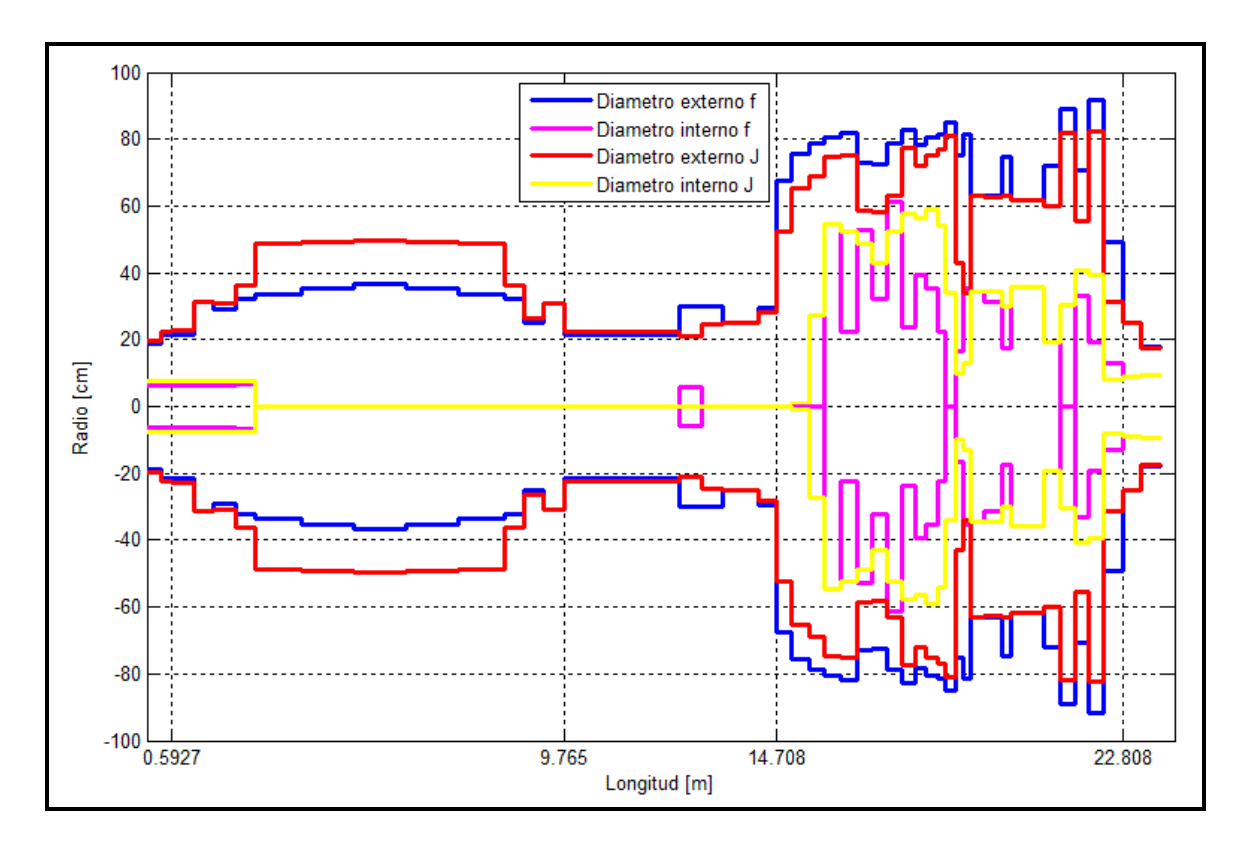

Figura 3-15: Diámetro externo e interno del rotor – Configuración 2

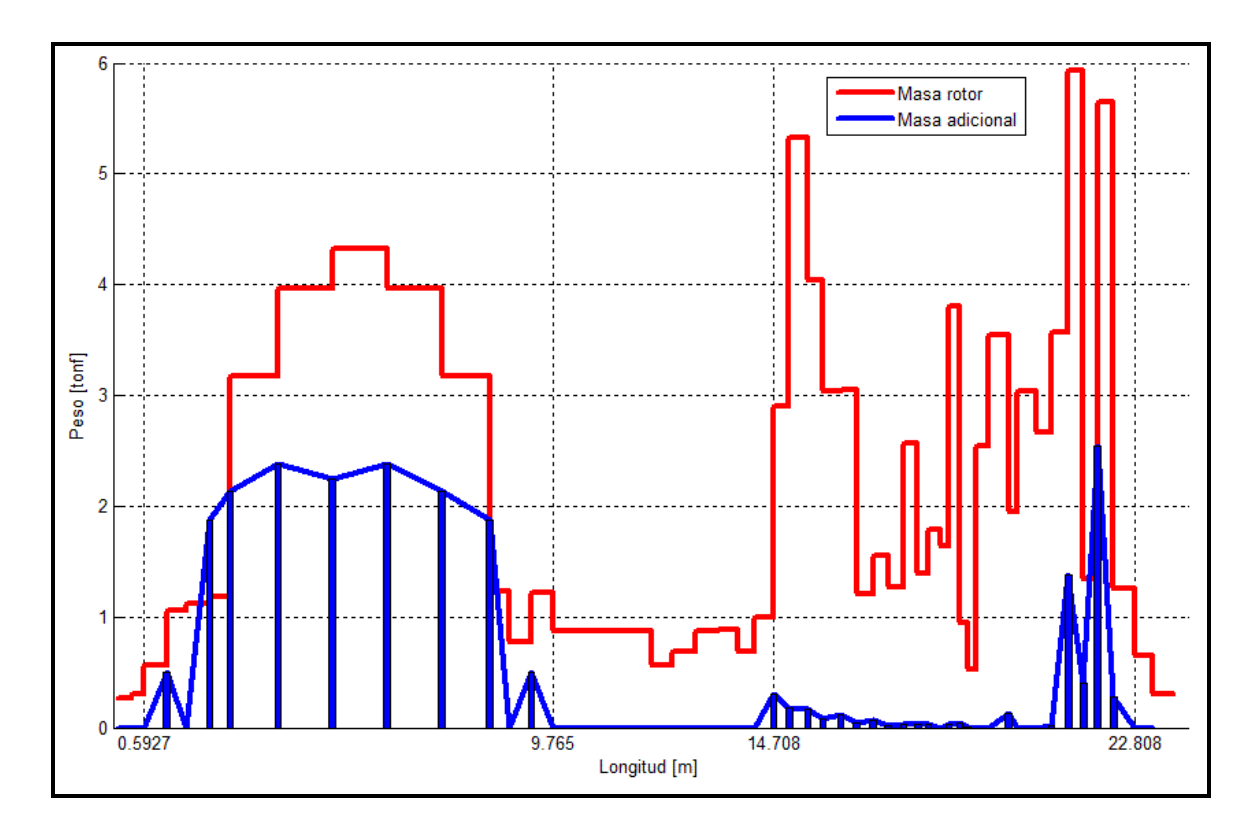

Figura 3-16: Distribución de masa a lo largo del rotor – Configuración 2

El rotor se encuentra apoyado en 4 descansos hidrodinámicos en la dirección transversal (Y) y vertical (Z), y por 2 descansos en la dirección longitudinal (X). Las propiedades geométricas y la carga vertical actuando en cada descanso se listan en la Tabla 3-13. Con estos valores se pueden obtener las propiedades de rigidez y amortiguamiento iniciales de los descansos, las que se listan en la Tabla 3.14.

| Descanso | Holgura  |                 | Dimensiones          |      | W     | W     | pm                            |
|----------|----------|-----------------|----------------------|------|-------|-------|-------------------------------|
|          | $c$ [mm] | $D \text{[mm]}$ | $\lceil$ mm $\rceil$ | L/D  | kN    | Ton   | $\sqrt{mm}$ <sup>2</sup><br>N |
|          | 0,32     | 450             | 400                  | 0,89 | 321,1 | 21,83 | 1,78                          |
| 2        | 0,32     | 450             | 400                  | 0,89 | 370,7 | 25,20 | 2,06                          |
| 3        | 0,28     | 500             | 400                  | 0,80 | 393,2 | 40,10 | 1,97                          |
| 4        | 0,28     | 500             | 400                  | 0,80 | 364,8 | 37,20 | 1,82                          |

Tabla 3-13: Propiedades de los descansos – Configuración 2

| Descanso | $K_{_{yy}}$ | $K_{yz}$   | $K_{zy}$ | $K_{\mathbb{Z}}$ | $C_{_{yy}}$                  | $C_{yz} = C_{zy}$              | $C_{zz}$                       |
|----------|-------------|------------|----------|------------------|------------------------------|--------------------------------|--------------------------------|
|          | ton/cm      | ton/cm     | ton/cm   | ton/cm           | $\text{ton}\cdot\text{s/cm}$ | $\text{ton} \cdot \text{s/cm}$ | $\text{ton} \cdot \text{s/cm}$ |
|          | 2606.37     | $-2469.76$ | 4695.71  | 2085.62          | 18.81                        | 8.36                           | 26.80                          |
| 2        | 2972.13     | $-2438.90$ | 5246.80  | 2578.50          | 19.41                        | 9.54                           | 29.51                          |
| 3        | 3430.12     | $-3385.01$ | 6228.54  | 2685.12          | 25.50                        | 10.99                          | 35.70                          |
|          | 3200.49     | $-3400.78$ | 5910.41  | 2409.86          | 25.14                        | 10.25                          | 34.14                          |

Tabla 3-14: Coeficientes de rigidez y amortiguamiento de los descansos – Configuración 2

Para el modelo 2, 3, 4 y 5, se utilizan directamente los valores de la Tabla 3-14.En la Figura 3-17 se muestran las primeras dos formas modales correspondientes al generador y la turbina con sus respectivas frecuencias naturales (en Hz), calculadas en MatLab tomando en consideración las inercias rotacionales y los términos de acoplamiento en las matrices de los descansos.

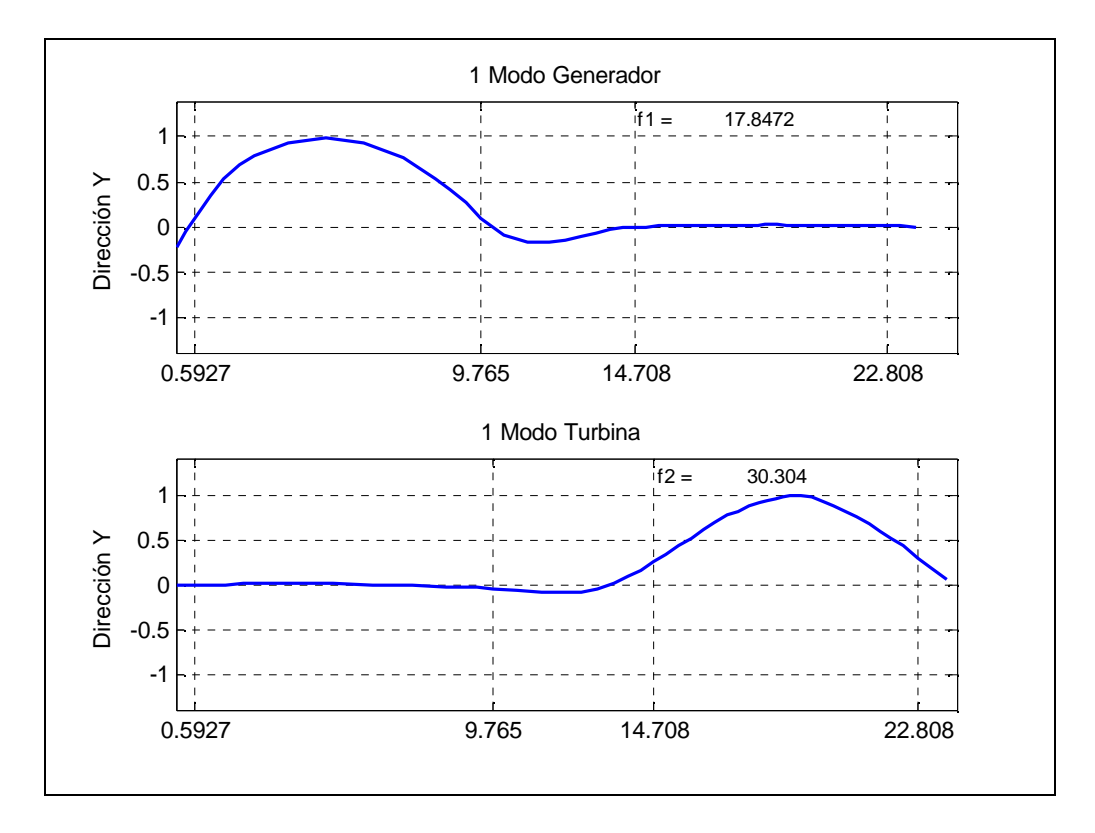

Figura 3-17: Modos de vibrar no amortiguados del rotor – Configuración 2

## **3.3.3.Rotor modelo simplificado**

Se realiza un modelo simplificado del rotor en el programa SAP2000, el cual se agrega al modelo ya realizado de la fundación. En la Figura 3-18 se puede ver la discretización usada para cada sección del rotor, en la cual se utilizaron 34 elementos finitos, 14 para el rotor del generador y 20 para el rotor de la turbina. Al igual que en la Configuración 1, la distribución de masa y rigidez a lo largo del rotor son similares a las del modelo sofisticado, sin considerar discos rígidos en la modelación. La masa de los discos rígidos es distribuida a lo largo de los elementos del eje. Se consideran las mismas propiedades de rigidez y amortiguamiento de los descansos indicados en la sección anterior, pero sin considerar los términos de acoplamiento.

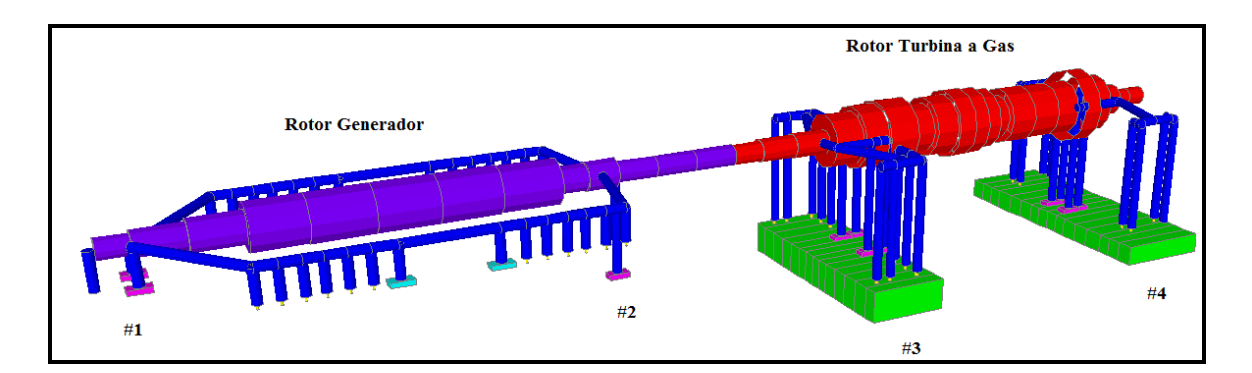

Figura 3-18: Modelo del rotor simplificado – Configuración 2

### **3.4. Configuración 3 – Turbina a Vapor**

La fundación de esta turbina está estructurada en base a muros y losas, los cuales forman un gran núcleo de hormigón que soporta al generador y la turbina. Estos elementos se apoyan sobre una losa de fundación, la cual transmite las cargas al suelo. El condensador se apoya en un extremo de la fundación y posee una junta flexible con la turbina, por lo cual no participa directamente en la dinámica del problema en estudio. La configuración del sistema generador turbina difiere un

poco a la planteada en la Configuración 1. La turbina de baja y media presión se encuentran unidas en un solo bloque y apoyadas sobre solamente dos descansos. El resto de los componentes tales como la turbina de alta, el generador, el excitador y el condensador son similares. En total el sistema posee cinco descansos con película de aceite de tipo cilíndrico simple, los cuales se apoyan a lo largo de la parte superior de la fundación. Tal como se mencionó anteriormente el suelo es modelado a través de resortes lineales verticales y horizontales. En las siguientes secciones se presenta una descripción detallada del sistema completo.

## **3.4.1.Fundación y Cubierta**

El modelo de la fundación del generador tiene una altura total promedio de 7.5 m. El espesor de la losa de fundación es de 2.5 m, con una planta de 24.03 m x 10.0 m, además posee una losa de fundación de 9.56m x 10.0 m x 2.5 m, la cual sirve de soporte del condensador (Figura 3-19). El eje del rotor se encuentra a una altura de 8.5 metros desde la base de la fundación, a 1.0 m del nivel superior de la fundación en la zona de la turbina y a 2.21 m del nivel superior de la fundación en la zona del generador. Se designa como dirección X a la dirección longitudinal de la estructura (longitud mayor) y dirección Y a la dirección transversal.

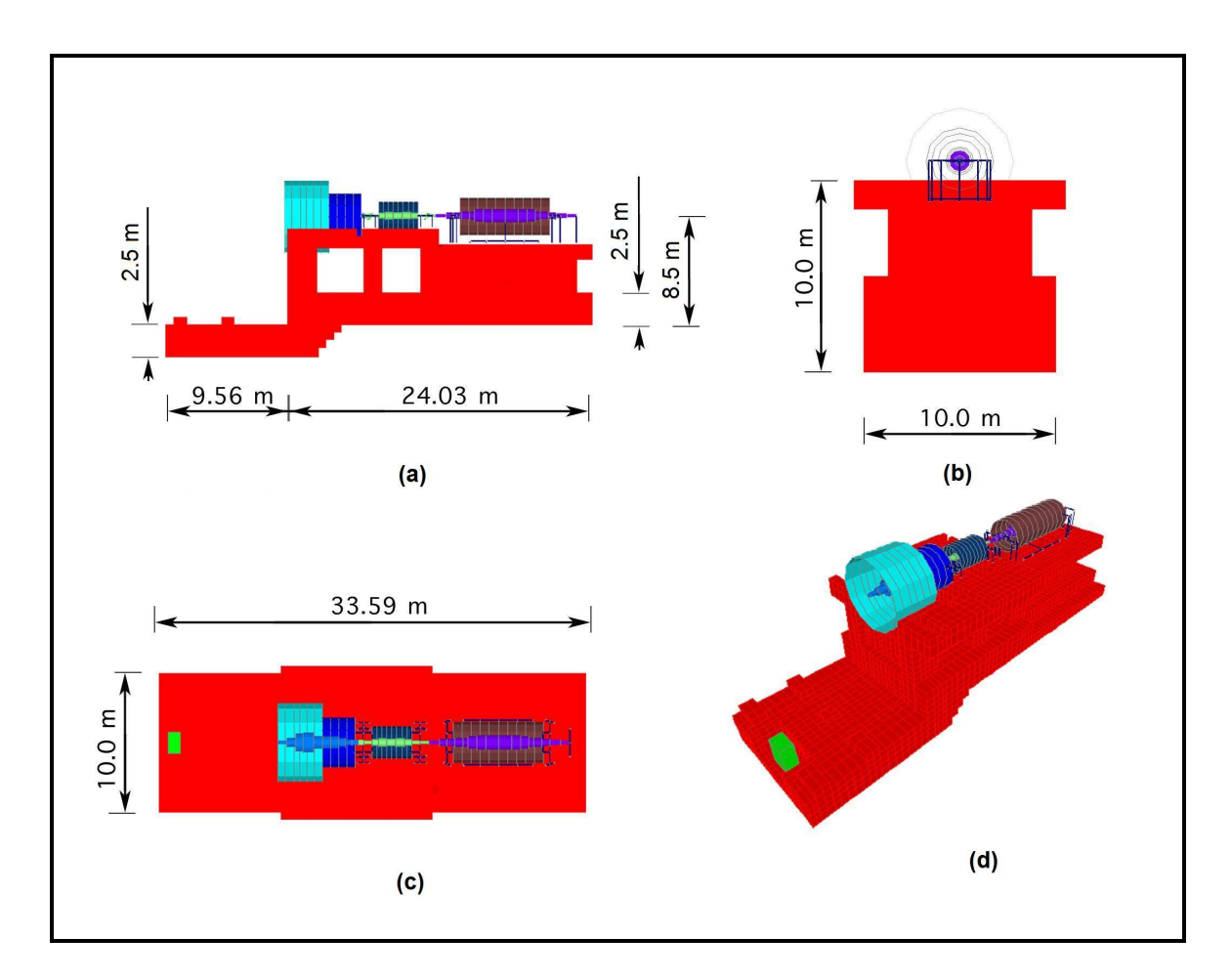

Figura 3-19: Vista general de la fundación – Configuración 3. (a) Elevación Longitudinal; (b) Elevación Transversal; (c) Planta vista desde arriba; (d) Perspectiva

#### 3D

El modelo computacional fue desarrollado en SAP2000. Todos los elementos de la fundación fueron modelados como elementos sólidos 3-D (solid). El peso total del equipo es de 442.75 toneladas y el de la fundación es de 3048.8 toneladas. En la Tabla 3-15 se puede ver el detalle del peso de los elementos principales de hormigón. Se han incorporado al modelo del sistema suelo-fundación la cubierta de la turbina y del generador, ya que corresponden a elementos estáticos, es decir, sin rotación.

|               | B     | L     | H    | Volumen             | Peso    |
|---------------|-------|-------|------|---------------------|---------|
|               | [m]   | [m]   | [m]  | $\lceil m^3 \rceil$ | [tonf]  |
| Losa inferior | 33.59 | 10.00 | 2.50 | 839.75              | 2099.38 |
| Losa superior | 24.03 | 4.20  | 1.20 | 242.22              | 605.56  |
| Nucleo 1      | 4.10  | 5.00  | 2.60 | 106.60              | 266.50  |
| Nucleo 2      | 2.48  | 2.40  | 2.60 | 30.95               | 77.38   |
|               |       |       |      | Peso total [tonf]   | 3048.8  |

Tabla 3-15: Peso de la fundación – Configuración 3

El suelo de fundación se modela utilizando resortes lineales verticales y horizontales, los que representan la rigidez del suelo, tal como fue explicado en la sección 3.2.1. Los valores del módulo de elasticidad del suelo para carga sísmica y los coeficientes de balasto se muestran en la Tabla 3-16.

Tabla 3-16: Parámetros del suelo – Configuración 3, *B* =10*m*, *L* = 33.59 *m*

|               | Módulo de elasticidad     | Coeficiente de                                     | Coeficiente de                   |
|---------------|---------------------------|----------------------------------------------------|----------------------------------|
|               |                           | balasto vertical                                   | balasto horizontal               |
|               | $E_s =  \text{tonf}/m^2 $ | $k_{\rm sv}$ tonf $\left\langle m^3 \right\rangle$ | $k_{sh}$ tonf $\left(m^3\right)$ |
| Suelo Tipo I  | 120000                    | 11489                                              | 3282                             |
| Suelo Tipo II | 30000                     | 2872                                               | 821                              |

Se considera un amortiguamiento viscoso de 5% del amortiguamiento crítico para todos los modos de la estructura. Para los modos que involucran preferentemente movimiento del suelo, se considera un amortiguamiento de 10%.

Los parámetros dinámicos del modelo resultante, suelo-fundación-cubierta-rotor simplificado (modelado según el punto 3.4.3), se muestran en las Tablas 3-17 y 3- 18. Existe un modo predominante para cada dirección de análisis y se logra abarcar con un número bajo de modos (87 y 72 modos), el 100% de la masa sísmica en toda las direcciones. Los modos poseen un período menor a 0.25 segundos, por lo que el comportamiento global de la estructura se puede asociar a un comportamiento de estructuras rígidas. Se utilizan 100 modos para caracterizar la estructura de los posibles 58716, y así realizar el análisis tiempo historia.

| <b>Modos</b>             | Período (s) | <b>UX</b> | <b>UY</b> | $U\!Z$ | RZ   |
|--------------------------|-------------|-----------|-----------|--------|------|
| 1                        | 0.1521      | 0%        | 69%       | 0%     | 65%  |
| $\overline{2}$           | 0.1199      | 96%       | 0%        | 0%     | 17%  |
| 3                        | 0.1072      | 0%        | 15%       | 0%     | 1%   |
| $\overline{\mathcal{L}}$ | 0.0837      | 0%        | 5%        | 0%     | 10%  |
| 5                        | 0.0666      | 1%        | 0%        | 61%    | 0%   |
| 6                        | 0.0644      | 2%        | 2%        | 18%    | 3%   |
| 7                        | 0.0626      | 0%        | 9%        | 3%     | 4%   |
| 8                        | 0.0548      | 1%        | 0%        | 10%    | 0%   |
| 9                        | 0.0504      | 0%        | 0%        | 0%     | 0%   |
| 10                       | 0.0452      | 0%        | 0%        | 0%     | 0%   |
| 11                       | 0.0437      | 0%        | 0%        | 4%     | 0%   |
| 12                       | 0.0431      | 0%        | 0%        | 0%     | 0%   |
| 13                       | 0.0404      | 0%        | 0%        | 0%     | 0%   |
| M                        | M           | M         | M         | M      | M    |
| 87                       | 0.0084      | 0%        | 0%        | 0%     | 0%   |
|                          | Total       |           | 100%      | 100%   | 100% |

Tabla 3-17: Períodos y masas equivalentes por modo más relevantes – Configuración 3- Suelo Tipo I

| <b>Modos</b>   | Período (s) | UX    | <b>UY</b> | UZ    | RZ   |  |
|----------------|-------------|-------|-----------|-------|------|--|
| 1              | 0.2512      | 0%    | 86%       | 0%    | 78%  |  |
| $\mathfrak{2}$ | 0.2225      | 97%   | 0%        | 0%    | 16%  |  |
| 3              | 0.1814      | 0%    | 8%        | 0%    | 0%   |  |
| $\overline{4}$ | 0.1251      | 0%    | 0%        | 90%   | 0%   |  |
| 5              | 0.1137      | $2\%$ | 0%        | 7%    | 2%   |  |
| 6              | 0.1062      | 0%    | 5%        | 0%    | 5%   |  |
| 7              | 0.0821      | 0%    | 1%        | 0%    | 0%   |  |
| 8              | 0.0682      | 0%    | 0%        | 2%    | 0%   |  |
| 9              | 0.0575      | 0%    | 0%        | 0%    | 0%   |  |
| 10             | 0.0545      | $0\%$ | $0\%$     | $0\%$ | 0%   |  |
| 11             | 0.0505      | 0%    | 0%        | 0%    | 0%   |  |
| 12             | 0.0490      | 0%    | 0%        | 0%    | 0%   |  |
| 13             | 0.0439      | 0%    | 0%        | 0%    | 0%   |  |
| M              | M           | M     | M         | M     | M    |  |
| 72             | 0.0099      | 0%    | 0%        | 0%    | 0%   |  |
| Total          |             | 100%  | 100%      | 100%  | 100% |  |

Tabla 3-18: Períodos y masas equivalentes por modo más relevantes – Configuración 3 – Suelo Tipo II

Se incluyen a continuación las figuras mostrando en forma esquemática las formas modales principales del comportamiento de la fundación para el Suelo Tipo II.

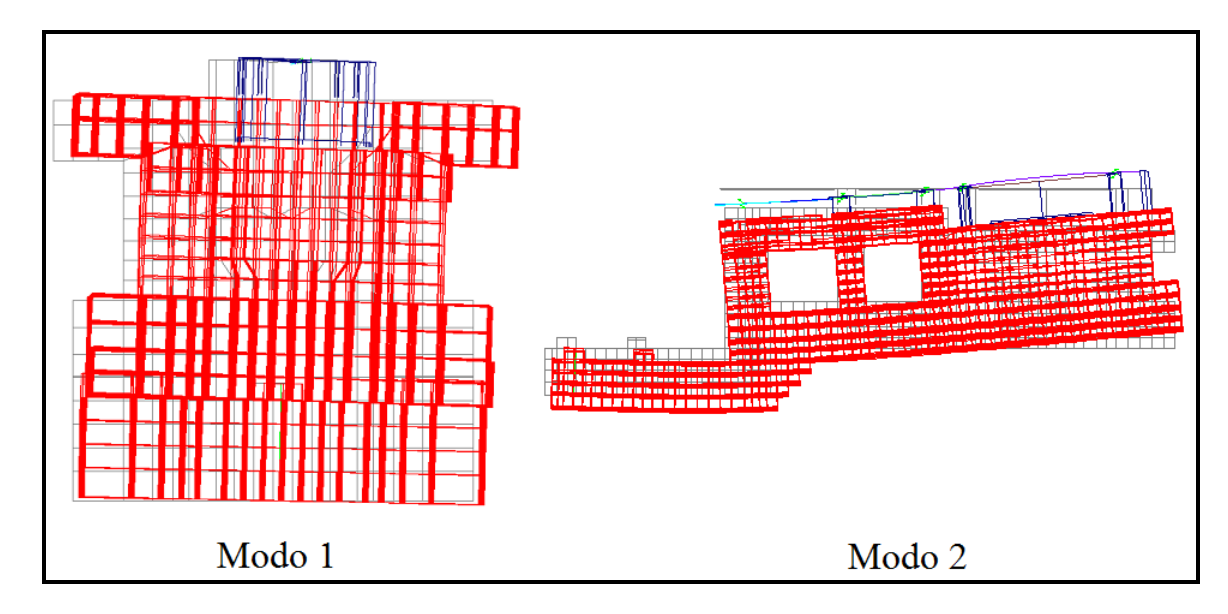

Figura 3-20: Modos de vibrar transversal y longitudinal de la fundación – Configuración

3

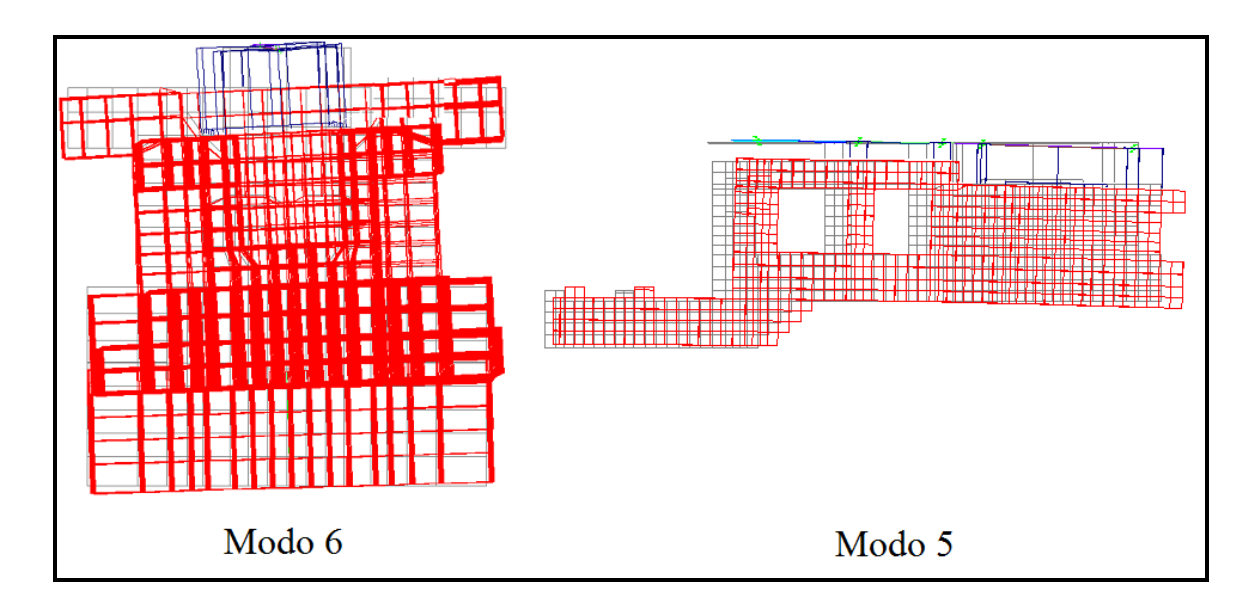

Figura 3-21: Modos de vibrar transversal y longitudinal del suelo – Configuración 3

Como se muestra en la Figura 3-22, la cubierta del generador se encuentra apoyada directamente sobre la fundación. La cubierta de la turbina HP se apoya en la estructura de soporte de los descansos #2 y #3, en cambio la cubierta de la turbina

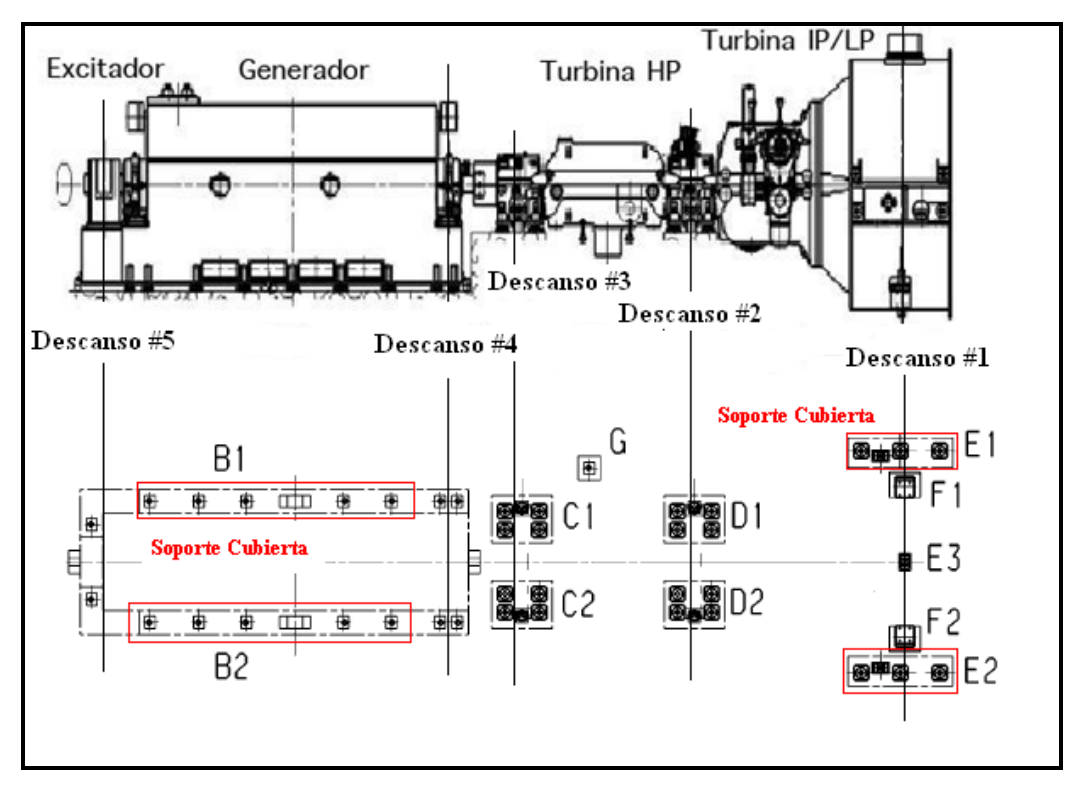

IP/LP se apoya por un lado en la estructura de soporte del descanso #2 y por el otro lado en la fundación.

Figura 3-22: Soporte del equipo en la fundación – Configuración 3

# **3.4.2.Rotor modelo sofisticado**

Las dimensiones generales del sistema generador-turbina y la numeración de los descansos se muestran en la Figura 3-23. Los pesos de cada uno de estas componentes se indican en la Tabla 3-19.

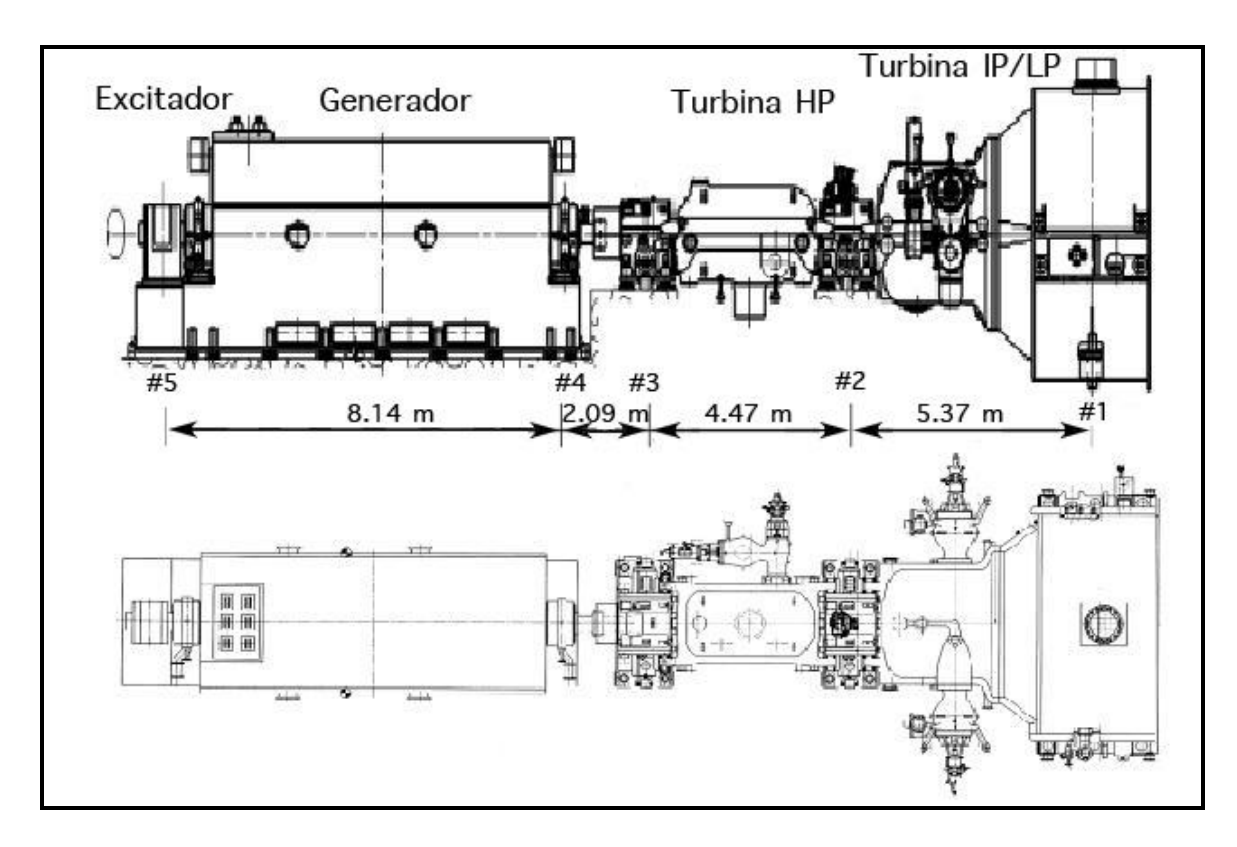

Figura 3-23: Vista general del equipo – Configuración 3

| Componente           | Rotor | Cubierta                     | Descansos | Total  |  |  |
|----------------------|-------|------------------------------|-----------|--------|--|--|
| Descanso#1           |       |                              | 10.2      | 10.2   |  |  |
| <b>IP/LP</b> Turbina | 36.51 | 106.46                       |           | 142.97 |  |  |
| Descanso # 2         |       |                              | 10.4      | 10.4   |  |  |
| HP Turbina           | 8.77  | 30.8                         |           | 39.57  |  |  |
| Descanso#3           |       |                              | 10.81     | 10.81  |  |  |
| Descanso #4          |       |                              | 3.4       | 3.4    |  |  |
| Generador            | 41.61 | 178.86                       |           | 220.47 |  |  |
| Descanso $# 5$       |       |                              | 3.4       | 3.4    |  |  |
| Excitador            |       |                              | 1.53      | 1.53   |  |  |
| Total                | 86.89 | 316.12<br>39.74              |           | 442.75 |  |  |
|                      |       | Unidades en toneladas fuerza |           |        |  |  |

Tabla 3-19: Peso del equipo – Configuración 3

En la Figura 3-24 se ilustran las dimensiones usadas para cada sección del rotor (diámetro interno y externo en milímetros). Se utilizan 56 elementos finitos para caracterizar el rotor completo, 17 para el rotor de la turbina IP/LP, 12 para el rotor de la turbina HP, 4 para el rotor que une la turbina con el generador (que incluye el embrague) y 23 para el rotor del generador. Para el cálculo de las propiedades de rigidez, se utiliza el diámetro externo "J" y diámetro interno "J". Para el cálculo de las propiedades de masa, se utiliza el diámetro externo "f" y diámetro interno "f". En la Figura 3-26 se ilustra la masa distribuida a lo largo del rotor, y la masa adicional, la cual es modelada como discos rígidos distribuida a lo largo del rotor.

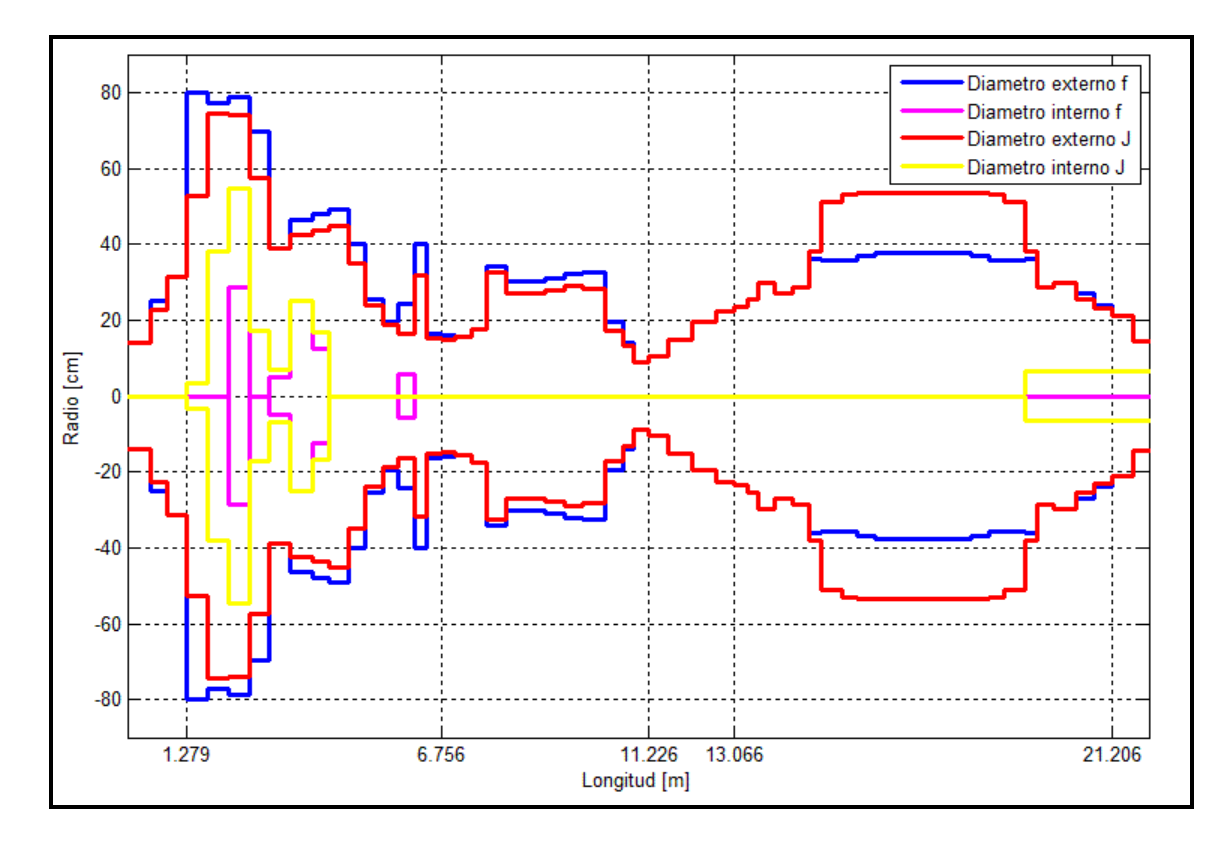

Figura 3-24: Diámetro externo e interno del rotor – Configuración 3

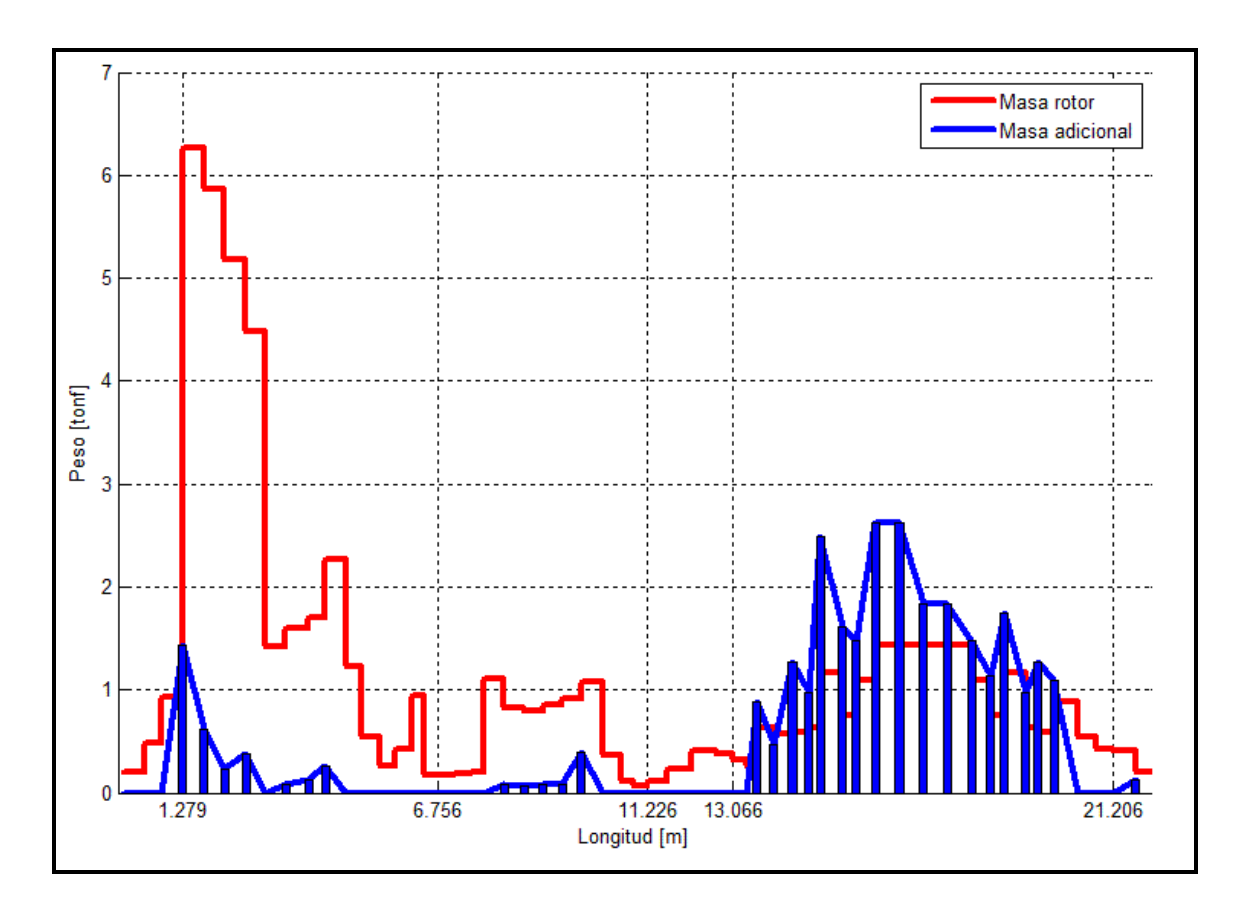

Figura 3-25: Distribución de masa a lo largo del rotor – Configuración 3

El rotor se encuentra apoyado en 5 descansos hidrodinámicos en la dirección transversal (Y) y vertical (Z), y por 2 descansos en la dirección longitudinal (X). Las propiedades geométricas y la carga vertical actuando en cada descanso se listan en la Tabla 3-20. Con estos valores se pueden obtener las propiedades de rigidez y amortiguamiento iniciales de los descansos, las que se listan en la Tabla 3-21.

| Descanso | Holgura  |                 | <b>Dimensiones</b> |      | W     | W     | pm       |
|----------|----------|-----------------|--------------------|------|-------|-------|----------|
|          | $c$ [mm] | $D \text{[mm]}$ | $L$ [mm]           | L/D  | kN    | Ton   | $N/mm^2$ |
|          | 0.45     | 550             | 400                | 0.73 | 269.0 | 27.38 | 1.22     |
| 2        | 0.22     | 280             | 230                | 0.82 | 133.0 | 13.51 | 2.06     |
| 3        | 0.18     | 180             | 150                | 0.83 | 43.0  | 4.38  | 1.59     |
| 4        | 0.48     | 450             | 400                | 0.89 | 204.0 | 20.80 | 1.13     |
| 5        | 0.48     | 430             | 360                | 0.84 | 219.0 | 22.33 | 1.41     |

Tabla 3-20: Propiedades de los descansos – Configuración 3

Tabla 3-21: Coeficientes de rigidez y amortiguamiento de los descansos –

| <b>Descanso</b> | $K_{yy}$ | $K_{yz}$  | $K_{zv}$ | $K_{zz}$ | $C_{W}$  | $C_{yz} = C_{zy}$ | $C_{zz}$                       |  |
|-----------------|----------|-----------|----------|----------|----------|-------------------|--------------------------------|--|
|                 | ton/cm   | ton/cm    | ton/cm   | ton/cm   | ton·s/cm | ton s/cm          | $\text{ton} \cdot \text{s/cm}$ |  |
|                 | 1399.56  | $-423.49$ | 1221.74  | 1450.71  | 7.59     | 2.25              | 13.36                          |  |
| 2               | 1036.17  | $-123.40$ | 980.96   | 1692.60  | 3.90     | 1.68              | 10.16                          |  |
| 3               | 547.75   | 8.68      | 605.31   | 1416.50  | 1.53     | 0.90              | 6.07                           |  |
| $\overline{4}$  | 989.79   | $-282.36$ | 865.50   | 1061.69  | 5.20     | 1.59              | 9.42                           |  |
|                 | 1015.97  | $-167.40$ | 929.58   | 1453.29  | 4.21     | 1.64              | 9.76                           |  |

Configuración 3

Para el modelo 2, 3, 4 y 5, se utilizan directamente los valores de la Tabla 3-21.

En la Figura 3-26 se muestran las primeras dos formas modales de vibrar correspondientes al generador y la turbina con sus respectivas frecuencias naturales (en Hz), calculadas en el programa MatLab, tomando en consideración las inercias rotacionales y los términos de acoplamiento en las matrices de los descansos.

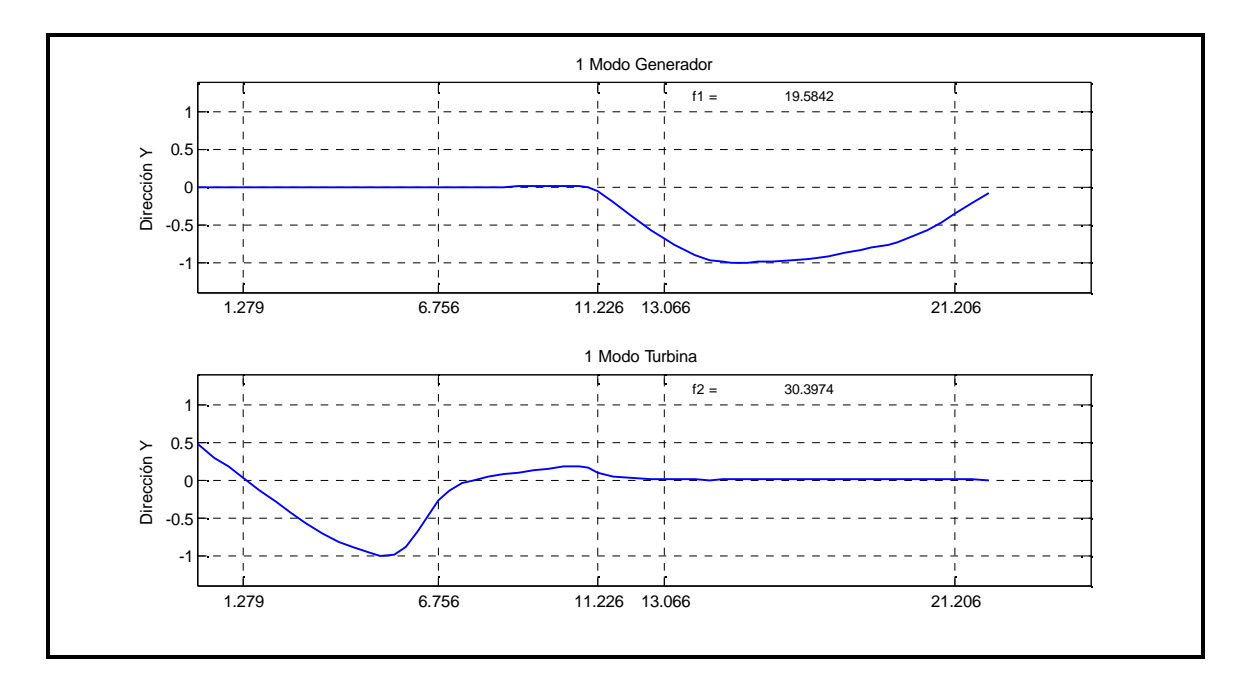

Figura 3-26: Modos de vibrar no amortiguados del rotor – Configuración 3

## **3.4.3.Rotor modelo simplificado**

Se realiza un modelo simplificado del rotor en el programa SAP2000, el cual se agrega al modelo ya realizado de la fundación. En la Figura 3-27 se puede ver la discretización usada para cada sección del rotor, en la cual se utilizaron 36 elementos finitos, de los cuales 10 son del rotor de la turbina IP/LP, 9 para el rotor de la turbina HP, 3 que unen el rotor de la turbina con el generador y 14 para el rotor del generador. Al igual que en la Configuración 1, la distribución de masa y de rigidez a lo largo del rotor son similares a las del modelo sofisticado, sin considerar discos rígidos en la modelación. La masa de los discos rígidos es distribuida a lo largo de los elementos del eje. Se considerarán las mismas propiedades de rigidez y amortiguamiento de los descansos indicados en la sección anterior, pero sin considerar los términos de acoplamiento.

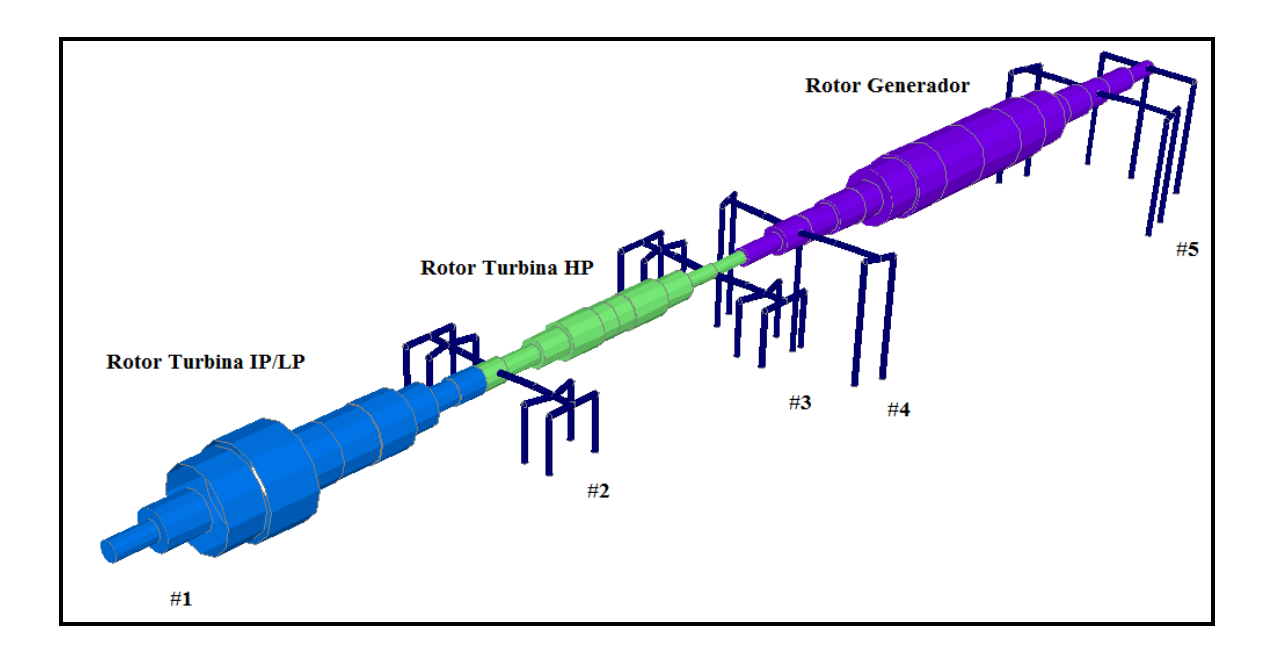

Figura 3-27: Modelo del rotor simplificado – Configuración 3

# **4. RESULTADOS Y DISCUSIÓN**

Para comenzar se presentan resultados referentes al descanso, tales como la variación de la carga vertical actuando en el descanso, las variaciones de los coeficientes de rigidez y amortiguamiento, el desplazamiento relativo con que se mueve el eje dentro del descanso y los desplazamientos absolutos del descanso.

Posteriormente se presentan los resultados del comportamiento del rotor y su cubierta. Se obtienen el desplazamiento del punto central del rotor relativo a los descansos, el cual representa la deformación máxima del rotor a lo largo de su eje, el desplazamiento de la cubierta relativo a los puntos de anclaje a la fundación, y la aceleración absoluta del rotor en diferentes posiciones.

Finalmente se obtienen las aceleraciones de los puntos de unión entre los descansos y la fundación. Estos valores son importantes, ya que son utilizados para obtener la fuerza de diseño en los anclajes hacia la fundación.

Para todas las respuestas anteriormente descritas, se presentan algunos resultados particulares, con la intención de observar el comportamiento que tiene bajo la acción sísmica (respuesta en el tiempo), y como varían dado un registro en particular de aceleración del suelo utilizando el Modelo Sofisticado. Luego se presentan los resultados promedios  $\overline{X}$  sobre el conjunto de registros para los valores máximos y mínimos, y sus respectivas desviaciones estándar  $\sigma$ (%), considerando las 5 formas de modelar el sistema y haciendo la distinción según el tipo de suelo en el que se encuentra apoyada la fundación. Finalmente se presentan las diferencias " *D*1*ci* " que existen en la modelación del rotor y el descanso tomando como punto de comparación el modelo sofisticado, donde:

$$
\overline{X} = \frac{\sum_{i=1}^{n} x_i}{n}
$$
\n(4.1)

$$
\sigma(\% ) = \frac{\sqrt{\sum_{i=1}^{n} (X_i - \overline{X})^2}}{\overline{X}} (96)
$$
\n(4.2)

$$
D_{1cj}(96) = \frac{\bar{X}_{model01} - \bar{X}_{model0}}{\bar{X}_{model01}} (96) \qquad j = 2K5
$$
 (4.3)

*n* : Número de registros utilizados (20).

 $x_i$ : Variable obtenida utilizando el registro de aceleración "i".

#### **4.1. Respuesta de los descansos**

La primera variable de interés en el comportamiento de los descansos frente a la acción sísmica es la variación de la carga vertical en el tiempo, la cual tiene un rol muy importante en la estimación de los coeficientes de rigidez y amortiguamiento del descanso. Debido a que el rotor se encuentra apoyado solamente en los descansos, calcular de buena manera estos coeficientes es importante para obtener la respuesta real del sistema turbogenerador, y su influencia en la respuesta dinámica de la estructura. La carga vertical es calculada según la siguiente ecuación:

$$
W = W_0 + \left[K_{zz}\Delta z + K_{zy}\Delta y + C_{zz}\Delta \mathbf{\&} + C_{zy}\Delta \mathbf{\&} \right]
$$
\n(4.4)

donde (Δy, Δz) y (Δ*ψ*, Δ*ψ*) son el desplazamiento y la velocidad relativa con que se mueve el eje dentro del descanso,  $K_{ij}$ ,  $C_{ij}$  son los términos de rigidez y amortiguamiento del descanso, los cuales son variables si es que se utiliza el modelo sofisticado, y constantes si es que se utiliza el Modelo 2, 3, 4 o 5, y  $W_0 = W_{\text{estárico}}$  es la carga vertical considerada para el caso estático. Se puede notar de la Ecuación (4.4) que, cuando los términos de acoplamiento de rigidez *Kzy* y

amortiguamiento *Czy* son iguales a 0, tal como sucede en el Modelo 3, 4 y 5, la carga vertical sólo depende de la variación del desplazamiento Δ*z* y velocidad Δ*z*& en la dirección vertical. En cambio para el Modelo 1 y 2 debemos considerar la variación de la velocidad y el desplazamiento en las dos direcciones. Se debe recordar que, para el Modelo 1 los coeficientes de rigidez y amortiguamiento son variables en el tiempo, y dependen de la carga axial, lo que obliga a utilizar un método de integración no lineal (iterativo), tal como fue explicado en la sección 2.2.

La Figura 4-1 muestra la carga vertical actuando en los descansos #1, #2 y #3 para la Configuración 1, Modelo 1, Suelo Tipo II, cuando la estructura es sometida al registro artificial SA1. Los correspondientes valores estáticos para cada descanso son: 5.70 tonf., 14.71 tonf. y 56.07 tonf. respectivamente.

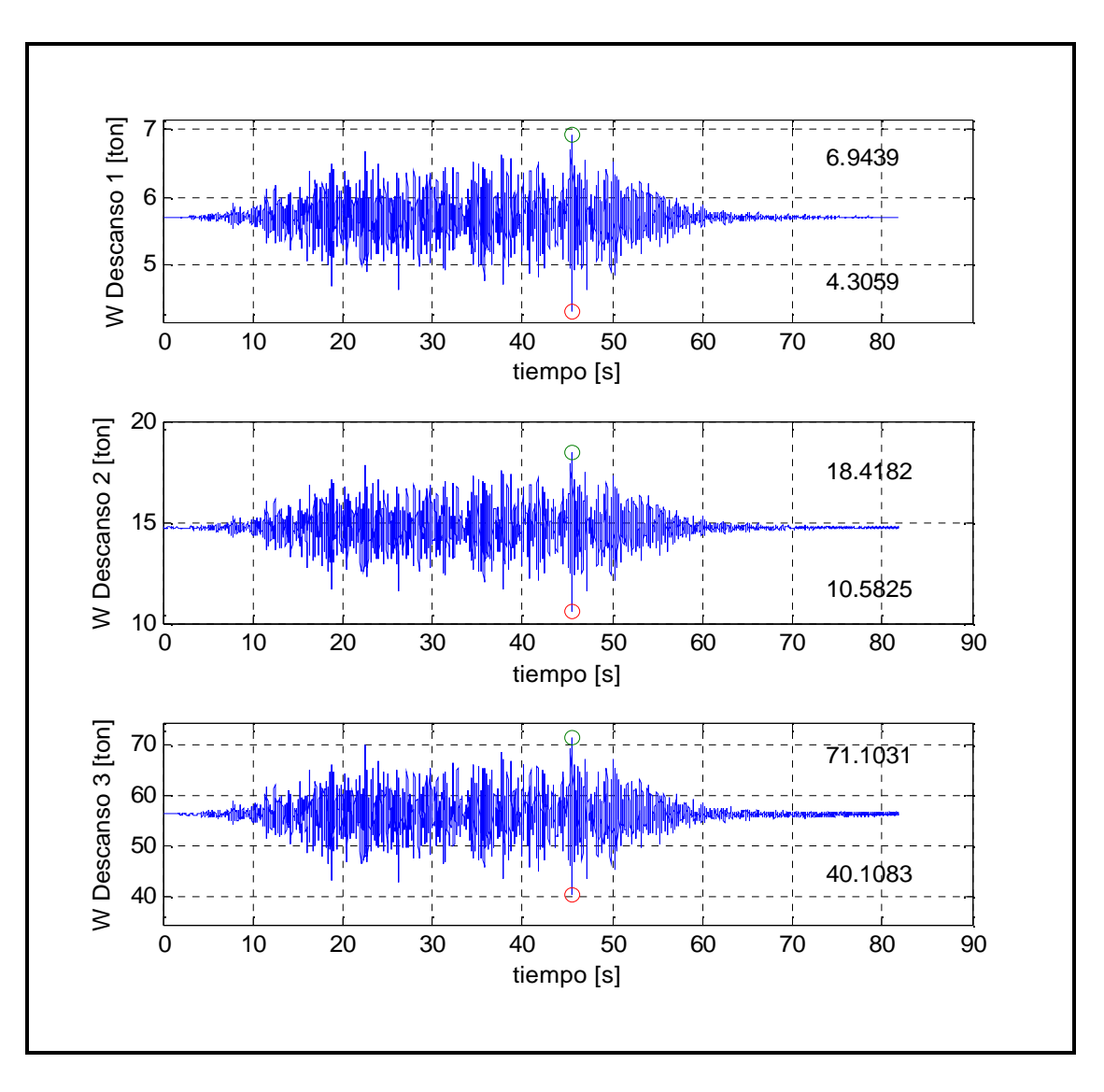

Figura 4-1: Carga vertical en el descanso – Configuración 1 – Suelo Tipo II, registro SA1

La carga vertical se mantiene siempre positiva para la mayoría de los casos estudiados, con excepción de la Configuración 2, Suelo Tipo I. La Figura 4-2 ejemplifica el caso cuando las cargas verticales actuando en el descanso #1 y #2 se vuelven negativas para el registro artificial SA2. Se destaca que esta situación ocurre en un lapsus acotado a lo largo del tiempo que dura la respuesta, produciéndose no más de 10 cruces por cero en todos los casos estudiados. Los

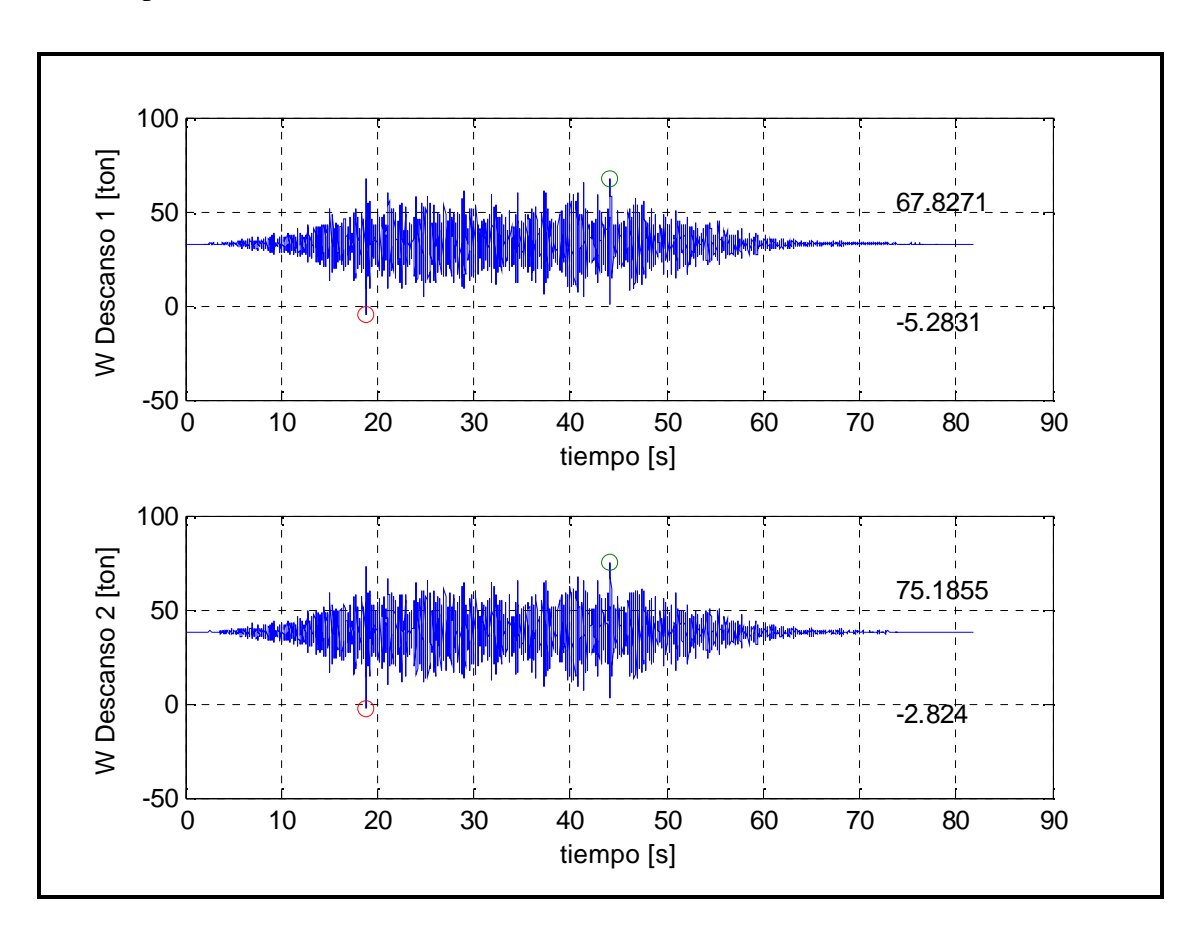

correspondientes valores estáticos para cada descanso son: 32.75 tonf., y 37.8 tonf. respectivamente.

Figura 4-2: Carga vertical en el descanso – Configuración 2 – Suelo Tipo I, registro SA2

En las Tablas 4-1, 4-2 y 4-3 se muestran los valores promedios  $\overline{X}$  y la desviación estándar  $\sigma$ (%) para la máxima y mínima carga vertical actuando en los descansos, cuando la estructura se ve sometida a los 20 pares de registros estudiados, además de la razón entre la carga vertical con respecto al valor estático para el Modelo 1, Modelo 2, Modelo 3 y Modelo 4, donde:

$$
Razón(\%) = \frac{\overline{X}}{W_{\text{estático}}}
$$
 (4.5)

Los valores para el Modelo 5 no son mostrados, ya que para estos descansos no se considera su flexibilidad, es decir, la conexión del rotor del equipo hacia la fundación se realiza a través de elementos rígidos.

Para el Modelo 1, Modelo 2, y Modelo 3, Suelo Tipo II en la Configuración 1, 2 y 3 se observa que la carga vertical varía entre un 55% a un 145% del valor estático y se mantiene siempre positiva mostrando una baja dispersión al variar el registro de aceleración, en cambio para el Suelo Tipo I, Configuración 1 y 3, la variación aumenta (entre un 20% a un 200% del valor estático para la configuración 1 y 3), lo que también produce una variación mayor en los coeficientes de rigidez y amortiguamiento de los descansos, además, la dispersión entre los valores máximos llega a un valor de 35%. Para la Configuración 2, Suelo Tipo I, el valor mínimo de la carga vertical llega a ser negativo para los descansos #1 y #2, en la mayoría de los registros, lo que produce inestabilidad numérica en el cálculo de la solución, ya que el amortiguamiento y rigidez de los descansos se acercan a 0. Para evitar estas situaciones estos valores fueron acotados para un cierto valor del estático tal como fue explicado en la sección 2.1.3.

El Modelo 4, Suelo Tipo II, tiene un comportamiento similar al del modelo sofisticado para todas las configuraciones, en cambio, al considerar Suelo Tipo I, las diferencias entre ambos se incrementan al igual que los valores extremos de la fuerza vertical, en especial para la Configuración 3.

Para todas las configuraciones y modelos, el valor máximo y mínimo de la carga vertical calculada cuando la estructura se encuentra fundada en el Suelo Tipo I es mayor que el valor obtenido cuando la estructura se encuentra fundada en Suelo Tipo II.

|                          | Configuración 1 - Suelo Tipo I |                |        |                |                |                                 |                              |                |         |                |                  |        |
|--------------------------|--------------------------------|----------------|--------|----------------|----------------|---------------------------------|------------------------------|----------------|---------|----------------|------------------|--------|
|                          | Modelo 1                       |                |        | Modelo 2       |                |                                 | Modelo 3                     |                |         | Modelo 4       |                  |        |
|                          | $\bar{X}$                      | $\sigma$       | Razón  | $\overline{X}$ | $\sigma$       | Razón                           | $\overline{X}$               | $\sigma$       | Razón   | $\overline{X}$ | $\sigma$         | Razón  |
|                          |                                | (% )           | (% )   |                | (% )           | (% )                            |                              | (% )           | (% )    |                | (% )             | (% )   |
| Carga Vertical máxima #1 | 7.8                            | 2              | 137    | 7.7            | 2              | 135                             | 7.7                          | 2              | 135     | 7.9            | $\overline{c}$   | 138    |
| Carga Vertical mínima #1 | 3.7                            | 5              | 65     | 3.6            | 4              | 64                              | 3.6                          | $\overline{4}$ | 64      | 3.6            | $\overline{4}$   | 63     |
| Carga Vertical máxima #2 | 20.9                           | $\overline{2}$ | 142    | 20.6           | $\overline{c}$ | 140                             | 20.6                         | $\overline{2}$ | 140     | 20.2           | $\overline{c}$   | 137    |
| Carga Vertical mínima #2 | 9.0                            | $\overline{4}$ | 61     | 8.6            | 5              | 58                              | 8.6                          | 6              | 59      | 9.3            | 4                | 63     |
| Carga Vertical máxima #3 | 84.7                           | 3              | 151    | 80.8           | $\overline{2}$ | 144                             | 80.3                         | $\overline{c}$ | 143     | 83.3           | $\overline{c}$   | 148    |
| Carga Vertical mínima #3 | 32.4                           | $\overline{4}$ | 58     | 30.2           | 6              | 54                              | 30.9                         | 5              | 55      | 29.3           | $\boldsymbol{7}$ | 52     |
| Carga Vertical máxima #4 | 72.2                           | $\overline{4}$ | 153    | 68.1           | $\overline{c}$ | 145                             | 67.6                         | $\overline{c}$ | 144     | 70.2           | $\overline{c}$   | 149    |
| Carga Vertical mínima #4 | 26.2                           | 5              | 56     | 24.8           | 7              | 53                              | 25.6                         | 6              | 54      | 24.3           | $\tau$           | 51     |
| Carga Vertical máxima #5 | 83.7                           | $\overline{7}$ | 196    | 80.4           | $\overline{4}$ | 188                             | 78.7                         | $\overline{4}$ | 184     | 78.3           | $\overline{4}$   | 183    |
| Carga Vertical mínima #5 | 8.2                            | 43             | 19     | 6.9            | 34             | 16                              | 7.7                          | 37             | 18      | 7.3            | 46               | 17     |
| Carga Vertical máxima #6 | 80.5                           | 7              | 178    | 77.3           | 4              | 170                             | 75.8                         | 4              | 167     | 77.1           | 4                | 170    |
| Carga Vertical mínima #6 | 13.5                           | 28             | 30     | 14.6           | 15             | 32                              | 15.5                         | 16             | 34      | 13.8           | 23               | 30     |
|                          |                                |                |        |                |                | Configuración 1 - Suelo Tipo II |                              |                |         |                |                  |        |
|                          |                                | Modelo 1       |        | Modelo 2       |                |                                 | Modelo 3                     |                |         |                | Modelo 4         |        |
|                          | $\bar{X}$                      | σ              | Razón  | $\overline{X}$ | $\sigma$       | Razón                           | $\overline{X}$               | $\sigma$       | Razón   | $\overline{X}$ | σ                | Razón  |
|                          |                                | (%)            | $(\%)$ |                | (% )           | $(\% )$                         |                              | (%)            | $(\% )$ |                | $(\% )$          | (%)    |
| Carga Vertical máxima #1 | 7.0                            | $\mathbf{1}$   | 122    | 7.0            | $\mathbf{1}$   | 123                             | 7.0                          | $\mathbf{1}$   | 123     | 7.0            | $\mathbf{1}$     | 123    |
| Carga Vertical mínima #1 | 4.4                            | $\overline{2}$ | 77     | 4.4            | $\overline{c}$ | 78                              | 4.4                          | $\overline{c}$ | 78      | 4.4            | $\overline{c}$   | 76     |
| Carga Vertical máxima #2 | 18.5                           | $\mathbf{1}$   | 126    | 18.7           | $\mathbf{1}$   | 127                             | 18.7                         | $\mathbf{1}$   | 127     | 18.1           | $\mathbf{1}$     | 123    |
| Carga Vertical mínima #2 | 10.8                           | $\overline{c}$ | 73     | 10.9           | $\overline{c}$ | 74                              | 10.9                         | $\mathfrak{2}$ | 74      | 11.2           | $\mathfrak 2$    | 76     |
| Carga Vertical máxima #3 | 71.6                           | $\mathbf{1}$   | 128    | 72.3           | $\mathbf{1}$   | 129                             | 72.2                         | $\mathbf{1}$   | 129     | 72.4           | 1                | 129    |
| Carga Vertical mínima #3 | 40.0                           | $\overline{2}$ | 71     | 40.6           | $\overline{c}$ | 72                              | 40.6                         | $\overline{c}$ | 72      | 39.3           | $\overline{c}$   | 70     |
| Carga Vertical máxima #4 | 60.9                           | $\mathbf{1}$   | 129    | 61.3           | $\mathbf{1}$   | 130                             | 61.4                         | $\mathbf{1}$   | 130     | 61.1           | $\mathbf 1$      | 130    |
| Carga Vertical mínima #4 | 32.8                           | $\overline{c}$ | $70\,$ | 33.3           | $\overline{c}$ | 71                              | 33.3                         | 3              | 71      | 32.6           | $\overline{c}$   | 69     |
| Carga Vertical máxima #5 | 58.7                           | 3              | 137    | 58.3           | $\overline{c}$ | 136                             | 56.8                         | $\overline{2}$ | 133     | 56.9           | $\overline{c}$   | 133    |
| Carga Vertical mínima #5 | 27.1                           | 5              | 64     | 27.8           | $\overline{4}$ | 65                              | 29.0                         | $\overline{4}$ | 68      | 28.0           | 4                | 66     |
| Carga Vertical máxima #6 | 59.5                           | 3              | 131    | 59.4           | $\overline{2}$ | 131                             | 58.2                         | $\overline{2}$ | 128     | 58.6           | $\mathbf{1}$     | 129    |
| Carga Vertical mínima #6 | 31.1                           | $\overline{4}$ | 69     | 31.9           | 3              | $70\,$                          | 33.0                         | 3              | 73      | 31.7           | 3                | $70\,$ |
|                          |                                |                |        |                |                |                                 | Unidades en toneladas fuerza |                |         |                |                  |        |

Tabla 4-1: Variación de la carga vertical en el descanso – Configuración 1
|                          |           |                |       |                |                |       | Configuración 2 - Suelo Tipo I                                                          |                |       |                |                |       |  |
|--------------------------|-----------|----------------|-------|----------------|----------------|-------|-----------------------------------------------------------------------------------------|----------------|-------|----------------|----------------|-------|--|
|                          |           | Modelo 1       |       |                | Modelo 2       |       |                                                                                         | Modelo 3       |       |                | Modelo 4       |       |  |
|                          | $\bar{X}$ | $\sigma$       | Razón | $\bar{X}$      | $\sigma$       | Razón | $\overline{X}$                                                                          | $\sigma$       | Razón | $\bar{X}$      | $\sigma$       | Razón |  |
|                          |           | (% )           | (% )  |                | (% )           | (% )  |                                                                                         | (% )           | (% )  |                | (% )           | (% )  |  |
| Carga Vertical máxima #1 | 70.2      | 5              | 214   | 67.5           | $\overline{4}$ | 206   | 63.3                                                                                    | 4              | 193   | 56.3           | 3              | 172   |  |
| Carga Vertical mínima #1 | $-5.5$    | 51             | $-17$ | $-2.5$         | 142            | $-8$  | 1.9                                                                                     | 182            | 6     | 9.0            | 23             | 27    |  |
| Carga Vertical máxima #2 | 78.0      | 6              | 206   | 74.8           | 3              | 198   | 69.9                                                                                    | 3              | 185   | 60.8           | 3              | 161   |  |
| Carga Vertical mínima #2 | $-4.3$    | 69             | $-11$ | 0.3            | 1251           | 1     | 5.2                                                                                     | 63             | 14    | 14.7           | 17             | 39    |  |
| Carga Vertical máxima #3 | 64.7      | 3              | 161   | 61.9           | 3              | 154   | 60.5                                                                                    | 3              | 151   | 65.7           | 3              | 164   |  |
| Carga Vertical mínima #3 | 18.1      | 13             | 45    | 18.3           | 8              | 46    | 19.7                                                                                    | 6              | 49    | 15.1           | 14             | 38    |  |
| Carga Vertical máxima #4 | 65.6      | $\overline{4}$ | 176   | 61.1           | 3              | 164   | 60.2                                                                                    | 3              | 162   | 63.8           | $\overline{4}$ | 171   |  |
| Carga Vertical mínima #4 | 14.8      | 14             | 40    | 13.3           | 11             | 36    | 14.3                                                                                    | 9              | 38    | 11.2           | 21             | 30    |  |
|                          |           |                |       |                |                |       |                                                                                         |                |       |                |                |       |  |
|                          |           | Modelo 1       |       |                | Modelo 2       |       |                                                                                         |                |       |                |                |       |  |
|                          | $\bar{X}$ | $\sigma$       | Razón | $\overline{X}$ | $\sigma$       | Razón | $\overline{X}$                                                                          | $\sigma$       | Razón | $\overline{X}$ | $\sigma$       | Razón |  |
|                          |           | (% )           | (% )  |                | (% )           | (% )  |                                                                                         | (% )           | (% )  |                | (% )           | (% )  |  |
| Carga Vertical máxima #1 | 46.2      | 2              | 141   | 46.8           | $\overline{c}$ | 143   | 46.1                                                                                    | 3              | 141   | 42.5           | 3              | 130   |  |
| Carga Vertical mínima #1 | 18.7      | 5              | 57    | 19.2           | 6              | 59    | 20.0                                                                                    | 6              | 61    | 22.7           | $\overline{4}$ | 69    |  |
| Carga Vertical máxima #2 | 54.1      | $\overline{2}$ | 143   | 54.8           | $\overline{2}$ | 145   | 54.1                                                                                    | 3              | 143   | 48.7           | 2              | 129   |  |
| Carga Vertical mínima #2 | 20.9      | 5              | 55    | 21.6           | 7              | 57    | 22.3                                                                                    | 6              | 59    | 26.8           | $\overline{4}$ | 71    |  |
| Carga Vertical máxima #3 | 54.5      | $\overline{2}$ | 136   | 54.7           | $\overline{2}$ | 136   | 54.8                                                                                    | $\overline{c}$ | 137   | 59.6           | $\overline{4}$ | 149   |  |
| Carga Vertical mínima #3 | 25.4      | 5              | 63    | 26.0           | $\overline{4}$ | 65    | 25.8                                                                                    | $\overline{4}$ | 64    | 20.3           | 8              | 51    |  |
| Carga Vertical máxima #4 | 52.2      | $\overline{c}$ | 140   | 52.5           | $\overline{c}$ | 141   | 52.6                                                                                    | 2              | 141   | 55.2           | $\overline{4}$ | 148   |  |
| Carga Vertical mínima #4 | 21.8      | 6              | 58    | 22.3           | 5              | 60    | 22.2                                                                                    | 5              | 60    | 18.9           | 8              | 51    |  |
|                          |           |                |       |                |                |       | Configuración 2 - Suelo Tipo II<br>Modelo 4<br>Modelo 3<br>Unidades en toneladas fuerza |                |       |                |                |       |  |

Tabla 4-2: Variación de la carga vertical en el descanso – Configuración 2

|                          |           |                |       |                |                | Configuración 3 - Suelo Tipo I  |                |                |       |                              |                |        |
|--------------------------|-----------|----------------|-------|----------------|----------------|---------------------------------|----------------|----------------|-------|------------------------------|----------------|--------|
|                          |           | Modelo 1       |       |                | Modelo 2       |                                 |                | Modelo 3       |       |                              | Modelo 4       |        |
|                          | $\bar{X}$ | σ              | Razón | $\overline{X}$ | $\sigma$       | Razón                           | $\overline{X}$ | $\sigma$       | Razón | $\overline{X}$               | $\sigma$       | Razón  |
|                          |           | (%)            | (% )  |                | (% )           | (% )                            |                | (%)            | (% )  |                              | (%)            | (% )   |
| Carga Vertical máxima #1 | 35.9      | $\overline{2}$ | 131   | 34.6           | $\overline{2}$ | 126                             | 36.3           | $\overline{2}$ | 132   | 44.4                         | 3              | 162    |
| Carga Vertical mínima #1 | 21.2      | $\overline{2}$ | 77    | 20.0           | 3              | 73                              | 18.8           | 3              | 68    | 10.8                         | 12             | 39     |
| Carga Vertical máxima #2 | 19.6      | $\overline{2}$ | 144   | 18.4           | $\overline{2}$ | 136                             | 19.8           | 3              | 146   | 25.1                         | 3              | 185    |
| Carga Vertical mínima #2 | 9.5       | 3              | 70    | 8.5            | 5              | 63                              | 7.5            | 6              | 56    | 2.2                          | 39             | 16     |
| Carga Vertical máxima #3 | 6.1       | 3              | 138   | 6.0            | 3              | 136                             | 6.8            | 3              | 156   | 7.4                          | $\overline{4}$ | 169    |
| Carga Vertical mínima #3 | 2.9       | 6              | 67    | 2.8            | 7              | 64                              | 1.8            | 15             | 41    | 1.4                          | 20             | 31     |
| Carga Vertical máxima #4 | 37.5      | $\overline{4}$ | 180   | 33.5           | $\overline{3}$ | 161                             | 37.8           | 6              | 181   | 66.5                         | 6              | 319    |
| Carga Vertical mínima #4 | 10.3      | 12             | 49    | 7.8            | 14             | 37                              | 4.3            | 33             | 21    | $-24.5$                      | $-16$          | $-118$ |
| Carga Vertical máxima #5 | 33.5      | $\overline{4}$ | 150   | 31.2           | 3              | 140                             | 35.8           | 5              | 160   | 70.5                         | 6              | 315    |
| Carga Vertical mínima #5 | 14.5      | 6              | 65    | 13.1           | 6              | 59                              | 9.4            | 11             | 42    | $-25.4$                      | $-16$          | $-114$ |
|                          |           |                |       |                |                | Configuración 3 - Suelo Tipo II |                |                |       |                              |                |        |
|                          |           | Modelo 1       |       |                | Modelo 2       |                                 |                | Modelo 3       |       |                              | Modelo 4       |        |
|                          | $\bar{X}$ | $\sigma$       | Razón | $\overline{X}$ | $\sigma$       | Razón                           | $\overline{X}$ | $\sigma$       | Razón | $\overline{X}$               | $\sigma$       | Razón  |
|                          |           | (%)            | (% )  |                | (% )           | (% )                            |                | $(\% )$        | (% )  |                              | (% )           | (% )   |
| Carga Vertical máxima #1 | 33.2      | $\mathbf{1}$   | 121   | 32.7           | 1              | 119                             | 33.8           | 2              | 123   | 38.0                         | $\mathfrak{2}$ | 138    |
| Carga Vertical mínima #1 | 22.8      | $\mathbf{1}$   | 83    | 22.3           | $\mathbf{1}$   | 81                              | 21.4           | 3              | 78    | 16.7                         | 5              | 61     |
| Carga Vertical máxima #2 | 17.3      | $\overline{c}$ | 128   | 16.9           | $\mathbf{1}$   | 125                             | 17.7           | 3              | 131   | 20.4                         | $\overline{c}$ | 151    |
| Carga Vertical mínima #2 | 10.7      | $\overline{c}$ | 79    | 10.3           | $\mathfrak{2}$ | 76                              | 9.6            | $\overline{4}$ | 71    | 6.6                          | 9              | 48     |
| Carga Vertical máxima #3 | 5.0       | $\mathbf{1}$   | 115   | 5.0            | $\mathbf{1}$   | 114                             | 5.0            | $\mathbf{1}$   | 115   | 5.4                          | $\mathbf{1}$   | 122    |
| Carga Vertical mínima #3 | 3.9       | $\mathbf{1}$   | 88    | 3.8            | $\mathbf{1}$   | 87                              | 3.7            | $\mathfrak{2}$ | 85    | 3.4                          | $\overline{c}$ | 77     |
| Carga Vertical máxima #4 | 27.5      | $\overline{2}$ | 132   | 26.8           | $\mathbf{1}$   | 129                             | 28.0           | $\overline{4}$ | 134   | 35.2                         | 3              | 169    |
| Carga Vertical mínima #4 | 15.9      | $\overline{2}$ | 76    | 15.1           | $\overline{c}$ | 72                              | 13.8           | $\overline{4}$ | 67    | 6.5                          | 15             | 31     |
| Carga Vertical máxima #5 | 27.0      | $\mathbf{1}$   | 121   | 26.6           | $\mathbf{1}$   | 119                             | 28.2           | 3              | 126   | 37.7                         | 3              | 169    |
| Carga Vertical mínima #5 | 18.6      | 1              | 83    | 18.2           | $\mathbf{1}$   | 82                              | 16.8           | 3              | 75    | 7.1                          | 15             | 32     |
|                          |           |                |       |                |                |                                 |                |                |       | Unidades en toneladas fuerza |                |        |

Tabla 4-3: Variación de la carga vertical en el descanso – Configuración 3

La Tabla 4-4 muestra las diferencias que existen en los valores máximos y mínimos de la carga vertical para los Modelos 2, 3 y 4 con respecto al modelo Sofisticado (Modelo 1). Entre el Modelo 1 y 2 no existen grandes diferencias en la estimación de la carga vertical (llegando como máximo a un 11% de diferencia para el valor máximo de la carga vertical, 25% de diferencia para el valor mínimo y en promedio un 7% de diferencia). Entre el modelo 1 y 3 la diferencia aumenta levemente motivada por no considerar los términos de acoplamiento (en promedio un 12% de diferencia). Entre el modelo 1 y 4 las diferencias aumentan, llegando en promedio a un 15% de diferencia para el Suelo Tipo II, y en promedio a un 65% para el Suelo Tipo I. Cabe destacar que las diferencias mayores, en especial para el valor mínimo de la carga vertical, se encuentran en la Configuración 2, Suelo Tipo I, ya que en este caso el valor mínimo es negativo o cercano a 0 y una pequeña diferencia absoluta significa una gran diferencia relativa con el valor del modelo sofisticado. Las diferencias para los valores máximos de la carga vertical son menores.

|                          |                | Configuración 1     |           |                | Configuración 1 |                |           | Configuración 2 |           |           | Configuración 2 |           |           | Configuración 3     |           |                | Configuración 3 |           |
|--------------------------|----------------|---------------------|-----------|----------------|-----------------|----------------|-----------|-----------------|-----------|-----------|-----------------|-----------|-----------|---------------------|-----------|----------------|-----------------|-----------|
|                          |                | <b>Suelo Tipo I</b> |           |                | Suelo Tipo II   |                |           | Suelo Tipo I    |           |           | Suelo Tipo II   |           |           | <b>Suelo Tipo I</b> |           |                | Suelo Tipo II   |           |
|                          | $D_{1c2}$      | $D_{1c3}$           | $D_{1c4}$ | $D_{1c2}$      | $D_{1c3}$       | $D_{1c4}$      | $D_{1c2}$ | $D_{1c3}$       | $D_{1c4}$ | $D_{1c2}$ | $D_{1c3}$       | $D_{1c4}$ | $D_{1c2}$ | $D_{1c3}$           | $D_{1c4}$ | $D_{1c2}$      | $D_{1c3}$       | $D_{1c4}$ |
|                          | (% )           | $(\% )$             | (% )      | (%)            | (% )            | (% )           | $(\%)$    | (% )            | (%)       | (% )      | (% )            | (%)       | (% )      | (% )                | (% )      | (% )           | (% )            | $(\%)$    |
| Carga Vertical máxima #1 | $\overline{2}$ | 2                   | $-1$      | $-1$           | $-1$            | $-1$           | 4         | 10              | 20        | $-1$      | $\theta$        | 8         | 4         | $-1$                | $-24$     | 2              | $-2$            | $-14$     |
| Carga Vertical mínima #1 | 2              | 2                   | 3         | $-1$           | $-1$            |                | 54        | 134             | 262       | $-3$      | $-7$            | $-21$     | 5.        | 11                  | 49        | $\overline{2}$ | 6               | 27        |
| Carga Vertical máxima #2 | $\overline{2}$ | 2                   | 4         | $-1$           | $-1$            | 2              | 4         | 10              | 22        | -1        | $\Omega$        | 10        | 6         | $-1$                | $-28$     | $\overline{2}$ | $-2$            | $-18$     |
| Carga Vertical mínima #2 | 4              | 4                   | $-4$      | $-1$           | -2              | $-4$           | 108       | 222             | 444       | $-3$      | $-7$            | $-28$     | 10        | 20                  | 77        | 4              | 11              | 39        |
| Carga Vertical máxima #3 | 5              | 5                   | 2         | $-1$           | $-1$            | -1             | 4         | 6               | $-2$      | $\Omega$  | $-1$            | $-9$      |           | $-13$               | $-23$     |                | $\Omega$        | -6        |
| Carga Vertical mínima #3 | 7              | 5                   | 10        | $-2$           | $-1$            | $\overline{c}$ | $-1$      | $-9$            | 17        | $-2$      | $-2$            | 20        | 4         | 38                  | 54        |                | 3               | 12        |
| Carga Vertical máxima #4 | 6              | 6                   | 3         | $-1$           | $-1$            | $\Omega$       | $\tau$    | 8               | 3         | $\Omega$  | $-1$            | -6        | 11        | $-1$                | $-77$     | 3              | $-2$            | $-28$     |
| Carga Vertical mínima #4 | 5              | 2                   | 8         | -1             | -1              |                | 10        | 3               | 24        | $-2$      | $-2$            | 13        | 25        | 58                  | 338       | 5              | 13              | 59        |
| Carga Vertical máxima #5 | 4              | 6                   | 6         |                | 3               | 3              |           |                 |           |           |                 |           | 7         | $-7$                | $-111$    |                | $-4$            | $-40$     |
| Carga Vertical mínima #5 | 16             | 6                   | 11        | $-2$           | $-7$            | $-3$           |           |                 |           |           |                 |           | 10        | 35                  | 275       | $\overline{2}$ | 10              | 62        |
| Carga Vertical máxima #6 | 4              | 6                   | 4         | $\overline{0}$ | 2               | 2              |           |                 |           |           |                 |           |           |                     |           |                |                 |           |
| Carga Vertical mínima #6 | $-9$           | $-15$               | $-2$      | $-3$           | -6              | $-2$           |           |                 |           |           |                 |           |           |                     |           |                |                 |           |

Tabla 4-4: Comparación entre modelos para la carga vertical en el descanso

A continuación se describe la variación de los coeficientes de rigidez y amortiguamiento de los descansos en el tiempo con respecto a su valor estático, y los valores extremos que estos alcanzan para el modelo sofisticado. Estudiar este parámetro es importante para evaluar la conveniencia de considerar los coeficientes de rigidez y amortiguamiento de los descansos variables en el análisis. La Figura 4-3 muestra la variación del coeficiente de rigidez en la dirección "z" *Kzz* y la Figura 4-4 muestra la variación del coeficiente de amortiguamiento en la dirección "z" *Czz* de los descansos #1, #2, #3 y #4 para la Configuración 1, Suelo Tipo I, cuando la estructura se ve sometida al registro artificial SA10. Los valores de la rigidez se mantienen acotados entre 0.5 a 2.2 veces el valor de rigidez inicial (calculada de manera estática), y el amortiguamiento se mantiene entre 0.7 y 1.3 veces el valor de amortiguamiento inicial.

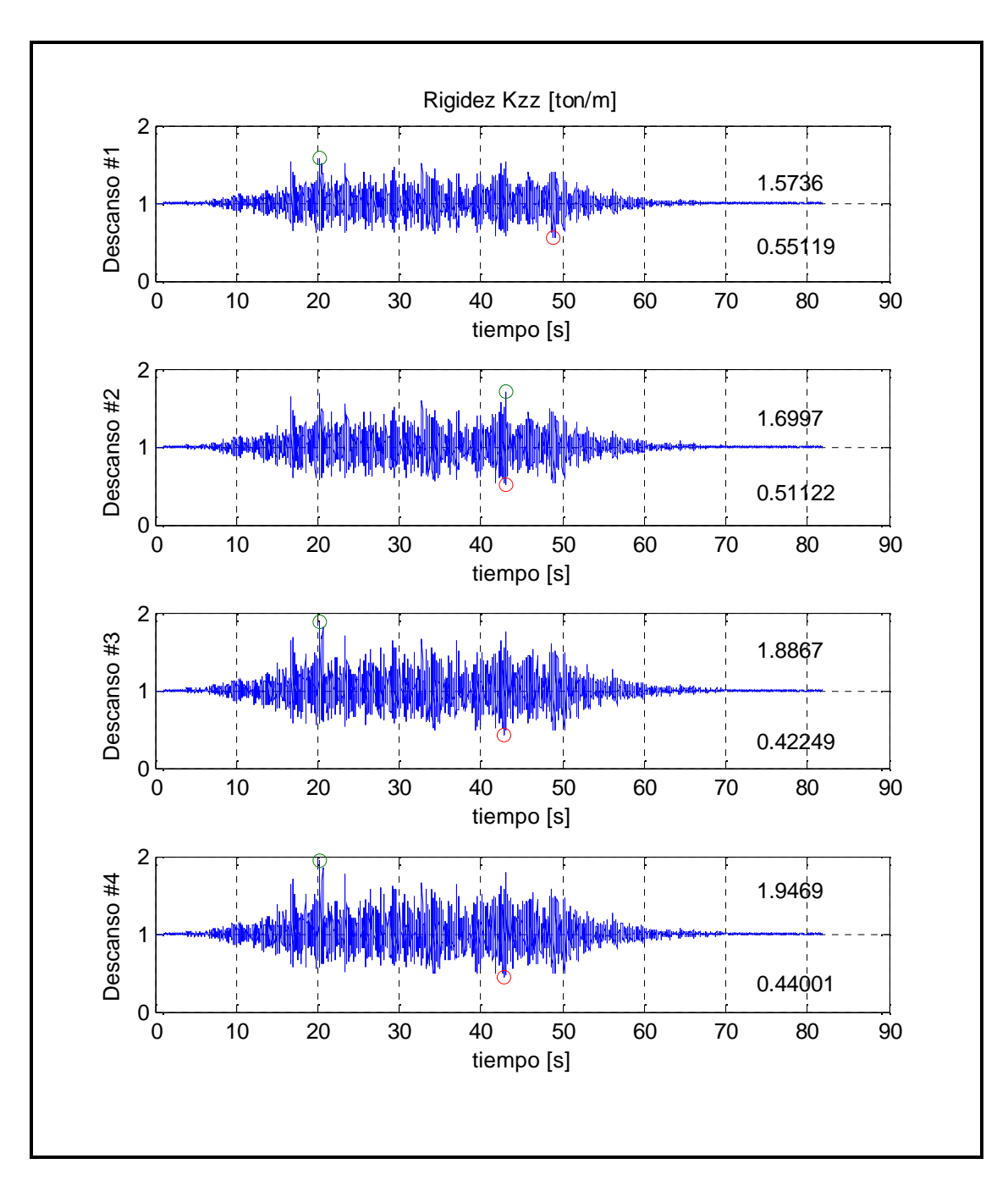

Figura 4-3: Variación del coeficiente de rigidez  $K_{\alpha}$  – Configuración 1 – Suelo Tipo I, registro SA10

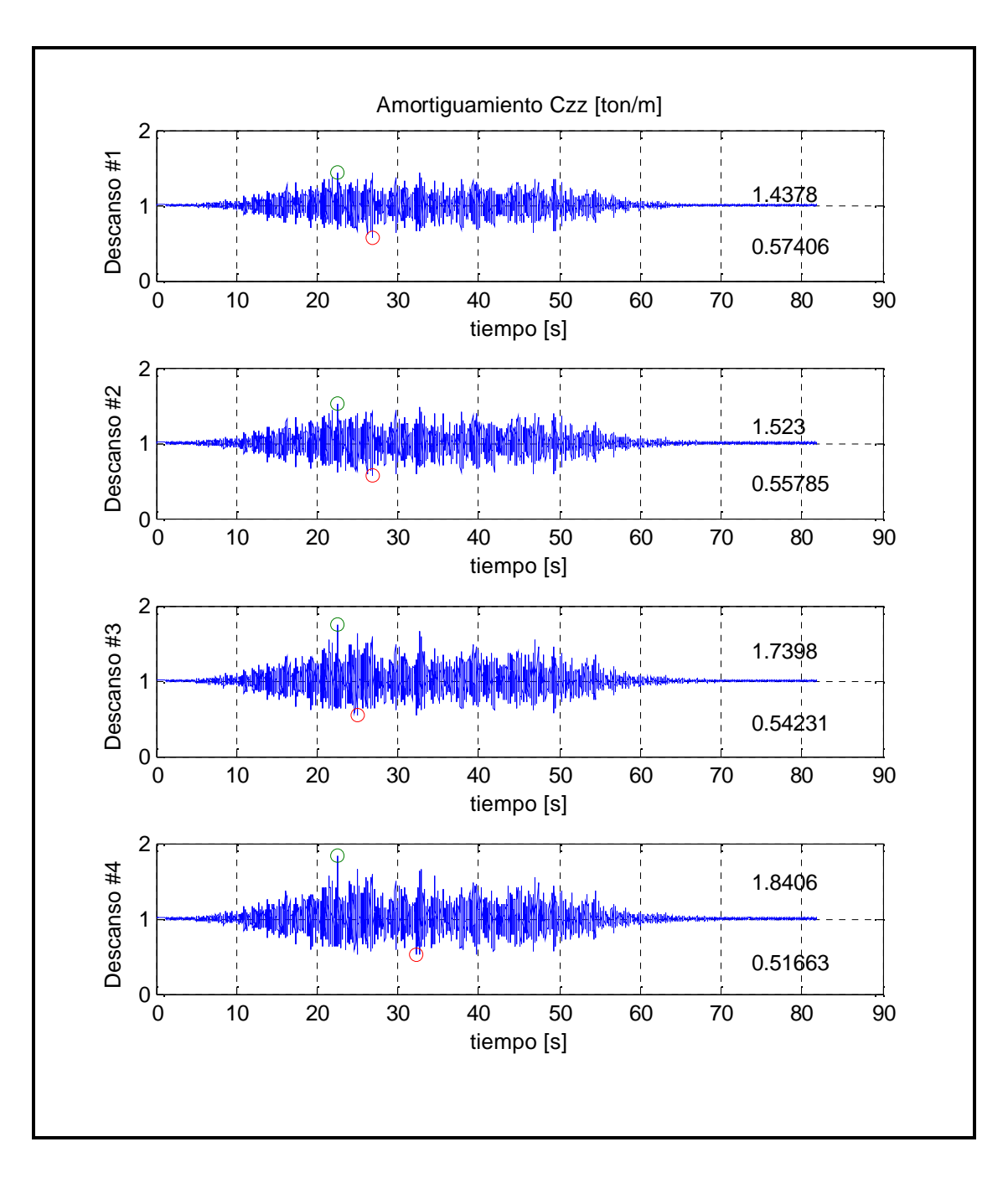

Figura 4-4: Variación del coeficiente de amortiguamiento  $C_{\alpha}$  – Configuración 1 – Suelo Tipo I, registro SA10

En la Tabla 4-5 se muestran los valores promedios  $\overline{X}$  y la desviación estándar  $\sigma$ (%) para el valor máximo y mínimo del coeficiente de rigidez  $K_{zz}$  y  $K_{yy}$  de los

descansos, para la Configuración 1, 2 y 3 (modelo sofisticado) cuando la estructura se ve sometida a los 20 pares de registros estudiados, además de la  $Razón = \frac{\overline{X}}{\overline{X}}$ *Xi* 100 con respecto al valor estático de rigidez (el cual se puede ver en las Tablas 3-7, 3-14 y 3-21). El resto de los coeficientes de rigidez y los coeficientes de amortiguamiento no se muestran, ya que tienen un comportamiento similar a estos, y sus valores extremos son comparables con los valores mostrados en la Tabla 4-5.

Es posible notar la baja dispersión de los valores máximos y mínimos de las rigideces para los distintos registros de aceleración (5% en promedio, 43% como máximo), lo que nos indica la estabilidad de los coeficientes extremos para todos los registros, ayudado principalmente por las condiciones exigidas a los valores límites de rigidez y amortiguamiento indicadas en la sección 2.1.3. Las diferencias observadas por sobre el valor estático no superan a 3.5 veces para el máximo y 0.1 veces del valor mínimo del valor estático. Los valores extremos para los coeficientes de los descansos son siempre mayores (o menores para el valor mínimo) para las estructuras fundadas en Suelo Tipo I, es decir, la variabilidad de los coeficientes de rigidez y amortiguamiento de los descansos, y sus valores máximos y mínimos dependen además del tipo de suelo en el cual se encuentra fundado el sistema. Esto se debe a que estos coeficientes se encuentran relacionados con el desplazamiento, velocidad relativa y carga vertical actuando sobre el descanso (ver Ecuación 4.4).

Cabe destacar que los valores extremos de los coeficientes de rigidez y amortiguamiento mostrados en la Tabla 4-5 sólo ocurren en un breve lapso durante la duración de la respuesta dinámica de la estructura, por lo cual no se consideran una buena aproximación a utilizar para los coeficientes de rigidez y amortiguamiento del descanso en un modelo simplificado. Lo anterior queda de manifiesto al calcular el valor promedio de los coeficientes del descanso para todo el registro, ya que este valor siempre se encuentra acotado en un ±10% del valor estático, por lo cual se recomienda utilizar el valor estático de los coeficientes del descanso para el modelo simplificado.

|                     |                | Configuración 1     |       |                |                | Configuración 1 |                |                     | Configuración 2  |                | Configuración 2  |                  |                | Configuración 3     |                |                |                | Configuración 3 |
|---------------------|----------------|---------------------|-------|----------------|----------------|-----------------|----------------|---------------------|------------------|----------------|------------------|------------------|----------------|---------------------|----------------|----------------|----------------|-----------------|
|                     |                | <b>Suelo Tipo I</b> |       |                | Suelo Tipo II  |                 |                | <b>Suelo Tipo I</b> |                  |                | Suelo Tipo II    |                  |                | <b>Suelo Tipo I</b> |                |                | Suelo Tipo II  |                 |
|                     | $\overline{X}$ | $\sigma$            | Razón | $\overline{X}$ | $\sigma$       | Razón           | $\overline{X}$ | $\sigma$            | Razón            | $\overline{X}$ | $\sigma$         | Razón            | $\overline{X}$ | $\sigma$            | Razón          | $\overline{X}$ | $\sigma$       | Razón           |
|                     |                | (% )                | (% )  |                | (% )           | (% )            |                | (%)                 | (% )             |                | (% )             | (% )             |                | (% )                | $(\% )$        |                | (% )           | (% )            |
| Rigidez Kzz max. #1 | 1932           | 3                   | 160   | 1625           | $\overline{c}$ | 135             | 6550           | $\tau$              | 314              | 3496           | 3                | 168              | 2170           | 3                   | 150            | 1932           | $\overline{2}$ | 133             |
| Rigidez Kzz min. #1 | 632            | 7                   | 52    | 818            | 3              | 68              | 209            | $\overline{0}$      | 10               | 900            | $\tau$           | 43               | 983            | $\overline{4}$      | 68             | 1098           | $\overline{c}$ | 76              |
| Rigidez Kzz max. #2 | 3035           | 3                   | 170   | 2522           | $\overline{c}$ | 141             | 7649           | 9                   | 297              | 4406           | $\overline{4}$   | 171              | 2934           | $\overline{4}$      | 173            | 2440           | $\overline{c}$ | 144             |
| Rigidez Kzz min. #2 | 849            | 6                   | 47    | 1120           | 3              | 63              | 258            | $\overline{0}$      | 10               | 1062           | $\,8\,$          | 41               | 985            | 5                   | 58             | 1189           | 3              | 70              |
| Rigidez Kzz max #3  | 13085          | 5                   | 186   | 10155          | $\overline{c}$ | 144             | 5495           | 5                   | 205              | 4249           | 3                | 158              | 2295           | 5                   | 162            | 1743           | $\overline{2}$ | 123             |
| Rigidez Kzz min. #3 | 3093           | 5                   | 44    | 4237           | 3              | 60              | 821            | 18                  | 31               | 1355           | 7                | 50               | 776            | 8                   | 55             | 1168           | $\overline{c}$ | 82              |
| Rigidez Kzz max. #4 | 7241           | 5                   | 190   | 5607           | $\overline{c}$ | 147             | 5637           | 6                   | 234              | 4008           | 3                | 166              | 2570           | $\tau$              | 242            | 1614           | 3              | 152             |
| Rigidez Kzz min. #4 | 1585           | 8                   | 42    | 2221           | 3              | 58              | 610            | 22                  | 25               | 1079           | 9                | 45               | 370            | 17                  | 35             | 706            | 3              | 66              |
| Rigidez Kzz max. #5 | 8984           | 11                  | 275   | 5266           | 5              | 161             |                | $\overline{0}$      | $\Omega$         |                | $\mathbf{0}$     | $\mathbf{0}$     | 2666           | 6                   | 183            | 1926           | $\overline{c}$ | 133             |
| Rigidez Kzz min. #5 | 314            | 43                  | 10    | 1658           | 8              | 51              |                | $\overline{0}$      | $\boldsymbol{0}$ |                | $\boldsymbol{0}$ | $\Omega$         | 764            | 9                   | 53             | 1102           | $\overline{c}$ | 76              |
| Rigidez Kzz max. #6 | 9541           | 11                  | 237   | 6050           | $\overline{4}$ | 150             |                | $\overline{0}$      | $\overline{0}$   |                | $\boldsymbol{0}$ | $\overline{0}$   |                | $\overline{0}$      | $\mathbf{0}$   |                | $\overline{0}$ | $\overline{0}$  |
| Rigidez Kzz min. #6 | 674            | 37                  | 17    | 2286           | 6              | 57              |                | $\overline{0}$      | $\overline{0}$   |                | $\boldsymbol{0}$ | $\boldsymbol{0}$ |                | $\theta$            | $\overline{0}$ |                | $\overline{0}$ | $\Omega$        |
| Rigidez Kyy max. #1 | 1035           | 2                   | 135   | 927            | 1              | 121             | 5438           | 4                   | 209              | 3624           | $\overline{c}$   | 139              | 1809           | $\overline{c}$      | 129            | 1679           | 1              | 120             |
| Rigidez Kyy min. #1 | 511            | $\overline{4}$      | 67    | 600            | $\overline{c}$ | 78              | 261            | $\overline{0}$      | 10               | 1543           | $\overline{4}$   | 59               | 1095           | $\overline{2}$      | 78             | 1174           | $\mathbf{1}$   | 84              |
| Rigidez Kyy max. #2 | 1583           | $\overline{2}$      | 140   | 1406           | $\mathbf{1}$   | 124             | 5973           | 6                   | 201              | 4184           | $\overline{c}$   | 141              | 1472           | $\overline{2}$      | 142            | 1308           | $\mathbf{1}$   | 126             |
| Rigidez Kyy min. #2 | 709            | $\overline{4}$      | 63    | 842            | $\overline{c}$ | 75              | 298            | 1                   | 10               | 1711           | 5                | 58               | 738            | 3                   | 71             | 829            | $\overline{c}$ | 80              |
| Rigidez Kyy max. #3 | 5426           | 3                   | 148   | 4612           | $\mathbf{1}$   | 126             | 5423           | 3                   | 158              | 4596           | $\overline{2}$   | 134              | 745            | 3                   | 136            | 625            | $\mathbf{1}$   | 114             |
| Rigidez Kyy min. #3 | 2187           | 3                   | 60    | 2656           | $\overline{2}$ | 73              | 1645           | 11                  | 48               | 2236           | $\overline{4}$   | 65               | 376            | 5                   | 69             | 485            | $\mathbf{1}$   | 89              |
| Rigidez Kyy max. #4 | 3099           | 3                   | 151   | 2630           | $\mathbf{1}$   | 128             | 5516           | $\overline{4}$      | 172              | 4427           | $\overline{2}$   | 138              | 1744           | $\overline{4}$      | 176            | 1292           | $\mathfrak{D}$ | 131             |
| Rigidez Kyy min.#4  | 1191           | 5                   | 58    | 1466           | $\overline{c}$ | 71              | 1371           | 13                  | 43               | 1938           | 5                | 61               | 514            | 11                  | 52             | 766            | $\overline{c}$ | 77              |
| Rigidez Kyy max. #5 | 3602           | $\tau$              | 191   | 2553           | 3              | 135             |                |                     |                  |                |                  |                  | 1497           | $\overline{4}$      | 147            |                |                |                 |
| Rigidez Kyy min. #5 | 438            | 33                  | 23    | 1232           | 5              | 65              |                |                     |                  |                |                  |                  | 679            | 6                   | 67             |                |                |                 |
| Rigidez Kyy max. #6 | 3386           | 7                   | 174   | 2527           | 3              | 130             |                |                     |                  |                |                  |                  |                |                     |                |                |                |                 |
| Rigidez Kyy min. #6 | 647            | 24                  | 33    | 1367           | $\overline{4}$ | 70              |                |                     |                  |                |                  |                  |                |                     |                |                |                |                 |

Tabla 4-5: Variación de la rigidez de los descansos – Modelo 1

En las siguientes figuras (todas con la misma escala vertical y horizontal) se muestran las órbitas de los descansos para la Configuración 1, 2 y 3 utilizando el Modelo 1, Suelo Tipo II, registro SA2. Estas órbitas representan el movimiento relativo del rotor dentro del descanso. Se puede observar que los desplazamientos en direcciones horizontal Y y vertical Z son de magnitud comparables y son siempre menores a la holgura que existe en cada descanso (las cuales se pueden ver en las Tablas 3-6, 3-13 y 3-20). Los descansos que soportan al generador tienen amplitudes de desplazamiento mayores para todas las configuraciones, motivado principalmente por la mayor distancia que existe entre los correspondientes descansos. Las órbitas de los descansos de la Configuración 1 y 3, tienen una forma preferentemente de elipse, en cambio, para la Configuración 2 se acercan más a una forma circular.

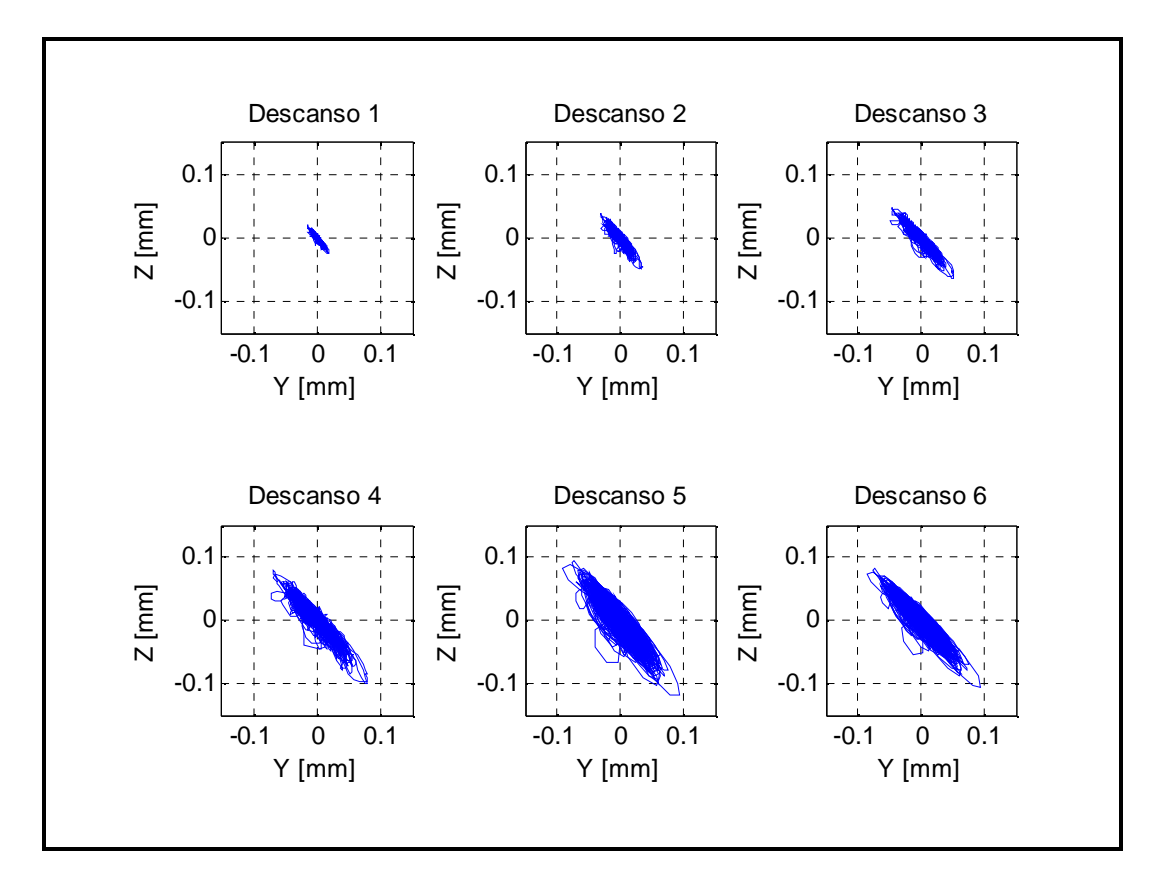

Figura 4-5: Órbitas de desplazamiento relativo de los descansos – Configuración 1 – Suelo Tipo II, registro SA2

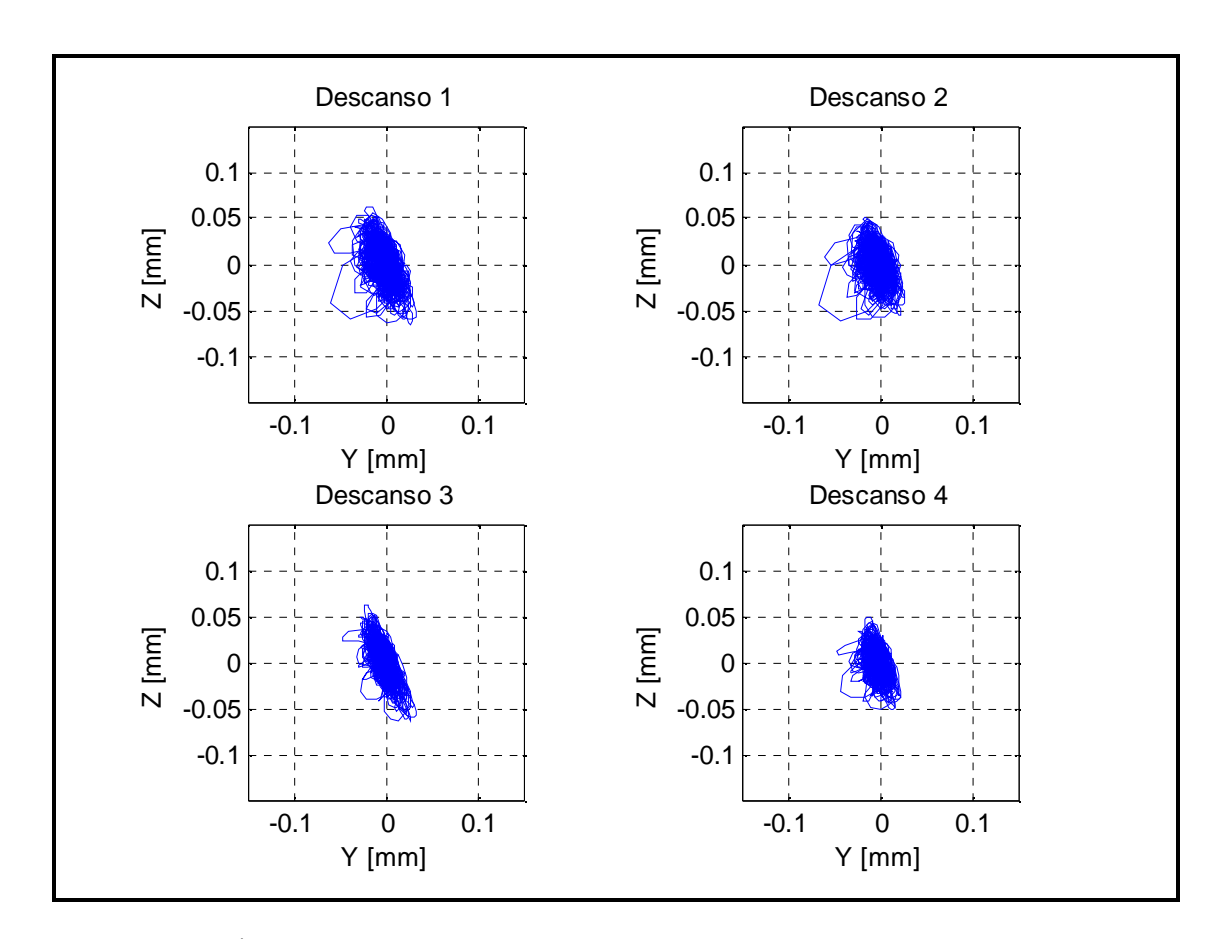

Figura 4-6: Órbitas de desplazamiento relativo de los descansos – Configuración 2 – Suelo Tipo II, registro SA2

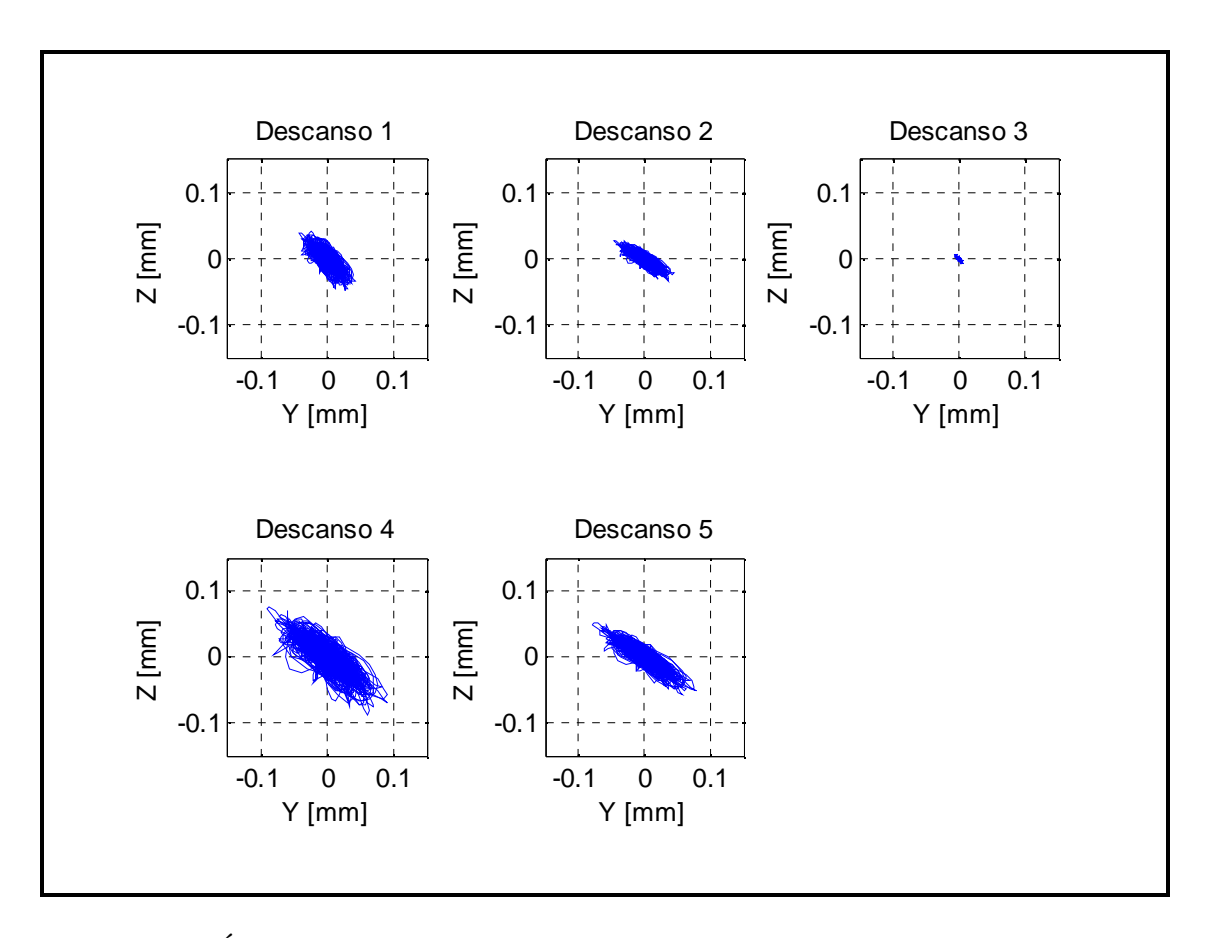

Figura 4-7: Órbitas de desplazamiento relativo de los descansos – Configuración 3 – suelo Tipo II, registro SA2

En las Tablas 4-6, 4-7 y 4-8 se muestran los valores promedios  $\overline{X}$  y la desviación estándar  $\sigma$ (%) para los máximos de los desplazamientos relativos entre el rotor y los descansos, en dirección horizontal Y y vertical Z cuando la estructura se ve sometida a los 20 pares de registros estudiados.

Los valores máximos y mínimos de los desplazamientos relativos entre el rotor y los descansos en las direcciones Y y Z son siempre mayores para la respuesta calculada en las estructuras fundadas en Suelo Tipo I, en comparación a las estructuras fundadas en Suelo Tipo II, al igual que sus desviaciones  $\sigma$ (%), con excepción del desplazamiento relativo en dirección Y del Modelo 4, Configuración 1 y 2. Es interesante notar que al no considerar los coeficientes de acoplamiento en las matrices de rigidez y amortiguamiento (Modelo 3 y 4), los desplazamientos obtenidos en la dirección vertical disminuyen en comparación a lo observado en el Modelo Sofisticado, y los desplazamientos en dirección horizontal, por lo general son levemente mayores en comparación al Modelo 1 y 2. Esto sucede ya que el movimiento en dirección vertical se independiza del movimiento en dirección horizontal dentro del descanso, por lo cual el comportamiento del descanso se encuentra controlado por el movimiento horizontal.

|                |           |                |           |          |                |                |                |          | Configuración 1 Suelo Tipo I  |          |                |          |                                   |                |                |                |
|----------------|-----------|----------------|-----------|----------|----------------|----------------|----------------|----------|-------------------------------|----------|----------------|----------|-----------------------------------|----------------|----------------|----------------|
|                | Modelo 1  |                | Modelo 2  |          | Modelo 3       |                | Modelo 4       |          | Modelo 1                      |          | Modelo 2       |          | Modelo 3                          |                | Modelo 4       |                |
|                | $\bar{X}$ | $\sigma$       | $\bar{X}$ | $\sigma$ | $\bar{X}$      | $\sigma$       | $\bar{X}$      | $\sigma$ | $\bar{X}$                     | $\sigma$ | $\bar{X}$      | $\sigma$ | $\bar{X}$                         | $\sigma$       | $\bar{X}$      | σ              |
|                |           | (% )           |           | (%)      |                | (%)            |                | (% )     |                               | (% )     |                | $(\% )$  |                                   | (% )           |                | (% )           |
|                |           |                |           |          | Dirección - Y  |                |                |          |                               |          |                |          | Dirección - Z                     |                |                |                |
| Despl. max. #1 | 0.25      | 8              | 0.26      | 10       | 0.32           | 9              | 0.85           | 8        | 0.30                          | 8        | 0.31           | 8        | 0.16                              | $\overline{7}$ | 0.18           | 8              |
| Despl. min. #1 | $-0.28$   | 10             | $-0.24$   | 9        | $-0.31$        | 9              | $-0.84$        | 9        | $-0.39$                       | 9        | $-0.33$        | 6        | $-0.15$                           | 6              | $-0.18$        | $\overline{7}$ |
| Despl. max. #2 | 0.49      | 8              | 0.50      | 9        | 0.62           | 9              | 1.07           | 8        | 0.58                          | $\,8\,$  | 0.61           | 8        | 0.32                              | $\overline{7}$ | 0.31           | $\overline{8}$ |
| Despl. min. #2 | $-0.56$   | 11             | $-0.48$   | 9        | $-0.60$        | 9              | $-1.05$        | 8        | $-0.81$                       | 11       | $-0.64$        | 6        | $-0.30$                           | 6              | $-0.30$        | $\tau$         |
| Despl. max. #3 | 0.76      | 12             | 0.67      | 9        | 0.74           | 8              | 1.23           | 8        | 0.77                          | 10       | 0.76           | 9        | 0.34                              | 6              | 0.39           | $\overline{7}$ |
| Despl. min. #3 | $-0.79$   | 10             | $-0.66$   | 11       | $-0.72$        | 10             | $-1.24$        | 10       | $-1.10$                       | 10       | $-0.78$        | 7        | $-0.32$                           | 6              | $-0.38$        | $\overline{7}$ |
| Despl. max. #4 | 1.18      | 11             | 1.03      | 9        | 1.16           | $\tau$         | 1.64           | 8        | 1.22                          | 9        | 1.21           | 10       | 0.53                              | 6              | 0.61           | $\overline{7}$ |
| Despl. min. #4 | $-1.20$   | 10             | $-1.00$   | 11       | $-1.14$        | 10             | $-1.65$        | $10\,$   | $-1.77$                       | 12       | $-1.25$        | 8        | $-0.50$                           | 6              | $-0.60$        | $\,8\,$        |
| Despl. max. #5 | 1.88      | 38             | 1.16      | 11       | 1.18           | 9              | 1.54           | 8        | 2.39                          | 38       | 1.71           | 13       | 1.00                              | 9              | 1.09           | $\mathbf{Q}$   |
| Despl. min. #5 | $-3.62$   | 46             | $-1.19$   | 12       | $-1.19$        | 13             | $-1.60$        | 12       | $-4.67$                       | 32       | $-1.64$        | 8        | $-1.02$                           | 8              | $-1.08$        | 9              |
| Despl. max. #6 | 1.96      | 38             | 1.12      | 11       | 1.04           | 8              | 1.52           | 8        | 1.86                          | 36       | 1.43           | 13       | 0.71                              | 9              | 0.79           | $10\,$         |
| Despl. min. #6 | $-2.35$   | 42             | $-1.15$   | 11       | $-1.05$        | 13             | $-1.57$        | 12       | $-3.68$                       | 43       | $-1.37$        | 10       | $-0.71$                           | 8              | $-0.78$        | 10             |
|                |           |                |           |          |                |                |                |          | Configuración 1 Suelo Tipo II |          |                |          |                                   |                |                |                |
|                | Modelo 1  |                | Modelo 2  |          | Modelo 3       |                | Modelo 4       |          | Modelo 1                      |          | Modelo 2       |          | Modelo 3                          |                | Modelo 4       |                |
|                | $\bar{X}$ | $\sigma$       | $\bar{X}$ | $\sigma$ | $\overline{X}$ | $\sigma$       | $\overline{X}$ | $\sigma$ | $\overline{X}$                | $\sigma$ | $\overline{X}$ | $\sigma$ | $\overline{X}$                    | $\sigma$       | $\overline{X}$ | σ              |
|                |           | (% )           |           | (% )     |                | (% )           |                | $(\% )$  |                               | $(\%)$   |                | (% )     |                                   | (% )           |                | (% )           |
|                |           |                |           |          | Dirección - Y  |                |                |          |                               |          |                |          | Dirección - Z                     |                |                |                |
| Despl. max. #1 | 0.18      | 8              | 0.18      | 9        | 0.23           | $\overline{8}$ | 1.23           | 9        | 0.22                          | 8        | 0.23           | 11       | 0.10                              | 6              | 0.11           | 6              |
| Despl. min. #1 | $-0.18$   | 10             | $-0.18$   | 9        | $-0.23$        | 10             | $-1.23$        | 9        | $-0.27$                       | 11       | $-0.24$        | 9        | $-0.11$                           | 6              | $-0.11$        | 6              |
| Despl. max. #2 | 0.35      | $\overline{7}$ | 0.35      | 9        | 0.45           | 8              | 1.39           | 9        | 0.43                          | 8        | 0.46           | 11       | 0.21                              | 6              | 0.19           | 5              |
| Despl. min. #2 | $-0.36$   | 10             | $-0.35$   | 9        | $-0.46$        | 10             | $-1.39$        | 9        | $-0.55$                       | 11       | $-0.47$        | 10       | $-0.22$                           | 6              | $-0.20$        | 6              |
| Despl. max. #3 | 0.54      | 8              | 0.52      | 8        | 0.58           | 8              | 1.55           | 9        | 0.55                          | 8        | 0.59           | 11       | 0.22                              | 5              | 0.23           | 6              |
| Despl. min. #3 | $-0.54$   | 10             | $-0.52$   | 9        | $-0.59$        | 10             | $-1.55$        | 9        | $-0.71$                       | 11       | $-0.59$        | 9        | $-0.22$                           | 5              | $-0.24$        | 6              |
| Despl. max. #4 | 0.83      | 8              | 0.80      | 8        | 0.92           | 8              | 1.87           | 9        | 0.86                          | 8        | 0.94           | 11       | 0.35                              | 6              | 0.37           | 6              |
| Despl. min. #4 | $-0.82$   | 10             | $-0.80$   | 9        | $-0.92$        | 10             | $-1.88$        | 9        | $-1.15$                       | 12       | $-0.94$        | 9        | $-0.37$                           | 5              | $-0.38$        | 6              |
| Despl. max. #5 | 0.97      | 20             | 0.84      | 11       | 0.83           | $\tau$         | 1.70           | 9        | 1.06                          | 23       | 1.06           | 12       | 0.41                              | 8              | 0.43           | $\overline{7}$ |
| Despl. min. #5 | $-0.99$   | 27             | $-0.85$   | 14       | $-0.84$        | 9              | $-1.70$        | 8        | $-1.46$                       | 22       | $-1.08$        | 11       | $-0.42$                           | 8              | $-0.45$        | $\overline{7}$ |
| Despl. max. #6 | 0.98      | 19             | 0.82      | 11       | 0.74           | 8              | 1.67           | 9        | 0.92                          | 21       | 0.92           | 12       | 0.30                              | $\,8\,$        | 0.33           | 8              |
| Despl. min. #6 | $-0.93$   | 24             | $-0.83$   | 13       | $-0.75$        | 9              | $-1.68$        | 8        | $-1.25$                       | 22       | $-0.93$        | 11       | $-0.31$                           | 8              | $-0.34$        | $\tau$         |
|                |           |                |           |          |                |                |                |          |                               |          |                |          | Unidades en décimas de milímetros |                |                |                |

Tabla 4-6: Valores extremos de los desplazamientos relativos del rotor en los descansos – Configuración 1

|                |           |          |                |              |                |                | Configuración 2 Suelo Tipo I  |                |                |          |                |                |                                   |                          |                |                |
|----------------|-----------|----------|----------------|--------------|----------------|----------------|-------------------------------|----------------|----------------|----------|----------------|----------------|-----------------------------------|--------------------------|----------------|----------------|
|                | Modelo 1  |          | Modelo 2       |              | Modelo 3       |                | Modelo 4                      |                | Modelo 1       |          | Modelo 2       |                | Modelo 3                          |                          | Modelo 4       |                |
|                | $\bar{X}$ | $\sigma$ | $\bar{X}$      | $\sigma$     | $\bar{X}$      | $\sigma$       | $\overline{X}$                | $\sigma$       | $\overline{X}$ | $\sigma$ | $\overline{X}$ | $\sigma$       | $\bar{X}$                         | $\sigma$                 | $\bar{X}$      | $\sigma$       |
|                |           | (% )     |                | (% )         |                | (% )           |                               | (% )           |                | (% )     |                | (% )           |                                   | (% )                     |                | (% )           |
|                |           |          |                |              | Dirección - Y  |                |                               |                |                |          |                |                | Dirección - Z                     |                          |                |                |
| Despl. max. #1 | 1.22      | 10       | 0.84           | 8            | 1.11           | 5              | 0.91                          | 6              | 2.34           | 11       | 1.21           | 10             | 0.94                              | 10                       | 1.13           | 8              |
| Despl. min. #1 | $-4.40$   | 11       | $-0.82$        | 11           | $-1.13$        | 6              | $-0.91$                       | 8              | $-1.80$        | 11       | $-1.21$        | 6              | $-0.93$                           | 5                        | $-1.14$        | $\mathbf{Q}$   |
| Despl. max. #2 | 1.09      | 13       | 0.74           | 9            | 0.81           | 6              | 0.94                          | 7              | 2.15           | 12       | 1.08           | 9              | 0.87                              | 9                        | 0.89           | $\overline{7}$ |
| Despl. min. #2 | $-3.91$   | 11       | $-0.75$        | 9            | $-0.86$        | 6              | $-0.94$                       | 8              | $-1.75$        | 11       | $-1.10$        | 8              | $-0.85$                           | $\overline{\mathcal{L}}$ | $-0.90$        | 11             |
| Despl. max. #3 | 0.48      | $\tau$   | 0.53           | $\tau$       | 1.02           | 8              | 1.22                          | $\mathbf{Q}$   | 0.97           | $\tau$   | 0.89           | 8              | 0.48                              | 8                        | 0.95           | 9              |
| Despl. min. #3 | $-0.81$   | 21       | $-0.51$        | 8            | $-1.07$        | $\overline{7}$ | $-1.26$                       | 8              | $-0.90$        | 8        | $-0.87$        | 6              | $-0.49$                           | 8                        | $-0.93$        | 9              |
| Despl. max. #4 | 0.58      | 14       | 0.57           | $\mathbf{Q}$ | 0.92           | $\tau$         | 1.07                          | 9              | 1.00           | 10       | 0.84           | $\overline{7}$ | 0.59                              | $\overline{4}$           | 1.10           | $\mathbf{Q}$   |
| Despl. min. #4 | $-1.02$   | 17       | $-0.53$        | 9            | $-0.95$        | 8              | $-1.12$                       | 9              | $-0.89$        | 13       | $-0.85$        | 11             | $-0.58$                           | 7                        | $-1.08$        | 9              |
|                |           |          |                |              |                |                | Configuración 2 Suelo Tipo II |                |                |          |                |                |                                   |                          |                |                |
|                | Modelo 1  |          | Modelo 2       |              | Modelo 3       |                | Modelo 4                      |                | Modelo 1       |          | Modelo 2       |                | Modelo 3                          |                          | Modelo 4       |                |
|                | $\bar{X}$ | $\sigma$ | $\overline{X}$ | $\sigma$     | $\overline{X}$ | $\sigma$       | $\overline{X}$                | $\sigma$       | $\bar{X}$      | $\sigma$ | $\overline{X}$ | $\sigma$       | $\overline{X}$                    | $\sigma$                 | $\overline{X}$ | $\sigma$       |
|                |           | (% )     |                | (% )         |                | (% )           |                               | (% )           |                | (% )     |                | (% )           |                                   | (% )                     |                | (% )           |
|                |           |          |                |              | Dirección - Y  |                |                               |                |                |          |                |                | Dirección - Z                     |                          |                |                |
| Despl. max. #1 | 0.33      | 5        | 0.37           | 9            | 0.82           | 6              | 1.05                          | $\overline{7}$ | 0.65           | 9        | 0.65           | 8              | 0.53                              | 8                        | 0.47           | 11             |
| Despl. min. #1 | $-0.54$   | 11       | $-0.38$        | 10           | $-0.82$        | 6              | $-1.06$                       | 6              | $-0.69$        | 8        | $-0.64$        | 8              | $-0.55$                           | $\mathbf{Q}$             | $-0.48$        | $\mathbf Q$    |
| Despl. max. #2 | 0.29      | 6        | 0.33           | $\mathbf{Q}$ | 0.63           | $\tau$         | 0.98                          | 7              | 0.54           | 8        | 0.56           | 9              | 0.54                              | 9                        | 0.42           | $\mathbf{Q}$   |
| Despl. min. #2 | $-0.55$   | 14       | $-0.34$        | 10           | $-0.63$        | 6              | $-0.99$                       | 6              | $-0.64$        | 6        | $-0.55$        | $\overline{7}$ | $-0.56$                           | 9                        | $-0.43$        | $\overline{9}$ |
| Despl. max. #3 | 0.32      | 9        | 0.34           | $\mathbf{Q}$ | 0.87           | $\tau$         | 1.42                          | 7              | 0.62           | $\tau$   | 0.63           | 8              | 0.47                              | 9                        | 0.73           | 11             |
| Despl. min. #3 | $-0.44$   | 13       | $-0.34$        | 8            | $-0.87$        | 6              | $-1.44$                       | 6              | $-0.65$        | $\tau$   | $-0.63$        | 8              | $-0.48$                           | 9                        | $-0.74$        | 8              |
| Despl. max. #4 | 0.24      | 9        | 0.28           | 11           | 0.68           | 8              | 1.13                          | 7              | 0.49           | $\tau$   | 0.50           | 9              | 0.54                              | 8                        | 0.75           | 11             |
| Despl. min. #4 | $-0.49$   | 15       | $-0.29$        | 9            | $-0.68$        | $\tau$         | $-1.16$                       | 6              | $-0.56$        | $\tau$   | $-0.51$        | $\overline{7}$ | $-0.55$                           | 8                        | $-0.76$        | 8              |
|                |           |          |                |              |                |                |                               |                |                |          |                |                | Unidades en décimas de milímetros |                          |                |                |

Tabla 4-7: Valores extremos de los desplazamientos relativos del rotor en los descansos – Configuración 2

|                |                |                |                |                |                |                |                |          | Configuración 3 Suelo Tipo I  |              |                |                |                |          |                |                |
|----------------|----------------|----------------|----------------|----------------|----------------|----------------|----------------|----------|-------------------------------|--------------|----------------|----------------|----------------|----------|----------------|----------------|
|                | Modelo 1       |                | Modelo 2       |                | Modelo 3       |                | Modelo 4       |          | Modelo 1                      |              | Modelo 2       |                | Modelo 3       |          | Modelo 4       |                |
|                | $\overline{X}$ | $\sigma$       | $\overline{X}$ | $\sigma$       | $\bar{X}$      | $\sigma$       | $\overline{X}$ | $\sigma$ | $\overline{X}$                | $\sigma$     | $\overline{X}$ | $\sigma$       | $\overline{X}$ | $\sigma$ | $\overline{X}$ | σ              |
|                |                | (% )           |                | (% )           |                | (% )           |                | (% )     |                               | (% )         |                | (% )           |                | (% )     |                | $(\% )$        |
|                |                |                |                |                | Dirección - Y  |                |                |          |                               |              |                |                | Dirección - Z  |          |                |                |
| Despl. max. #1 | 0.68           | 10             | 0.69           | 11             | 0.77           | 10             | 2.55           | 9        | 0.66                          | 9            | 0.67           | 10             | 0.49           | 9        | 1.17           | 7              |
| Despl. min. #1 | $-0.73$        | $\overline{7}$ | $-0.71$        | 8              | $-0.79$        | 9              | $-2.66$        | 8        | $-0.69$                       | 11           | $-0.67$        | 11             | $-0.50$        | 9        | $-1.15$        | 8              |
| Despl. max. #2 | 0.69           | 10             | 0.69           | 11             | 0.71           | 11             | 1.81           | 8        | 0.46                          | 8            | 0.47           | 10             | 0.32           | 10       | 0.68           | $\overline{7}$ |
| Despl. min. #2 | $-0.71$        | $\tau$         | $-0.70$        | 9              | $-0.73$        | 10             | $-1.85$        | 9        | $-0.50$                       | 11           | $-0.47$        | 11             | $-0.34$        | 10       | $-0.67$        | $\overline{7}$ |
| Despl. max. #3 | 0.86           | $\,8\,$        | 0.90           | $\overline{7}$ | 0.88           | $\tau$         | 1.01           | 8        | 0.36                          | 10           | 0.33           | 10             | 0.17           | 8        | 0.21           | 11             |
| Despl. min. #3 | $-0.98$        | 10             | $-0.87$        | $\overline{7}$ | $-0.84$        | 7              | $-1.02$        | 8        | $-0.32$                       | $\mathbf{Q}$ | $-0.33$        | $\mathbf Q$    | $-0.17$        | 8        | $-0.21$        | 9              |
| Despl. max. #4 | 2.20           | $\overline{7}$ | 2.25           | 8              | 2.49           | $\overline{7}$ | 7.60           | 8        | 1.91                          | $\tau$       | 1.91           | 8              | 1.27           | 8        | 4.30           | $\overline{9}$ |
| Despl. min. #4 | $-2.46$        | 8              | $-2.34$        | 6              | $-2.59$        | 5              | $-8.01$        | 7        | $-2.03$                       | 13           | $-1.91$        | 12             | $-1.31$        | 13       | $-4.27$        | 8              |
| Despl. max. #5 | 1.83           | $\tau$         | 1.85           | $\overline{7}$ | 1.94           | $\tau$         | 1.43           | 9        | 1.30                          | 8            | 1.30           | 8              | 0.79           | 8        | 3.31           | 9              |
| Despl. min. #5 | $-1.96$        | 8              | $-1.91$        | 7              | $-2.02$        | 7              | $-1.44$        | 9        | $-1.33$                       | 13           | $-1.30$        | 11             | $-0.82$        | 13       | $-3.29$        | 8              |
|                |                |                |                |                |                |                |                |          | Configuración 3 Suelo Tipo II |              |                |                |                |          |                |                |
|                | Modelo 1       |                | Modelo 2       |                | Modelo 3       |                | Modelo 4       |          | Modelo 1                      |              | Modelo 2       |                | Modelo 3       |          | Modelo 4       |                |
|                | $\overline{X}$ | $\sigma$       | $\overline{X}$ | $\sigma$       | $\overline{X}$ | $\sigma$       | $\overline{X}$ | $\sigma$ | $\overline{X}$                | $\sigma$     | $\overline{X}$ | $\sigma$       | $\overline{X}$ | $\sigma$ | $\overline{X}$ | $\sigma$       |
|                |                | (% )           |                | (% )           |                | (% )           |                | (% )     |                               | (%)          |                | (% )           |                | (% )     |                | $(\%)$         |
|                |                |                |                |                | Dirección - Y  |                |                |          |                               |              |                |                | Dirección - Z  |          |                |                |
| Despl. max. #1 | 0.43           | $\tau$         | 0.43           | 8              | 0.50           | 7              | 1.68           | 8        | 0.43                          | 9            | 0.46           | 8              | 0.39           | 9        | 0.73           | 6              |
| Despl. min. #1 | $-0.45$        | 10             | $-0.44$        | 9              | $-0.51$        | 9              | $-1.70$        | 8        | $-0.50$                       | 10           | $-0.48$        | 11             | $-0.41$        | 12       | $-0.74$        | $8\,$          |
| Despl. max. #2 | 0.45           | 6              | 0.45           | $\overline{7}$ | 0.47           | 6              | 1.22           | 8        | 0.29                          | $\mathbf{Q}$ | 0.31           | $\mathbf Q$    | 0.23           | 8        | 0.40           | 6              |
| Despl. min. #2 | $-0.46$        | 9              | $-0.45$        | 8              | $-0.47$        | 8              | $-1.23$        | 7        | $-0.34$                       | 11           | $-0.32$        | 12             | $-0.24$        | 12       | $-0.41$        | 8              |
| Despl. max. #3 | 0.06           | $\tau$         | 0.06           | $\tau$         | 0.07           | 6              | 0.35           | $\tau$   | 0.06                          | 9            | 0.06           | 9              | 0.04           | 8        | 0.07           | $\tau$         |
| Despl. min. #3 | $-0.06$        | $\overline{7}$ | $-0.06$        | 6              | $-0.07$        | $\overline{7}$ | $-0.37$        | 10       | $-0.07$                       | 8            | $-0.06$        | 8              | $-0.05$        | 8        | $-0.07$        | $\overline{7}$ |
| Despl. max. #4 | 0.85           | $\tau$         | 0.87           | $\overline{7}$ | 0.98           | 7              | 3.79           | 8        | 0.73                          | 7            | 0.78           | 7              | 0.61           | 7        | 1.35           | $\overline{7}$ |
|                | $-0.89$        | 9              | $-0.87$        | 9              | $-0.98$        | 8              | $-3.88$        | 10       | $-0.86$                       | 15           | $-0.82$        | 15             | $-0.63$        | 16       | $-1.34$        | $\overline{7}$ |
| Despl. min. #4 |                |                |                |                |                |                |                |          |                               |              |                |                |                |          |                |                |
| Despl. max. #5 | 0.73           | 8              | 0.73           | $\overline{7}$ | 0.79           | 8              | 0.78           | 9        | 0.50                          | $\tau$       | 0.53           | $\overline{7}$ | 0.37           | 8        | 1.06           | $\overline{8}$ |
| Despl. min. #5 | $-0.74$        | 8              | $-0.73$        | 8              | $-0.78$        | 8              | $-0.80$        | 9        | $-0.58$                       | 14           | $-0.56$        | 14             | $-0.39$        | 17       | $-1.05$        | $\tau$         |

Tabla 4-8: Valores extremos de los desplazamientos relativos del rotor en los descansos – Configuración 3

En la Tabla 4-9 se muestra la comparación ente el Modelo Sofisticado y el resto de los modelos para los valores extremos (promedio sobre el conjunto de registros) del desplazamiento relativo del rotor en los descansos. Se observa una menor diferencia entre el Modelo Sofisticado y el Modelo 2 (en promedio un 18% de diferencia y como máximo un 81% de diferencia) que la de los demás modelos, lo

que nos indica la necesidad de considerar variables los coeficientes de rigidez y amortiguamiento de los descansos para obtener una buena estimación del desplazamiento relativo en los descansos. Al no considerar los coeficientes de acoplamiento para las matrices de rigidez y amortiguamiento de los descansos, las diferencias aumentan considerablemente, especialmente en los desplazamientos para la dirección vertical, siendo la estimación de los desplazamientos para el modelo simplificado siempre menores. El modelo realizado en SAP2000 entrega generalmente valores superiores en la dirección Y (horizontal), en cambio para la dirección Z (vertical) entrega valores menores (con excepción de la Configuración 1). Los desplazamientos relativos en los descansos para el Modelo 5 no son mostrados, ya que al considerar los descansos como rígidos, los desplazamientos relativos son nulos.

|                      |              | Configuración 1 |           |                                 | Configuración 1 |           |                                    | Configuración 2 |               |                | Configuración 2 |           |                | Configuración 3     |               |                                  | Configuración 3 |           |
|----------------------|--------------|-----------------|-----------|---------------------------------|-----------------|-----------|------------------------------------|-----------------|---------------|----------------|-----------------|-----------|----------------|---------------------|---------------|----------------------------------|-----------------|-----------|
|                      |              | Suelo Tipo I    |           |                                 | Suelo Tipo II   |           |                                    | Suelo Tipo I    |               |                | Suelo Tipo II   |           |                | <b>Suelo Tipo I</b> |               |                                  | Suelo Tipo II   |           |
|                      | $D_{1c2}$    | $D_{1c3}$       | $D_{1c4}$ | $D_{\scriptscriptstyle 1c2}^{}$ | $D_{1c3}$       | $D_{1c4}$ | $D_{\scriptscriptstyle 1\!c\,2}$ , | $D_{1c3}$       | $D_{\rm lc4}$ | $D_{1c2}$      | $D_{1c3}$       | $D_{1c4}$ | $D_{1c2}$      | $D_{1c3}$           | $D_{\rm lc4}$ | $D_{\scriptscriptstyle 1\!c2}$ , | $D_{1c3}$       | $D_{1c4}$ |
|                      | (% )         | (% )            | (% )      | (% )                            | (% )            | (% )      | (% )                               | (% )            | (% )          | (%)            | (% )            | (% )      | (% )           | (% )                | (% )          | (% )                             | (% )            | (% )      |
| Despl. Y max. #1     | $-3$         | $-27$           | $-237$    | $\overline{0}$                  | $-30$           | $-585$    | 32                                 | 9               | 26            | $-12$          | $-147$          | $-215$    | $-1$           | $-13$               | $-272$        | $-1$                             | $-16$           | $-292$    |
| Despl. Y min. #1     | 12           | $-13$           | $-203$    | $\mathbf{1}$                    | $-29$           | $-577$    | 81                                 | 74              | 79            | 31             | $-50$           | $-95$     | $\overline{c}$ | $-9$                | $-266$        | $\overline{2}$                   | $-12$           | $-279$    |
| Despl. Y max. #2     | $-3$         | $-26$           | $-117$    | $\Omega$                        | $-28$           | $-292$    | 32                                 | 26              | 13            | $-13$          | $-115$          | $-234$    | $\Omega$       | $-4$                | $-164$        | $\overline{0}$                   | $-5$            | $-173$    |
| Despl. Y min. #2     | 14           | $-9$            | $-89$     | $\overline{2}$                  | $-26$           | $-285$    | 81                                 | 78              | 76            | 38             | $-15$           | $-81$     | $\overline{c}$ | $-2$                | $-159$        | $\overline{c}$                   | $-2$            | $-167$    |
| Despl. Y max. #3     | 12           | $\overline{4}$  | $-61$     | 4                               | $-7$            | $-185$    | $-9$                               | $-112$          | $-151$        | $-8$           | $-174$          | $-349$    | $-5$           | $-2$                | $-18$         | 3                                | $-11$           | $-468$    |
| Despl. Y min. #3     | 17           | 9               | $-56$     | 3                               | $-10$           | $-189$    | 38                                 | $-31$           | $-55$         | 22             | $-95$           | $-224$    | 12             | 14                  | $-4$          | $-2$                             | $-16$           | $-541$    |
| Despl. Y max. #4     | 12           | $\overline{c}$  | $-39$     | 4                               | $-11$           | $-125$    | 3                                  | $-58$           | $-83$         | $-14$          | $-180$          | $-367$    | $-3$           | $-13$               | $-246$        | $-2$                             | $-15$           | $-344$    |
| Despl. Y min. #4     | 16           | 5               | $-38$     | 3                               | $-12$           | $-127$    | 48                                 | $\overline{7}$  | $-10$         | 41             | $-40$           | $-137$    | 5              | $-6$                | $-226$        | 3                                | $-9$            | $-333$    |
| Despl. Y max. #5     | 38           | 37              | 18        | 14                              | 15              | $-74$     |                                    |                 |               |                |                 |           | $-1$           | $-6$                | 22            | $\overline{0}$                   | $-7$            | $-6$      |
| Despl. Y min. #5     | 67           | 67              | 56        | 15                              | 15              | $-72$     |                                    |                 |               |                |                 |           | 3              | $-3$                | 27            | 1                                | $-6$            | -9        |
| Despl. Y max. #6     | 43           | 47              | 22        | 16                              | 24              | $-70$     |                                    |                 |               |                |                 |           |                |                     |               |                                  |                 |           |
| Despl. Y min. #6     | 51           | 55              | 33        | 11                              | 20              | $-80$     |                                    |                 |               |                |                 |           |                |                     |               |                                  |                 |           |
| Despl. $Z$ max. $#1$ | $-5$         | 47              | 40        | $-8$                            | 53              | 50        | 48                                 | 60              | 52            | $-1$           | 18              | 28        | $-3$           | 25                  | $-78$         | $-6$                             | 10              | $-67$     |
| Despl. Z min. #1     | 17           | 61              | 55        | 12                              | 61              | 58        | 33                                 | 48              | 37            | $\overline{7}$ | 20              | 30        | 3              | 28                  | $-65$         | 4                                | 19              | $-47$     |
| Despl. Z max. #2     | $-5$         | 46              | 48        | $-9$                            | 52              | 55        | 50                                 | 60              | 58            | $-4$           | $\mathbf{0}$    | 22        | $-3$           | 29                  | $-49$         | $-7$                             | 21              | $-40$     |
| Despl. Z min. #2     | 21           | 62              | 63        | 15                              | 61              | 64        | 37                                 | 51              | 49            | 14             | 13              | 33        | 5              | 33                  | $-34$         | 5                                | 30              | $-22$     |
| Despl. Z max. #3     | 2            | 56              | 50        | $-8$                            | 60              | 58        | 8                                  | 50              | 2             | $-1$           | 25              | $-16$     | 10             | 52                  | 41            | $-6$                             | 24              | $-17$     |
| Despl. Z min. #3     | 29           | 71              | 65        | 17                              | 68              | 67        | 3                                  | 46              | $-3$          | $\mathfrak{Z}$ | 26              | $-13$     | $-4$           | 48                  | 33            | 5                                | 32              | $-5$      |
| Despl. Z max. #4     | $\mathbf{1}$ | 56              | 50        | $-9$                            | 59              | 57        | 16                                 | 41              | $-10$         | $-4$           | $-11$           | $-54$     | $\overline{0}$ | 34                  | $-125$        | $-6$                             | 16              | $-85$     |
| Despl. Z min. #4     | 29           | 72              | 66        | 18                              | 68              | 67        | 5                                  | 35              | $-21$         | 9              | $\mathbf{1}$    | $-36$     | 6              | 35                  | $-110$        | 5                                | 26              | $-56$     |
| Despl. Z max. #5     | 29           | 58              | 55        | $\Omega$                        | 62              | 59        |                                    |                 |               |                |                 |           | $\Omega$       | 39                  | $-155$        | $-5$                             | 27              | $-110$    |
| Despl. Z min. #5     | 65           | 78              | 77        | 26                              | 71              | 69        |                                    |                 |               |                |                 |           | 3              | 39                  | $-147$        | $\overline{4}$                   | 33              | $-81$     |
| Despl. Z max. #6     | 23           | 62              | 58        | $\Omega$                        | 67              | 64        |                                    |                 |               |                |                 |           |                |                     |               |                                  |                 |           |
| Despl. Z min. #6     | 63           | 81              | 79        | 25                              | 75              | 73        |                                    |                 |               |                |                 |           |                |                     |               |                                  |                 |           |

Tabla 4-9: Comparación entre diferentes modelos para los valores extremos de los desplazamientos relativos del rotor en los

Descansos

En las Figuras 4-8, 4-9 y 4-10 se muestran las órbitas para el desplazamiento absoluto del descanso, es decir, el desplazamiento respecto a un sistema de referencia fijo (fuera del modelo del sistema suelo-fundación-equipo), el cual se encuentra principalmente controlado por desplazamientos en la dirección Y. Es posible ver que, en la Configuración 1 los valores máximos en la dirección horizontal Y son similares para todos los descansos, esto se debe a que la losa de soporte del sistema turbogenerador se comporta como un diafragma rígido, y el desplazamiento de todos los puntos pertenecientes a la losa se mueve preferentemente al unísono; y las pequeñas diferencias que existen en los desplazamientos se deben a los giros que experimenta la losa de soporte, lo que produce desplazamientos en los descansos, ya que estos están rígidamente unidos a ella. Algo similar sucede en la Configuración 2, donde los cuatro descansos tienen amplitudes de desplazamientos laterales comparables, siendo los desplazamientos de los descansos de la turbina a gas los menores. Esto se debe a la mayor rigidez lateral que poseen los muros, en que se encuentran apoyados los descansos de la turbina a gas, en comparación al marco de hormigón armado que sirve de soporte a los descansos del generador. En la Configuración 3 las diferencias en los desplazamientos extremos de los descansos es mayor, motivado principalmente por las excentricidades de rigidez que posee la fundación.

Al comparar los valores máximos de los desplazamientos para las tres configuraciones, la Configuración 1 es la que posee desplazamientos mayores en la dirección Y, lo cual significa que la fundación es más flexible en la dirección transversal en comparación al resto de las configuraciones. Este efecto también se ve reflejado en los períodos fundamentales de las estructuras ya discutidos en el capítulo 3 del presente estudio.

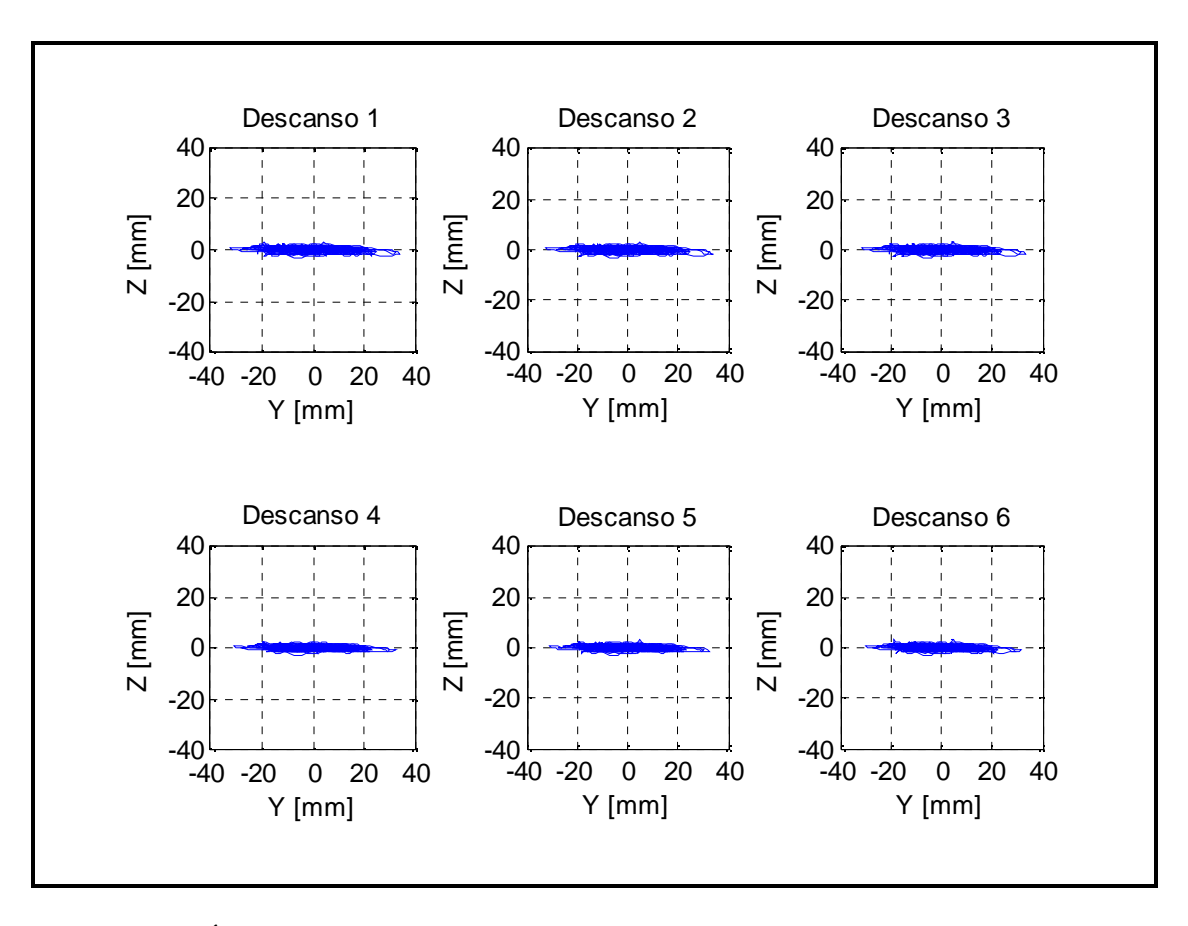

Figura 4-8: Órbitas de desplazamiento absoluto de los descansos – Configuración 1 – Suelo Tipo II, registro SA5

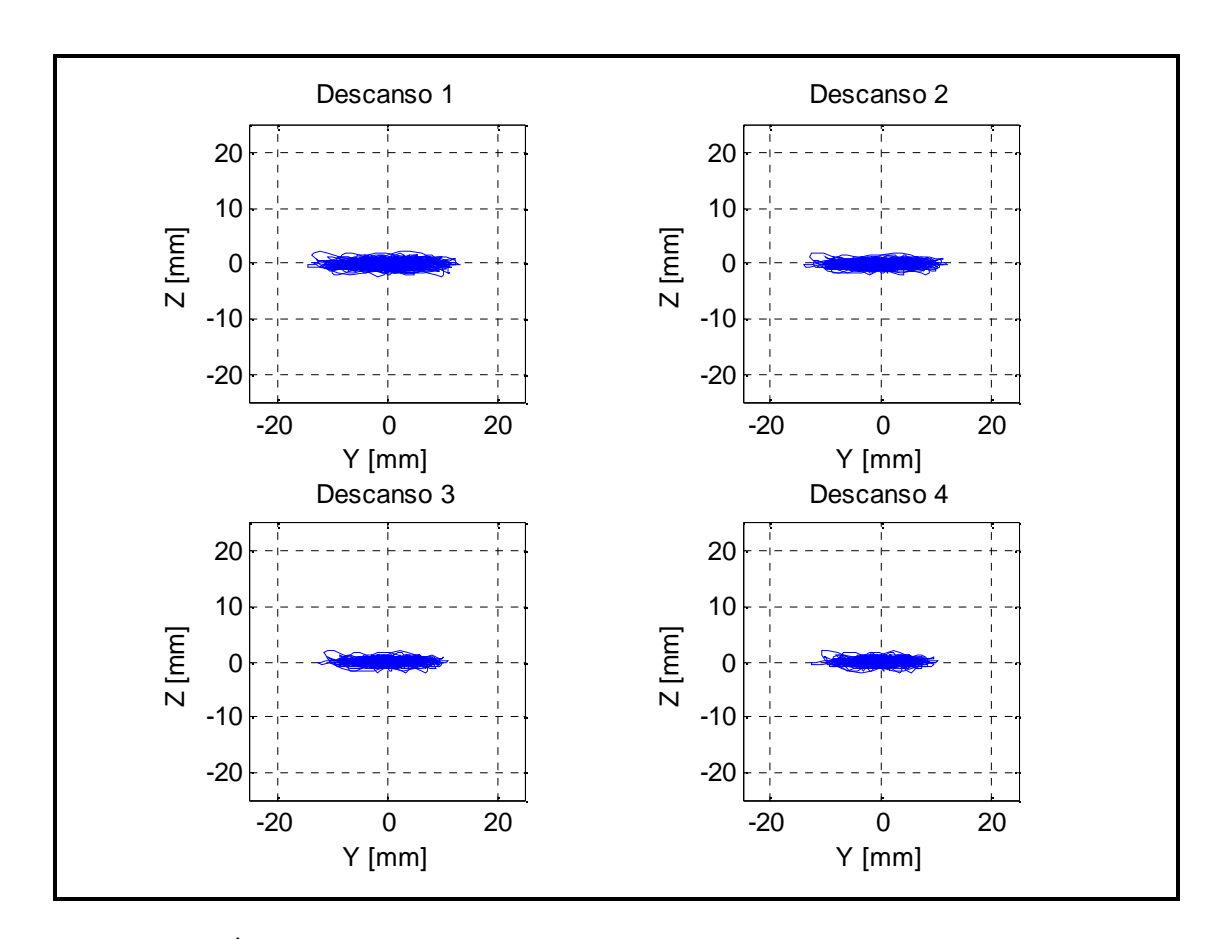

Figura 4-9: Órbitas de desplazamiento absoluto de los descansos – Configuración 2 – Suelo Tipo II, registro SA5

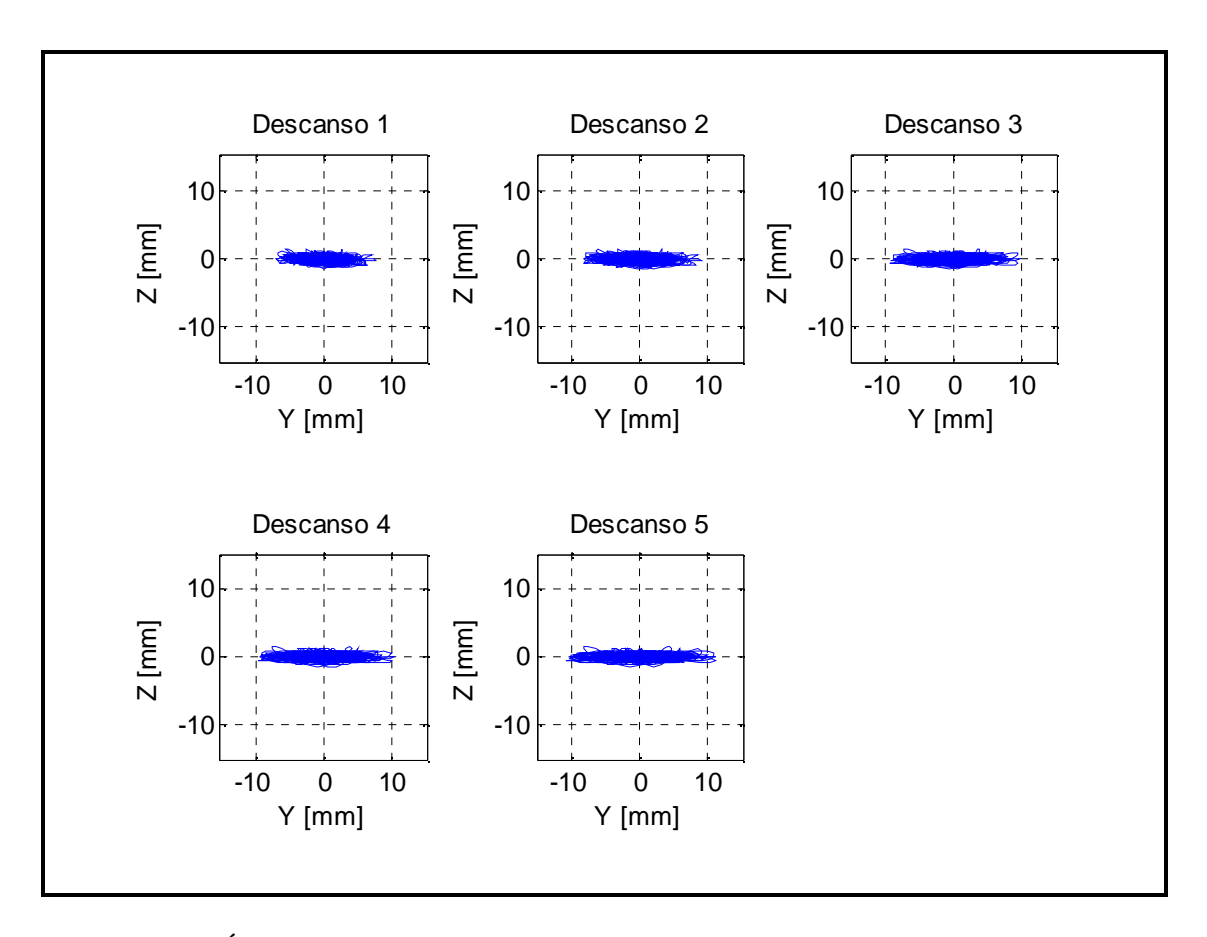

Figura 4-10: Órbitas de desplazamiento absoluto de los descansos – Configuración 3 – Suelo Tipo II, registro SA5

## **4.2. Rotor**

Las Figuras 4-11 y 4-12 muestran un ejemplo de la respuesta de las deformaciones (o desplazamientos relativos respecto a los correspondientes descansos) del punto central del rotor en dirección Y y Z respectivamente, para la Configuración 1, Suelo Tipo I para uno de los registros considerados. Este valor es calculado como el desplazamiento relativo entre los descansos y el rotor para cada dirección. Cabe destacar que este valor no siempre es el valor máximo de deformación a lo largo del rotor, ya que éste depende de la configuración de los descansos y la rigidez relativa a lo largo del eje del rotor, pero es una buena aproximación del comportamiento general del rotor, y un excelente punto de comparación entre distintos modelos.

$$
\delta_{rotor} = \Delta_{rotor} - \left(\frac{\Delta_{descanso}^1 + \Delta_{descanso}^2}{2}\right)
$$
\n(4.5)

Es importante notar la gran rigidez lateral (y también axial) que posee el rotor a lo largo de su eje, y por ende, la necesidad de obtener de manera certera la deformación que sufre a lo largo de su eje, ya que las tolerancias para estas deformaciones sólo son de décimas de milímetros dados los requerimientos de operación del equipo.

En las Figuras 4-13, 4-14 y 4-15 se muestran las correspondientes respuestas en el tiempo de las órbitas de desplazamiento relativos del punto central para cada una de las turbinas y generadores, en las 3 configuraciones estudiadas para el registro SA1. Notar que las escalas utilizadas en las figuras son distintas para cada una de las órbitas.

Las órbitas de deformación del rotor del generador para la Configuración 1 y 2, Suelo Tipo I, poseen una forma aproximadamente circular, es decir, las deformaciones en dirección vertical y horizontal son comparables (esto no sucede en la Configuración 3). En cambio, al considerar Suelo Tipo II, las deformaciones en dirección horizontal son mayores a las deformaciones verticales. Esto es válido para todas las configuraciones.

Las órbitas de deformación del rotor de la turbina tienen forma preferentemente de elipse para todas las configuraciones, y la deformación en dirección horizontal supera a la vertical. Lo anterior concuerda con la naturaleza de la acción sísmica (el registro de aceleración en dirección horizontal es mayor al registro de aceleración vertical).

En las Tablas 4-10, 4-11 y 4-12 se muestran los valores promedios  $\overline{X}$  y la desviación estándar  $\sigma$ (%) para el valor de la deformación máxima y mínima del punto central del rotor en cada tramo. La dispersión de los valores promedios se mantienen acotados para todos los modelos (en promedio un 8%), siendo levemente mayores para Suelo Tipo I. Los valores máximos y mínimos de la deformación del rotor son mayores para las estructuras fundadas en suelo tipo I, en comparación a las obtenidas para el Suelo Tipo II.

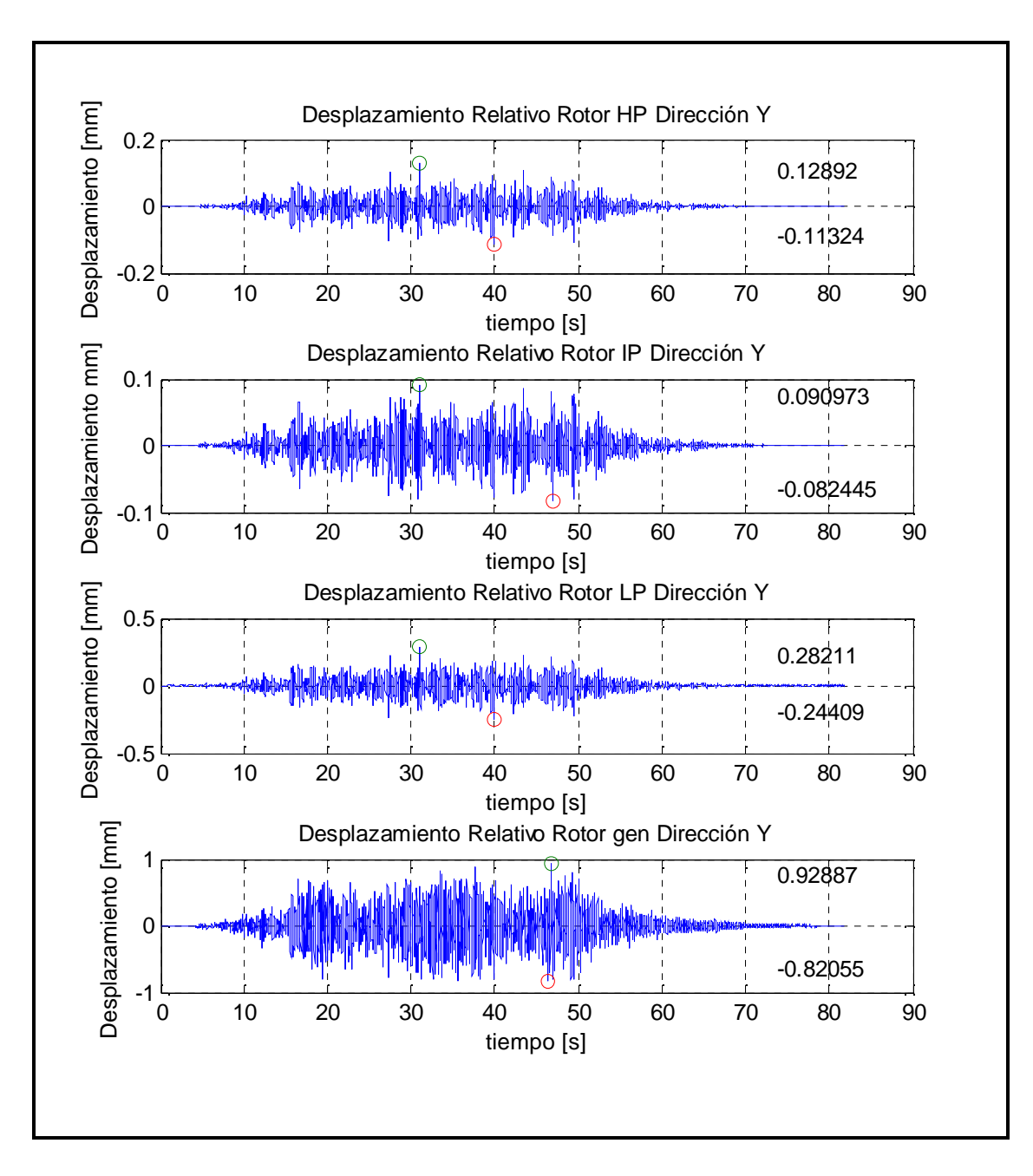

Figura 4-11: Desplazamiento relativo del rotor en dirección Y – Configuración 1 – Suelo Tipo I, registro SA1

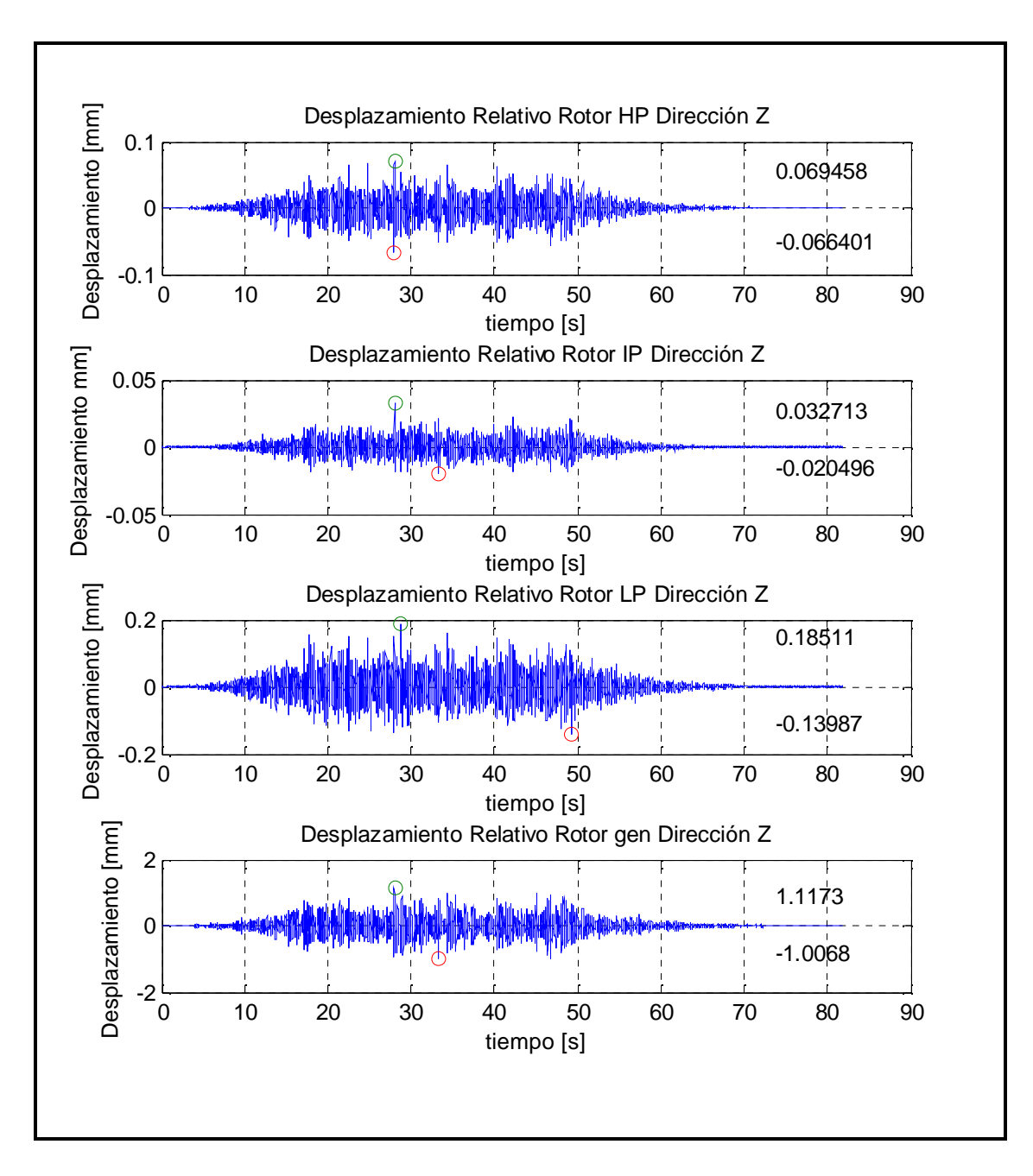

Figura 4-12: Desplazamiento relativo del rotor en dirección Z – Configuración 1 – Suelo Tipo I, registro SA1

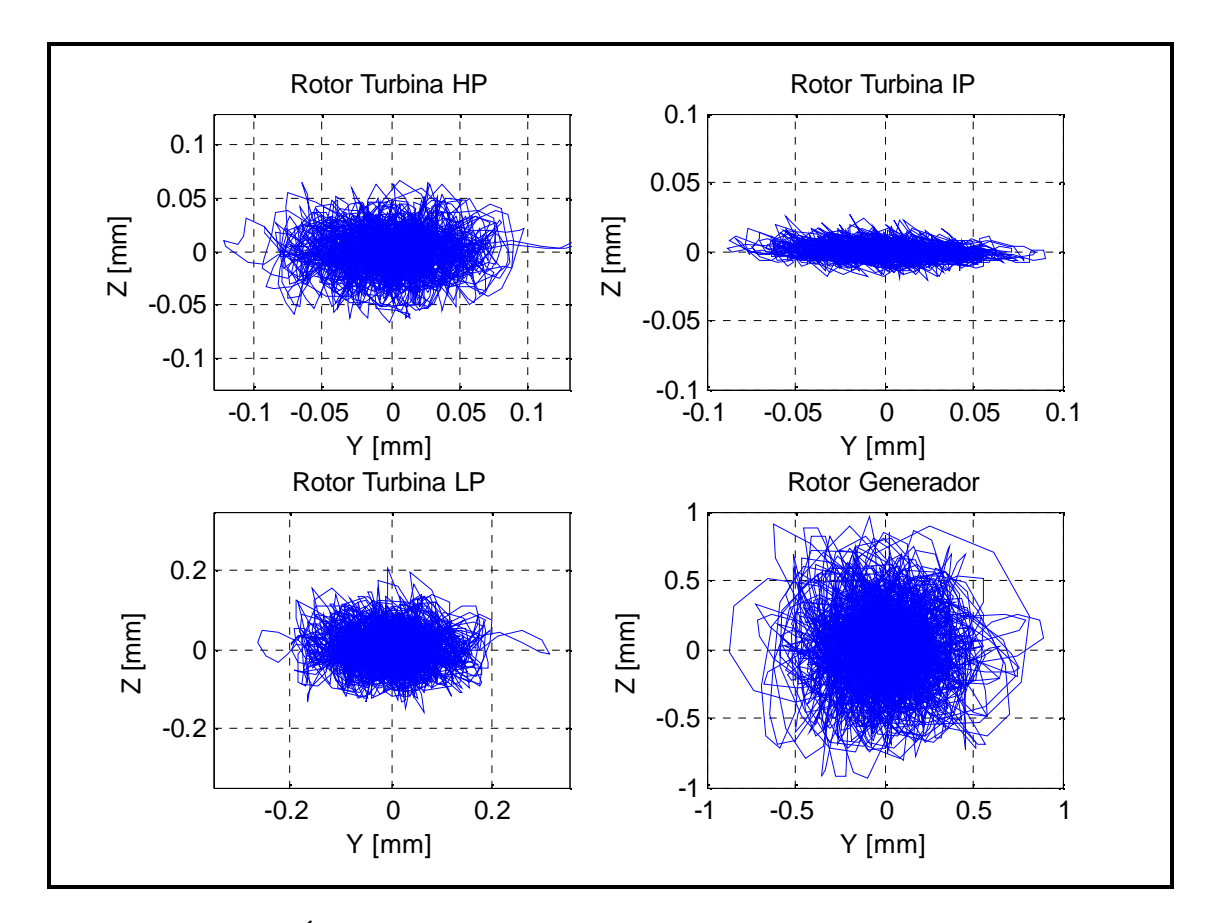

Figura 4-13: Órbitas de desplazamiento relativo del rotor para cada tramo – Configuración 1 – Suelo Tipo I, registro SA1

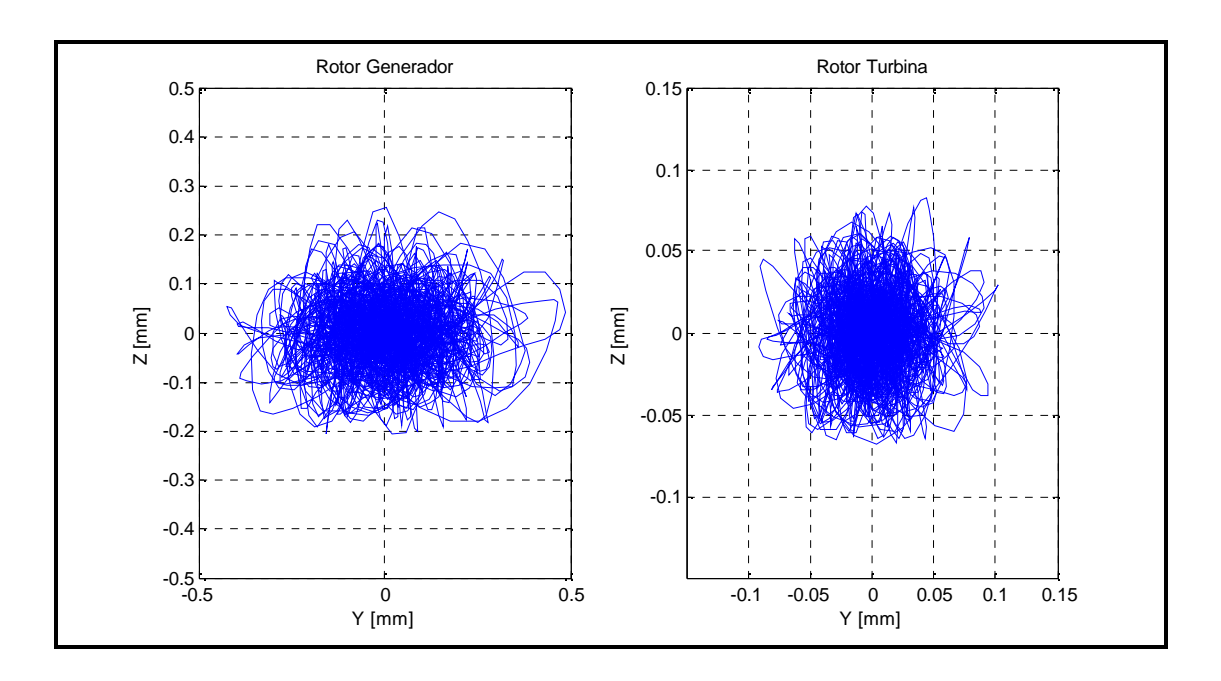

Figura 4-14: Órbitas de desplazamiento relativo del rotor para cada tramo – Configuración 2 – Suelo Tipo I, registro SA1

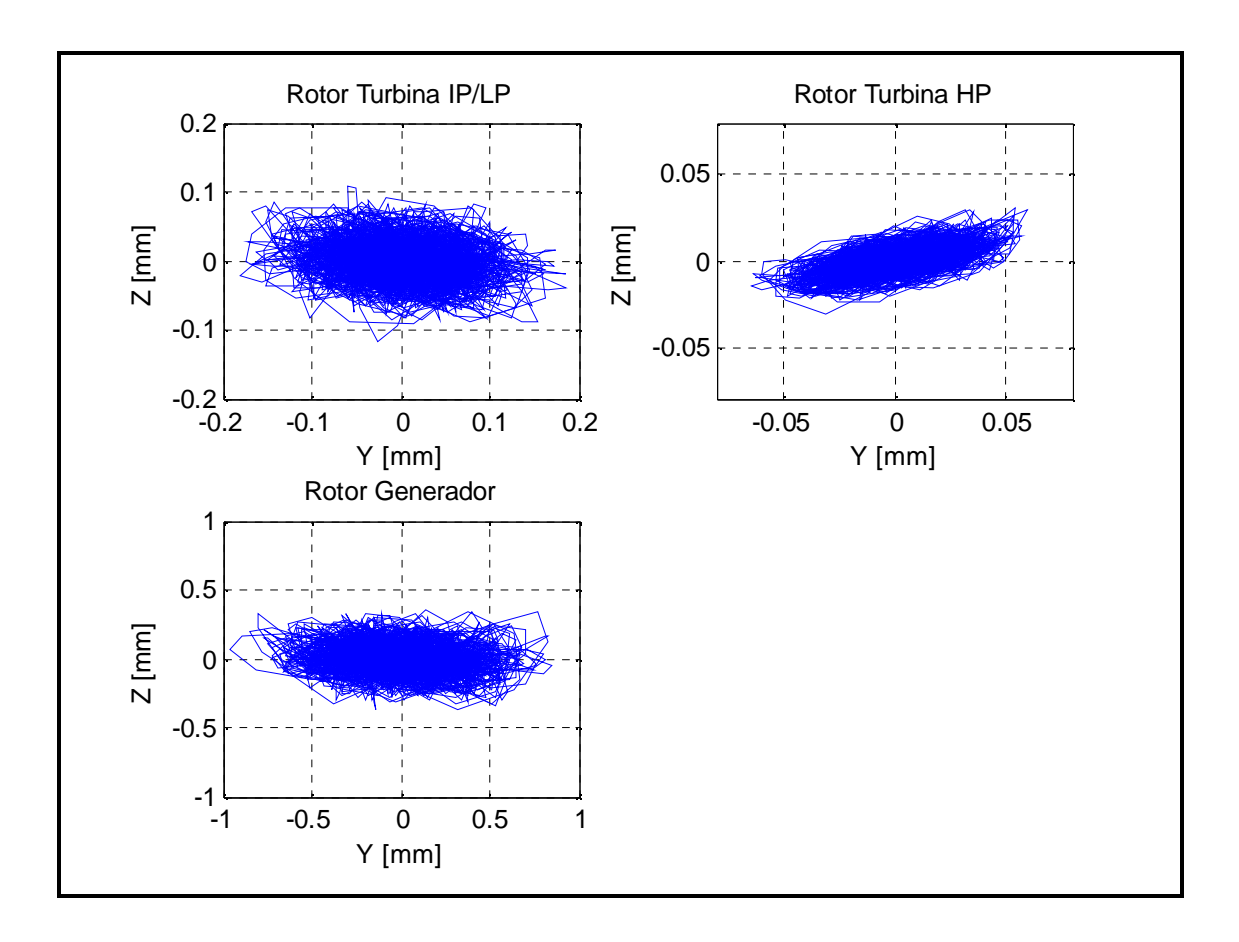

Figura 4-15: Órbitas de desplazamiento relativo del rotor para cada tramo – Configuración 3 – Suelo Tipo I, registro SA1

|                                   |           |                  |           |                  | Configuración 1 - Suelo Tipo I  |             |           |                |                                   |                  |
|-----------------------------------|-----------|------------------|-----------|------------------|---------------------------------|-------------|-----------|----------------|-----------------------------------|------------------|
|                                   | Modelo 1  |                  | Modelo 2  |                  | Modelo 3                        |             | Modelo 4  |                | Modelo 5                          |                  |
|                                   | $\bar{X}$ | $\sigma$         | $\bar{X}$ | $\sigma$         | $\bar{X}$                       | $\sigma$    | $\bar{X}$ | $\sigma$       | $\bar{X}$                         | $\sigma$         |
|                                   |           | (%)              |           | (%)              |                                 | (%)         |           | (% )           |                                   | $(\%)$           |
| Despl. Rotor HP Dirección Y max.  | 1.18      | 10               | 1.18      | 10               | 1.17                            | 10          | 1.03      | 9              | 1.01                              | 9                |
| Despl. Rotor HP Dirección Y min.  | $-1.16$   | $\mathbf{9}$     | $-1.14$   | 8                | $-1.15$                         | $\,$ 8 $\,$ | $-1.00$   | $\tau$         | $-0.98$                           | 8                |
| Despl. Rotor IP Dirección Y max.  | 0.92      | 11               | 0.90      | 11               | 0.89                            | 11          | 0.29      | 7              | 0.29                              | 7                |
| Despl. Rotor IP Dirección Y min.  | $-0.91$   | 11               | $-0.88$   | $\,8\,$          | $-0.88$                         | 9           | $-0.30$   | 9              | $-0.29$                           | 8                |
| Despl. Rotor LP Dirección Y max.  | 2.63      | 9                | 2.52      | 10               | 2.47                            | 11          | 2.59      | 9              | 2.52                              | 9                |
| Despl. Rotor LP Dirección Y min.  | $-2.56$   | 9                | $-2.44$   | 9                | $-2.39$                         | 8           | $-2.56$   | 8              | $-2.49$                           | $\,8\,$          |
| Despl. Rotor GEN Dirección Y max. | 11.50     | 25               | 8.53      | 10               | 7.49                            | 8           | 7.99      | 9              | 7.64                              | 9                |
| Despl. Rotor GEN Dirección Y min. | $-11.55$  | 29               | $-8.52$   | 10               | $-7.59$                         | 12          | $-8.18$   | 13             | $-7.94$                           | 11               |
| Despl. Rotor HP Dirección Z max.  | 0.73      | 8                | 0.71      | 7                | 0.71                            | 8           | 0.87      | 9              | 0.84                              | 7                |
| Despl. Rotor HP Dirección Z min.  | $-0.71$   | 8                | $-0.68$   | 8                | $-0.68$                         | 8           | $-0.85$   | 8              | $-0.82$                           | 9                |
| Despl. Rotor IP Dirección Z max.  | 0.30      | 12               | 0.18      | 8                | 0.18                            | 10          | 0.26      | 7              | 0.25                              | $\tau$           |
| Despl. Rotor IP Dirección Z min.  | $-0.24$   | 19               | $-0.19$   | $\boldsymbol{7}$ | $-0.18$                         | $\tau$      | $-0.27$   | $\tau$         | $-0.25$                           | $\tau$           |
| Despl. Rotor LP Dirección Z max.  | 1.97      | 10               | 1.72      | $\tau$           | 1.64                            | $\tau$      | 2.25      | 6              | 2.20                              | 8                |
| Despl. Rotor LP Dirección Z min.  | $-1.63$   | $\boldsymbol{7}$ | $-1.65$   | 5                | $-1.58$                         | 6           | $-2.22$   | 8              | $-2.20$                           | $\boldsymbol{7}$ |
| Despl. Rotor GEN Dirección Z max. | 12.21     | 14               | 10.86     | 7                | 10.52                           | 8           | 11.39     | 9              | 10.63                             | 9                |
| Despl. Rotor GEN Dirección Z min. | $-11.61$  | 13               | $-11.34$  | 9                | $-10.81$                        | 9           | $-11.34$  | 10             | $-10.34$                          | 8                |
|                                   |           |                  |           |                  | Configuración 1 - Suelo Tipo II |             |           |                |                                   |                  |
|                                   | Modelo 1  |                  | Modelo 2  |                  | Modelo 3                        |             | Modelo 4  |                | Modelo 5                          |                  |
|                                   | $\bar{X}$ | σ                | $\bar{X}$ | σ                | $\bar{X}$                       | $\sigma$    | $\bar{X}$ | $\sigma$       | $\bar{X}$                         | $\sigma$         |
|                                   |           | (%)              |           | (%)              |                                 | (%)         |           | (%)            |                                   | $(\%)$           |
| Despl. Rotor HP Dirección Y max.  | 0.80      | 8                | 0.80      | 8                | 0.80                            | 8           | 0.74      | 9              | 0.74                              | 9                |
| Despl. Rotor HP Dirección Y min.  | $-0.78$   | 9                | $-0.79$   | 10               | $-0.79$                         | 10          | $-0.74$   | 10             | $-0.74$                           | 9                |
| Despl. Rotor IP Dirección Y max.  | 0.47      | 6                | 0.47      | 7                | 0.46                            | 6           | 0.09      | 8              | 0.09                              | 8                |
| Despl. Rotor IP Dirección Y min.  | $-0.46$   | 6                | $-0.46$   | 10               | $-0.45$                         | 10          | $-0.09$   | 8              | $-0.09$                           | 10               |
| Despl. Rotor LP Dirección Y max.  | 1.81      | 8                | 1.80      | 8                | 1.77                            | 8           | 1.92      | 8              | 1.91                              | 9                |
| Despl. Rotor LP Dirección Y min.  | $-1.80$   | 10               | $-1.79$   | 10               | $-1.76$                         | 10          | $-1.92$   | 10             | $-1.91$                           | 10               |
| Despl. Rotor GEN Dirección Y max. | 6.96      | 14               | 6.59      | 10               | 5.58                            | 7           | 5.70      | 9              | 5.73                              | 9                |
| Despl. Rotor GEN Dirección Y min. | $-6.94$   | 16               | $-6.55$   | 11               | $-5.59$                         | 9           | $-5.74$   | 8              | $-5.74$                           | 8                |
| Despl. Rotor HP Dirección Z max.  | 0.43      | 6                | 0.43      | 6                | 0.43                            | 6           | 0.52      | 6              | 0.51                              | 6                |
| Despl. Rotor HP Dirección Z min.  | $-0.45$   | 7                | $-0.45$   | 6                | $-0.45$                         | 6           | $-0.54$   | 6              | $-0.53$                           | 6                |
| Despl. Rotor IP Dirección Z max.  | 0.10      | 8                | 0.09      | 9                | 0.10                            | 8           | 0.09      | 7              | 0.09                              | 8                |
| Despl. Rotor IP Dirección Z min.  | $-0.09$   | 12               | $-0.10$   | 12               | $-0.10$                         | 8           | $-0.09$   | 10             | $-0.09$                           | 8                |
| Despl. Rotor LP Dirección Z max.  | 1.01      | 7                | 1.02      | 6                | 1.01                            | 7           | 1.30      | 6              | 1.29                              | 6                |
| Despl. Rotor LP Dirección Z min.  | $-1.05$   | 6                | $-1.06$   | 5                | $-1.04$                         | 6           | $-1.34$   | 5              | $-1.34$                           | 6                |
| Despl. Rotor GEN Dirección Z max. | 4.90      | 13               | 4.62      | 8                | 4.20                            | $\tau$      | 4.47      | $\overline{7}$ | 4.46                              | 7                |
| Despl. Rotor GEN Dirección Z min. | -4.93     | 10               | $-4.82$   | 9                | $-4.33$                         | 8           | $-4.62$   | 7              | $-4.53$                           | 7                |
|                                   |           |                  |           |                  |                                 |             |           |                | Unidades en décimas de milímetros |                  |

Tabla 4-10: Desplazamiento relativo del rotor para cada tramo- Configuración 1

|                                   |           |                |           |                | Configuración 2 - Suelo Tipo I  |                |           |                |                                   |                |
|-----------------------------------|-----------|----------------|-----------|----------------|---------------------------------|----------------|-----------|----------------|-----------------------------------|----------------|
|                                   | Modelo 1  |                | Modelo 2  |                | Modelo 3                        |                | Modelo 4  |                | Modelo 5                          |                |
|                                   | $\bar{X}$ | $\sigma$       | $\bar{X}$ | $\sigma$       | $\bar{X}$                       | $\sigma$       | $\bar{X}$ | $\sigma$       | $\bar{X}$                         | σ              |
|                                   |           | (% )           |           | (% )           |                                 | (% )           |           | (% )           |                                   | $(\%)$         |
| Despl. Rotor GEN Dirección Y max. | 6.68      | 7              | 6.44      | 5              | 6.36                            | 5              | 7.24      | 7              | 4.83                              | 7              |
| Despl. Rotor GEN Dirección Y min. | $-6.89$   | 6              | $-6.61$   | 5              | $-6.47$                         | 6              | $-7.26$   | 8              | $-5.02$                           | $\overline{7}$ |
| Despl. Rotor TG Dirección Y max.  | 1.69      | 9              | 1.65      | 9              | 1.64                            | $\tau$         | 1.90      | 8              | 1.07                              | 6              |
| Despl. Rotor TG Dirección Y min.  | $-1.70$   | 9              | $-1.68$   | 7              | $-1.67$                         | $\overline{7}$ | $-1.96$   | 8              | $-1.12$                           | 9              |
| Despl. Rotor GEN Dirección Z max. | 6.93      | $\tau$         | 6.64      | 10             | 5.74                            | 11             | 7.70      | $\overline{7}$ | 3.99                              | 10             |
| Despl. Rotor GEN Dirección Z min. | $-7.31$   | 7              | $-6.53$   | 8              | $-5.67$                         | 8              | $-7.80$   | 9              | $-4.09$                           | 9              |
| Despl. Rotor TG Dirección Z max.  | 1.52      | 9              | 1.30      | 6              | 1.24                            | 6              | 1.93      | 9              | 0.92                              | 5              |
| Despl. Rotor TG Dirección Z min.  | $-1.21$   | 9              | $-1.29$   | 8              | $-1.24$                         | $\overline{7}$ | $-1.88$   | 9              | $-0.92$                           | 8              |
|                                   |           |                |           |                | Configuración 2 - Suelo Tipo II |                |           |                |                                   |                |
|                                   | Modelo 1  |                | Modelo 2  |                | Modelo 3                        |                | Modelo 4  |                | Modelo 5                          |                |
|                                   | $\bar{X}$ | σ              | $\bar{X}$ | $\sigma$       | $\bar{X}$                       | $\sigma$       | $\bar{X}$ | $\sigma$       | $\bar{X}$                         | σ              |
|                                   |           | $(\% )$        |           | (% )           |                                 | (% )           |           | (% )           |                                   | (% )           |
| Despl. Rotor GEN Dirección Y max. | 4.73      | 6              | 4.73      | 6              | 4.72                            | 6              | 3.64      | 7              | 3.64                              | 6              |
| Despl. Rotor GEN Dirección Y min. | $-4.64$   | 6              | $-4.63$   | 6              | $-4.64$                         | 6              | $-3.62$   | 5              | $-3.62$                           | 6              |
| Despl. Rotor TG Dirección Y max.  | 1.04      | 8              | 1.04      | 8              | 1.04                            | 8              | 0.90      | 8              | 0.86                              | $\tau$         |
| Despl. Rotor TG Dirección Y min.  | $-1.02$   | 8              | $-1.02$   | 8              | $-1.03$                         | 8              | $-0.92$   | 5              | $-0.88$                           | 5              |
| Despl. Rotor GEN Dirección Z max. | 2.53      | 8              | 2.55      | 9              | 2.39                            | 9              | 1.74      | 10             | 1.70                              | 9              |
| Despl. Rotor GEN Dirección Z min. | $-2.64$   | $\overline{7}$ | $-2.64$   | $\overline{7}$ | $-2.50$                         | 9              | $-1.85$   | 8              | $-1.79$                           | 8              |
| Despl. Rotor TG Dirección Z max.  | 0.79      | 8              | 0.78      | 8              | 0.79                            | 7              | 0.65      | 9              | 0.64                              | 7              |
| Despl. Rotor TG Dirección Z min.  | $-0.81$   | 8              | $-0.80$   | $8\,$          | $-0.81$                         | 8              | $-0.69$   | 9              | $-0.66$                           | 9              |
|                                   |           |                |           |                |                                 |                |           |                | Unidades en décimas de milímetros |                |

Tabla 4-11: Desplazamiento relativo del rotor para cada tramo- Configuración 2

|                                     |                |                  |           |                | Configuración 3 - Suelo Tipo I  |                  |           |                  |           |                |
|-------------------------------------|----------------|------------------|-----------|----------------|---------------------------------|------------------|-----------|------------------|-----------|----------------|
|                                     | Modelo 1       |                  | Modelo 2  |                | Modelo 3                        |                  | Modelo 4  |                  | Modelo 5  |                |
|                                     | $\bar{X}$      | $\sigma$         | $\bar{X}$ | $\sigma$       | $\bar{X}$                       | $\sigma$         | $\bar{X}$ | $\sigma$         | $\bar{X}$ | σ              |
|                                     |                | (% )             |           | (% )           |                                 | (% )             |           | (% )             |           | (% )           |
| Despl. Rotor IP/LP Dirección Y max. | 1.87           | 11               | 1.88      | 12             | 1.88                            | 11               | 2.58      | 9                | 2.30      | 8              |
| Despl. Rotor IP/LP Dirección Y min. | $-1.93$        | 9                | $-1.92$   | 9              | $-1.92$                         | 9                | $-2.65$   | 9                | $-2.37$   | $8\,$          |
| Despl. Rotor HP Dirección Y max.    | 0.61           | 6                | 0.60      | 5              | 0.59                            | 5                | 1.32      | 6                | 2.06      | 5              |
| Despl. Rotor HP Dirección Ymin.     | $-0.63$        | 5                | $-0.62$   | $\tau$         | $-0.60$                         | 7                | $-1.36$   | 6                | $-2.15$   | 6              |
| Despl. Rotor GEN Dirección Y max.   | 8.34           | $\overline{7}$   | 8.31      | $\overline{7}$ | 8.32                            | $\overline{7}$   | 20.48     | $8\,$            | 18.50     | $\overline{7}$ |
| Despl. Rotor GEN Dirección Y min.   | $-8.67$        | 8                | $-8.62$   | $\tau$         | $-8.65$                         | 7                | $-21.25$  | 8                | $-19.71$  | 7              |
| Despl. Rotor IP/LP Dirección Z max. | 1.30           | 6                | 1.27      | 7              | 1.26                            | $\boldsymbol{7}$ | 1.94      | 9                | 1.52      | 8              |
| Despl. Rotor IP/LP Dirección Z min. | $-1.19$        | 8                | $-1.21$   | 8              | $-1.20$                         | $8\,$            | $-1.90$   | $\boldsymbol{7}$ | $-1.53$   | 11             |
| Despl. Rotor HP Dirección Z max.    | 0.31           | 6                | 0.29      | $\overline{7}$ | 0.27                            | $\overline{7}$   | 0.74      | 13               | 0.96      | $\overline{7}$ |
| Despl. Rotor HP Dirección Z min.    | $-0.28$        | 9                | $-0.28$   | 10             | $-0.26$                         | 8                | $-0.70$   | 8                | $-0.91$   | 9              |
| Despl. Rotor GEN Dirección Z max.   | 4.58           | 9                | 4.53      | 9              | 4.43                            | 9                | 9.71      | 9                | 5.61      | $\,8\,$        |
| Despl. Rotor GEN Dirección Z min.   | $-4.48$        | 11               | $-4.43$   | 11             | $-4.34$                         | 9                | $-9.63$   | $\mathbf{Q}$     | $-5.45$   | $\tau$         |
|                                     |                |                  |           |                | Configuración 3 - Suelo Tipo II |                  |           |                  |           |                |
|                                     | Modelo 1       |                  | Modelo 2  |                | Modelo 3                        |                  | Modelo 4  |                  | Modelo 5  |                |
|                                     | $\overline{X}$ | $\sigma$         | $\bar{X}$ | σ              | $\bar{X}$                       | $\sigma$         | $\bar{X}$ | $\sigma$         | $\bar{X}$ | σ              |
|                                     |                | (%)              |           | (% )           |                                 | (% )             |           | (% )             |           | (% )           |
| Despl. Rotor IP/LP Dirección Y max. | 1.20           | $\tau$           | 1.20      | $\tau$         | 1.20                            | 6                | 1.74      | 8                | 1.63      | 8              |
| Despl. Rotor IP/LP Dirección Y min. | $-1.20$        | 8                | $-1.20$   | 8              | $-1.20$                         | $8\,$            | $-1.74$   | $\boldsymbol{7}$ | $-1.63$   | 7              |
| Despl. Rotor HP Dirección Y max.    | 0.30           | 8                | 0.30      | 8              | 0.29                            | 8                | 0.80      | 8                | 1.14      | 8              |
| Despl. Rotor HP Dirección Ymin.     | $-0.29$        | 8                | $-0.29$   | 9              | $-0.28$                         | $8\,$            | $-0.79$   | 9                | $-1.14$   | 9              |
| Despl. Rotor GEN Dirección Y max.   | 4.06           | 8                | 4.06      | 8              | 4.08                            | 8                | 9.30      | $8\,$            | 8.74      | $8\,$          |
| Despl. Rotor GEN Dirección Y min.   | $-4.02$        | 8                | $-4.02$   | 8              | $-4.05$                         | $8\,$            | $-9.54$   | 10               | $-8.94$   | 9              |
| Despl. Rotor IP/LP Dirección Z max. | 0.83           | 6                | 0.84      | 6              | 0.84                            | 6                | 1.00      | $\overline{7}$   | 0.95      | 6              |
| Despl. Rotor IP/LP Dirección Z min. | $-0.86$        | 8                | $-0.86$   | 8              | $-0.86$                         | 8                | $-1.01$   | 8                | $-0.97$   | 8              |
| Despl. Rotor HP Dirección Z max.    | 0.16           | 10               | 0.15      | 10             | 0.14                            | 9                | 0.40      | 5                | 0.49      | 6              |
| Despl. Rotor HP Dirección Z min.    | $-0.15$        | 9                | $-0.15$   | 8              | $-0.14$                         | $\tau$           | $-0.40$   | 9                | $-0.50$   | 8              |
| Despl. Rotor GEN Dirección Z max.   | 2.00           | $\boldsymbol{7}$ | 2.01      | $\overline{7}$ | 2.00                            | 6                | 2.98      | $8\,$            | 2.37      | $\,8\,$        |
| Despl. Rotor GEN Dirección Z min.   |                |                  |           |                |                                 |                  |           |                  |           | 5              |
|                                     | $-2.07$        | 6                | $-2.05$   | 6              | $-2.04$                         | 6                | $-2.96$   | $\overline{7}$   | $-2.39$   |                |

Tabla 4-12: Desplazamiento relativo del rotor para cada tramo – Configuración 3

La Tabla 4-13 muestra las diferencias que existen para las deformaciones máximas promedios sobre los 20 registros del rotor en los Modelos 2, 3, 4 y con respecto al modelo Sofisticado (Modelo 1). Entre el Modelo 1 y 2 no existen grandes diferencias en la estimación de la deformación del rotor (llegando a un máximo de 40% de diferencia, y en promedio de todos los casos a un 6% de diferencia para el Suelo Tipo I, y 1% de diferencia para el Suelo Tipo II), lo que quiere decir que al considerar constante los valores de rigidez y amortiguamiento de los descansos, se obtiene una buena aproximación de la deformación del rotor para la mayoría de los casos. Entre el modelo 1 y 3, la diferencia aumenta a un 8% para el Suelo Tipo I, y 4% de diferencia para el Suelo Tipo II, lo cual aún es una estimación aceptable, pero los desplazamientos se encuentran subestimados. Cuando se hace la comparación entre el Modelo sofisticado y el Modelo 4 las diferencias aumentan considerablemente, lo que se debe principalmente a no considerar el efecto giróscopo y las inercias rotacionales en la modelación. Los desplazamientos obtenidos en los modelos simplificados realizados en SAP2000 en la dirección horizontal son menores (en la configuración 1 y 2), lo que puede traer problemas al momento de chequear las deformaciones admisibles del rotor entregadas por el fabricante frente a las cargas sísmicas. En cambio, para las deformaciones en dirección vertical, el Modelo 4 sobreestima las deformaciones, proporcionándonos un valor conservador para utilizarlo en el diseño.

Las diferencias entre el modelo sofisticado y el Modelo 5 aumentan para casi todos los casos, ya que en este modelo se considera una conexión rígida entre el rotor y la fundación.

|                                   |                          | Configuración 1 Suelo Tipo I     |               |           |                  |                  | Configuración 1 Suelo Tipo II |               |
|-----------------------------------|--------------------------|----------------------------------|---------------|-----------|------------------|------------------|-------------------------------|---------------|
|                                   | $D_{1c2}$                | $D_{1c3}$                        | $D_{1c4}$     | $D_{1c5}$ | $D_{\rm lc2}$    | $D_{1c3}$        | $D_{1c4}$                     | $D_{1c5}$     |
|                                   | (%)                      | (%)                              | (% )          | (% )      | $(\% )$          | (% )             | (% )                          | (%)           |
| Despl. Rotor HP Dirección Y max.  | $\boldsymbol{0}$         | $\mathbf{1}$                     | 13            | 15        | $\boldsymbol{0}$ | $\boldsymbol{0}$ | 7                             | 7             |
| Despl. Rotor HP Dirección Y min.  | $\mathbf{1}$             | $\mathbf{1}$                     | 14            | 15        | $-1$             | $-2$             | 5                             | 5             |
| Despl. Rotor IP Dirección Y max.  | 3                        | $\overline{4}$                   | 68            | 69        | $\boldsymbol{0}$ | $\mathfrak{2}$   | 82                            | 81            |
| Despl. Rotor IP Dirección Y min.  | 3                        | $\overline{4}$                   | 67            | 68        | $\boldsymbol{0}$ | $\sqrt{2}$       | 81                            | 81            |
| Despl. Rotor LP Dirección Y max.  | $\overline{\mathbf{4}}$  | 6                                | $\mathbf{1}$  | 4         | $\mathbf{1}$     | 3                | $-6$                          | $-6$          |
| Despl. Rotor LP Dirección Y min.  | 5                        | 7                                | 0             | 3         | 0                | 2                | -7                            | $-6$          |
| Despl. Rotor GEN Dirección Y max. | 26                       | 35                               | 30            | 34        | 5                | 20               | 18                            | 18            |
| Despl. Rotor GEN Dirección Y min. | 26                       | 34                               | 29            | 31        | 6                | 19               | 17                            | 17            |
| Despl. Rotor HP Dirección Z max.  | 3                        | 3                                | $-19$         | $-15$     | $\boldsymbol{0}$ | $\boldsymbol{0}$ | $-20$                         | $-18$         |
| Despl. Rotor HP Dirección Z min.  | $\overline{\mathbf{4}}$  | $\overline{\mathbf{4}}$          | $-20$         | $-15$     | $-1$             | $\boldsymbol{0}$ | $-19$                         | $-17$         |
| Despl. Rotor IP Dirección Z max.  | 40                       | 42                               | 13            | 17        | $8\,$            | 4                | 14                            | 16            |
| Despl. Rotor IP Dirección Z min.  | 24                       | 28                               | $-11$         | $-4$      | $-5$             | $-6$             | $\overline{c}$                | 9             |
| Despl. Rotor LP Dirección Z max.  | 13                       | 17                               | $-14$         | $-12$     | $\boldsymbol{0}$ | 1                | $-29$                         | $-27$         |
| Despl. Rotor LP Dirección Z min.  | $-1$                     | 3                                | $-37$         | $-35$     | $-1$             | 1                | $-28$                         | $-28$         |
| Despl. Rotor GEN Dirección Z max. | 11                       | 14                               | $\tau$        | 13        | 6                | 14               | 9                             | 9             |
| Despl. Rotor GEN Dirección Z min. | $\overline{c}$           | $\boldsymbol{7}$                 | $\mathfrak 2$ | 11        | $\overline{c}$   | 12               | 6                             | 8             |
|                                   |                          | Configuración 2 Suelo Tipo I     |               |           |                  |                  | Configuración 2 Suelo Tipo II |               |
|                                   | $D_{\rm lc2}$            | $D_{\!\scriptscriptstyle 1c\,3}$ | $D_{1c4}$     | $D_{1c5}$ | $D_{\rm lc2}$    | $D_{1c3}$        | $D_{1c4}$                     | $D_{\rm lc5}$ |
|                                   | (%)                      | (%)                              | (% )          | (%)       | (%)              | (% )             | (% )                          | (%)           |
| Despl. Rotor GEN Dirección Y max. | 4                        | 5                                | $-8$          | 28        | 0                | $\boldsymbol{0}$ | 23                            | 23            |
| Despl. Rotor GEN Dirección Y min. | $\overline{\mathcal{L}}$ | 6                                | $-5$          | 27        | $\boldsymbol{0}$ | $\boldsymbol{0}$ | 22                            | 22            |
| Despl. Rotor TG Dirección Y max.  | 3                        | 3                                | $-12$         | 37        | 0                | $-1$             | 13                            | 17            |
| Despl. Rotor TG Dirección Y min.  | $\mathbf{1}$             | $\overline{c}$                   | $-16$         | 34        | $\boldsymbol{0}$ | $\boldsymbol{0}$ | 10                            | 15            |
| Despl. Rotor GEN Dirección Z max. | 3                        | 4                                | $-49$         | 42        | $\boldsymbol{0}$ | 5                | 31                            | 33            |
| Despl. Rotor GEN Dirección Z min. | $-2$                     | -1                               | $-60$         | 44        | $\boldsymbol{0}$ | 5                | 30                            | 32            |
| Despl. Rotor TG Dirección Z max.  | $\overline{\mathbf{4}}$  | 13                               | $-141$        | 39        | $\mathbf{1}$     | $\boldsymbol{0}$ | 17                            | 19            |
| Despl. Rotor TG Dirección Z min.  | $-2$                     | $8\,$                            | $-151$        | 24        | 1                | $\boldsymbol{0}$ | 15                            | 19            |

Tabla 4-13: Comparación entre modelos para el desplazamiento relativo rotor –

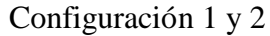

|                                     | Configuración 3 Suelo Tipo I     |                |           |           | Configuración 3 Suelo Tipo II |          |           |           |
|-------------------------------------|----------------------------------|----------------|-----------|-----------|-------------------------------|----------|-----------|-----------|
|                                     | $D_{\scriptscriptstyle 1\!c\,2}$ | $D_{1c3}$      | $D_{1c4}$ | $D_{1c5}$ | $D_{1c2}$                     | $D_{1c}$ | $D_{1c4}$ | $D_{1c5}$ |
|                                     | (% )                             | (% )           | (% )      | (% )      | (% )                          | (% )     | (% )      | (%)       |
| Despl. Rotor IP/LP Dirección Y max. | $\Omega$                         | $\Omega$       | $-38$     | $-23$     | $\Omega$                      | $-1$     | -46       | $-36$     |
| Despl. Rotor IP/LP Dirección Y min. | $\theta$                         | $\overline{0}$ | $-38$     | $-23$     | $\Omega$                      | $-1$     | $-45$     | $-36$     |
| Despl. Rotor HP Dirección Y max.    | 1                                | 3              | $-116$    | $-237$    | $\Omega$                      | 3        | $-171$    | $-286$    |
| Despl. Rotor HP Dirección Y min.    | 1                                | 4              | $-117$    | $-242$    | $\Omega$                      | 3        | $-171$    | $-291$    |
| Despl. Rotor GEN Dirección Y max.   | $\Omega$                         | $\Omega$       | -145      | $-122$    | $\Omega$                      | $-1$     | $-129$    | $-116$    |
| Despl. Rotor GEN Dirección Y min.   | 1                                | $\theta$       | $-145$    | $-127$    | $\Omega$                      | $-1$     | $-137$    | $-122$    |
| Despl. Rotor IP/LP Dirección Z max. | 3                                | $\overline{4}$ | -49       | $-17$     | $-1$                          | $-1$     | $-20$     | $-14$     |
| Despl. Rotor IP/LP Dirección Z min. | $-2$                             | $-1$           | $-60$     | $-28$     | $\Omega$                      | $-1$     | $-18$     | $-12$     |
| Despl. Rotor HP Dirección Z max.    | 4                                | 13             | -141      | $-213$    | 1                             | 8        | $-157$    | $-219$    |
| Despl. Rotor HP Dirección Z min.    | $-2$                             | 8              | $-151$    | $-229$    | $-1$                          | 6        | $-162$    | $-230$    |
| Despl. Rotor GEN Dirección Z max.   | 1                                | 3              | $-112$    | $-22$     | $-1$                          | $\Omega$ | -49       | $-19$     |
| Despl. Rotor GEN Dirección Z min.   | 1                                | 3              | -115      | $-22$     | $\mathbf{1}$                  | 1        | $-43$     | $-16$     |

Tabla 4-14: Comparación entre modelos para el desplazamiento relativo rotor –

Configuración 3

En las Figuras 4-16 y 4-17 se muestran las aceleraciones relativas a la base (común de todo el modelo) del punto central de cada tramo del rotor entre los respectivos descansos en dirección horizontal Y y vertical Z respectivamente para la Configuración 1, Suelo Tipo I.
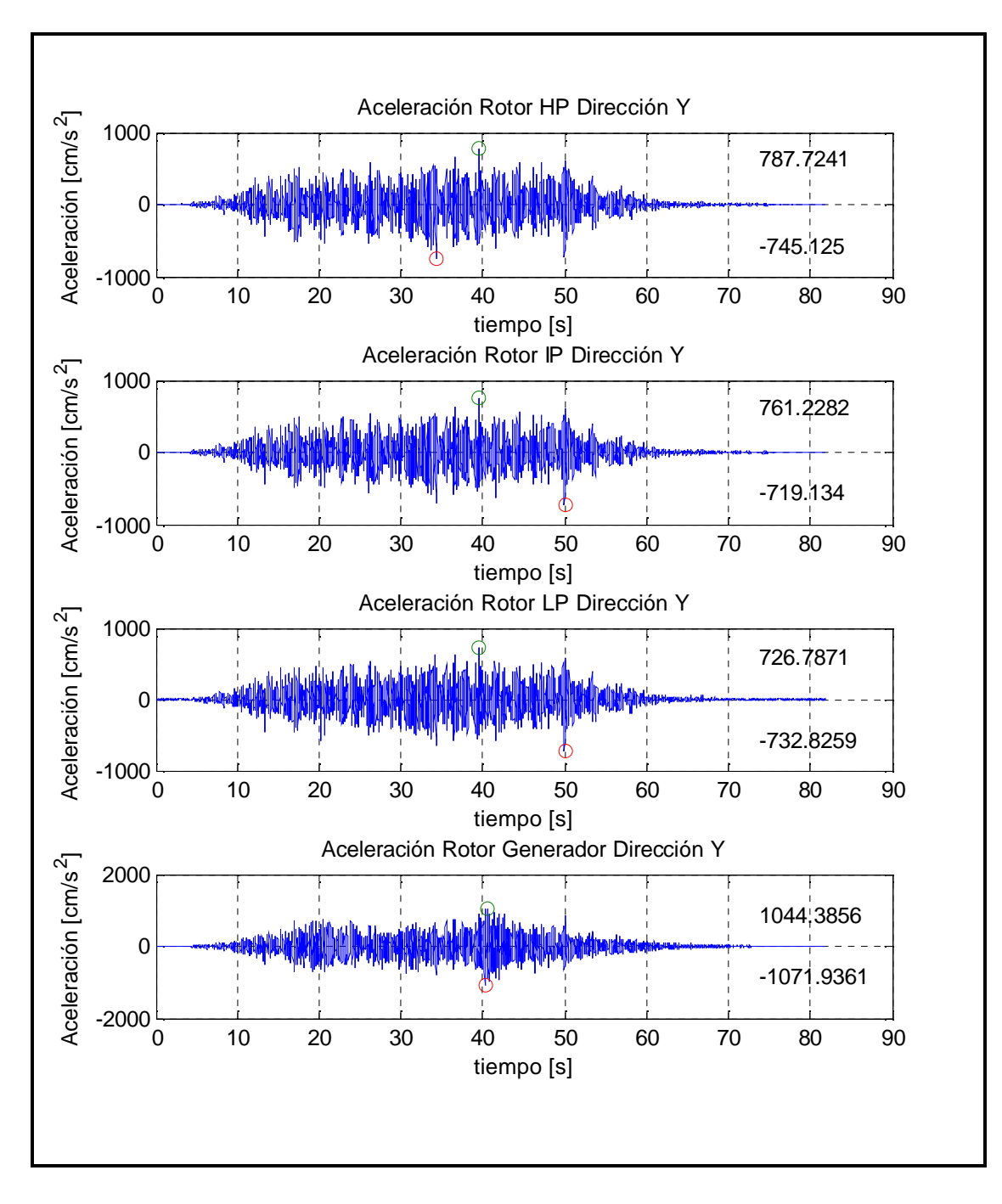

Figura 4-16: Aceleración en dirección horizontal del punto central del rotor para cada tramo – Configuración 1 – Suelo Tipo I, registro SA5

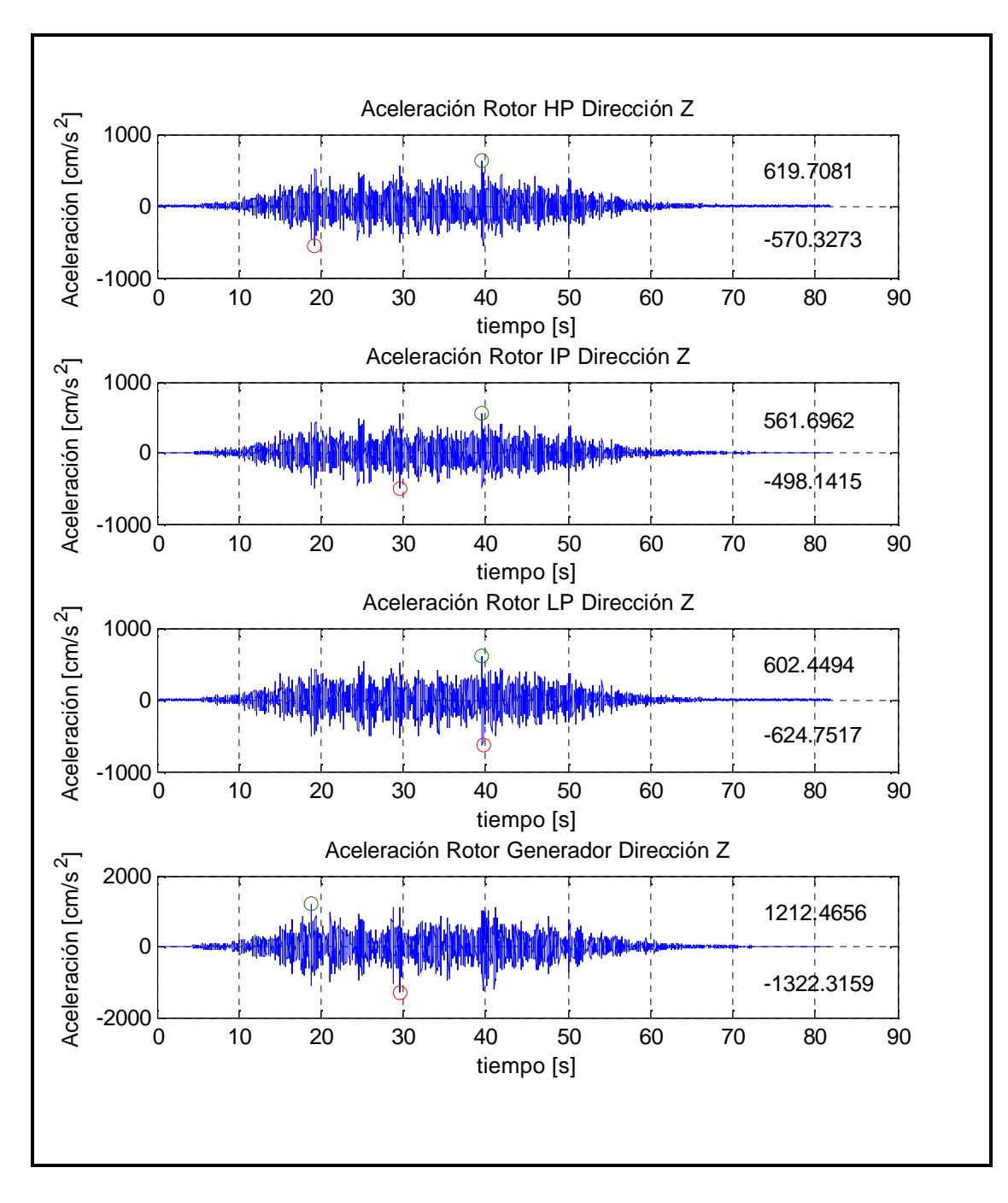

Figura 4-17: Aceleración en dirección vertical del punto central del rotor para cada tramo – Configuración 1 – Suelo Tipo I, registro SA5

En las Tablas 4-15, 4-16 y 4-17 se muestran los valores promedios  $\overline{X}$  y la desviación estándar  $\sigma$ (%) sobre el conjunto de los registros para los valores extremos de la aceleración relativa a la base del punto central de cada tramo del rotor en dirección horizontal Y y vertical Z. Se nota un claro aumento de la aceleración en las dos direcciones, para todos los modelos al considerar que el sistema se encuentra fundado en Suelo Tipo I. Las aceleraciones obtenidas en dirección horizontal son mayores a las obtenidas en la dirección vertical, con excepción de la Configuración 2.

|                                  | Configuración 1 - Suelo Tipo I |                |           |                |                                 |      |           |      |                |        |  |
|----------------------------------|--------------------------------|----------------|-----------|----------------|---------------------------------|------|-----------|------|----------------|--------|--|
|                                  | Modelo 1                       |                | Modelo 2  |                | Modelo 3                        |      | Modelo 4  |      | Modelo 5       |        |  |
|                                  | $\bar{X}$                      | σ              | $\bar{X}$ | σ              | $\bar{X}$                       | σ    | $\bar{X}$ | σ    | $\bar{X}$      | σ      |  |
|                                  |                                | (% )           |           | (% )           |                                 | (% ) |           | (% ) |                | $(\%)$ |  |
| Acel. Rotor HP Dirección Y max.  | 759                            | 8              | 754       | 7              | 753                             | 8    | 748       | 7    | 746            | 7      |  |
| Acel. Rotor HP Dirección Y min.  | $-751$                         | 8              | $-747$    | 8              | $-748$                          | 8    | $-748$    | 9    | $-747$         | 9      |  |
| Acel. Rotor IP Dirección Y max.  | 720                            | 7              | 719       | 8              | 717                             | 8    | 715       | 7    | 711            | 7      |  |
| Acel. Rotor IP Dirección Y min.  | -718                           | 8              | $-713$    | 7              | $-713$                          | 7    | $-715$    | 8    | $-712$         | 8      |  |
| Acel. Rotor LP Dirección Y max.  | 708                            | 6              | 697       | $\overline{7}$ | 686                             | 7    | 700       | 8    | 691            | 8      |  |
| Acel. Rotor LP Dirección Y min.  | $-729$                         | $\tau$         | $-698$    | 8              | $-693$                          | 8    | $-713$    | 8    | $-695$         | 8      |  |
| Acel. Rotor GEN Dirección Y max. | 1130                           | 30             | 840       | 7              | 765                             | 6    | 787       | 9    | 764            | 8      |  |
| Acel. Rotor GEN Dirección Y min. | $-1163$                        | 24             | $-874$    | 8              | $-751$                          | 9    | $-779$    | 8    | $-750$         | 9      |  |
| Acel. Rotor HP Dirección Z max.  | 553                            | 9              | 555       | 9              | 557                             | 8    | 569       | 10   | 553            | 10     |  |
| Acel. Rotor HP Dirección Z min.  | -561                           | 8              | $-554$    | 7              | $-553$                          | 6    | $-572$    | 10   | $-557$         | 10     |  |
| Acel. Rotor IP Dirección Z max.  | 542                            | 8              | 540       | 8              | 537                             | 8    | 530       | 10   | 518            | 10     |  |
| Acel. Rotor IP Dirección Z min.  | $-550$                         | 8              | $-529$    | 7              | $-526$                          | 7    | $-531$    | 9    | $-517$         | 8      |  |
| Acel. Rotor LP Dirección Z max.  | 572                            | 8              | 579       | 7              | 570                             | 8    | 619       | 9    | 601            | 9      |  |
| Acel. Rotor LP Dirección Z min.  | $-651$                         | 10             | $-571$    | 8              | $-554$                          | 7    | -617      | 9    | $-601$         | 10     |  |
| Acel. Rotor GEN Dirección Z max. | 1169                           | 15             | 1136      | 8              | 1088                            | 10   | 1012      | 9    | 946            | 10     |  |
| Acel. Rotor GEN Dirección Z min. | $-1273$                        | 15             | $-1103$   | 9              | $-1077$                         | 9    | $-1049$   | 11   | $-989$         | 11     |  |
|                                  |                                |                |           |                |                                 |      |           |      |                |        |  |
|                                  |                                |                |           |                | Configuración 1 - Suelo Tipo II |      |           |      |                |        |  |
|                                  | Modelo 1                       |                | Modelo 2  |                | Modelo 3                        |      | Modelo 4  |      | Modelo 5       |        |  |
|                                  | $\bar{X}$                      | σ              | $\bar{X}$ | σ              | $\bar{X}$                       | σ    | $\bar{X}$ | σ    | $\overline{X}$ | σ      |  |
|                                  |                                | $(\%)$         |           | $(\% )$        |                                 | (% ) |           | (% ) |                | $(\%)$ |  |
| Acel. Rotor HP Dirección Y max.  | 624                            | 12             | 626       | 12             | 626                             | 12   | 625       | 11   | 625            | 11     |  |
| Acel. Rotor HP Dirección Y min.  | $-625$                         | 9              | $-631$    | 9              | $-631$                          | 9    | $-632$    | 8    | $-630$         | 8      |  |
| Acel. Rotor IP Dirección Y max.  | 618                            | 12             | 620       | 12             | 621                             | 12   | 618       | 11   | 618            | 11     |  |
| Acel. Rotor IP Dirección Y min.  | $-621$                         | 9              | -626      | 9              | -626                            | 9    | -626      | 9    | $-625$         | 9      |  |
| Acel. Rotor LP Dirección Y max.  | 614                            | 12             | 615       | 12             | 616                             | 12   | 613       | 12   | 613            | 12     |  |
| Acel. Rotor LP Dirección Y min.  | $-621$                         | 9              | $-627$    | 9              | $-622$                          | 9    | $-621$    | 9    | $-620$         | 9      |  |
| Acel. Rotor GEN Dirección Y max. | 726                            | 17             | 699       | 12             | 621                             | 12   | 617       | 11   | 618            | 11     |  |
| Acel. Rotor GEN Dirección Y min. | $-720$                         | 14             | $-673$    | 12             | -626                            | 9    | -624      | 9    | $-624$         | 9      |  |
| Acel. Rotor HP Dirección Z max.  | 388                            | 9              | 388       | 9              | 388                             | 9    | 404       | 9    | 399            | 9      |  |
| Acel. Rotor HP Dirección Z min.  | $-402$                         | 7              | $-404$    | 7              | $-404$                          | 7    | $-414$    | 10   | $-410$         | 9      |  |
| Acel. Rotor IP Dirección Z max.  | 387                            | 10             | 385       | 10             | 386                             | 10   | 392       | 10   | 388            | 10     |  |
| Acel. Rotor IP Dirección Z min.  | $-396$                         | 7              | $-399$    | 7              | $-399$                          | 7    | $-406$    | 8    | $-402$         | 8      |  |
| Acel. Rotor LP Dirección Z max.  | 391                            | 9              | 391       | 10             | 390                             | 10   | 407       | 10   | 400            | 10     |  |
| Acel. Rotor LP Dirección Z min.  | $-399$                         | $\overline{7}$ | $-401$    | 7              | $-400$                          | 8    | $-413$    | 8    | $-408$         | 7      |  |
| Acel. Rotor GEN Dirección Z max. | 503                            | 12             | 491       | 11             | 455                             | 10   | 445       | 10   | 436            | 11     |  |
| Acel. Rotor GEN Dirección Z min. | $-526$                         | 12             | $-504$    | 10             | $-463$                          | 9    | $-459$    | 8    | $-453$         | 9      |  |

Tabla 4-15: Aceleración del punto central del rotor para cada tramo - Configuración 1

|                                  | Configuración 2 - Suelo Tipo I |                |           |          |           |          |                                |                     |           |          |
|----------------------------------|--------------------------------|----------------|-----------|----------|-----------|----------|--------------------------------|---------------------|-----------|----------|
|                                  | Modelo 1                       |                | Modelo 2  |          | Modelo 3  |          | Modelo 4                       |                     | Modelo 5  |          |
|                                  | $\bar{X}$                      | σ              | $\bar{X}$ | $\sigma$ | $\bar{X}$ | $\sigma$ | $\bar{X}$                      | $\sigma$            | $\bar{X}$ | $\sigma$ |
|                                  |                                | (% )           |           | (% )     |           | (% )     |                                | (% )                |           | (% )     |
| Acel. Rotor GEN Dirección Y max. | 1217                           | 9              | 1082      | 9        | 1064      | 7        | 1068                           | 7                   | 1012      | 8        |
| Acel. Rotor GEN Dirección Y min. | $-1256$                        | 12             | $-1071$   | $\tau$   | $-1069$   | 6        | $-1084$                        | 8                   | $-1012$   | 7        |
| Acel. Rotor TG Dirección Y max.  | 874                            | 8              | 857       | 8        | 857       | 8        | 887                            | 8                   | 848       | 8        |
| Acel. Rotor TG Dirección Y min.  | $-903$                         | 8              | $-876$    | 9        | $-875$    | 9        | $-877$                         | 10                  | $-841$    | 10       |
| Acel. Rotor GEN Dirección Z max. | 1530                           | 12             | 1290      | 10       | 1115      | 11       | 1370                           | 9                   | 1019      | 10       |
| Acel. Rotor GEN Dirección Z min. | $-1575$                        | 12             | $-1292$   | 10       | $-1107$   | 11       | $-1339$                        | 8                   | $-1009$   | 10       |
| Acel. Rotor TG Dirección Z max.  | 655                            | 11             | 641       | 9        | 609       | 8        | 789                            | 7                   | 584       | 10       |
| Acel. Rotor TG Dirección Z min.  | $-813$                         | 13             | $-642$    | 11       | $-610$    | 9        | $-770$                         | 10                  | $-574$    | 8        |
|                                  |                                |                |           |          |           |          | Configuración 2 - Suelo Tipo I |                     |           |          |
|                                  | Modelo 1                       |                | Modelo 2  |          | Modelo 3  |          | Modelo 4                       |                     | Modelo 5  |          |
|                                  | $\overline{X}$                 | $\sigma$       | $\bar{X}$ | $\sigma$ | $\bar{X}$ | $\sigma$ | $\bar{X}$                      | $\sigma$            | $\bar{X}$ | $\sigma$ |
|                                  |                                | (% )           |           | (% )     |           | (% )     |                                | (% )                |           | $(\% )$  |
| Acel. Rotor GEN Dirección Y max. | 769                            | $\overline{7}$ | 766       | $\tau$   | 769       | 6        | 760                            | 6                   | 758       | 6        |
| Acel. Rotor GEN Dirección Y min. | $-784$                         | 8              | $-784$    | $\tau$   | $-785$    | 8        | $-775$                         | 8                   | $-772$    | 8        |
| Acel. Rotor TG Dirección Y max.  | 695                            | $\tau$         | 694       | $\tau$   | 696       | 7        | 700                            | $\overline{7}$      | 696       | 7        |
| Acel. Rotor TG Dirección Y min.  | $-708$                         | 9              | $-708$    | 9        | $-710$    | 9        | $-712$                         | 9                   | $-708$    | 9        |
| Acel. Rotor GEN Dirección Z max. | 492                            | 9              | 492       | 9        | 471       | 8        | 456                            | 8                   | 444       | 8        |
| Acel. Rotor GEN Dirección Z min. | $-468$                         | $\tau$         | $-468$    | 8        | $-443$    | 9        | $-439$                         | 8                   | $-429$    | 8        |
| Acel. Rotor TG Dirección Z max.  | 410                            | 7              | 403       | 7        | 409       | 7        | 415                            | 7                   | 405       | 7        |
| Acel. Rotor TG Dirección Z min.  | $-398$                         | 8              | $-391$    | 8        | $-394$    | 8        | $-401$                         | 9                   | $-392$    | 8        |
|                                  |                                |                |           |          |           |          |                                | Unidades en $cm/s2$ |           |          |

Tabla 4-16: Aceleración del punto central del rotor para cada tramo – Configuración 2

|                                    | Configuración 3 - Suelo Tipo I |                |           |                |           |                |                                 |                |           |                |
|------------------------------------|--------------------------------|----------------|-----------|----------------|-----------|----------------|---------------------------------|----------------|-----------|----------------|
|                                    | Modelo 1                       |                | Modelo 2  |                | Modelo 3  |                | Modelo 4                        |                | Modelo 5  |                |
|                                    | $\bar{X}$                      | $\sigma$       | $\bar{X}$ | $\sigma$       | $\bar{X}$ | $\sigma$       | $\bar{X}$                       | σ              | $\bar{X}$ | σ              |
|                                    |                                | (% )           |           | (% )           |           | (% )           |                                 | (% )           |           | $(\% )$        |
| Acel. Rotor IP/LP Dirección Y max. | 998                            | 8              | 996       | 9              | 997       | 9              | 1090                            | 8              | 1014      | 8              |
| Acel. Rotor IP/LP Dirección Y min. | $-976$                         | 11             | $-981$    | 11             | $-981$    | 11             | $-1059$                         | 10             | -997      | 10             |
| Acel. Rotor HP Dirección Y max.    | 989                            | 10             | 990       | 10             | 989       | 10             | 1051                            | 9              | 1028      | 10             |
| Acel. Rotor HP Dirección Y min.    | $-987$                         | 10             | $-986$    | 9              | $-985$    | 9              | $-1046$                         | 8              | $-1038$   | 8              |
| Acel. Rotor GEN Dirección Y max.   | 1992                           | 9              | 1981      | 9              | 1979      | 9              | 2163                            | 9              | 2059      | 9              |
| Acel. Rotor GEN Dirección Y min.   | $-1928$                        | 6              | $-1918$   | 6              | -1914     | 6              | $-2051$                         | 8              | $-1923$   | $\overline{7}$ |
| Acel. Rotor IP/LP Dirección Z max. | 595                            | 9              | 606       | 9              | 602       | 9              | 780                             | 9              | 652       | 12             |
| Acel. Rotor IP/LP Dirección Z min. | $-643$                         | 10             | $-617$    | 11             | $-614$    | 11             | $-775$                          | 9              | $-656$    | 10             |
| Acel. Rotor HP Dirección Z max.    | 510                            | 10             | 507       | 10             | 505       | 10             | 541                             | 9              | 583       | 10             |
| Acel. Rotor HP Dirección Z min.    | $-522$                         | 11             | $-521$    | 11             | $-520$    | 11             | $-556$                          | 11             | $-597$    | 9              |
| Acel. Rotor GEN Dirección Z max.   | 949                            | 9              | 923       | 10             | 913       | 9              | 1533                            | 9              | 970       | 10             |
| Acel. Rotor GEN Dirección Z min.   | $-935$                         | 10             | $-925$    | 9              | $-912$    | 9              | $-1528$                         | 10             | $-991$    | 8              |
|                                    |                                |                |           |                |           |                | Configuración 3 - Suelo Tipo II |                |           |                |
|                                    | Modelo 1                       |                | Modelo 2  |                | Modelo 3  |                | Modelo 4                        |                | Modelo 5  |                |
|                                    |                                |                |           |                |           |                |                                 |                |           |                |
|                                    | $\bar{X}$                      | $\sigma$       | $\bar{X}$ | $\sigma$       | $\bar{X}$ | σ              | $\bar{X}$                       | σ              | $\bar{X}$ | σ              |
|                                    |                                | (% )           |           | (% )           |           | (% )           |                                 | (% )           |           | (% )           |
| Acel. Rotor IP/LP Dirección Y max. | 688                            | 8              | 688       | 8              | 694       | 8              | 697                             | 8              | 685       | 7              |
| Acel. Rotor IP/LP Dirección Y min. | $-682$                         | 11             | $-682$    | 11             | $-686$    | 11             | $-689$                          | 12             | $-681$    | 12             |
| Acel. Rotor HP Dirección Y max.    | 748                            | 8              | 747       | 8              | 751       | 8              | 735                             | $\overline{7}$ | 732       | $\tau$         |
| Acel. Rotor HP Dirección Y min.    | $-743$                         | 11             | $-743$    | 11             | $-746$    | 11             | $-731$                          | 14             | $-728$    | 14             |
| Acel. Rotor GEN Dirección Y max.   | 853                            | 8              | 853       | 9              | 860       | 8              | 1012                            | 11             | 985       | 10             |
| Acel. Rotor GEN Dirección Y min.   | $-852$                         | 11             | $-852$    | 11             | $-855$    | 11             | $-987$                          | 9              | $-959$    | 9              |
| Acel. Rotor IP/LP Dirección Z max. | 389                            | $\overline{7}$ | 390       | $\overline{7}$ | 393       | $\overline{7}$ | 415                             | 8              | 397       | 8              |
| Acel. Rotor IP/LP Dirección Z min. | $-405$                         | 8              | $-404$    | 8              | $-404$    | 8              | $-435$                          | 8              | $-417$    | 8              |
| Acel. Rotor HP Dirección Z max.    | 370                            | $\overline{7}$ | 371       | 7              | 372       | 8              | 389                             | 8              | 386       | 8              |
| Acel. Rotor HP Dirección Z min.    | $-380$                         | 8              | $-379$    | 8              | $-380$    | 8              | $-406$                          | 9              | $-403$    | 9              |
| Acel. Rotor GEN Dirección Z max.   | 412                            | $\overline{7}$ | 410       | $\overline{7}$ | 409       | $\overline{7}$ | 461                             | 9              | 415       | $\overline{7}$ |
| Acel. Rotor GEN Dirección Z min.   | $-402$                         | $\overline{7}$ | $-406$    | $8\,$          | $-406$    | $8\,$          | $-466$                          | 8              | $-418$    | $8\,$          |

Tabla 4-17: Aceleración del punto central del rotor para cada tramo – Configuración 3

En las Tablas 4-18 y 4-19 se muestra la comparación entre el modelo sofisticado y el resto de los modelos para la aceleración del punto central de cada tramo del rotor. En general las diferencias son pequeñas para todos los modelos, siendo

levemente superior para las fundaciones en Suelo Tipo I. El modelo 2 sigue siendo el más cercano a la respuesta del modelo sofisticado.

Tabla 4-18: Comparación entre modelos para los extremos de los valores de la aceleración del punto central de cada tramo del rotor – Configuración 1 y 2

|                                  |                |                  | Configuración 1 Suelo Tipo I |                  |                                  |                  | Configuración 1 Suelo Tipo II |                  |
|----------------------------------|----------------|------------------|------------------------------|------------------|----------------------------------|------------------|-------------------------------|------------------|
|                                  | $D_{1c2}$      | $D_{1c3}$        | $D_{1c4}$                    | $D_{1c5}$        | $D_{\scriptscriptstyle 1\!c\,2}$ | $D_{1c3}$        | $D_{1c4}$                     | $D_{1c5}$        |
|                                  | $(\%)$         | (% )             | $(\%)$                       | (%)              | (% )                             | (% )             | (% )                          | (% )             |
| Acel. Rotor HP Dirección Y max.  | 1              | 1                | 1                            | 2                | $\Omega$                         | $\Omega$         | $\Omega$                      | $\Omega$         |
| Acel. Rotor HP Dirección Y min.  | $\mathbf{1}$   | $\boldsymbol{0}$ | $\overline{0}$               | $\boldsymbol{0}$ | $-1$                             | $-1$             | $-1$                          | $-1$             |
| Acel. Rotor IP Dirección Y max.  | $\overline{0}$ | $\mathbf{1}$     | 1                            | $\mathbf{1}$     | $\mathbf{0}$                     | $\boldsymbol{0}$ | $\overline{0}$                | $\Omega$         |
| Acel. Rotor IP Dirección Y min.  | $\mathbf{1}$   | $\mathbf{1}$     | 1                            | 1                | $-1$                             | $-1$             | $-1$                          | $-1$             |
| Acel. Rotor LP Dirección Y max.  | 1              | 3                | $\mathbf{1}$                 | $\overline{2}$   | $\boldsymbol{0}$                 | $\mathbf{0}$     | $\boldsymbol{0}$              | $\boldsymbol{0}$ |
| Acel. Rotor LP Dirección Y min.  | $\overline{4}$ | 5                | $\overline{c}$               | 5                | $-1$                             | $\Omega$         | $\Omega$                      | $\mathbf{0}$     |
| Acel. Rotor GEN Dirección Y max. | 26             | 32               | 30                           | 32               | $\overline{4}$                   | 14               | 15                            | 15               |
| Acel. Rotor GEN Dirección Y min. | 25             | 35               | 33                           | 35               | $\overline{7}$                   | 13               | 13                            | 13               |
| Acel. Rotor HP Dirección Z max.  | $\Omega$       | $-1$             | $-3$                         | $\Omega$         | $\Omega$                         | $\Omega$         | $-4$                          | $-3$             |
| Acel. Rotor HP Dirección Z min.  | 1              | $\mathbf{1}$     | $-2$                         | $\mathbf{1}$     | $\Omega$                         | $-1$             | $-3$                          | $-2$             |
| Acel. Rotor IP Dirección Z max.  | $\mathbf{0}$   | $\mathbf{1}$     | $\overline{2}$               | $\overline{4}$   | $\boldsymbol{0}$                 | $\mathbf{0}$     | $-1$                          | $\theta$         |
| Acel. Rotor IP Dirección Z min.  | $\overline{4}$ | $\overline{4}$   | $\overline{4}$               | 6                | $-1$                             | $-1$             | $-3$                          | $-2$             |
| Acel. Rotor LP Dirección Z max.  | $-1$           | $\overline{0}$   | $-8$                         | $-5$             | $\boldsymbol{0}$                 | $\Omega$         | $-4$                          | $-2$             |
| Acel. Rotor LP Dirección Z min.  | 12             | 15               | 5                            | 8                | $\Omega$                         | $\Omega$         | $-3$                          | $-2$             |
| Acel. Rotor GEN Dirección Z max. | 3              | $\tau$           | 13                           | 19               | $\mathfrak{2}$                   | 10               | 12                            | 13               |
| Acel. Rotor GEN Dirección Z min. | 13             | 15               | 18                           | 22               | $\overline{4}$                   | 12               | 13                            | 14               |
|                                  |                |                  | Configuración 2 Suelo Tipo I |                  |                                  |                  | Configuración 2 Suelo Tipo II |                  |
|                                  | $D_{1c2}$      | $D_{1c3}$        | $D_{\!1c\,4}$                | $D_{1c5}$        | $D_{\rm lc2}$                    | $D_{1c3}$        | $D_{\!lc4}$                   | $D_{1c5}$        |
|                                  | $(\%)$         | $(\%)$           | $(\%)$                       | (%)              | (%)                              | (%)              | (%)                           | (% )             |
| Acel. Rotor GEN Dirección Y max. | 11             | 13               | 12                           | 17               | $\boldsymbol{0}$                 | $\mathbf{0}$     | $\mathbf{1}$                  | $\mathbf{1}$     |
| Acel. Rotor GEN Dirección Y min. | 15             | 15               | 14                           | 19               | $\boldsymbol{0}$                 | $\mathbf{0}$     | $\mathbf{1}$                  | $\mathbf{1}$     |
| Acel. Rotor TG Dirección Y max.  | $\mathfrak{2}$ | $\overline{2}$   | $-2$                         | 3                | $\mathbf{0}$                     | $\Omega$         | $-1$                          | $\theta$         |
| Acel. Rotor TG Dirección Y min.  | 3              | 3                | 3                            | $\overline{7}$   | $\theta$                         | $\Omega$         | $\overline{0}$                | $\Omega$         |
| Acel. Rotor GEN Dirección Z max. | 16             | 27               | 10                           | 33               | $\boldsymbol{0}$                 | $\overline{4}$   | $\tau$                        | 10               |
| Acel. Rotor GEN Dirección Z min. | 18             | 30               | 15                           | 36               | $\boldsymbol{0}$                 | 5                | 6                             | 8                |
| Acel. Rotor TG Dirección Z max.  | $\overline{2}$ | $\overline{7}$   | $-20$                        | 11               | $\mathfrak{2}$                   | $\mathbf{0}$     | $-1$                          | $\mathbf{1}$     |
| Acel. Rotor TG Dirección Z min.  | 21             | 25               | 5                            | 29               | $\overline{2}$                   | 1                | $-1$                          | $\overline{2}$   |

|                                    |           |                | Configuración 3 Suelo Tipo I |               | Configuración 3 Suelo Tipo II |           |                |           |  |  |  |
|------------------------------------|-----------|----------------|------------------------------|---------------|-------------------------------|-----------|----------------|-----------|--|--|--|
|                                    | $D_{1c2}$ | $D_{\rm lc3}$  | $D_{1c4}$                    | $D_{\rm lc5}$ | $D_{\rm lc2}$                 | $D_{1c3}$ | $D_{1c4}$      | $D_{1c5}$ |  |  |  |
|                                    | (% )      | $(\% )$        | (% )                         | (% )          | (% )                          | $(\% )$   | (% )           | (% )      |  |  |  |
| Acel. Rotor IP/LP Dirección Y max. | $\Omega$  | $\Omega$       | -9                           | $-2$          | $\Omega$                      | $-1$      | $-1$           | $\Omega$  |  |  |  |
| Acel. Rotor IP/LP Dirección Y min. | $\Omega$  | $-1$           | -8                           | $-2$          | $\Omega$                      | $-1$      | $-1$           | $\Omega$  |  |  |  |
| Acel. Rotor HP Dirección Y max.    | $\Omega$  | $\Omega$       | -6                           | $-4$          | $\Omega$                      | $\Omega$  | 2              | 2         |  |  |  |
| Acel. Rotor HP Dirección Y min.    | $\Omega$  | $\Omega$       | -6                           | $-5$          | $\Omega$                      | $\Omega$  | $\mathfrak{D}$ | 2         |  |  |  |
| Acel. Rotor GEN Dirección Y max.   |           | 1              | -9                           | $-3$          | $\Omega$                      | $-1$      | $-19$          | $-15$     |  |  |  |
| Acel. Rotor GEN Dirección Y min.   |           |                | -6                           | $\Omega$      | $\Omega$                      | $\Omega$  | $-16$          | $-13$     |  |  |  |
| Acel. Rotor IP/LP Dirección Z max. | $-2$      | $-1$           | $-31$                        | $-10$         | $\Omega$                      | $-1$      | $-7$           | $-2$      |  |  |  |
| Acel. Rotor IP/LP Dirección Z min. | 4         | 5              | $-21$                        | $-2$          | $\Omega$                      | $\Omega$  | $-7$           | $-3$      |  |  |  |
| Acel. Rotor HP Dirección Z max.    |           | 1              | -6                           | $-14$         | $\Omega$                      | $-1$      | $-5$           | $-4$      |  |  |  |
| Acel. Rotor HP Dirección Z min.    | $\Omega$  | $\Omega$       | $-7$                         | $-14$         | $\Omega$                      | $\Omega$  | $-7$           | -6        |  |  |  |
| Acel. Rotor GEN Dirección Z max.   | 3         | 4              | $-62$                        | $-2$          | $\Omega$                      | 1         | $-12$          | $-1$      |  |  |  |
| Acel. Rotor GEN Dirección Z min.   |           | $\mathfrak{D}$ | $-63$                        | -6            | $-1$                          | $-1$      | $-16$          | $-4$      |  |  |  |

Tabla 4-19: Comparación entre modelos para los extremos de los valores de la aceleración del punto central de cada tramo del rotor – Configuración 3

En las Tablas 4-20, 4-21 y 4-22 se muestran los valores promedios  $\overline{X}$  y la desviación estándar  $\sigma$ (%) para el valor máximo y mínimo del desplazamiento relativo entre el punto central de la cubierta y sus apoyos, en dirección horizontal y vertical, cuando la estructura se ve sometida a los 20 pares de registros estudiados. En los casos que la cubierta se encuentre apoyada en varios puntos en la fundación (cubierta del generador), se calcula la deformación mayor a lo largo de la cubierta entre los distintos apoyos.

|                                                                             | Configuración 1 |                |                |                |                |        |                                 |          |                |                |
|-----------------------------------------------------------------------------|-----------------|----------------|----------------|----------------|----------------|--------|---------------------------------|----------|----------------|----------------|
|                                                                             |                 |                |                |                |                |        | Configuración 1 - Suelo Tipo I  |          |                |                |
|                                                                             | Modelo 1        |                | Modelo 2       |                | Modelo 3       |        | Modelo 4                        |          | Modelo 5       |                |
|                                                                             | $\bar{X}$       | σ              | $\overline{X}$ | $\sigma$       | $\overline{X}$ | σ      | $\bar{X}$                       | $\sigma$ | $\bar{X}$      | $\sigma$       |
|                                                                             |                 | (% )           |                | (% )           |                | (% )   |                                 | (% )     |                | (%)            |
| Despl. Cubierta HP Dirección Y max.                                         | 0.18            | 10             | 0.18           | 10             | 0.18           | 10     | 0.17                            | 10       | 0.17           | 10             |
| Despl. Cubierta HP Dirección Y min.                                         | $-0.18$         | 7              | $-0.18$        | 7              | $-0.18$        | 7      | $-0.16$                         | 7        | $-0.16$        | 7              |
| Despl. Cubierta IP Dirección Y max.                                         | 0.24            | 7              | 0.24           | 7              | 0.24           | 8      | 0.11                            | 8        | 0.11           | $\,8\,$        |
| Despl. Cubierta IP Dirección Y min.                                         | $-0.23$         | 9              | $-0.23$        | 11             | $-0.23$        | 10     | $-0.11$                         | 10       | $-0.11$        | 10             |
| Despl. Cubierta LP Dirección Y max.                                         | 0.40            | 9              | 0.40           | 8              | 0.40           | 8      | 0.39                            | 7        | 0.39           | 7              |
| Despl. Cubierta LP Dirección Y min.                                         | $-0.40$         | 10             | $-0.40$        | 9              | $-0.40$        | 9      | $-0.39$                         | 9        | -0.40          | 9              |
| Despl. Cubierta GEN Dirección Y max.                                        | 0.98            | 8              | 0.98           | 8              | 0.98           | 8      | 0.95                            | 9        | 0.95           | 9              |
| Despl. Cubierta GEN Dirección Y min.                                        | $-1.00$         | 10             | $-1.00$        | 10             | $-1.00$        | 10     | $-0.99$                         | 10       | $-0.99$        | 10             |
| Despl. Cubierta HP Dirección Z max.                                         | 0.16            | 7              | 0.16           | 7              | 0.16           | 8      | 0.15                            | 7        | 0.15           | 7              |
| Despl. Cubierta HP Dirección Z min.                                         | $-0.15$         | 7              | $-0.15$        | $\overline{7}$ | $-0.15$        | 7      | $-0.15$                         | 9        | $-0.15$        | 9              |
| Despl. Cubierta IP Dirección Z max.                                         | 0.24            | 8              | 0.23           | 8              | 0.23           | 7      | 0.12                            | 8        | 0.12           | 8              |
| Despl. Cubierta IP Dirección Z min.                                         | $-0.21$         | 5              | $-0.22$        | 7              | $-0.22$        | $\tau$ | $-0.11$                         | 10       | $-0.12$        | 8              |
| Despl. Cubierta LP Dirección Z max.                                         | 0.41            | $\overline{7}$ | 0.41           | 8              | 0.41           | 8      | 0.39                            | 8        | 0.38           | 8              |
| Despl. Cubierta LP Dirección Z min.                                         | $-0.39$         | 6              | $-0.39$        | 6              | $-0.39$        | 6      | $-0.38$                         | 7        | $-0.38$        | 7              |
| Despl. Cubierta GEN Dirección Z max.                                        | 1.16            | 8              | 1.16           | 7              | 1.16           | 8      | 1.14                            | 7        | 1.14           | $\overline{7}$ |
| Despl. Cubierta GEN Dirección Z min.                                        | $-1.16$         | 9              | $-1.15$        | 9              | $-1.15$        | 9      | $-1.13$                         | 9        | $-1.13$        | 9              |
|                                                                             |                 |                |                |                |                |        | Configuración 1 - Suelo Tipo II |          |                |                |
|                                                                             | Modelo 1        |                | Modelo 2       |                | Modelo 3       |        | Modelo 4                        |          | Modelo 5       |                |
|                                                                             | $\overline{X}$  | σ              | $\overline{X}$ | σ              | $\bar{X}$      | σ      | $\overline{X}$                  | σ        | $\overline{X}$ | σ              |
|                                                                             |                 | (% )           |                | (% )           |                | (% )   |                                 | (% )     |                | (% )           |
| Despl. Cubierta HP Dirección Y max.                                         |                 |                |                |                |                |        |                                 |          |                |                |
|                                                                             | 0.12            | 9              | 0.12           | 9              | 0.12           | 9      | 0.11                            | 9        | 0.11           | 9              |
| Despl. Cubierta HP Dirección Y min.                                         | $-0.12$         | 9              | $-0.12$        | 10             | $-0.12$        | 10     | $-0.11$                         | 10       | $-0.11$        | 10             |
| Despl. Cubierta IP Dirección Y max.                                         | 0.19            | 9              | 0.19           | 8              | 0.19           | 9      | 0.10                            | 9        | 0.09           | 9              |
| Despl. Cubierta IP Dirección Y min.                                         | $-0.19$         | 10             | $-0.19$        | 10             | $-0.19$        | 10     | $-0.10$                         | 9        | $-0.10$        | 9              |
| Despl. Cubierta LP Dirección Y max.                                         | 0.32            | 9              | 0.32           | 9              | 0.32           | 9      | 0.32                            | 9        | 0.32           | 9              |
|                                                                             | $-0.32$         | 9              | $-0.32$        | 9              | $-0.32$        | 9      | $-0.32$                         | 9        | $-0.32$        | 9              |
| Despl. Cubierta LP Dirección Y min.<br>Despl. Cubierta GEN Dirección Y max. | 1.86            | 9              | 1.86           | 9              | 1.86           | 9      | 1.84                            | 9        | 1.84           | 9              |
| Despl. Cubierta GEN Dirección Y min.                                        | $-1.84$         | 9              | $-1.86$        | 9              | $-1.86$        | 9      | $-1.84$                         | 9        | $-1.84$        | 9              |
| Despl. Cubierta HP Dirección Z max.                                         | 0.10            | 6              | 0.10           | 6              | 0.10           | 6      | 0.10                            | 6        | 0.10           | 5              |
| Despl. Cubierta HP Dirección Z min.                                         | $-0.10$         | 7              | $-0.10$        | 7              | $-0.10$        | 6      | $-0.10$                         | 7        | $-0.10$        | 7              |
| Despl. Cubierta IP Dirección Z max.                                         | 0.14            | 6              | 0.14           | 6              | 0.14           | 6      | 0.07                            | 6        | 0.07           | 6              |
| Despl. Cubierta IP Dirección Z min.                                         | $-0.14$         | 5              | $-0.14$        | 5              | $-0.14$        | 5      | $-0.07$                         | 5        | $-0.07$        | 6              |
| Despl. Cubierta LP Dirección Z max.                                         | 0.23            | 5              | 0.23           | 5              | 0.23           | 5      | 0.24                            | 6        | 0.24           | 6              |
| Despl. Cubierta LP Dirección Z min.                                         | $-0.24$         | 6              | $-0.24$        | 6              | $-0.24$        | 6      | $-0.25$                         | 6        | $-0.25$        | 6              |
| Despl. Cubierta GEN Dirección Z max.                                        | 3.18            | 8              | 3.22           | 9              | 3.22           | 9      | 3.19                            | 9        | 3.19           | 9              |
| Despl. Cubierta GEN Dirección Z min.                                        | $-3.23$         | 9              | $-3.21$        | 8              | $-3.21$        | 8      | $-3.19$                         | 8        | $-3.19$        | 8              |

Tabla 4-20: Desplazamiento relativo del punto central de la cubierta para cada tramo –

|                                      | Configuración 2 - Suelo Tipo I |          |           |          |                                 |          |           |                |                                   |                |  |
|--------------------------------------|--------------------------------|----------|-----------|----------|---------------------------------|----------|-----------|----------------|-----------------------------------|----------------|--|
|                                      | Modelo 1                       |          | Modelo 2  |          | Modelo 3                        |          | Modelo 4  |                | Modelo 5                          |                |  |
|                                      | $\bar{X}$                      | σ        | $\bar{X}$ | σ        | $\bar{X}$                       | $\sigma$ | $\bar{X}$ | $\sigma$       | $\bar{X}$                         | $\sigma$       |  |
|                                      |                                | (% )     |           | (% )     |                                 | (% )     |           | (%)            |                                   | $(\% )$        |  |
| Despl. Cubierta GEN Dirección Y max. | 0.54                           | 7        | 0.53      | 8        | 0.51                            | 8        | 0.61      | 12             | 0.63                              | 12             |  |
| Despl. Cubierta GEN Dirección Y min. | $-0.57$                        | 16       | $-0.55$   | 16       | $-0.53$                         | 15       | $-0.59$   | 9              | $-0.61$                           | 8              |  |
| Despl. Cubierta TG Dirección Y max.  | 0.14                           | 8        | 0.14      | 7        | 0.13                            | 7        | 0.11      | $\overline{7}$ | 0.12                              | $\overline{7}$ |  |
| Despl. Cubierta TG Dirección Y min.  | $-0.14$                        | 7        | $-0.14$   | 7        | $-0.14$                         | 6        | $-0.11$   | 8              | $-0.12$                           | 8              |  |
| Despl. Cubierta GEN Dirección Z max. | 0.51                           | 10       | 0.51      | 10       | 0.48                            | 9        | 0.46      | 9              | 0.48                              | 9              |  |
| Despl. Cubierta GEN Dirección Z min. | $-0.53$                        | 8        | $-0.53$   | 9        | $-0.48$                         | 9        | $-0.44$   | 6              | $-0.47$                           | $\overline{7}$ |  |
| Despl. Cubierta TG Dirección Z max.  | 0.13                           | 7        | 0.14      | 8        | 0.13                            | 9        | 0.13      | 5              | 0.15                              | 5              |  |
| Despl. Cubierta TG Dirección Z min.  | $-0.14$                        | 8        | $-0.13$   | 8        | $-0.13$                         | 8        | $-0.14$   | 7              | $-0.15$                           | 8              |  |
|                                      |                                |          |           |          | Configuración 2 - Suelo Tipo II |          |           |                |                                   |                |  |
|                                      | Modelo 1                       |          | Modelo 2  |          | Modelo 3                        |          | Modelo 4  |                | Modelo 5                          |                |  |
|                                      | $\bar{X}$                      | $\sigma$ | $\bar{X}$ | $\sigma$ | $\bar{X}$                       | $\sigma$ | $\bar{X}$ | $\sigma$       | $\bar{X}$                         | $\sigma$       |  |
|                                      |                                | (% )     |           | (% )     |                                 | (% )     |           | (% )           |                                   | $(\% )$        |  |
| Despl. Cubierta GEN Dirección Y max. | 0.79                           | 8        | 0.79      | 8        | 0.79                            | 8        | 0.86      | $\tau$         | 0.87                              | $\tau$         |  |
| Despl. Cubierta GEN Dirección Y min. | $-0.78$                        | 7        | $-0.78$   | 7        | $-0.78$                         | 7        | $-0.85$   | 7              | $-0.86$                           | $\tau$         |  |
| Despl. Cubierta TG Dirección Y max.  | 0.17                           | 6        | 0.17      | 6        | 0.17                            | 6        | 0.15      | 6              | 0.14                              | 6              |  |
| Despl. Cubierta TG Dirección Y min.  | $-0.16$                        | 7        | $-0.16$   | 7        | $-0.16$                         | 7        | $-0.14$   | 6              | $-0.14$                           | 6              |  |
| Despl. Cubierta GEN Dirección Z max. | 0.26                           | 8        | 0.26      | 8        | 0.25                            | 9        | 0.25      | 8              | 0.32                              | 10             |  |
| Despl. Cubierta GEN Dirección Z min. | $-0.25$                        | 6        | $-0.25$   | 7        | $-0.25$                         | 6        | $-0.25$   | 7              | $-0.32$                           | 11             |  |
| Despl. Cubierta TG Dirección Z max.  | 0.14                           | 9        | 0.14      | 9        | 0.14                            | 9        | 0.60      | 10             | 0.16                              | 10             |  |
| Despl. Cubierta TG Dirección Z min.  | $-0.15$                        | 10       | $-0.15$   | 10       | $-0.15$                         | 10       | $-0.57$   | 8              | $-0.16$                           | 9              |  |
|                                      |                                |          |           |          |                                 |          |           |                | Unidades en décimas de milímetros |                |  |

Tabla 4-21: Desplazamiento relativo del punto central de la cubierta para cada tramo Configuración 2

|                                        | Configuración 3 - Suelo Tipo I |                |                |                |                                 |                |                |                |           |                |
|----------------------------------------|--------------------------------|----------------|----------------|----------------|---------------------------------|----------------|----------------|----------------|-----------|----------------|
|                                        | Modelo 1                       |                | Modelo 2       |                | Modelo 3                        |                | Modelo 4       |                | Modelo 5  |                |
|                                        | $\overline{X}$                 | σ              | $\overline{X}$ | $\sigma$       | $\bar{X}$                       | σ              | $\bar{X}$      | σ              | $\bar{X}$ | σ              |
|                                        |                                | (% )           |                | (% )           |                                 | $(\% )$        |                | (% )           |           | $(\% )$        |
| Despl. Cubierta IP/LP Dirección Y max. | 0.35                           | 12             | 0.35           | 12             | 0.35                            | 12             | 0.36           | 11             | 0.35      | 11             |
| Despl. Cubierta IP/LP Dirección Y min. | $-0.35$                        | 12             | $-0.35$        | 12             | $-0.35$                         | 12             | $-0.35$        | 11             | $-0.34$   | 11             |
| Despl. Cubierta HP Dirección Y max.    | 0.27                           | 6              | 0.27           | 6              | 0.27                            | 6              | 0.28           | 6              | 0.28      | $\tau$         |
| Despl. Cubierta HP Dirección Y min.    | $-0.27$                        | 9              | $-0.27$        | 9              | $-0.27$                         | 9              | $-0.28$        | 8              | $-0.28$   | 9              |
| Despl. Cubierta GEN Dirección Y max.   | 1.48                           | $\overline{7}$ | 1.48           | $\overline{7}$ | 1.48                            | $\overline{7}$ | 1.08           | $\overline{7}$ | 1.07      | 6              |
| Despl. Cubierta GEN Dirección Y min.   | $-1.55$                        | $\overline{7}$ | $-1.55$        | 7              | $-1.54$                         | $\overline{7}$ | $-1.12$        | $\overline{7}$ | $-1.13$   | $\overline{7}$ |
| Despl. Cubierta IP/LP Dirección Z max. | 0.11                           | 10             | 0.11           | 10             | 0.11                            | 10             | 0.10           | 11             | 0.10      | 12             |
| Despl. Cubierta IP/LP Dirección Z min. | $-0.11$                        | 9              | $-0.11$        | 9              | $-0.11$                         | 9              | $-0.11$        | $\tau$         | $-0.10$   | 6              |
| Despl. Cubierta HP Dirección Z max.    | 0.13                           | 10             | 0.13           | 10             | 0.13                            | 10             | 0.13           | 8              | 0.13      | 9              |
| Despl. Cubierta HP Dirección Z min.    | $-0.13$                        | 7              | $-0.13$        | 7              | $-0.13$                         | $\overline{7}$ | $-0.13$        | 7              | $-0.13$   | $8\,$          |
| Despl. Cubierta GEN Dirección Z max.   | 0.02                           | 9              | 0.02           | 9              | 0.02                            | 9              | 0.08           | 8              | 0.05      | $\overline{7}$ |
| Despl. Cubierta GEN Dirección Z min.   | $-0.02$                        | 8              | $-0.02$        | 9              | $-0.02$                         | 9              | $-0.08$        | 9              | $-0.05$   | $\overline{7}$ |
|                                        |                                |                |                |                | Configuración 3 - Suelo Tipo II |                |                |                |           |                |
|                                        | Modelo 1                       |                | Modelo 2       |                | Modelo 3                        |                | Modelo 4       |                | Modelo 5  |                |
|                                        | $\overline{X}$                 | $\sigma$       | $\overline{X}$ | $\sigma$       | $\overline{X}$                  | $\sigma$       | $\overline{X}$ | σ              | $\bar{X}$ | $\sigma$       |
|                                        |                                | (% )           |                | (% )           |                                 | (% )           |                | (% )           |           | (% )           |
| Despl. Cubierta IP/LP Dirección Y max. | 0.48                           | 8              | 0.48           | 8              | 0.48                            | 8              | 0.50           | 8              | 0.50      | 8              |
| Despl. Cubierta IP/LP Dirección Y min. | $-0.48$                        | 8              | $-0.48$        | 8              | $-0.48$                         | 8              | $-0.51$        | 9              | $-0.51$   | 9              |
| Despl. Cubierta HP Dirección Y max.    | 0.35                           | 8              | 0.35           | 8              | 0.35                            | 8              | 0.34           | 8              | 0.34      | $8\,$          |
| Despl. Cubierta HP Dirección Ymin.     | $-0.34$                        | 7              | $-0.34$        | 7              | $-0.35$                         | 7              | $-0.34$        | 7              | $-0.34$   | $\overline{7}$ |
| Despl. Cubierta GEN Dirección Y max.   | 0.48                           | 9              | 0.48           | 9              | 0.49                            | 9              | 0.61           | 8              | 0.61      | 8              |
| Despl. Cubierta GEN Dirección Y min.   | $-0.48$                        | $\overline{7}$ | $-0.48$        | 7              | $-0.48$                         | $\overline{7}$ | $-0.61$        | 9              | $-0.61$   | 9              |
| Despl. Cubierta IP/LP Dirección Z max. | 0.14                           | 8              | 0.14           | 8              | 0.14                            | 7              | 0.14           | 9              | 0.14      | 9              |
| Despl. Cubierta IP/LP Dirección Z min. | $-0.14$                        | 11             | $-0.14$        | 12             | $-0.14$                         | 12             | $-0.14$        | 13             | $-0.14$   | 12             |
| Despl. Cubierta HP Dirección Z max.    | 0.17                           | 8              | 0.17           | 8              | 0.17                            | 8              | 0.17           | $\tau$         | 0.17      | $\overline{7}$ |
| Despl. Cubierta HP Dirección Z min.    | $-0.17$                        | 8              | $-0.17$        | 8              | $-0.17$                         | 8              | $-0.17$        | 6              | $-0.17$   | 6              |
| Despl. Cubierta GEN Dirección Z max.   | 0.03                           | 10             | 0.02           | 10             | 0.02                            | 10             | 0.03           | 11             | 0.03      | 10             |
|                                        |                                |                |                |                |                                 |                |                |                |           |                |
| Despl. Cubierta GEN Dirección Z min.   | $-0.03$                        | 9              | $-0.03$        | 8              | $-0.03$                         | 8              | $-0.03$        | 11             | $-0.03$   | 11             |

Tabla 4-22: Desplazamiento relativo del punto central de la cubierta para cada tramo –

Configuración 3

En las Tablas 4-23 y 4-24 se muestra la diferencia que existe en los valores máximos y mínimos del desplazamiento relativo entre el punto central de la cubierta y sus apoyos para los Modelos 2, 3, 4 y 5 con respecto al modelo sofisticado. Para todos los modelos la cubierta fue siempre modelada en la misma forma en SAP2000. Entre el modelo 1, 2, y 3 las diferencias son mínimas, ya que las únicas diferencias entre los modelos corresponden a considerar constantes los coeficientes de rigidez y amortiguamiento de los descansos y esto no afecta en gran medida el comportamiento de la cubierta. Las diferencias aumentan para el Modelo 4 y 5 con respecto al modelo sofisticado, esto motivado principalmente por la diferencia en los efectos que produce el rotor sobre los descansos, y esto se ve reflejado al momento de calcular los desplazamientos relativos de la cubierta.

Tabla 4-23: Comparación entre modelos para el desplazamiento relativo del punto central de la cubierta para cada tramo- Configuración 1

|                                      |                                 |                | Configuración 1 Suelo Tipo I |                | Configuración 1 Suelo Tipo II   |           |                |           |  |  |
|--------------------------------------|---------------------------------|----------------|------------------------------|----------------|---------------------------------|-----------|----------------|-----------|--|--|
|                                      | $D_{\scriptscriptstyle 1c2}^{}$ | $D_{1c3}$      | $D_{\rm lc4}$                | $D_{1c5}$      | $D_{\scriptscriptstyle 1c2}^{}$ | $D_{1c3}$ | $D_{1c4}$      | $D_{1c5}$ |  |  |
|                                      | $(\%)$                          | (% )           | $(\%)$                       | $(\%)$         | (% )                            | (% )      | (% )           | (% )      |  |  |
| Despl. Cubierta HP Dirección Y max.  | 1                               | 1              | 11                           | 10             | $\theta$                        | $\theta$  | 11             | 11        |  |  |
| Despl. Cubierta HP Dirección Y min.  | $\mathbf{1}$                    | 1              | 12                           | 12             | $-1$                            | $-1$      | 10             | 9         |  |  |
| Despl. Cubierta IP Dirección Y max.  | $\overline{2}$                  | 3              | 54                           | 54             | $\Omega$                        | 1         | 50             | 50        |  |  |
| Despl. Cubierta IP Dirección Y min.  | $\theta$                        | $\theta$       | 51                           | 51             | $-1$                            | $-1$      | 50             | 50        |  |  |
| Despl. Cubierta LP Dirección Y max.  | $\boldsymbol{0}$                | $\Omega$       | 2                            | $\overline{2}$ | $\Omega$                        | $\Omega$  | $\overline{2}$ | 2         |  |  |
| Despl. Cubierta LP Dirección Y min.  | $\mathbf{1}$                    | 1              | $\overline{2}$               | $\overline{2}$ | $-1$                            | $-1$      | 1              | 1         |  |  |
| Despl. Cubierta GEN Dirección Y max. | $\Omega$                        | $\Omega$       | 3                            | 3              | $\Omega$                        | $\Omega$  | 1              | 1         |  |  |
| Despl. Cubierta GEN Dirección Y min. | $\Omega$                        | $\Omega$       | 1                            | 1              | $-1$                            | $-1$      | $\Omega$       | $\Omega$  |  |  |
| Despl. Cubierta HP Dirección Z max.  | $-1$                            | $-1$           | 1                            | 1              | $\Omega$                        | $\Omega$  | $-4$           | $-4$      |  |  |
| Despl. Cubierta HP Dirección Z min.  | 1                               | 1              | 1                            | 1              | $-1$                            | $\Omega$  | $-3$           | $-3$      |  |  |
| Despl. Cubierta IP Dirección Z max.  | 5                               | 6              | 52                           | 52             | $\Omega$                        | $\Omega$  | 48             | 48        |  |  |
| Despl. Cubierta IP Dirección Z min.  | $-3$                            | $-2$           | 47                           | 46             | $-1$                            | $\Omega$  | 48             | 48        |  |  |
| Despl. Cubierta LP Dirección Z max.  | $-1$                            | $-2$           | 5                            | 6              | $\Omega$                        | $\Omega$  | $-1$           | $-1$      |  |  |
| Despl. Cubierta LP Dirección Z min.  | $\theta$                        | $\overline{0}$ | 1                            | 1              | $\Omega$                        | $\Omega$  | $-1$           | $-1$      |  |  |
| Despl. Cubierta GEN Dirección Z max. | $\theta$                        | $\overline{0}$ | $\overline{2}$               | 1              | $-1$                            | $-1$      | $\Omega$       | $\theta$  |  |  |
| Despl. Cubierta GEN Dirección Z min. | $\theta$                        | $\Omega$       | $\overline{c}$               | $\overline{2}$ | 1                               | 1         | 1              | 1         |  |  |

|                                     |                              |                  | Configuración 2 Suelo Tipo I |                                |                              | Configuración 2 Suelo Tipo II |                                    |                              |  |  |  |
|-------------------------------------|------------------------------|------------------|------------------------------|--------------------------------|------------------------------|-------------------------------|------------------------------------|------------------------------|--|--|--|
|                                     | $D_{\scriptscriptstyle 1c2}$ | $D_{1c3}$        | $D_{1c4}$                    | $D_{\scriptscriptstyle 1c\,5}$ | $D_{\scriptscriptstyle 1c2}$ | $D_{1c3}$                     | $D_{\!\scriptscriptstyle l c4}$    | $D_{\scriptscriptstyle 1c5}$ |  |  |  |
|                                     | (% )                         | (%)              | (% )                         | (% )                           | (% )                         | (% )                          | (% )                               | (% )                         |  |  |  |
| Despl. Rotor GEN Dirección Y max.   | 1                            | 5                | $-14$                        | $-18$                          | $\Omega$                     | $\theta$                      | $-9$                               | $-10$                        |  |  |  |
| Despl. Rotor GEN Dirección Y min.   | 3                            | 6                | $-4$                         | $-7$                           | $\boldsymbol{0}$             | $\theta$                      | $-9$                               | $-10$                        |  |  |  |
| Despl. Rotor TG Dirección Y max.    | $\overline{2}$               | 5                | 22                           | 17                             | $\boldsymbol{0}$             | $\theta$                      | 13                                 | 14                           |  |  |  |
| Despl. Rotor TG Dirección Y min.    | $\mathbf{1}$                 | $\overline{4}$   | 24                           | 19                             | $\boldsymbol{0}$             | $\boldsymbol{0}$              | 13                                 | 14                           |  |  |  |
| Despl. Rotor GEN Dirección Z max.   | $\boldsymbol{0}$             | $\boldsymbol{0}$ | 5                            | 6                              | $\boldsymbol{0}$             | $\overline{2}$                | 3                                  | $-23$                        |  |  |  |
| Despl. Rotor GEN Dirección Z min.   | $\boldsymbol{0}$             | $\boldsymbol{0}$ | $\overline{c}$               | 12                             | $\boldsymbol{0}$             | 1                             | $\Omega$                           | $-26$                        |  |  |  |
| Despl. Rotor TG Dirección Z max.    | $\theta$                     | $\theta$         | $\mathbf{1}$                 | $-12$                          | $\overline{0}$               | $\theta$                      | $-31$                              | $-13$                        |  |  |  |
| Despl. Rotor TG Dirección Z min.    | $\boldsymbol{0}$             | $\boldsymbol{0}$ | $\boldsymbol{0}$             | $-8$                           | $\boldsymbol{0}$             | $\boldsymbol{0}$              | $-29$                              | $-10$                        |  |  |  |
|                                     |                              |                  | Configuración 3 Suelo Tipo I |                                |                              |                               | Configuración 3 Suelo Tipo II      |                              |  |  |  |
|                                     |                              |                  |                              |                                |                              |                               |                                    |                              |  |  |  |
|                                     | $D_{\scriptscriptstyle 1c2}$ | $D_{1c3}$        | $D_{\rm lc4}$                | $D_{1c5}$                      | $D_{\scriptscriptstyle 1c2}$ | $D_{1c3}$                     | $D_{\!\scriptscriptstyle 1\!c\,4}$ | $D_{1c5}$                    |  |  |  |
|                                     | (% )                         | (%)              | (% )                         | (%)                            | (% )                         | (%)                           | (%)                                | (%)                          |  |  |  |
| Despl. Rotor IP/LP Dirección Y max. | $\overline{0}$               | $\overline{0}$   | $-1$                         | $\theta$                       | $\overline{0}$               | $\overline{0}$                | $-5$                               | $-5$                         |  |  |  |
| Despl. Rotor IP/LP Dirección Y min. | $\boldsymbol{0}$             | $\theta$         | $\Omega$                     | 1                              | $\theta$                     | $\theta$                      | $-6$                               | $-5$                         |  |  |  |
| Despl. Rotor HP Dirección Y max.    | $\boldsymbol{0}$             | $\boldsymbol{0}$ | $-2$                         | $-3$                           | $\boldsymbol{0}$             | $\theta$                      | 2                                  | $\mathbf{1}$                 |  |  |  |
| Despl. Rotor HP Dirección Y min.    | $\boldsymbol{0}$             | $\boldsymbol{0}$ | $-2$                         | $-3$                           | $\boldsymbol{0}$             | $\theta$                      | $\mathfrak{2}$                     | $\overline{c}$               |  |  |  |
| Despl. Rotor GEN Dirección Y max.   | $\boldsymbol{0}$             | $\boldsymbol{0}$ | 27                           | 28                             | $\boldsymbol{0}$             | $\theta$                      | $-25$                              | $-25$                        |  |  |  |
| Despl. Rotor GEN Dirección Y min.   | $\boldsymbol{0}$             | $\overline{0}$   | 27                           | 27                             | $\overline{0}$               | $\boldsymbol{0}$              | $-27$                              | $-27$                        |  |  |  |
| Despl. Rotor IP/LP Dirección Z max. | $\overline{0}$               | $\boldsymbol{0}$ | 5                            | 6                              | $\boldsymbol{0}$             | $\boldsymbol{0}$              | $-3$                               | $-2$                         |  |  |  |
| Despl. Rotor IP/LP Dirección Z min. | $\boldsymbol{0}$             | $\boldsymbol{0}$ | $\overline{c}$               | 3                              | $-1$                         | $-1$                          | $-2$                               | $-1$                         |  |  |  |
| Despl. Rotor HP Dirección Z max.    | $\boldsymbol{0}$             | $\boldsymbol{0}$ | $\mathbf{1}$                 | $-1$                           | 1                            | 1                             | $\boldsymbol{0}$                   | $\boldsymbol{0}$             |  |  |  |
| Despl. Rotor HP Dirección Z min.    | $\boldsymbol{0}$             | $\mathbf{0}$     | $\mathbf{0}$                 | $-2$                           | $\mathbf{0}$                 | $-1$                          | $\mathbf{1}$                       | $\mathbf{1}$                 |  |  |  |
| Despl. Rotor GEN Dirección Z max.   | 1                            | $\overline{c}$   | $-290$                       | $-143$                         | $\mathbf{1}$                 | $\mathbf{1}$                  | $-28$                              | $-26$                        |  |  |  |

Tabla 4-24: Comparación entre modelos para el desplazamiento relativo del punto central de la cubierta para cada tramo- Configuración 2 y 3

#### **4.3. Anclajes**

Estimar de buena manera las aceleraciones en los puntos de conexión entre el equipo y la fundación es fundamental para obtener las fuerzas de diseño correctas para los anclajes, y así proveer de un diseño sísmico satisfactorio a los anclajes, lo cual es determinante para conseguir un buen comportamiento global del sistema. Tal como se ha dicho anteriormente, el rotor se apoya directamente en los descansos, cuya estructura posee anclajes en dirección vertical (pernos de anclajes) y en dirección horizontal (topes sísmicos) a la fundación, y la cubierta posee apoyos en la estructura de los descansos y además tiene apoyos directos a la fundación. El tipo de anclajes utilizado depende en forma muy importante del diseño usado por los distintos fabricantes de los equipos, y el correcto diseño de los anclajes requiere de una adecuada interacción entre el ingeniero estructural que diseña la fundación y el diseñador del equipo.

En las Tablas 4-25, 4-26, 4-27, 4-28, 4-29 y 4-30 se muestran los valores promedios  $\overline{X}$  y la desviación estándar  $\sigma$ (%) sobre el conjunto de registros de los valores extremos de las aceleraciones en los nodos correspondientes para algunos de los anclajes del rotor hacia la fundación, en dirección Y (dirección vertical, pernos de anclajes) y en la dirección Z (dirección horizontal, topes sísmicos). Es interesante notar la baja dispersión que muestran los resultados de las aceleraciones para los distintos registros de aceleraciones, sin importar la forma de modelar el rotor y sus descansos. Es claro que las aceleraciones son mayores para el caso suelo Tipo I (y por ende, en la fuerza en los anclajes) comparado con el Suelo Tipo II, sin distinción en la manera de modelar el rotor.

En las Tablas 4-31, 4-32 y 4-33 se muestran las diferencias que existen en los valores extremos (promedio sobre los 20 registros) de las aceleraciones de los anclajes en los Modelos 2, 3, 4 y 5 en comparación al modelo sofisticado. Es posible notar la poca diferencia que existe entre estos valores (en promedio un 1%), sin importar la manera en que se modela el sistema turbogenerador.

|                           | Configuración 1 - Suelo Tipo I |                |           |                |           |          |                   |          |           |                |
|---------------------------|--------------------------------|----------------|-----------|----------------|-----------|----------|-------------------|----------|-----------|----------------|
|                           | Modelo 1                       |                |           | Modelo 2       |           | Modelo 3 |                   | Modelo 4 | Modelo 5  |                |
|                           | $\overline{X}$                 | $\sigma$       | $\bar{X}$ | $\sigma$       | $\bar{X}$ | $\sigma$ | $\bar{X}$         | $\sigma$ | $\bar{X}$ | σ              |
|                           |                                | $(\%)$         |           | (% )           |           | (% )     |                   | (% )     |           | $(\%)$         |
| Acel. max. #1 Dirección Y | 729                            | 7              | 728       | 7              | 729       | 7        | 726               | 7        | 727       | 7              |
| Acel. min. #1 Dirección Y | $-723$                         | 8              | $-723$    | 8              | $-723$    | 8        | $-722$            | 8        | $-723$    | 8              |
| Acel. max. #2 Dirección Y | 695                            | 7              | 695       | 7              | 695       | 7        | 694               | 7        | 694       | 7              |
| Acel. min. #2 Dirección Y | -686                           | 8              | -686      | 8              | $-687$    | 8        | -690              | 8        | $-690$    | 8              |
| Acel. max. #3 Dirección Y | 659                            | $\overline{7}$ | 659       | $\overline{7}$ | 659       | 7        | 661               | 7        | 661       | $\tau$         |
| Acel. min. #3 Dirección Y | $-650$                         | 7              | $-650$    | 7              | $-650$    | 7        | $-657$            | 7        | $-657$    | 7              |
| Acel. max. #4 Dirección Y | 604                            | $\overline{7}$ | 603       | $\tau$         | 604       | 7        | 611               | 7        | 611       | 7              |
| Acel. min. #4 Dirección Y | $-608$                         | 8              | $-609$    | 8              | $-608$    | 8        | $-608$            | 8        | $-609$    | 8              |
| Acel. max. #5 Dirección Y | 606                            | 7              | 606       | 7              | 607       | 7        | 612               | 7        | 612       | 7              |
| Acel. min. #5 Dirección Y | $-610$                         | 8              | $-611$    | 8              | $-610$    | 8        | $-609$            | 8        | $-610$    | 8              |
| Acel. max. #6 Dirección Y | 620                            | 7              | 621       | 6              | 620       | 6        | 624               | 6        | 625       | 6              |
| Acel. min. #6 Dirección Y | $-626$                         | 7              | $-626$    | 7              | $-624$    | 7        | $-623$            | 7        | $-624$    | 8              |
| Acel. max. #1 Dirección Z | 484                            | 9              | 481       | 8              | 481       | 8        | 495               | 10       | 495       | 10             |
| Acel. min. #1 Dirección Z | $-484$                         | 6              | $-482$    | 6              | -481      | 6        | $-491$            | 7        | -493      | $\overline{7}$ |
| Acel. max. #2 Dirección Z | 462                            | 8              | 465       | 8              | 466       | 8        | 480               | 11       | 480       | 11             |
| Acel. min. #2 Dirección Z | $-475$                         | 7              | $-471$    | 6              | $-470$    | 6        | $-481$            | 7        | $-482$    | 7              |
| Acel. max. #3 Dirección Z | 443                            | 8              | 448       | 8              | 448       | 8        | 462               | 10       | 462       | 11             |
| Acel. min. #3 Dirección Z | $-464$                         | 7              | $-454$    | 7              | $-453$    | 7        | $-464$            | 6        | $-464$    | 7              |
| Acel. max. #4 Dirección Z | 387                            | 7              | 387       | 8              | 386       | 8        | 403               | 10       | 404       | 10             |
| Acel. min. #4 Dirección Z | $-396$                         | 7              | $-394$    | 6              | $-393$    | 7        | $-407$            | 7        | $-407$    | $\tau$         |
| Acel. max. #5 Dirección Z | 389                            | 7              | 388       | 8              | 386       | 8        | 402               | 10       | 404       | 10             |
| Acel. min. #5 Dirección Z | $-395$                         | 7              | -394      | 6              | -393      | 6        | $-407$            | 7        | $-408$    | 7              |
| Acel. max. #6 Dirección Z | 424                            | 8              | 425       | 8              | 422       | 8        | 432               | 9        | 434       | 9              |
| Acel. min. #6 Dirección Z | -433                           | 7              | -433      | 7              | $-431$    | 7        | $-435$            | 7        | -435      | 7              |
|                           |                                |                |           |                |           |          | Unidades en cm/s2 |          |           |                |

Tabla 4-25: Aceleración en los anclajes de los descansos – Configuración 1 – Suelo Tipo I

|                           |           |                |           |          | Configuración 1 - Suelo Tipo II |          |                     |          |           |          |
|---------------------------|-----------|----------------|-----------|----------|---------------------------------|----------|---------------------|----------|-----------|----------|
|                           | Modelo 1  |                | Modelo 2  |          |                                 | Modelo 3 |                     | Modelo 4 | Modelo 5  |          |
|                           | $\bar{X}$ | $\sigma$       | $\bar{X}$ | $\sigma$ | $\bar{X}$                       | $\sigma$ | $\bar{X}$           | $\sigma$ | $\bar{X}$ | $\sigma$ |
|                           |           | (% )           |           | (% )     |                                 | (% )     |                     | (% )     |           | $(\% )$  |
| Acel. max. #1 Dirección Y | 603       | 11             | 604       | 11       | 603                             | 11       | 601                 | 11       | 601       | 11       |
| Acel. min. #1 Dirección Y | $-602$    | 9              | $-607$    | 9        | $-607$                          | 9        | $-606$              | 9        | $-606$    | 9        |
| Acel. max. #2 Dirección Y | 596       | 12             | 597       | 12       | 597                             | 12       | 595                 | 11       | 595       | 11       |
| Acel. min. #2 Dirección Y | $-597$    | 9              | $-602$    | 9        | $-602$                          | 9        | $-601$              | 8        | $-601$    | 8        |
| Acel. max. #3 Dirección Y | 589       | 12             | 590       | 12       | 591                             | 12       | 589                 | 11       | 589       | 11       |
| Acel. min. #3 Dirección Y | $-592$    | 9              | $-596$    | 9        | $-596$                          | 9        | $-595$              | 9        | $-595$    | 9        |
| Acel. max. #4 Dirección Y | 577       | 12             | 578       | 12       | 578                             | 12       | 576                 | 11       | 576       | 11       |
| Acel. min. #4 Dirección Y | $-580$    | 9              | $-585$    | 9        | $-584$                          | 9        | $-584$              | 9        | $-584$    | 9        |
| Acel. max. #5 Dirección Y | 576       | 12             | 577       | 12       | 577                             | 12       | 575                 | 11       | 576       | 11       |
| Acel. min. #5 Dirección Y | $-580$    | 9              | $-585$    | 9        | $-584$                          | 9        | $-584$              | 9        | $-584$    | 9        |
| Acel. max. #6 Dirección Y | 567       | 12             | 569       | 11       | 569                             | 11       | 567                 | 11       | 568       | 11       |
| Acel. min. #6 Dirección Y | $-575$    | 10             | $-579$    | 10       | $-578$                          | 10       | $-577$              | 9        | $-577$    | 9        |
| Acel. max. #1 Dirección Z | 374       | 10             | 374       | 9        | 374                             | 10       | 386                 | 10       | 386       | 10       |
| Acel. min. #1 Dirección Z | $-385$    | 7              | $-386$    | 7        | $-386$                          | 7        | $-396$              | 7        | $-396$    | 7        |
| Acel. max. #2 Dirección Z | 373       | 10             | 372       | 10       | 372                             | 10       | 384                 | 10       | 384       | 10       |
| Acel. min. #2 Dirección Z | $-383$    | 6              | $-384$    | 6        | $-384$                          | 6        | $-394$              | 6        | $-394$    | 6        |
| Acel. max. #3 Dirección Z | 369       | 10             | 369       | 10       | 369                             | 10       | 379                 | 10       | 379       | 10       |
| Acel. min. #3 Dirección Z | $-377$    | 6              | $-378$    | 6        | $-378$                          | 6        | $-388$              | 6        | $-388$    | 6        |
| Acel. max. #4 Dirección Z | 351       | 10             | 351       | 10       | 351                             | 10       | 363                 | 10       | 363       | 10       |
| Acel. min. #4 Dirección Z | $-360$    | $\tau$         | $-361$    | 6        | $-361$                          | $\tau$   | $-372$              | 6        | $-372$    | 6        |
| Acel. max. #5 Dirección Z | 351       | 10             | 351       | 10       | 351                             | 10       | 363                 | 10       | 363       | 10       |
| Acel. min. #5 Dirección Z | $-361$    | $\overline{7}$ | $-362$    | 6        | $-362$                          | 6        | $-371$              | 6        | $-372$    | 6        |
| Acel. max. #6 Dirección Z | 363       | 9              | 363       | 9        | 363                             | 9        | 373                 | 10       | 373       | 10       |
| Acel. min. #6 Dirección Z | $-373$    | 6              | $-373$    | 6        | $-373$                          | 6        | $-382$              | 6        | $-382$    | 6        |
|                           |           |                |           |          |                                 |          | Unidades en $cm/s2$ |          |           |          |

Tabla 4-26: Aceleración en los anclajes de los descansos – Configuración 1 – Suelo Tipo II

|                             | Configuración 2 - Suelo Tipo I |          |                  |          |                   |         |                  |          |           |          |
|-----------------------------|--------------------------------|----------|------------------|----------|-------------------|---------|------------------|----------|-----------|----------|
|                             | Modelo 1                       |          |                  | Modelo 2 | Modelo 3          |         | Modelo 4         |          |           | Modelo 5 |
|                             | $\bar{X}$                      | $\sigma$ | $\boldsymbol{X}$ | σ        | $\bar{X}$         | σ       | $\boldsymbol{X}$ | $\sigma$ | $\bar{X}$ | $\sigma$ |
|                             |                                | (% )     |                  | (% )     |                   | $(\% )$ |                  | (% )     |           | $(\%)$   |
| Acel. max. #1 Dirección Y   | 868                            | 10       | 865              | 10       | 857               | 10      | 866              | 8        | 868       | 8        |
| Acel. min. #1 Dirección Y   | $-874$                         | 8        | $-872$           | 8        | $-865$            | 8       | -859             | 7        | $-865$    | 7        |
| Acel. max. #2 Dirección Y   | 708                            | 10       | 690              | 9        | 686               | 9       | 693              | 9        | 695       | 9        |
| Acel. min. #2 Dirección Y   | $-718$                         | 9        | $-706$           | 8        | -688              | 9       | $-724$           | 10       | $-721$    | 10       |
| Acel. max. #3 Dirección Y   | 487                            | 6        | 488              | 6        | 483               | 6       | 508              | 8        | 512       | 9        |
| Acel. min. #3 Dirección Y   | $-510$                         | 8        | $-511$           | 8        | $-506$            | 8       | -541             | 10       | $-545$    | 10       |
| Acel. max. #4 Dirección Y   | 538                            | 7        | 539              | 7        | 534               | 7       | 557              | 8        | 561       | 8        |
| Acel. min. #4 Dirección Y   | $-575$                         | 9        | $-574$           | 9        | -566              | 9       | $-580$           | 11       | $-582$    | 11       |
| Acel. max. #1-A Dirección Z | 594                            | 11       | 568              | 10       | 532               | 9       | 539              | 9        | 589       | 9        |
| Acel. min. #1-A Dirección Z | $-553$                         | 10       | $-568$           | 9        | $-523$            | 9       | $-536$           | 9        | $-588$    | 7        |
| Acel. max. #1-B Dirección Z | 465                            | 11       | 452              | 9        | 436               | 9       | 449              | 10       | 496       | 8        |
| Acel. min. #1-B Dirección Z | $-471$                         | 11       | $-481$           | 13       | -461              | 12      | -466             | 11       | $-508$    | 11       |
| Acel. max. #2 Dirección Z   | 364                            | 10       | 365              | 9        | 351               | 10      | 390              | 11       | 404       | 11       |
| Acel. min. #2 Dirección Z   | $-369$                         | 12       | $-368$           | 14       | $-356$            | 12      | $-391$           | 10       | -410      | 10       |
| Acel. max. #3 Dirección Z   | 368                            | 11       | 358              | 10       | 349               | 10      | 374              | 7        | 388       | 7        |
| Acel. min. #3 Dirección Z   | $-350$                         | 10       | $-357$           | 9        | $-351$            | 10      | $-379$           | 9        | $-396$    | 9        |
| Acel. max. #4 Dirección Z   | 447                            | 13       | 442              | 13       | 435               | 13      | 441              | 9        | 461       | 9        |
| Acel. min. #4 Dirección Z   | $-428$                         | 9        | $-431$           | 10       | $-424$            | 9       | -438             | 8        | $-453$    | 8        |
|                             |                                |          |                  |          | Unidades en cm/s2 |         |                  |          |           |          |

Tabla 4-27: Aceleración en los anclajes de los descansos – Configuración 2 – Suelo Tipo I

|                             | Configuración 2 - Suelo Tipo II |        |                        |          |           |          |                     |          |           |         |  |
|-----------------------------|---------------------------------|--------|------------------------|----------|-----------|----------|---------------------|----------|-----------|---------|--|
|                             | Modelo 1                        |        |                        | Modelo 2 |           | Modelo 3 |                     | Modelo 4 | Modelo 5  |         |  |
|                             |                                 |        |                        |          |           |          |                     |          |           |         |  |
|                             | $\bar{X}$                       | σ      | $\boldsymbol{\bar{X}}$ | σ        | $\bar{X}$ | σ        | $\bar{X}$           | σ        | $\bar{X}$ | σ       |  |
|                             |                                 | (% )   |                        | (% )     |           | $(\%)$   |                     | (% )     |           | $(\% )$ |  |
| Acel. max. #1 Dirección Y   | 717                             | 7      | 717                    | 7        | 717       | 7        | 713                 | 7        | 713       | 7       |  |
| Acel. min. #1 Dirección Y   | $-730$                          | 9      | $-730$                 | 9        | $-729$    | 9        | $-723$              | 8        | $-724$    | 8       |  |
| Acel. max. #2 Dirección Y   | 590                             | $\tau$ | 591                    | 7        | 589       | $\tau$   | 600                 | $\tau$   | 600       | 7       |  |
| Acel. min. #2 Dirección Y   | $-609$                          | 10     | $-609$                 | 10       | $-609$    | 10       | $-618$              | 10       | $-618$    | 10      |  |
| Acel. max. #3 Dirección Y   | 529                             | $\tau$ | 529                    | 7        | 529       | 7        | 541                 | $\tau$   | 541       | 7       |  |
| Acel. min. #3 Dirección Y   | -546                            | 10     | $-546$                 | 10       | $-546$    | 10       | -559                | 11       | $-559$    | 11      |  |
| Acel. max. #4 Dirección Y   | 536                             | 6      | 536                    | 6        | 536       | 6        | 544                 | $\tau$   | 544       | 7       |  |
| Acel. min. #4 Dirección Y   | $-554$                          | 10     | $-554$                 | 10       | $-554$    | 10       | $-564$              | 11       | $-564$    | 11      |  |
| Acel. max. #1-A Dirección Z | 421                             | 9      | 421                    | 9        | 421       | 9        | 428                 | 9        | 428       | 9       |  |
| Acel. min. #1-A Dirección Z | $-423$                          | 11     | $-422$                 | 11       | $-421$    | 11       | $-429$              | 12       | $-430$    | 12      |  |
| Acel. max. #1-B Dirección Z | 417                             | 9      | 418                    | 9        | 417       | 9        | 429                 | 10       | 429       | 10      |  |
| Acel. min. #1-B Dirección Z | $-391$                          | 6      | $-391$                 | 6        | $-390$    | 6        | $-400$              | 6        | $-400$    | 6       |  |
| Acel. max. #2 Dirección Z   | 407                             | 9      | 408                    | 9        | 407       | 9        | 418                 | 10       | 418       | 10      |  |
| Acel. min. #2 Dirección Z   | $-382$                          | 6      | $-382$                 | 6        | $-382$    | 6        | $-390$              | 6        | $-390$    | 6       |  |
| Acel. max. #3 Dirección Z   | 374                             | 9      | 374                    | 9        | 373       | 8        | 381                 | 9        | 381       | 9       |  |
| Acel. min. #3 Dirección Z   | $-376$                          | 11     | $-376$                 | 11       | $-375$    | 11       | $-387$              | 12       | $-387$    | 12      |  |
| Acel. max. #4 Dirección Z   | 409                             | 9      | 409                    | 9        | 409       | 9        | 417                 | 9        | 417       | 9       |  |
| Acel. min. #4 Dirección Z   | $-381$                          | 6      | $-380$                 | 6        | $-380$    | 6        | -388                | 6        | $-388$    | 6       |  |
|                             |                                 |        |                        |          |           |          | Unidades en $cm/s2$ |          |           |         |  |

Tabla 4-28: Aceleración en los anclajes de los descansos – Configuración 2 – Suelo Tipo

# II

143

|                           | Configuración 3 - Suelo Tipo I |                |           |          |           |                   |           |          |           |          |  |
|---------------------------|--------------------------------|----------------|-----------|----------|-----------|-------------------|-----------|----------|-----------|----------|--|
|                           | Modelo 1                       |                |           | Modelo 2 | Modelo 3  |                   | Modelo 4  |          | Modelo 5  |          |  |
|                           | $\bar{X}$                      | $\sigma$       | $\bar{X}$ | $\sigma$ | $\bar{X}$ | $\sigma$          | $\bar{X}$ | $\sigma$ | $\bar{X}$ | $\sigma$ |  |
| Acel. max. #1 Dirección Y | 889                            | 8              | 888       | 8        | 887       | 8                 | 897       | 9        | 899       | 9        |  |
| Acel. min. #1 Dirección Y | $-876$                         | 11             | $-877$    | 11       | $-876$    | 11                | $-877$    | 10       | $-880$    | 10       |  |
| Acel. max. #2 Dirección Y | 841                            | 9              | 841       | 9        | 840       | $\mathbf Q$       | 845       | 9        | 849       | 9        |  |
| Acel. min. #2 Dirección Y | $-833$                         | 11             | $-833$    | 11       | $-833$    | 11                | $-834$    | 10       | $-835$    | 10       |  |
| Acel. max. #3 Dirección Y | 878                            | 11             | 877       | 11       | 877       | 11                | 887       | 10       | 889       | 10       |  |
| Acel. min. #3 Dirección Y | $-877$                         | 11             | $-877$    | 11       | $-877$    | 11                | -891      | 9        | $-904$    | 9        |  |
| Acel. max. #4 Dirección Y | 941                            | 9              | 941       | 9        | 940       | 9                 | 946       | 9        | 951       | 9        |  |
| Acel. min. #4 Dirección Y | $-940$                         | 8              | $-939$    | 8        | $-939$    | 8                 | $-956$    | 8        | $-973$    | 8        |  |
| Acel. max. #5 Dirección Y | 909                            | 9              | 909       | 9        | 908       | 9                 | 916       | 8        | 926       | 8        |  |
| Acel. min. #5 Dirección Y | $-910$                         | $\overline{7}$ | $-910$    | 7        | $-909$    | $\overline{7}$    | $-924$    | 7        | $-939$    | 6        |  |
| Acel. max. #6 Dirección Y | 934                            | 9              | 933       | 9        | 932       | 9                 | 964       | 8        | 974       | 8        |  |
| Acel. min. #6 Dirección Y | $-951$                         | 8              | $-950$    | 8        | -949      | 8                 | $-977$    | 7        | $-986$    | 6        |  |
| Acel. max. #1 Dirección Z | 437                            | 8              | 437       | 8        | 436       | 8                 | 456       | 11       | 479       | 11       |  |
| Acel. min. #1 Dirección Z | -451                           | 11             | $-451$    | 11       | $-451$    | 11                | $-462$    | 11       | $-481$    | 11       |  |
| Acel. max. #2 Dirección Z | 491                            | 9              | 490       | 9        | 490       | 9                 | 493       | 12       | 521       | 12       |  |
| Acel. min. #2 Dirección Z | $-506$                         | 9              | $-506$    | 9        | $-505$    | $\mathbf Q$       | $-495$    | 11       | $-518$    | 11       |  |
| Acel. max. #3 Dirección Z | 516                            | 9              | 516       | 9        | 515       | 9                 | 500       | 12       | 542       | 12       |  |
| Acel. min. #3 Dirección Z | $-533$                         | 9              | $-533$    | 9        | $-532$    | 9                 | $-505$    | 10       | $-539$    | 11       |  |
| Acel. max. #4 Dirección Z | 492                            | 8              | 491       | 8        | 491       | 8                 | 463       | 11       | 510       | 12       |  |
| Acel. min. #4 Dirección Z | $-506$                         | 9              | $-506$    | 9        | $-505$    | 9                 | $-471$    | 11       | $-514$    | 10       |  |
| Acel. max. #5 Dirección Z | 483                            | 8              | 482       | 8        | 481       | 8                 | 448       | 10       | 503       | 12       |  |
| Acel. min. #5 Dirección Z | $-494$                         | 10             | $-495$    | 10       | $-494$    | 10                | $-459$    | 10       | $-506$    | 10       |  |
| Acel. max. #6 Dirección Z | 367                            | 10             | 366       | 9        | 363       | 10                | 375       | 9        | 407       | 10       |  |
| Acel. min. #6 Dirección Z | $-381$                         | 11             | $-381$    | 11       | $-379$    | 11                | $-389$    | 13       | $-413$    | 12       |  |
|                           |                                |                |           |          |           | Unidades en cm/s2 |           |          |           |          |  |

Tabla 4-29: Aceleración en los anclajes de los descansos – Configuración 3 – Suelo Tipo

### I

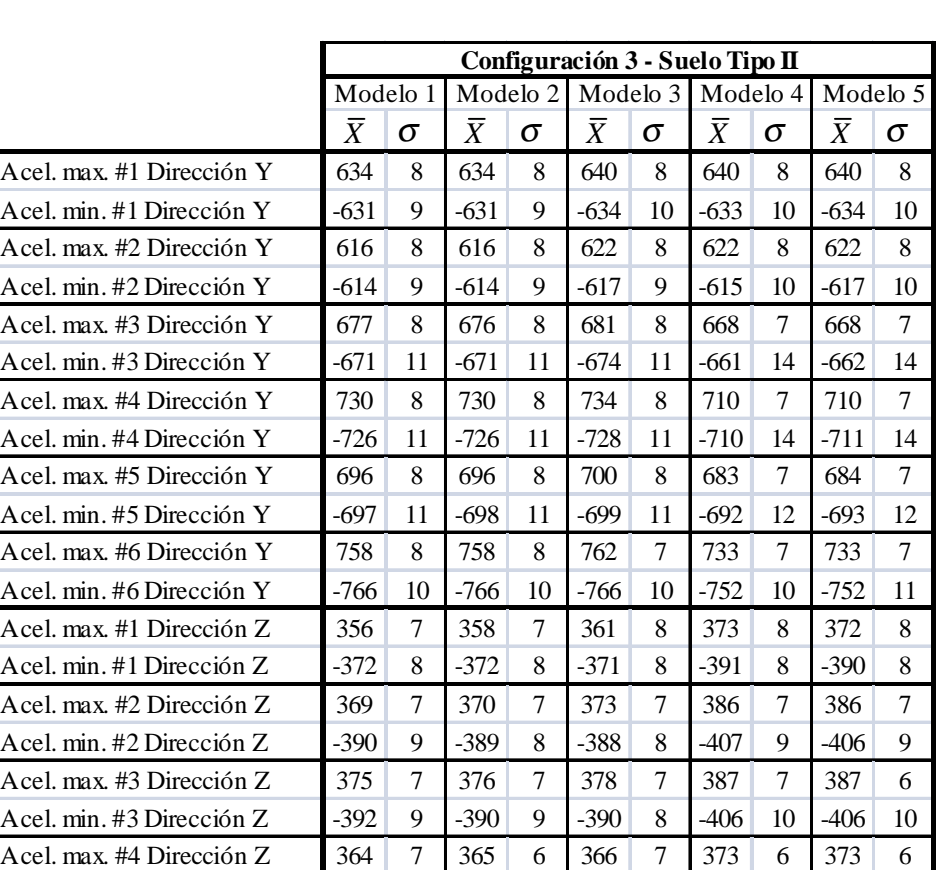

Acel. min. #4 Dirección Z -375 9 -374 9 -374 9 -389 10 -390 10 Acel. max. #5 Dirección Z 359 6 361 6 361 6 367 6 368 6 Acel. min. #5 Dirección Z -367 9 -367 9 -367 9 -381 10 -381 10 Acel. max. #6 Dirección Z 353 7 351 7 350 7 369 7 367 7 Acel. min. #6 Dirección Z -349 9 -353 10 -351 9 -367 8 -368 11

Unidades en cm/s2

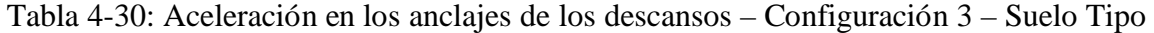

145

#### II

|                           |           |           |           |           | Configuración 1 Suelo Tipo I Configuración 1 Suelo Tipo II |           |           |           |  |  |
|---------------------------|-----------|-----------|-----------|-----------|------------------------------------------------------------|-----------|-----------|-----------|--|--|
|                           | $D_{1c2}$ | $D_{1c3}$ | $D_{1c4}$ | $D_{1c5}$ | $D_{1c2}$                                                  | $D_{1c3}$ | $D_{1c4}$ | $D_{1c5}$ |  |  |
|                           | $(\%)$    | (% )      | (% )      | (% )      | (% )                                                       | $(\%)$    | $(\% )$   | $(\% )$   |  |  |
| Acel. max. #1 Dirección Y | 0.1       | 0.0       | 0.4       | 0.3       | $-0.1$                                                     | $-0.1$    | 0.3       | 0.2       |  |  |
| Acel. min. #1 Dirección Y | 0.0       | 0.0       | 0.2       | 0.0       | $-0.9$                                                     | $-0.9$    | $-0.7$    | $-0.7$    |  |  |
| Acel. max. #2 Dirección Y | 0.0       | 0.1       | 0.2       | 0.2       | $-0.2$                                                     | $-0.2$    | 0.2       | 0.1       |  |  |
| Acel. min. #2 Dirección Y | 0.0       | 0.0       | $-0.5$    | $-0.6$    | $-0.9$                                                     | $-0.9$    | $-0.7$    | $-0.7$    |  |  |
| Acel. max. #3 Dirección Y | $-0.1$    | $-0.1$    | $-0.4$    | $-0.4$    | $-0.2$                                                     | $-0.3$    | 0.1       | 0.0       |  |  |
| Acel. min. #3 Dirección Y | 0.0       | $-0.1$    | $-1.1$    | $-1.2$    | $-0.8$                                                     | $-0.8$    | $-0.6$    | $-0.6$    |  |  |
| Acel. max. #4 Dirección Y | $0.1\,$   | 0.0       | $-1.1$    | $-1.2$    | $-0.2$                                                     | $-0.1$    | 0.1       | 0.1       |  |  |
| Acel. min. #4 Dirección Y | $-0.2$    | 0.0       | $-0.1$    | $-0.3$    | $-0.8$                                                     | $-0.7$    | $-0.6$    | $-0.6$    |  |  |
| Acel. max. #5 Dirección Y | 0.0       | 0.0       | $-0.9$    | $-0.9$    | $-0.2$                                                     | $-0.1$    | 0.2       | 0.2       |  |  |
| Acel. min. #5 Dirección Y | $-0.2$    | 0.1       | 0.3       | 0.1       | $-0.8$                                                     | $-0.7$    | $-0.6$    | $-0.6$    |  |  |
| Acel. max. #6 Dirección Y | $-0.2$    | 0.0       | $-0.7$    | $-0.9$    | $-0.3$                                                     | $-0.3$    | 0.0       | 0.0       |  |  |
| Acel. min. #6 Dirección Y | 0.1       | 0.3       | 0.4       | 0.3       | $-0.8$                                                     | $-0.6$    | $-0.4$    | $-0.4$    |  |  |
| Acel. max. #1 Dirección Z | 0.6       | 0.5       | $-2.3$    | $-2.4$    | $-0.1$                                                     | $-0.1$    | $-3.3$    | $-3.4$    |  |  |
| Acel. min. #1 Dirección Z | 0.5       | 0.8       | $-1.4$    | $-1.7$    | $-0.3$                                                     | $-0.3$    | $-2.9$    | $-2.8$    |  |  |
| Acel. max. #2 Dirección Z | $-0.6$    | $-0.8$    | $-3.9$    | $-3.9$    | 0.1                                                        | 0.1       | $-2.9$    | $-3.0$    |  |  |
| Acel. min. #2 Dirección Z | 0.9       | 1.1       | $-1.2$    | $-1.4$    | $-0.3$                                                     | $-0.3$    | $-3.0$    | $-2.9$    |  |  |
| Acel. max. #3 Dirección Z | $-1.0$    | $-1.0$    | $-4.3$    | $-4.2$    | $0.0\,$                                                    | 0.1       | $-2.6$    | $-2.7$    |  |  |
| Acel. min. #3 Dirección Z | 2.1       | 2.3       | $-0.1$    | $-0.1$    | $-0.3$                                                     | $-0.3$    | $-3.0$    | $-2.9$    |  |  |
| Acel. max. #4 Dirección Z | 0.0       | 0.3       | $-4.1$    | $-4.3$    | $-0.1$                                                     | $-0.1$    | $-3.4$    | $-3.4$    |  |  |
| Acel. min. #4 Dirección Z | 0.5       | 0.8       | $-2.9$    | $-3.0$    | $-0.2$                                                     | $-0.2$    | $-3.1$    | $-3.2$    |  |  |
| Acel. max. #5 Dirección Z | 0.2       | 0.6       | $-3.5$    | $-3.8$    | $-0.1$                                                     | $-0.1$    | $-3.4$    | $-3.4$    |  |  |
| Acel. min. #5 Dirección Z | 0.2       | 0.5       | $-3.1$    | $-3.2$    | $-0.3$                                                     | $-0.2$    | $-3.0$    | $-3.0$    |  |  |
| Acel. max. #6 Dirección Z | $-0.3$    | 0.5       | $-1.9$    | $-2.2$    | 0.0                                                        | 0.1       | $-2.8$    | $-2.8$    |  |  |
| Acel. min. #6 Dirección Z | 0.0       | 0.4       | $-0.5$    | $-0.5$    | $-0.1$                                                     | $-0.1$    | $-2.4$    | $-2.4$    |  |  |

Tabla 4-31: Comparación entre modelos para la aceleración de los anclajes de los descansos – Configuración 1

|                             |           |           |             |           | Configuración 2 Suelo Tipo I Configuración 2 Suelo Tipo II |           |             |           |  |  |
|-----------------------------|-----------|-----------|-------------|-----------|------------------------------------------------------------|-----------|-------------|-----------|--|--|
|                             | $D_{1c2}$ | $D_{1c3}$ | $D_{\!1c4}$ | $D_{1c5}$ | $D_{\scriptscriptstyle 1c2}^{}$                            | $D_{1c3}$ | $D_{\!1c4}$ | $D_{1c5}$ |  |  |
|                             | (% )      | $(\%)$    | $(\%)$      | (% )      | $(\% )$                                                    | $(\%)$    | (% )        | (% )      |  |  |
| Acel. max. #1 Dirección Y   | 0.3       | 1.2       | 0.2         | 0.0       | 0.0                                                        | 0.1       | 0.6         | 0.5       |  |  |
| Acel. min. #1 Dirección Y   | 0.2       | 1.0       | 1.7         | 1.0       | 0.0                                                        | 0.1       | 0.9         | 0.8       |  |  |
| Acel. max. #2 Dirección Y   | 2.6       | 3.1       | 2.1         | 1.8       | 0.0                                                        | 0.3       | $-1.6$      | $-1.6$    |  |  |
| Acel. min. #2 Dirección Y   | 1.7       | 4.1       | $-0.9$      | $-0.4$    | 0.0                                                        | 0.0       | $-1.4$      | $-1.4$    |  |  |
| Acel. max. #3 Dirección Y   | $-0.2$    | 0.7       | $-4.3$      | $-5.1$    | 0.0                                                        | 0.0       | $-2.2$      | $-2.3$    |  |  |
| Acel. min. #3 Dirección Y   | $-0.2$    | 0.8       | $-6.0$      | $-6.8$    | 0.0                                                        | 0.0       | $-2.3$      | $-2.4$    |  |  |
| Acel. max. #4 Dirección Y   | $-0.1$    | 0.7       | $-3.5$      | $-4.2$    | 0.0                                                        | 0.0       | $-1.4$      | $-1.5$    |  |  |
| Acel. min. #4 Dirección Y   | 0.2       | 1.5       | $-0.8$      | $-1.3$    | 0.0                                                        | 0.1       | $-1.8$      | $-1.8$    |  |  |
| Acel. max. #1-A Dirección Z | 4.3       | 10.4      | 9.2         | 0.7       | $-0.2$                                                     | 0.0       | $-1.6$      | $-1.7$    |  |  |
| Acel. min. #1-A Dirección Z | $-2.7$    | 5.5       | 3.0         | $-6.3$    | 0.2                                                        | 0.4       | $-1.6$      | $-1.6$    |  |  |
| Acel. max. #1-B Dirección Z | 2.9       | 6.3       | 3.4         | $-6.7$    | $-0.1$                                                     | 0.2       | $-2.7$      | $-2.8$    |  |  |
| Acel. min. #1-B Dirección Z | $-2.1$    | 2.0       | 1.0         | $-8.0$    | $-0.1$                                                     | 0.1       | $-2.3$      | $-2.3$    |  |  |
| Acel. max. #2 Dirección Z   | $-0.4$    | 3.5       | $-7.2$      | $-11.2$   | $-0.1$                                                     | 0.0       | $-2.5$      | $-2.5$    |  |  |
| Acel. min. #2 Dirección Z   | 0.2       | 3.6       | $-5.9$      | $-11.2$   | 0.0                                                        | 0.2       | $-2.1$      | $-2.0$    |  |  |
| Acel. max. #3 Dirección Z   | 2.7       | 5.1       | $-1.4$      | $-5.4$    | 0.0                                                        | 0.3       | $-1.9$      | $-2.0$    |  |  |
| Acel. min. #3 Dirección Z   | $-2.1$    | $-0.4$    | $-8.4$      | $-13.0$   | $-0.1$                                                     | 0.2       | $-2.9$      | $-3.0$    |  |  |
| Acel. max. #4 Dirección Z   | 1.1       | 2.7       | 1.3         | $-3.1$    | 0.0                                                        | 0.2       | $-1.8$      | $-2.0$    |  |  |
| Acel. min. #4 Dirección Z   | $-0.7$    | 0.9       | $-2.4$      | $-5.8$    | 0.0                                                        | 0.2       | $-1.9$      | $-2.1$    |  |  |

Tabla 4-32: Comparación entre modelos para la aceleración de los anclajes de los descansos – Configuración 2

|                           |           |           |           |           | Configuración 3 Suelo Tipo I Configuración 3 Suelo Tipo II |           |           |           |  |  |
|---------------------------|-----------|-----------|-----------|-----------|------------------------------------------------------------|-----------|-----------|-----------|--|--|
|                           | $D_{1c2}$ | $D_{1c3}$ | $D_{1c4}$ | $D_{1c5}$ | $D_{1c2}$                                                  | $D_{1c3}$ | $D_{1c4}$ | $D_{1c5}$ |  |  |
|                           | (% )      | $(\% )$   | (% )      | (% )      | (% )                                                       | (% )      | (% )      | (% )      |  |  |
| Acel. max. #1 Dirección Y | 0.1       | 0.2       | $-0.8$    | $-1.1$    | 0.0                                                        | $-1.0$    | $-1.0$    | $-1.0$    |  |  |
| Acel. min. #1 Dirección Y | $-0.1$    | 0.0       | $-0.1$    | $-0.4$    | 0.0                                                        | $-0.5$    | $-0.3$    | $-0.5$    |  |  |
| Acel. max. #2 Dirección Y | 0.1       | 0.2       | $-0.5$    | $-1.0$    | 0.0                                                        | $-1.0$    | $-1.0$    | $-1.0$    |  |  |
| Acel. min. #2 Dirección Y | $-0.1$    | 0.0       | $-0.2$    | $-0.3$    | 0.0                                                        | $-0.5$    | $-0.2$    | $-0.5$    |  |  |
| Acel. max. #3 Dirección Y | 0.0       | 0.1       | $-1.0$    | $-1.3$    | 0.0                                                        | $-0.6$    | 1.3       | 1.3       |  |  |
| Acel. min. #3 Dirección Y | 0.0       | 0.1       | $-1.5$    | $-3.0$    | 0.0                                                        | $-0.4$    | 1.5       | 1.3       |  |  |
| Acel. max. #4 Dirección Y | 0.0       | 0.1       | $-0.5$    | $-1.1$    | 0.1                                                        | $-0.5$    | 2.8       | 2.8       |  |  |
| Acel. min. #4 Dirección Y | 0.0       | 0.1       | $-1.7$    | $-3.5$    | 0.0                                                        | $-0.3$    | 2.3       | 2.1       |  |  |
| Acel. max. #5 Dirección Y | $-0.1$    | 0.0       | $-0.8$    | $-1.9$    | 0.0                                                        | $-0.6$    | 1.8       | 1.7       |  |  |
| Acel. min. #5 Dirección Y | 0.0       | 0.1       | $-1.6$    | $-3.1$    | 0.0                                                        | $-0.3$    | 0.8       | 0.7       |  |  |
| Acel. max. #6 Dirección Y | 0.0       | 0.2       | $-3.2$    | $-4.4$    | 0.0                                                        | $-0.5$    | 3.4       | 3.4       |  |  |
| Acel. min. #6 Dirección Y | 0.0       | 0.2       | $-2.7$    | $-3.7$    | 0.0                                                        | $-0.1$    | 1.8       | 1.9       |  |  |
| Acel. max. #1 Dirección Z | 0.1       | 0.2       | $-4.3$    | $-9.6$    | $-0.6$                                                     | $-1.3$    | $-4.8$    | $-4.5$    |  |  |
| Acel. min. #1 Dirección Z | 0.0       | 0.1       | $-2.5$    | $-6.5$    | 0.2                                                        | 0.4       | $-5.1$    | $-4.7$    |  |  |
| Acel. max. #2 Dirección Z | 0.1       | 0.2       | $-0.4$    | $-6.2$    | $-0.4$                                                     | $-1.0$    | $-4.7$    | $-4.6$    |  |  |
| Acel. min. #2 Dirección Z | 0.0       | 0.1       | 2.1       | $-2.4$    | 0.2                                                        | 0.6       | $-4.4$    | $-4.2$    |  |  |
| Acel. max. #3 Dirección Z | 0.0       | 0.2       | 3.1       | $-5.1$    | $-0.5$                                                     | $-0.9$    | $-3.4$    | $-3.4$    |  |  |
| Acel. min. #3 Dirección Z | 0.0       | 0.1       | 5.3       | $-1.1$    | 0.3                                                        | 0.5       | $-3.6$    | $-3.8$    |  |  |
| Acel. max. #4 Dirección Z | 0.1       | 0.3       | 5.9       | $-3.7$    | $-0.5$                                                     | $-0.7$    | $-2.5$    | $-2.6$    |  |  |
| Acel. min. #4 Dirección Z | $-0.1$    | 0.1       | 6.9       | $-1.6$    | 0.2                                                        | 0.2       | $-3.9$    | $-4.1$    |  |  |
| Acel. max. #5 Dirección Z | 0.1       | 0.3       | 7.2       | $-4.2$    | $-0.4$                                                     | $-0.4$    | $-2.1$    | $-2.3$    |  |  |
| Acel. min. #5 Dirección Z | $-0.2$    | 0.0       | 7.2       | $-2.3$    | 0.0                                                        | $-0.2$    | $-3.8$    | $-4.0$    |  |  |
| Acel. max. #6 Dirección Z | 0.3       | 1.0       | $-2.3$    | $-11.0$   | 0.6                                                        | 0.9       | $-4.4$    | $-4.0$    |  |  |
| Acel. min. #6 Dirección Z | 0.1       | 0.7       | $-2.1$    | $-8.3$    | $-1.2$                                                     | $-0.7$    | $-5.2$    | $-5.5$    |  |  |

Tabla 4-33: Comparación entre modelos para la aceleración de los anclajes de los descansos – Configuración 3

#### **5. CONCLUSIONES**

Se estudió el comportamiento dinámico del sistema formado por el suelo, la fundación, y el equipo turbina-generador para las configuraciones reales de las instalaciones de tres plantas termoeléctricas construidas en Chile usando registros artificiales de aceleración del suelo, considerando varias alternativas de modelación del rotor y sus descansos, con la finalidad de obtener el verdadero comportamiento de la estructura y del equipo, diseñada con la normativa vigente en Chile y según recomendaciones del fabricante del equipo, y evaluar la calidad de las aproximaciones normalmente usadas en su análisis y diseño.

Se realizó un modelo complejo del equipo en conjunto con la fundación, poniendo especial énfasis en la modelación del rotor y sus descansos, considerando las principales características tales como efecto giróscopo e inercias rotacionales del rotor producidas debido a la velocidad de rotación, variación de las matrices de rigideces y amortiguamiento de los descansos, y la existencia de discos rígidos adjuntos al rotor dependiendo de las propiedades de cada equipo. Se construyeron cuatro modelos realizando distintas simplificaciones hasta llegar al modelo más simplificado (Modelo 5).

Se realizó una comparación entre los resultados obtenidos del análisis del modelo sofisticado y los del resto de los modelos simplificados, utilizando un análisis de la respuesta en el tiempo con 20 registros artificiales de aceleraciones del suelo para analizar la respuesta de los descansos, el rotor, la cubierta y los anclajes del equipo en la estructura.

Los resultados examinados incluyen:

Comportamiento del descanso: Variación de la carga vertical, variación de los coeficientes de amortiguamiento y rigidez, desplazamientos relativos entre el descanso y el rotor, y los desplazamientos absolutos de los descansos.

Comportamiento del rotor: Deformaciones y aceleraciones del punto central de cada tramo del rotor.

- Anclajes del equipo a la fundación: Aceleraciones de los puntos de unión entre los descansos y la fundación.

A partir de la discusión y resultados presentados en el Capitulo 3, las siguientes conclusiones finales son obtenidas del presente estudio:

- Al contrastar la respuesta obtenida mediante un modelo sofisticado con los de un modelo simplificado (Modelo 2, 3, 4 y 5, según la simplificación que se haya realizado), queda en evidencia que los resultados de los modelos más simplificados (en especial los realizados íntegramente en SAP2000) no entregan suficiente precisión en la predicción de la respuesta de los descansos y de sus propiedades de rigidez y amortiguamiento. Lo anterior resalta la importancia de utilizar modelos que consideren el efecto giróscopo, las inercias rotacionales y los coeficientes de rigidez y amortiguamiento variables en el tiempo.

Se puede apreciar que la calidad en la estimación de las variables consideradas para los modelos simplificados no solo depende de la forma de modelar el rotor, sino que también depende de la configuración de la fundación que soporta al sistema turbogenerador. Resulta muy difícil generar rangos de valores (para la fundación, por ejemplo: periodos fundamentales de vibración, configuración y tipos de elementos resistentes de la fundación, tipo de suelo) para los cuales los modelos más simplificados sean capaces de obtener valores cercanos al verdadero comportamiento de los descansos y las deformaciones del rotor.

La obtención de los valores de la carga vertical actuando en el descanso se puede realizar a través de un modelo simplificado (en nuestro caso, el Modelo 4). A pesar de que para la Configuración 3, los valores obtenidos se encuentran alejados de los obtenidos a través del modelo sofisticado, estos son mayores y si vamos a utilizar este parámetro para obtener los coeficientes extremos de amortiguamiento y rigidez, se puede utilizar como una buena aproximación, o al menos como una aproximación por el lado de la seguridad.

Considerar variables en el tiempo los coeficientes de amortiguamiento y rigidez es importante para evaluar el verdadero comportamiento de los descansos y su efecto en el rotor, ya que si esto no se hace, para la mayoría de los casos los desplazamientos relativos de los descansos son subestimados. A pesar de que en todos los casos estudiados los desplazamientos observados fueron menores a la holgura especificada por el fabricante, podría darse el caso en que los valores se encontrasen muy cercanos al límite, y sea necesario hacer un análisis sofisticado para evaluar de manera correcta las órbitas del rotor dentro del descanso, y verificar así que se puede cumplir con las tolerancias exigidas.

El valor promedio de los coeficientes de amortiguamiento y rigidez de los descansos obtenidos a lo largo de todo el registro (calculado usando el modelo sofisticado), se encuentra acotado entre un  $\pm 10\%$  del valor estático (esto es valido para todas las configuraciones, sin distinción del registro utilizado). Por lo tanto, si al realizar un modelo simplificado de los descansos se utiliza el valor estático de los coeficientes de rigidez y amortiguamiento, se obtiene una buena aproximación para estimar el comportamiento del rotor y sus descansos.

- No es posible lograr estimar de buena manera las deformaciones en el rotor con modelos simplificados realizados en SAP2000, ya que estos no consideran el efecto giróscopo y las inercias rotacionales; especialmente si la separación entre los descansos es grande, ya que estos efectos se ven amplificados, tal como sucede con el rotor del generador. Los desplazamientos obtenidos usando los modelos simplificados realizados en SAP2000 son menores en la dirección horizontal (en la configuración 1 y 2) lo que puede traer problemas al momento de chequear las deformaciones admisibles del rotor entregadas por el fabricante frente a cargas sísmicas. En cambio, para las deformaciones en dirección vertical, el Modelo 4 sobreestima las deformaciones, entregando un valor conservador para utilizarlo en el diseño.

- En general, las estimaciones de las aceleraciones absolutas del rotor utilizando modelos simplificados son buenas, aumentando las diferencias con los valores del modelo sofisticado para el tramo del rotor del generador.

- Al realizar el modelo matemático, sin importar la manera bajo la cual se modele el sistema turbogenerador, es de vital importancia realizar una buena clasificación del tipo de suelo en el cual descansará el sistema equipo fundación, siendo ésta representativa de los estratos de suelo que se encuentren en el lugar de construcción, ya que para todas las variables estudiadas en la presente investigación, en particular para las deformaciones del rotor y las aceleraciones en los anclajes, el valor promedio máximo es mayor para el Suelo Tipo I en comparación al Suelo Tipo II.

Se comparan las aceleraciones en los anclajes para los distintos modelos, y al ver los bajos porcentajes de diferencias que existen, se puede afirmar que la manera de modelar el rotor no afecta significativamente al comportamiento global observado del sistema, ni a los esfuerzos que se producen en los elementos estructurales; es decir, los resultados muestran que el comportamiento de las distintas estructuras analizadas, a nivel de esfuerzos y aceleraciones, no es sensible al tipo de modelación que se esté utilizando. Esto es un resultado positivo y avala la manera en que se realizan normalmente los diseños de las fundaciones de los equipos rotatorios, en la cual se busca siempre dotar de gran rigidez a la fundación para alejar sus frecuencias naturales de las velocidades críticas del sistema turbogenerador y minimizar la interacción que existe entre el equipo y la fundación. Al distribuir las masas del rotor proporcionales a la distribución del peso del rotor a lo largo de su eje hacia la fundación, se logra encontrar de manera aproximada, pero cercana a las obtenidas con un modelo sofisticado, las fuerzas en los anclajes y así poder generar un buen diseño sismorresistente, sin necesidad de generar modelos computacionales que impliquen un gran costo computacional y de recurso humano.

- Como trabajo de investigación futuro se propone la extensión del presente estudio, a incluir los factores que aquí se consideraron invariantes, por ejemplo, cargas provenientes del desbalance de masas en el rotor, variación de la velocidad de rotación del rotor, utilización de diferentes tipos de descansos (*"four axial grooved"*, *"elliptical"*, *"multilobe"* y *"tilting pad"*) y considerar los esfuerzos provenientes de corto-circuito en conjunto con el efecto del sismo. Adicionalmente se debería considerar un rango de variación más amplio para las formas de modelar y los parámetros que controlan el comportamiento del suelo que contribuye en forma relevante en el comportamiento global del sistema.

### **BIBLIOGRAFÍA**

ASCE (1987). *Design of Large Steam Turbine-Generator Foundation.* Prepared by the Task Committed on Turbine Foundations of the Fossil Power Committee and the Nuclear Energy Committee of the Energy Division of the American Society of Civil Engineers.

Chopra, A.K. (2007). *Dynamic of Structures. Theory and applications to earthquake engineering,* (2a.ed.). Upper Saddle River, New Jersey, EE.UU. : Pearson Prentice Hall.

Clough, R.W. y Penzien, J. (2003). *Dynamics of Structures.* (3ª.ed.). Berkeley, EEUU.: Computers and Structures.

Computers & Structures, Inc. – CSI (2009). *SAP2000 Static and dynamic finite element analysis of structures advance v14.1.0.* Berkeley, CA, EEUU.

Earles, LL. y Palazzolo, AB. (1987). Hibrid finite element – boundary element simulation of rotating machinery supported on flexible foundation and soil. *Rotating Machinery Dynamics,* 2:371-381.

Fernández-Dávila, V. (2007). *Evaluación de la respuesta inelástica de edificios solicitados por las dos componentes horizontales del movimiento sísmico del suelo.* Tesis para optar al grado de Doctor en Ciencias de la Ingeniería, Escuela de Ingeniería, Pontificia Universidad Católica de Chile, Santiago, Chile.

INN (2003) Norma Chilena Oficial NCh2369.Of2003 Diseño sísmico de estructuras e instalaciones industriales, Instituto Nacional de Normalización. Santiago.

Lalanne, M. y Ferraris, G. (1998). *Rotordynamics Prediction in Engineering.* John Willey & Sons, Inc.; 2nd edition.

Logan, et al. (2003). *Handbook of Turbomachinery.* Marcel Dekker, Inc. Arizona State University Tempe, Arizona, U.S.A;  $2<sup>nd</sup>$  edition.

Muszynska, A. (2005). *Rotor Dynamics.* Taylor & Francis Group. Minden, Nevada, U.S.A.

Pinkus, O. y Sternlicht, B. (1961). *Theory of Hydrodynamic Lubrication.* McGraw-Hill: New York.

Rao, J.S. (1983). *Rotor Dynamics*. New Age International, Publishers: New Delhi.

Rao, S.S. (2004). *The Finite Element Method in Engineering.* Elsevier Science & Technology Books.

Srinivasan, V. y Soni, AH. (1982). Seismic análisis of rotating mechanical system. *Earthquake Engineering and Structural Dynamics,* 14(6):13-19.

Srinivasan, V. y Soni, AH. (1984). Seismic analysis of a rotor-bearing system. *Earthquake Engineering and Structural Dynamics,* 12:287-311.

Su, W.C. y Henried, A.G. (1995). Seismic response of flexible rotating machines. 7<sup>th</sup> *Canadian Conference on Earthquake Engineering, Montreal*, 229-236.

Su, W.C., Henried, A.G., y Yim, C.S. (2000). Seismic response of rotating machinesstructure – RFBI Systems. *Earthquake Engineering and Structural Dynamics,* 29:213- 240.

San Andréas, L. y De Santiago, O. (2005). Identification of Journal Bearing Force Coefficient Under High Dynamic Loading Centered Static Operation. *Tribology Transactions48: 1, 9-17.*

Sawicki, J. y Rao, T.V.V.L.N. (2004). A Nonlinear Model for Prediction of Dynamic Coefficients in a Hydrodynamic Journal Bearing. *International Journal of Rotating Machinery, 10(6): 507-513,2004.*

Suarez, LE., Singh, MP. y Rohanimanesh, MS. (1992). Seismic response of rotating machines. *Earthquake Engineering and Structural Dynamics,* 21:21:36

The Mathworks, Inc. (2005). *Matlab v7.1.0.246 – R14.* The Mathworks, Inc. EEUU.

Weiming, L. y Milos N. (1995). Dynamic Behaviour of Turbine – Generator – Foundation System. *Earthquake Engineering and Structural Dynamics* 24(3):339-360.

**A N E X O S**

# **ANEXO A: MATRICES DEL EJE ROTATORIO FLEXIBLE**

Definiciones de parámetros en sección 2.1.1

$$
M_{s}^{*} = \rho \cdot A \begin{bmatrix} \frac{1}{3}l & 0 & 0 & 0 & 0 & 0 & 0 & \frac{1}{6}l & 0 & 0 & 0 & 0 & 0 & 0 \\ 0 & \frac{1}{3}l & 0 & \frac{3}{5} & 0 & \frac{11}{21}l^{2} & 0 & 0 & \frac{9}{70}l & 0 & 0 & -\frac{13}{420}l^{2} & 0 \\ 0 & 0 & \frac{1}{3}l & 0 & \frac{3}{5} & 0 & \frac{11}{21}l^{2} & 0 & 0 & 0 & \frac{9}{70}l & 0 & 0 & -\frac{13}{420}l^{2} \\ 0 & 0 & 0 & \frac{l \cdot J}{3A} & 0 & 0 & 0 & 0 & 0 & 0 & \frac{l \cdot J}{6A} & 0 & 0 \\ 0 & \frac{1}{2}l^{2} & 1 & 0 & 0 & \frac{1}{10}l^{3} & 0 & \frac{1}{3}l^{2} & 0 & \frac{3}{3} & 0 & -\frac{1}{140}l^{3} & 0 \\ 0 & 0 & \frac{1}{2}l^{2} & 1 & 0 & 0 & \frac{1}{10}l^{3} & 0 & \frac{1}{3}l^{2} & 0 & \frac{3}{3} & 0 & -\frac{1}{140}l^{3} \\ \frac{1}{6}l & 0 & 0 & 0 & 0 & 0 & 0 & \frac{1}{3}l & 0 & 0 & 0 & 0 & 0 \\ 0 & \frac{9}{70}l & 0 & 0 & \frac{1}{4}l^{2} & 2 & 0 & 0 & \frac{13}{35}l & 0 & 0 & -\frac{11}{210}l^{2} & 0 \\ 0 & 0 & 0 & \frac{l \cdot J}{6A} & 0 & 0 & 0 & 0 & \frac{l \cdot J}{35} & 0 & 0 & -\frac{11}{210}l^{2} \\ 0 & 0 & 0 & 0 & \frac{l \cdot J}{6A} & 0 & 0 & 0 & 0 & \frac{l \cdot J}{3A} & 0 & 0 & -\frac{11}{210}l^{2} \\ 0 & 0 & 0 & \frac{l \cdot J}{6A} & 0 & 0 & 0 & 0 & \frac{l \cdot J
$$

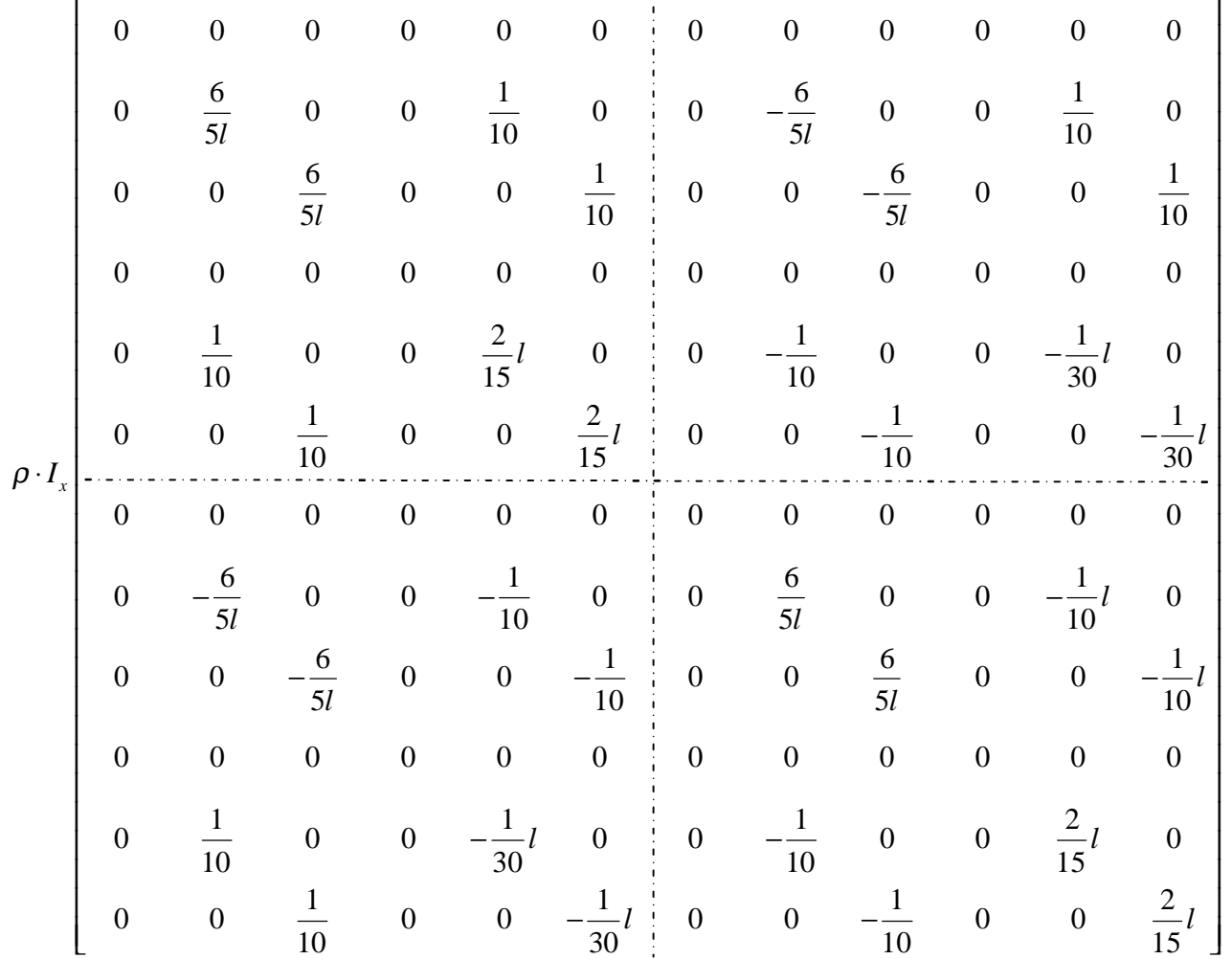

000000000000 6 1 6 1 0 0 0 0 0 0 0 0 5 10 5 10 6 1 6 1 0 0 0 0 0 0 0 0 5 10 5 10 000000000000 <sup>1211</sup> 0 0 0 0 0 0 0 0 10 15 10 30 6 1 6 1 0 0 0 0 0 0 0 0 5 10510 000000000000 6 1 6 1 0 0 0 0 0 0 0 0 5 10 5 10 1 1 1 2 0 0 0 0 0 0 0 0 10 30 10 15 000000000000 1 0 0 0 10 *e s p l l l l l l l l l C I l l l l* − − − − − − − − − − = Ω⋅ − − − 1 1 2 0 0 0 0 0 30 10 15 1 1 1 2 0 0 0 0 0 0 0 0 10 30 10 15 *l l l l* − − − −

3 2 3 2 3 2 3 2 2 2 2 2 00000 00000 0 12 0 0 6 0 0 12 0 0 6 0 0 0 12 0 0 6 0 0 12 0 0 6 000 00000 0 0 0 6 0 0 4 0 0 6 0 0 2 0 0 0 6 0 0 4 0 0 6 0 0 2 00000 *x x x x x x x x x x x x x x x x e s A E A E l l E I E I E I E I l l l l E I E I E I E I l l l l G J G J l l E I E I E I E I l l l l E I E I E I E I l l l l <sup>K</sup> A E l* ⋅ ⋅ − ⋅ ⋅ ⋅ ⋅ − ⋅ ⋅ ⋅ ⋅ − ⋅ ⋅ − ⋅ ⋅ ⋅ ⋅ − ⋅ ⋅ ⋅ ⋅ − = ⋅ − 3 2 3 2 3 2 3 2 2 2 2 2 00000 0 12 0 0 6 0 0 12 0 0 6 0 0 0 12 0 0 6 0 0 12 0 0 6 000 00000 0 0 0 6 0 0 2 0 0 6 0 0 4 0 0 0 6 0 0 2 0 0 6 0 0 4 *x x x x x x x x x x x x x x x x A E l E I E I E I E I l l l l E I E I E I E I l l l l G J G J l l E I E I E I E I l l l l E I E I E I E I l l l l* ⋅ ⋅ ⋅ ⋅ ⋅ − − − ⋅ ⋅ ⋅ ⋅ − − − ⋅ ⋅ − ⋅ ⋅ ⋅ ⋅ − ⋅ ⋅ ⋅ ⋅ − 

#### **ANEXO B: MATRICES DEL DÍSCO RÍGIDO**

Definiciones de parámetros en sección 2.1.2

$$
M_{d}^{e} = m_{d} \begin{bmatrix} 1 & 0 & 0 & 0 & 0 & 0 \\ 0 & 1 & 0 & 0 & 0 & 0 \\ 0 & 0 & 1 & 0 & 0 & 0 \\ 0 & 0 & 0 & 0 & 0 & 0 \\ 0 & 0 & 0 & 0 & 0 & 0 \\ 0 & 0 & 0 & 0 & 0 & 0 \end{bmatrix} + I_{t} \begin{bmatrix} 0 & 0 & 0 & 0 & 0 & 0 \\ 0 & 0 & 0 & 0 & 0 & 0 \\ 0 & 0 & 0 & 0 & 0 & 0 \\ 0 & 0 & 0 & 0 & 0 & 0 \\ 0 & 0 & 0 & 0 & 0 & 1 \\ 0 & 0 & 0 & 0 & 0 & -1 & 0 \end{bmatrix}
$$

$$
C_{d}^{e} = 2\Omega \cdot I_{t} \begin{bmatrix} 0 & 0 & 0 & 0 & 0 & 0 \\ 0 & 0 & 0 & 0 & 0 & 0 \\ 0 & 0 & 0 & 0 & 0 & 0 \\ 0 & 0 & 0 & 0 & 0 & 0 \\ 0 & 0 & 0 & 0 & 0 & 0 \end{bmatrix}
$$

000001  $\begin{bmatrix} 0 & 0 & 0 & 0 & -1 & 0 \end{bmatrix}$
## **ANEXO C: REGISTRO DE ACELERACIÓN**

A continuación se describe la caracterización de las componentes horizontales (principal y secundaria) de registros sísmicos reales obtenidos en diez estaciones acelerográficas durante el terremoto ocurrido en Chile Central el 3 de Marzo de 1985 (Fernández-Dávila, 2007).

- Evaluar las intensidades de Arias normalizadas usando los registros sísmicos originales. A partir de un análisis de las curvas de intensidad de Arias normalizada promedio se determinó la duración del movimiento fuerte de la excitación sísmica la que está comprendida entre los 18 y los 80 segundos de los registros.
- Evaluar la correlación total y la correlación instantánea entre las dos componentes usando los registros de aceleración originales. A partir del análisis de estas correlaciones fue posible obtener curvas de envolventes de las correlaciones instantáneas y las envolventes absolutas.
- A partir de los registros sísmicos chilenos rotados a las direcciones de los "ejes principales" (cumple con la condición de que las varianzas de las aceleraciones de los registros proyectadas en la dirección de dichos ejes deben ser respectivamente máximas y mínimas mientras que la covarianza correspondiente es nula), se construyeron espectros de respuesta de seudo-aceleraciones normalizadas con razón de amortiguamiento del 5%, escalados a 0.4 g la componente horizontal principal, con la finalidad de representar sismos chilenos severos pertenecientes a la zona sísmica 3 de acuerdo a la zonificación sísmica de la que establece la norma vigente (INN, 2003). Los registros de aceleraciones de las componentes rotadas fueron escalados de tal manera que se mantenga la proporcionalidad que originalmente existía entre las aceleraciones máximas de las dos componentes horizontales rotadas.

El procedimiento utilizado para generar los registros artificiales se basa en el propuesto por Clough y Penzien (2003) y se describe brevemente a continuación:

- Generar un input sinusoidal aleatorio centrado  $\mathcal{B}(t)$  (correspondiente a un "Ruido Blanco": superposición de infinitas ondas sinusoidales de diferentes frecuencias entre 0 e ∞). Para esto se utilizó la función RAND de MatLab con la que se obtuvo una serie de números aleatorios distribuidos entre 0 y 1. Las frecuencias límites escogidas fueron  $f_1 = 50 Hz$  y  $f_0 = 0.012 Hz$ , donde:

$$
\mathfrak{B}(t) = y(t) - \overline{y}(t) = \sum_{i=1}^{n} y_i(t) - \overline{y}(t)
$$
 (C.1)

$$
y_i(t) = \frac{A_i}{n} \sin(\Omega_i \cdot t + \phi_i)
$$
 (C.2)

$$
A_i = RAND \tag{C.3}
$$

$$
\Omega_i = 2\pi \left[ (f_1 - f_o)A_i + f_o \right] \tag{C.4}
$$

$$
\phi_i = 2\pi A_i \tag{C.5}
$$

Aplicar la envolvente  $f(t)$  para que el input aleatorio sea una función noestacionaria en términos de amplitudes.

$$
f(t) = \begin{cases} \left(\frac{t}{t_1}\right)^2 & t \le t_1\\ 1 & t_1 \le t \le t_2\\ e^{-c(t-t_2)} & t_2 \le t \end{cases}
$$
 (C.6)

donde  $t_1 = 18 s$  depende de la magnitud y distancia de la fuente,  $t_2 = 50 s$  es la duración del movimiento fuerte y *c* = 0.16 , es un parámetro que permite ajustar la curva a la que se obtiene de los registros sísmicos reales.

- Definición del filtro de Kanai-Tajimi, el cual permite transformar el input aleatorio de cada componente horizontal que actúa en la roca basal a los respectivos input aleatorios que actúan en la superficie del suelo firme.
- Ajustar el input aleatorio  $\mathcal{B}_s(t)$ , para que tenga media igual a cero.
- Corrección por línea base. El registro de aceleraciones corregido  $a^*(t)$  se obtiene al restar al registro sin corregir  $a(t)$  una función parabólica que define el eje de aceleración nula  $a^*(t) = a(t) - C_3 t^2 + C_2 t - C_1$ , donde  $C_1, C_2, C_3$  son tales que hacen mínimo el valor cuadrático medio de la velocidad del suelo. Se impone además la condición de que la velocidad final sea cero.
- Calcular el espectro de respuesta de seudo-aceleraciones  $S_a(T)$  a partir del registro artificial  $\frac{\omega}{\omega_s}(t)$  ajustado, considerando una razón de amortiguamiento crítico de 5%.
- Evaluar la correlación instantánea de las dos componentes del registro artificial y compararla con las correlaciones instantáneas de los registros sísmicos chilenos reales.
- Evaluar la intensidad de Arias normalizada  $I_A/I_{A M a x}$  con la finalidad de compararlas con las envolventes de las intensidades de Arias normalizadas definidas en los registros sísmicos reales.

Con la aplicación del procedimiento descrito anteriormente fue posible generar una familia de veinte pares de sismos artificiales que son similares (en promedio e individualmente) a la caracterización del conjunto de registros pertenecientes al terremoto de Chile Central del 3 de Marzo de 1985, los cuales se muestran a continuación.

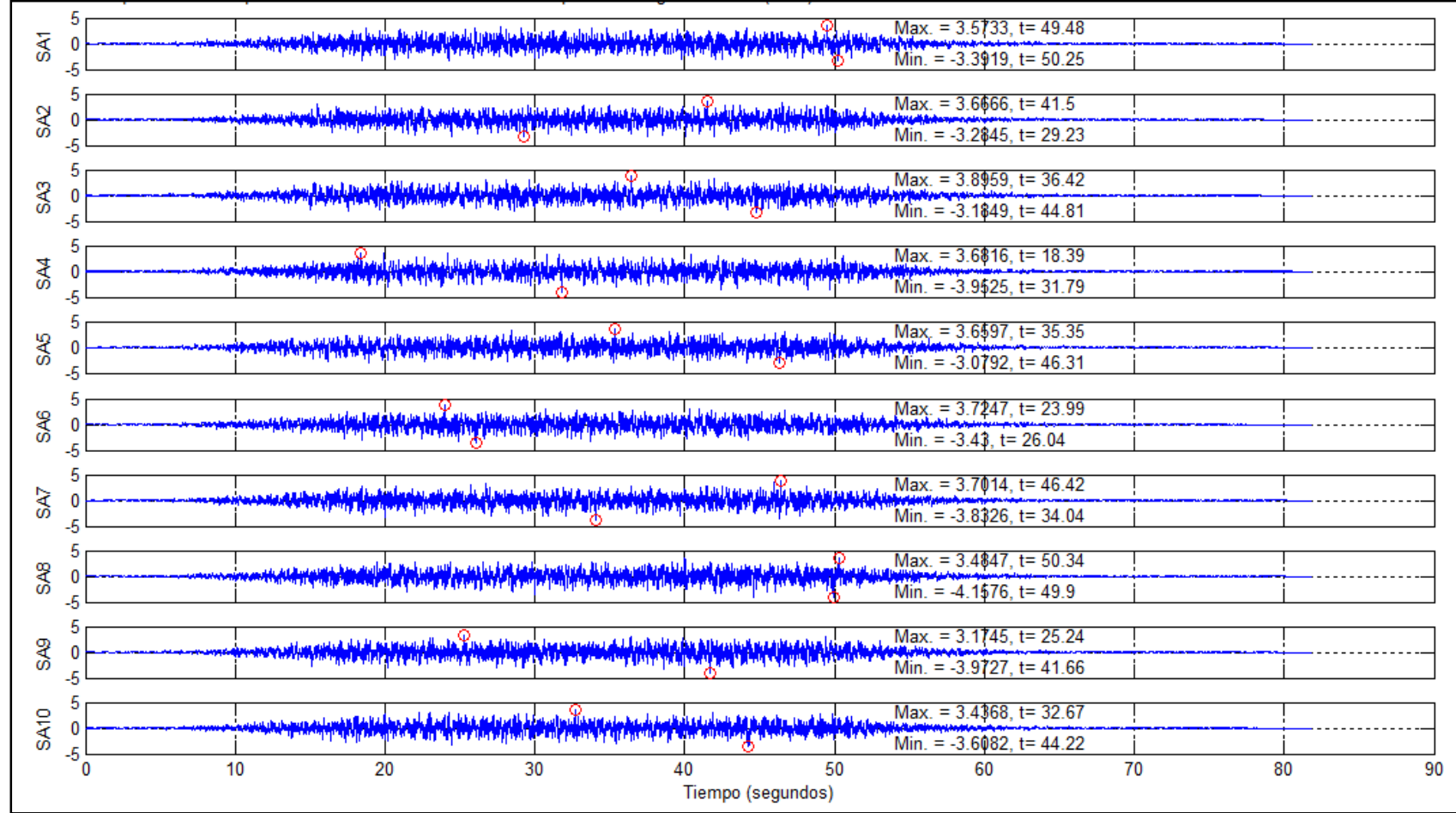

Figura C-1: Componentes Principales de Aceleración Sísmica de los 10 primeros Registros Artificiales

| SA11             | 5                                                                                                    |    |    |    |
|------------------|----------------------------------------------------------------------------------------------------|----|----|----|
|                  |                                                                                                    |    |    |    |
|                  | Max. = $3.6916$ , t= $36.42$                                                                                                    |    |    |    |
| SA <sub>12</sub> | Min. = -2.9176, t= 23.8                                                                                                    |    |    |    |
|                  | 5<br>Max. = $4.3641$ , t= $45.36$                                                                                                    |    |    |    |
| SA <sub>13</sub> | <u>المواضح سمانيا فلم المواصل التاريخ والمحتول المواضع المواضح ومنصر والمراجع والمواضح المواجد والمواضح المواضح مح</u><br>Min. = $-3.0722$ , t= 48                                                                                                    |    |    |    |
|                  | 5<br>Max. = 3.2211, t= 31.58                                                                                                    |    |    |    |
| <b>SA14</b>      | مستعديكم المهمان المتوافق والمنافذ والمستعمل المستعدد والمستعدد والمستحدث والمستعدد والمستعدد والمستعدد والمستعدد<br>Min. = $-3.7459$ , t = 46.3                                                                                                    |    |    |    |
|                  | $Max. = 3.7339$ , $t = 32.84$<br>باديو بقيه واستأربت وهم يتصفى وهنا امراكه وتمس                                                                                                    |    |    |    |
| SA <sub>15</sub> | ممداء أكتنا يستعنيا أجام يغزو فتضحاها مارات فالتفتيقية وتفتر وتوسية والموارقي والمائية يتغابر أواملية والمتوارث والمتوسين والمناوح<br>Min. = -3.3204, $t = 46.48$                                                                                              |    |    |    |
|                  | $Max. = 3.6161, t = 35.35$                                                                                                    |    |    |    |
| SA <sub>16</sub> | Min. = $-3.5343$ , t= 32.2                                                                                                    |    |    |    |
|                  | 5<br>Max. = $3.3686$ , t= $23.05$                                                                                                    |    |    |    |
| SA <sub>17</sub> | مم <b>در فرایل از برابطوا موجود باز بودهای این از این از این از این این این این این از این این بودهای این این مردر در</b><br>Min. = -3.8898, t= 42.1                                                                                                    |    |    |    |
|                  | Max. = $3.3869$ , t= $27.48$                                                                                                    |    |    |    |
| <b>SA18</b>      | ریسا په په او د په بازه او اولی اولیس راه اولیس اولیس اولیس اولیس اولیس اولیس اولیس اولیس اولیس اولیس اولیس ا<br>Min. = -3.4425, t= 27.34                                                                                                    |    |    |    |
|                  | Max. = $3.5415$ , t= $43.75$                                                                                                    |    |    |    |
| SA <sub>19</sub> | المؤسسة من معالجة المراجعة المراجعة المراجعة المراجعة المستعملة المراجع المراجعة المراجعة المراجعة المراجعة ال<br>وتواطنتهم في المراجع المراجعة المراجعة المراجعة المراجعة المراجعة المراجعة المراجعة المراجعة المراجع المراجعة<br>Min. = $-3.4929$ , t= 36.32 |    |    |    |
|                  | $Max. = 3.5923$ , t= 23.99                                                                                                    |    |    |    |
| <b>SA20</b>      | Min. = $-3.3733$ , t = 40.11                                                                                                    |    |    |    |
|                  | -5<br>20<br>10<br>30<br>40<br>60<br>50<br>0                                                                                                    | 70 | 80 | 90 |
|                  | Tiempo (segundos)                                                                                                    |    |    |    |

Figura C-2: Componentes Principales de Aceleración Sísmica de los 10 últimos Registros Artificiales

| 5                          | Max. = $2.8489$ , t= 31.76                                                                                                    |    |          |
|----------------------------|----------------------------------------------------------------------------------------------------|----|----------|
| ŠĂ<br>5                    |                                                                                                    |    |          |
| 5                          |                                                                                                    |    |          |
| SA2                        |                                                                                                    |    |          |
| -5<br>5                    |                                                                                                    |    |          |
| S <sub>A3</sub>            |                                                                                                    |    |          |
| -5                         |                                                                                                    |    |          |
| 5                          |                                                                                                    |    |          |
| <b>RAS</b>                 | .<br>- المسلم المسلم المسلم المسلم المسلم المسلم المسلم المسلم المسلم المسلم المسلم المسلم المسلم المسلم المسلم المسلم المسلم المسلم المسلم المسلم المسلم المسلم المسلم المسلم المسلم المسلم ا<br>- 1.03 min. = -3.2609 min. = -3.2 |    |          |
| -5<br>5                    |                                                                                                    |    |          |
| SAS                        | Max. = $3.0267$ , t= $19.05$                                                                                                    |    |          |
| -5                         |                                                                                                    |    |          |
| 5                          | Max. = $2.8375$ , t= 34.16                                                                                                    |    |          |
| SA <sub>6</sub><br>-5      | Min. = -3.0162, t= 45.96                                                                                                    |    |          |
| 5                          |                                                                                                    |    |          |
| SA7<br>O                   | Max. = $3.2537$ , t= $19.24$                                                                                                    |    |          |
| -5                         |                                                                                                    |    |          |
| 5                          | Max. = $3.5939$ , t= $47.22$<br>مساحه من الإناسي المؤكدة السياسي والانتهاج المؤكدة المؤكدة المؤكدة المؤكدة المؤكدة المؤكدة المؤكدة المؤكدة المؤكدة                                                                                  |    |          |
| 8Å8<br>-5                  | Min. = $-3.1571$ , t= 49.47                                                                                                    |    |          |
| 5                          | Max. = $3.2553$ , t= $26.37$                                                                                                    |    |          |
| <b>exes</b><br>0           |                                                                                                    |    |          |
| -5                         |                                                                                                    |    |          |
| 5<br>SA <sub>10</sub><br>0 | Max. = $3.2472$ . t= 41.76                                                                                                    |    |          |
| -5                         | Min. = $-2.9765$ , t = 16.74                                                                                                    |    |          |
|                            | 10<br>20<br>30<br>60<br>40<br>50<br>0<br>Tiempo (segundos)                                                                                                    | 70 | 80<br>90 |
|                            |                                                                                                    |    |          |

Figura C-3: Componentes Secundarias de Aceleración Sísmica de los 10 primeros Registros Artificiales

|                  | 5                                                                                                    |    |    |
|------------------|----------------------------------------------------------------------------------------------------|----|----|
| SA11             |                                                                                                    |    |    |
|                  | 5                                                                                                    |    |    |
| SA <sub>12</sub> |                                                                                                    |    |    |
|                  | 5<br>5                                                                                                    |    |    |
| SA <sub>13</sub> | Max. = 2.8739, t= 32.73<br>، مستعمل المستقبل المستعمل المستقبل المستقبل المستقبل المستقبل المستقبل المستقبل المستقبل المستقبل المستقبل المستقبل                                                                                                    |    |    |
|                  | Min. = $-2.6175$ , t = 41.45<br>5                                                                                                    |    |    |
| <b>SA14</b>      | 5<br>Max. = $2.9451$ , t= 46.12                                                                                                    |    |    |
|                  | Min. = $-3.0429$ , t = 49.98<br>5                                                                                                    |    |    |
|                  | 5                                                                                                    |    |    |
| SA <sub>15</sub> | 5                                                                                                    |    |    |
|                  | 5                                                                                                    |    |    |
| SA <sub>16</sub> | Max. = $3.2995$ , t= $29.51$<br>رېلېږداو رېلو رېلې ولار د د په دا په دې پارليال ورلو لورليال و کام دارا وي وال ورلو لوم لوم لوم لوار او هم لوم                                                                                                    |    |    |
|                  | Min. = $-3.0502$ , t = 19.22<br>5                                                                                                    |    |    |
| SA <sub>17</sub> | 5<br>Max. = $2.936$ , t= 42.36                                                                                                    |    |    |
|                  | Min. = $-2.9049$ , t = 40.23<br>5                                                                                                    |    |    |
|                  | 5<br>Max. = $3.0477$ , t= 29.13                                                                                                    |    |    |
| SA <sub>18</sub> | محدود المحدود مع محدود المحدود المحدود المحدود المحدود المحدود المحدود المحدود المحدود المحدود المحدود المحدود المحدود المحدود المحدود المحدود المحدود المحدود المحدود المحدود المحدود المحدود المحدود المحدود المحدود المحدو<br>Min. = $-3.071$ , t = 24.6<br>5 |    |    |
|                  | 5<br>Max. = $3.0486$ , t= $19.38$                                                                                                    |    |    |
| SA <sub>19</sub> | .<br>Andrews Andrews Andrews Andrews Leader Louis Andrews Andrews Andrews Andrews Andrews Andrews Andrews Andrews A<br>Min. = $-2.6907$ , t = 20.73                                                                                                    |    |    |
|                  | 5                                                                                                    |    |    |
| SA <sub>20</sub> | Max. = $2.9583$ , t= 27.16<br>i<br>Sommen generalige den gegensen den eine der gegensen der generaligen der der der der generalige hier gehalt de                                                                                                    |    |    |
|                  | Min. = $-3.3273$ , t = 45.96<br>-5<br>10<br>20<br>30<br>40<br>60                                                                                                    | 70 | 80 |
|                  | 0<br>50<br>Tiempo (segundos)                                                                                                    |    | 90 |

Figura C-4: Componentes Secundarias de Aceleración Sísmica de los 10 últimos Registros Artificiales

168